### POLITECNICO DI TORINO

Corso di Laurea Magistrale in Ingegneria Gestionale

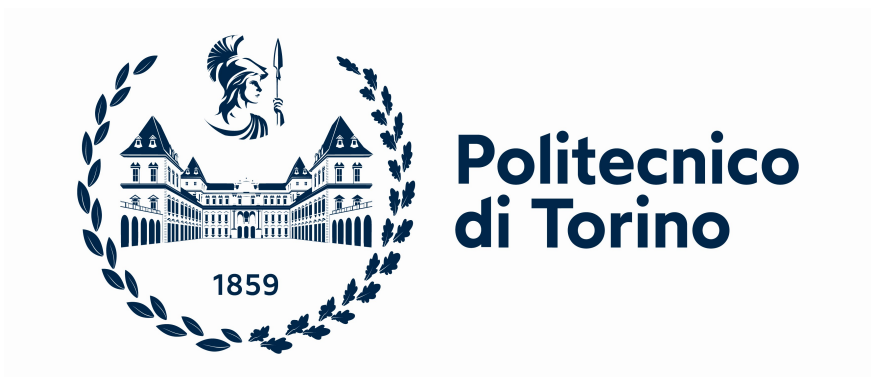

Tesi di Laurea Magistrale

#### Ottimizzazione della distribuzione dei prodotti dell'aftermarket automobilistico in una rete di depositi: scenari di distribuzione ed effetti sul cliente. Il caso di studio Cati S.p.A.

Relatore:

Antonio CARLIN

Candidato:

Francesca Zarroli

Luglio 2023

### **Indice**

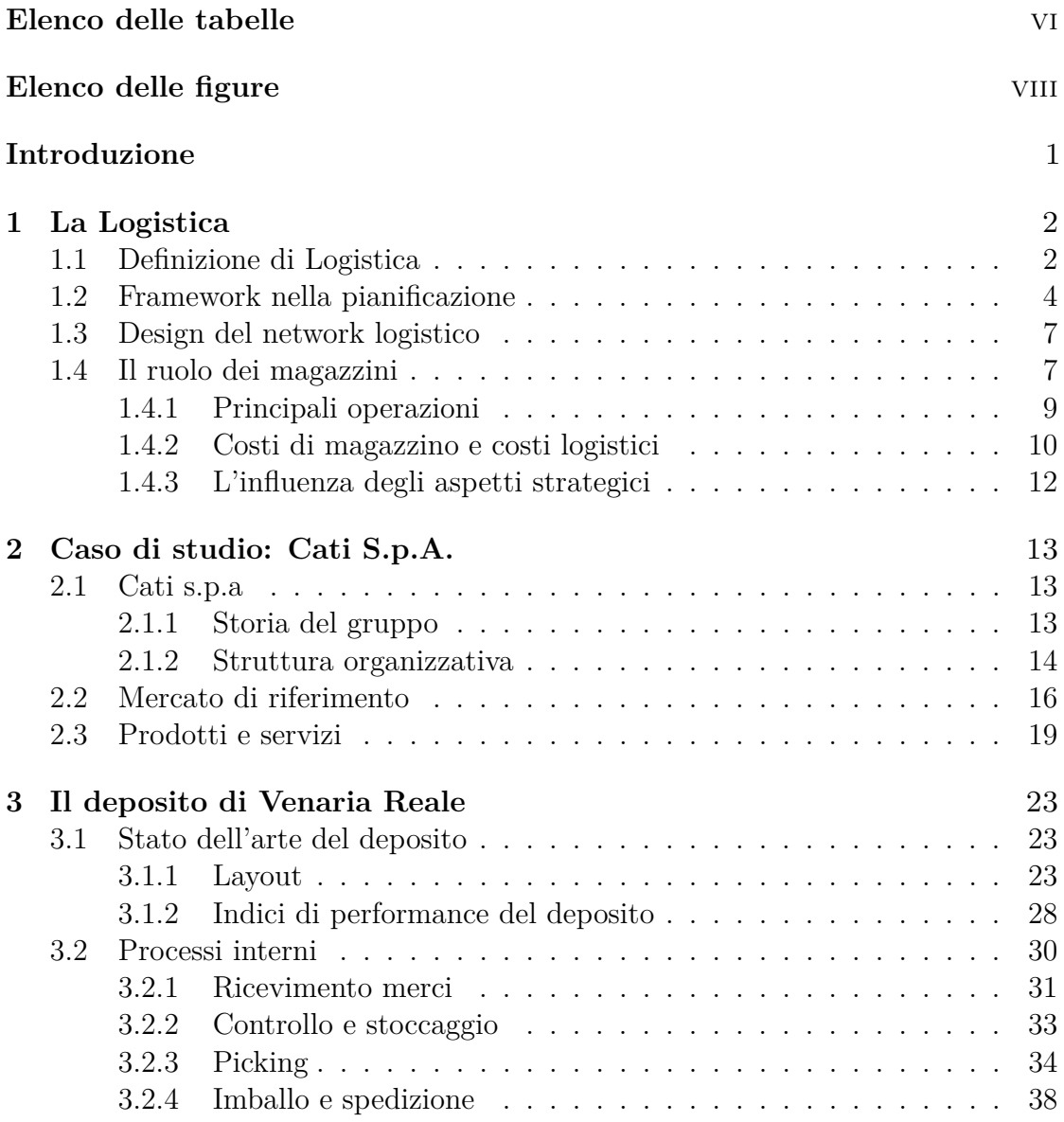

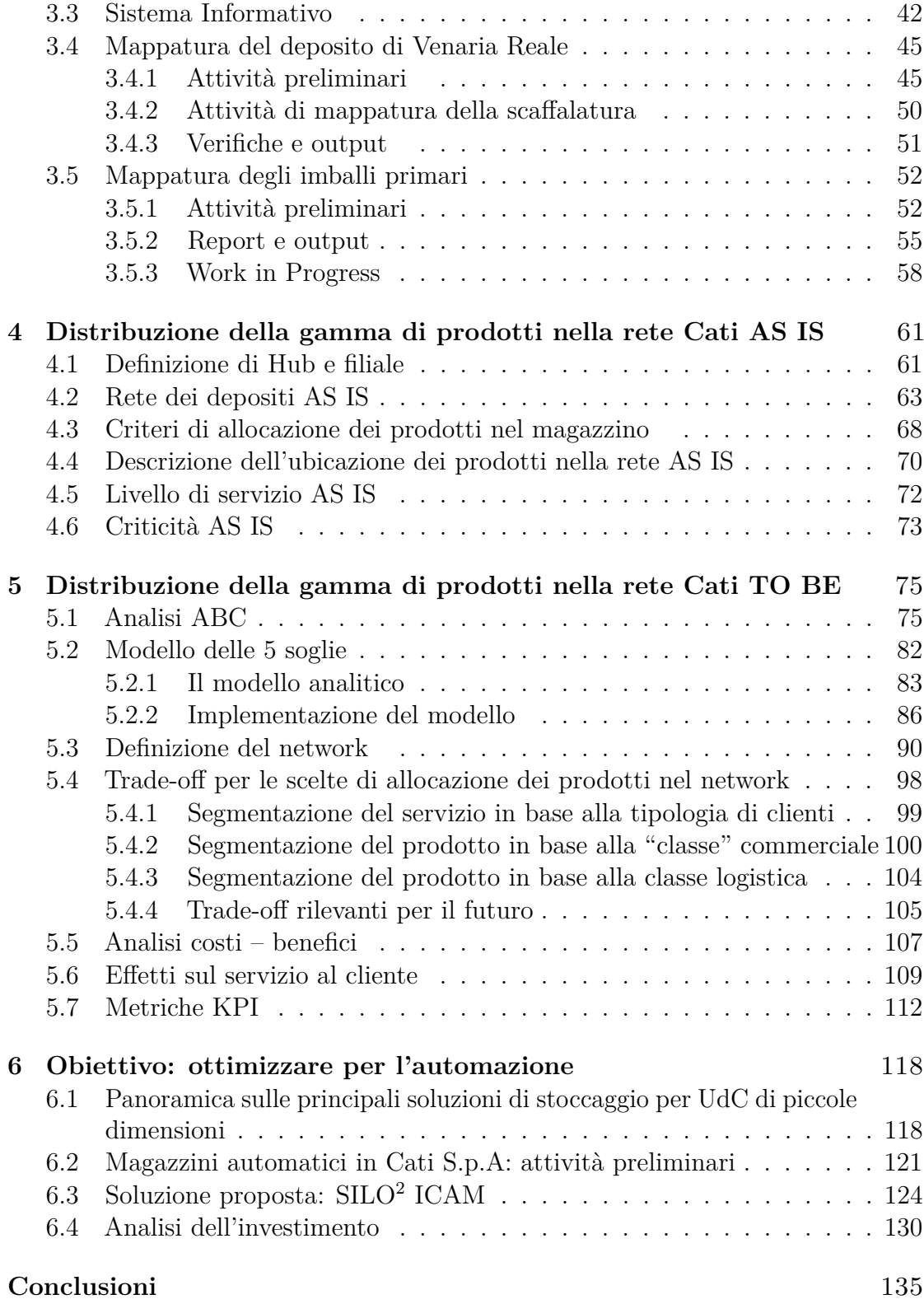

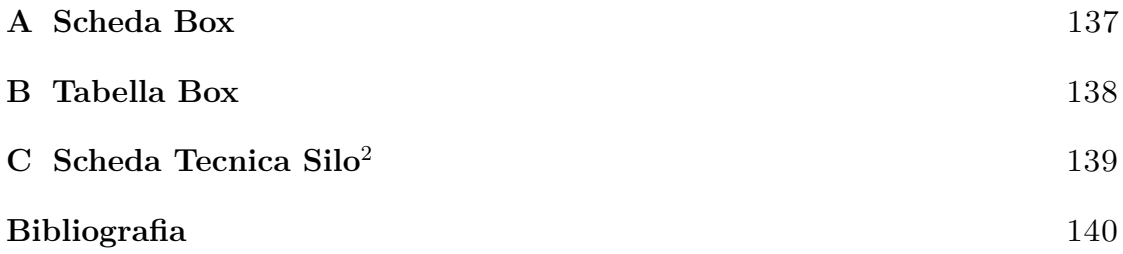

### <span id="page-6-0"></span>**Elenco delle tabelle**

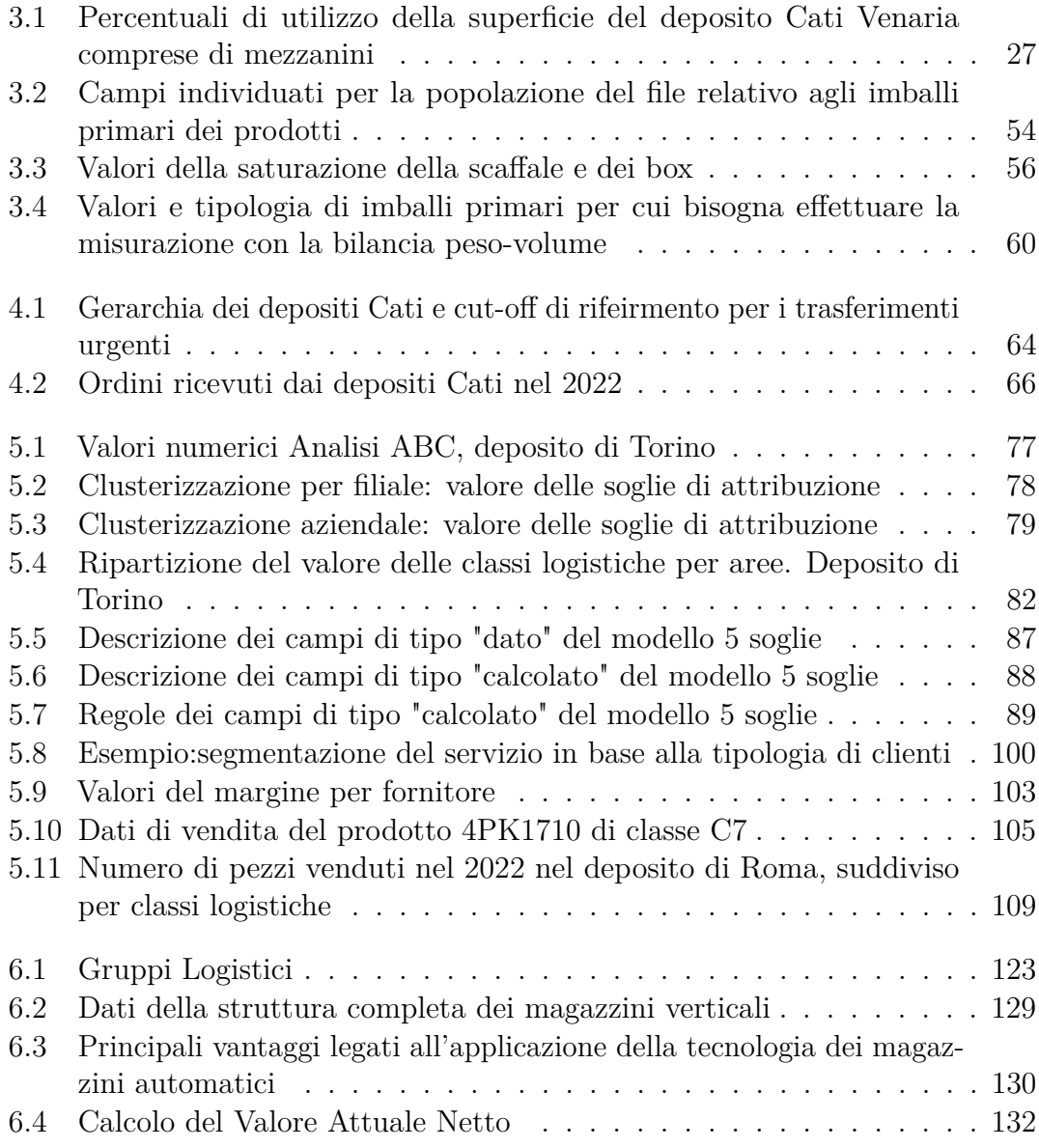

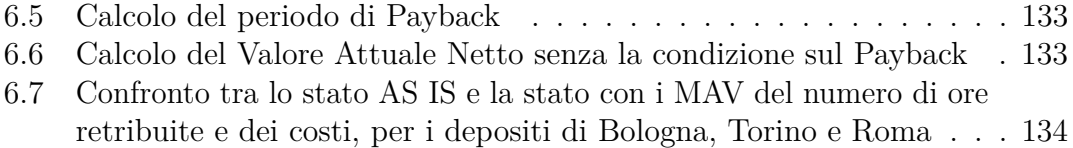

### <span id="page-8-0"></span>**Elenco delle figure**

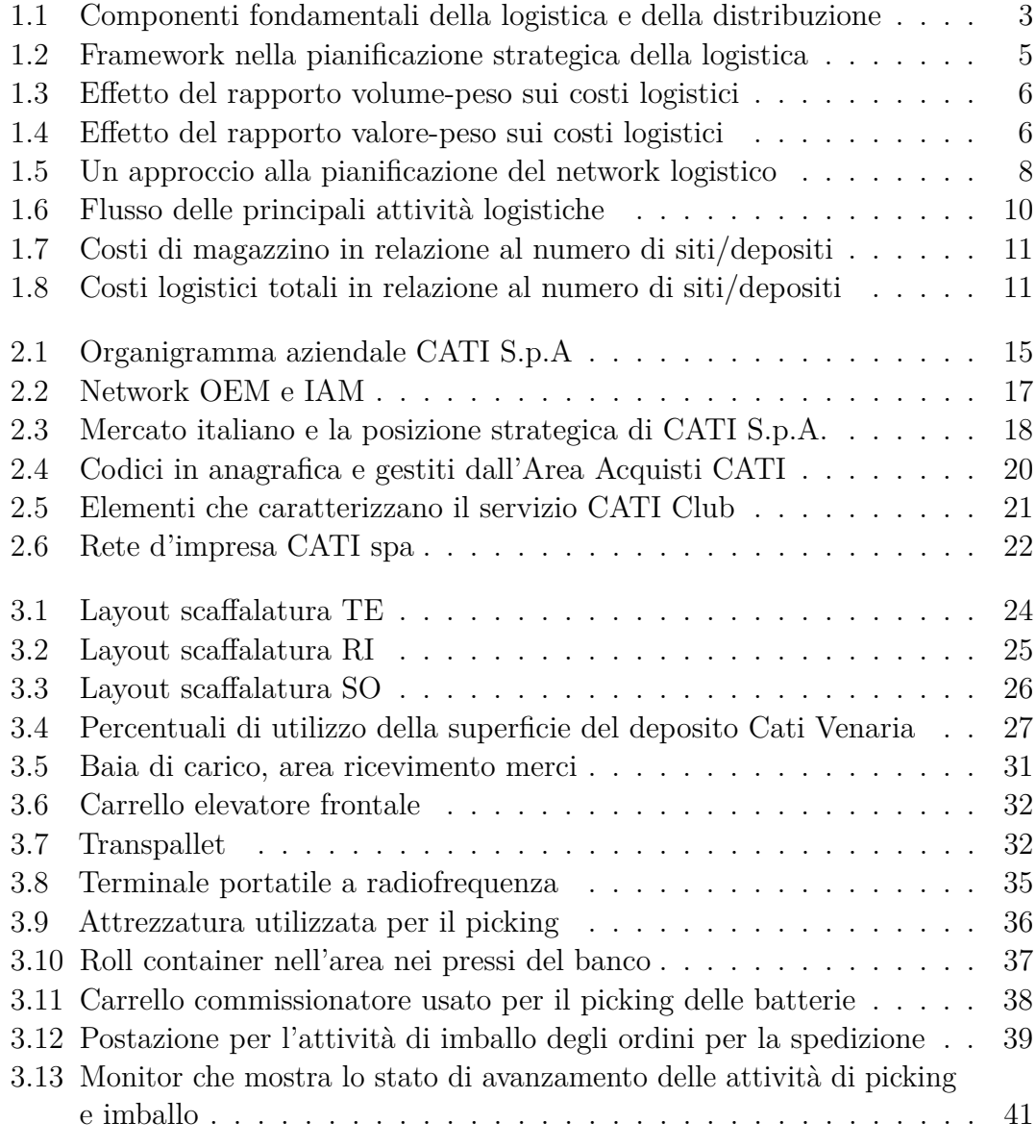

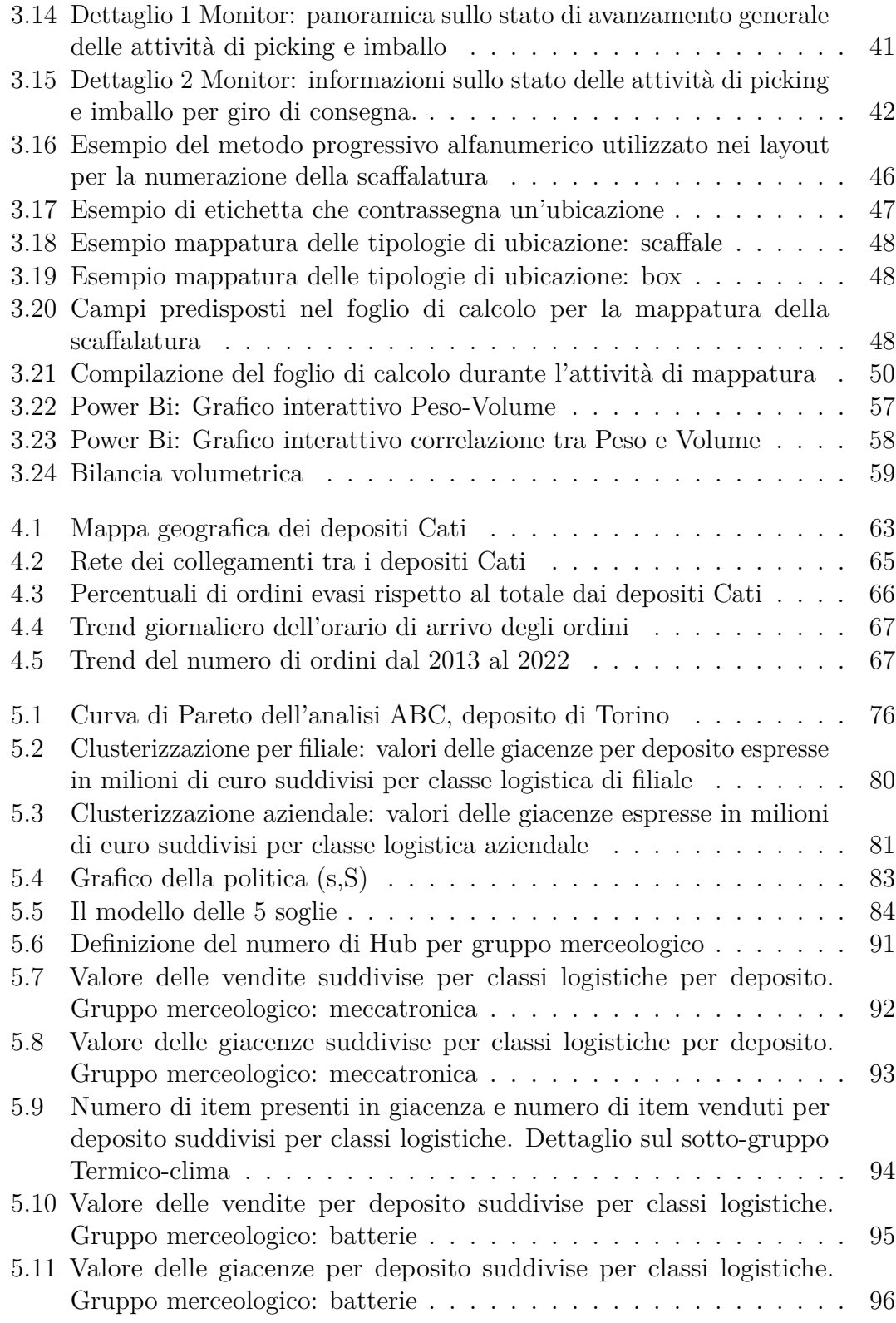

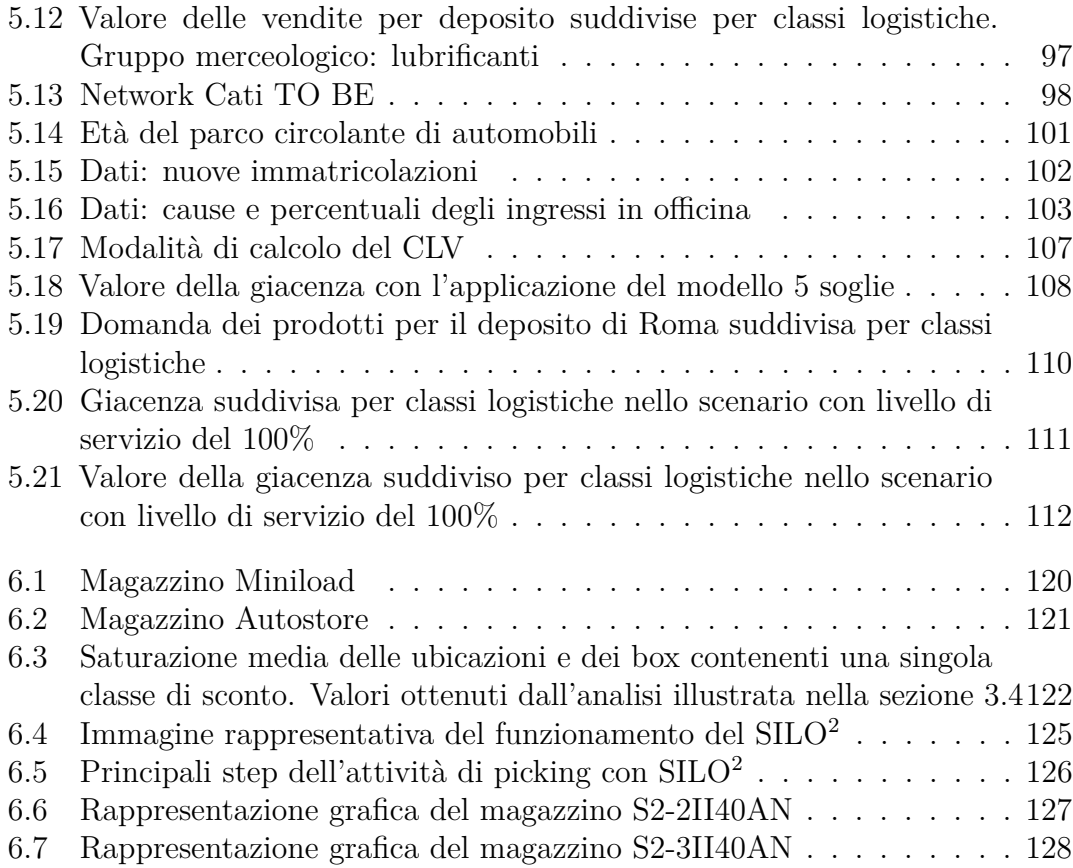

### **Introduzione**

Il settore aftermarket automobilistico è un mercato complesso e altamente competitivo. Per soddisfare le richieste dei clienti, le Aziende distributori di ricambi devono garantire affidabilità e tempestività nella consegna del materiale.

L'elaborato di tesi ha l'obiettivo di definire la distribuzione ottimale della gamma di prodotti presenti nella rete di depositi Cati S.p.A. che possa soddisfare le esigenze del mercato e dei clienti, in modo efficiente.

In primis, è stato necessario effettuare un'analisi dell'azienda Cati allo stato AS IS, identificando le modalità di svolgimento delle principali attività ed eventuali criticità legate alla distribuzione dei prodotti.

Per formulare delle proposte implementabili di distribuzione della gamma dei prodotti, è stato necessario definire i ruoli di Hub e filiale per i depositi del network aziendale, verificandone anche la capacità di stoccaggio dei prodotti in termini di quantità e volume. In seguito, è stata posta l'attenzione sull'approvvigionamento e i trasferimenti dei prodotti tra i depositi, in quanto si è reso necessario definire una modalità di gestione delle scorte che consideri i depositi come nodi di una rete e non punti di stoccaggio indipendenti.

Successivamente, sono stati individuati i criteri di allocazione della gamma di prodotti all'interno della rete. Le scelte sono state legate alle caratteristiche del mercato in cui opera Cati e alle esigenze del network aziendale.

Lo scenario proposto inoltre, è stato valutato anche rispetto agli effetti sul servizio al cliente.

Nell'ottica di una rete di depositi, non indipendenti, sono stati definiti dei KPI per il monitoraggio dell'efficienza dei depositi e del servizio offerto.

Infine, sono stati proposti degli sviluppi futuri legati alla distribuzione dei prodotti e alle innovazioni che è possibile introdurre nei depositi.

# <span id="page-13-0"></span>**Capitolo 1**

### **La Logistica**

#### <span id="page-13-1"></span>**1.1 Definizione di Logistica**

La logistica ha tre componenti fondamentali: trasporto, inventory, magazzino. Negli anni questi elementi sono sempre stati importanti per l'industria e l'economia ma solo in tempi più recenti è stato riconosciuto il ruolo chiave della logistica, una materia complessa che raccoglie al suo interno numerose attività operative interconnesse tra loro.

Le attività fondamentali sono:

- Purchasing/Procurement
- Controllo dell'Inventory
- Gestione dei magazzini
- Elaborazione degli ordini
- Gestione dei trasporti
- Customer Service
- Localizzazione delle strutture e design del Network

Queste attività creano la rete della fornitura, della produzione e della distribuzione, ossia le tre grandi aree operative della logistica.

La logistica è quindi una funzione diversificata e dinamica, deve essere flessibile rispetto ai vincoli e in grado di adattarsi ai cambiamenti dell'ambiente esterno, come il settore in cui si opera e il mercato. Per questo motivo non esiste una definizione univoca per questa disciplina.

"La gestione della Supply Chain si occupa della gestione dei flussi di materiali, delle informazioni e finanziari in un network costituito da fornitori, produttori, distributori e clienti."

#### *(Stanford Supply Chain Forum)*

La logistica riguarda la "gestione del flusso di prodotti, informazione, denaro e idee attraverso il coordinamento di processi di supply chain e attraverso l'aggiunta di valori spaziali e temporali."

#### *(MIT Center for Transportation & Logistics)*

Nella prima definizione si distinguono tre flussi principali, nella seconda definizione logistica e supply chain sono la stessa cosa, in quanto integrano attività, coordinano più obiettivi divergenti, gestiscono flussi multipli e si occupano di creare dei trade-off in termini di costi dei prodotti, prezzo di vendita, prestazioni ed equilibrio finanziario; questo approccio è ampiamente utilizzato in ambito aziendale.[\[1\]](#page-179-0)

<span id="page-14-0"></span>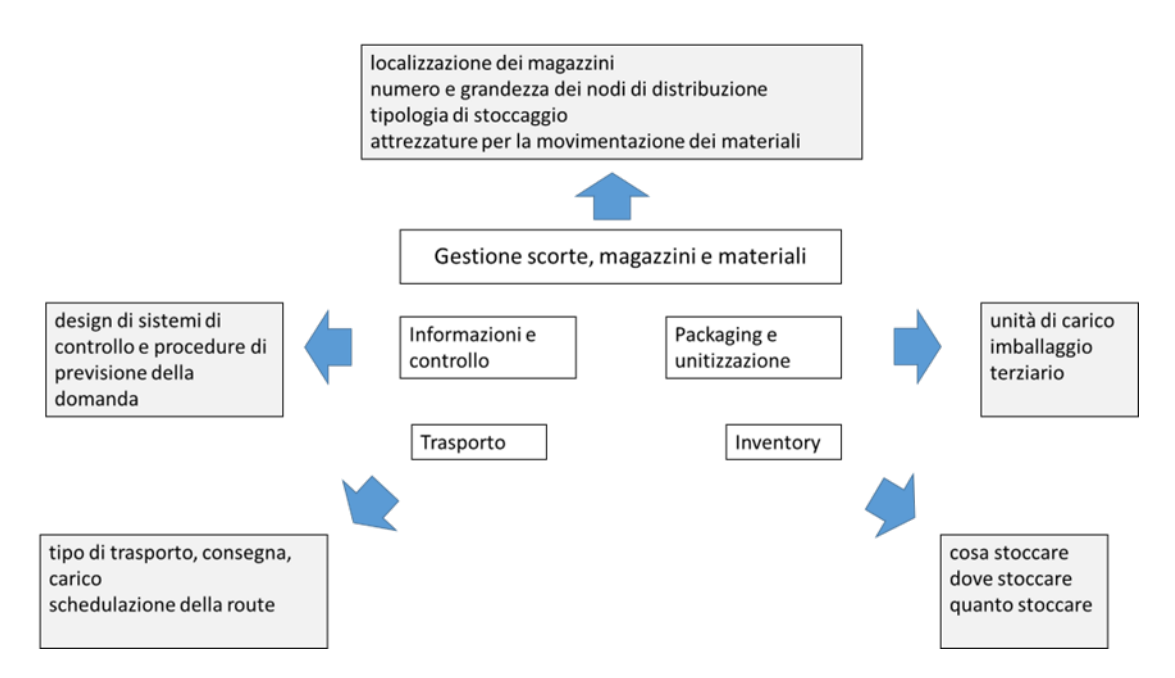

**Figura 1.1:** Componenti fondamentali della logistica e della distribuzione

È importante notare come logistica e supply chain comprendono non solo i flussi fisici e l'immagazzinamento dalle materie ai prodotti finiti, ma anche il flusso di informazioni. Infatti, una quantità maggiore di informazioni lungo la catena permette trasparenza, visibilità e tracciabilità di tutto ciò che è consumato nel tempo, permettendo quindi una maggiore efficienza lungo tutta la catena. Permette ad esempio di fare previsioni della domanda su periodi più brevi e una migliore gestione delle scorte.

Nella figura [1.1](#page-14-0) sono indicate le componenti fondamentali della logistica e della distribuzione.

#### <span id="page-15-0"></span>**1.2 Framework nella pianificazione**

Nella strategia aziendale la pianificazione strategica della logistica assume un ruolo chiave. Gli elementi fondamentali della strategia progettuale possono essere riassunti nei seguenti punti:

- Analisi della tendenza al cambiamento esercitata degli elementi dell'ambiente esterno
- Pianificazione strategica coerente con gli obiettivi aziendali e analisi dell'ambiente esterno (esempio: Analisi Swot)
- Design degli aspetti della logistica declinando al loro interno la strategia aziendale
- Analisi delle caratteristiche dei prodotti
- Definizione del ciclo di vita dei prodotti
- Scelta del packaging
- Definizione dell'unità di carico

Nella pianificazione strategica della logistica è importante individuare tutti gli aspetti in cui si può declinare il piano strategico aziendale, in questo modo la logistica diventa parte integrante del piano, ed è possibile individuare le connessioni e gli elementi di input e output che influenzano ed interagiscono con le altre funzioni aziendali.

Come si evince dallo schema in figura [1.2,](#page-16-0) sono quattro gli elementi del design della logistica che devono essere considerati in cui si traduce la strategia aziendale.

- 1. Design del processo logistico: si occupa di integrare e allineare le metodologie di business di altre aree dell'azienda e rendere così il processo operativo coerente e funzionale con esse.
- 2. Design del network logistico: include gli aspetti di analisi del flusso fisico dei prodotti durante le operazioni dell'azienda.
- 3. Design del sistema informatico logistico: include tutti gli elementi relativi alle informazioni necessarie per supportare i processi e la struttura fisica operativa.
- 4. Struttura organizzativa logistica: definisce la gerarchia della struttura operativa, evidenziandone le linee di comunicazione, le connessioni e le funzioni. Al fine di ottenere un'efficienza generale è importante evitare sub-ottimizzazioni delle funzioni e competizioni tra esse.

<span id="page-16-0"></span>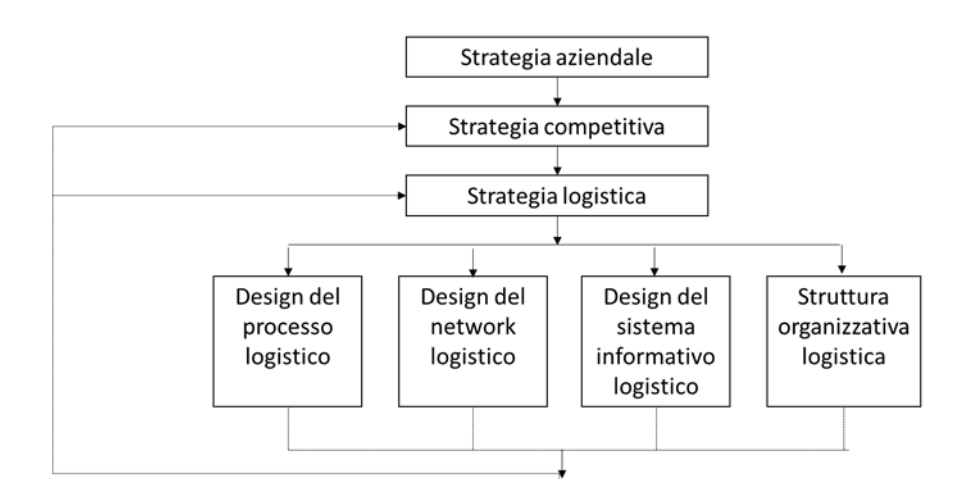

**Figura 1.2:** Framework nella pianificazione strategica della logistica

Nel framework della pianificazione, il prodotto e le sue caratteristiche assumono un ruolo chiave. Esso è percepito dal cliente come l'insieme formato dai suoi attributi, dal prezzo, dall'imballo e dal modo in cui è fornito.

Tra i fattori più importanti nella fase di analisi del prodotto, per la logistica ci sono:

- Il rapporto volume-peso: il peso influisce sull'efficacia dell'uso del vincolo di capacità dei mezzi di trasporto, il volume invece influisce sugli spazi occupati per lo stoccaggio, quindi sul costo.
- Il rapporto valore-peso: determina l'efficienza di alcune fasi fondamentali come il trasporto. Ad esempio, un prodotto come la sabbia ha un basso valore economico ma un peso elevato, questo inficia l'ottimizzazione dei costi trasporto che saranno elevati.
- Il grado di sostituibilità: quando questo valore è alto è importante che il sistema di distribuzione sia progettato per evitare gli stock out o per reagire velocemente per rifornire i magazzini.

• Il grado di rischio associato alla distribuzione del prodotto: è utilizzato per minimizzare il rischio legato al trasporto o allo stoccaggio ed è spesso legato ad obblighi legislativi che richiedono di adottare un sistema logistico apposito. Prodotti con un grado di rischio elevato sono ad esempio: i beni deperibili, i liquidi infiammabili e gli articoli con shelf-life molto breve.

<span id="page-17-0"></span>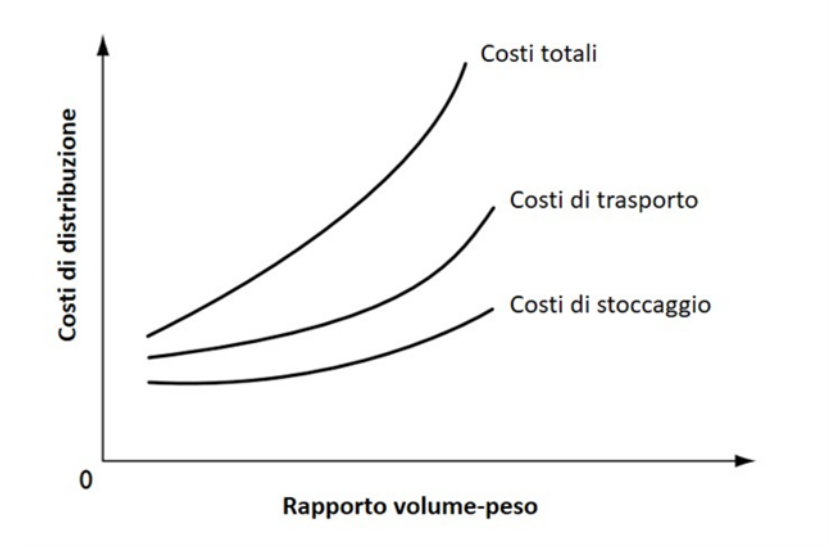

**Figura 1.3:** Effetto del rapporto volume-peso sui costi logistici

<span id="page-17-1"></span>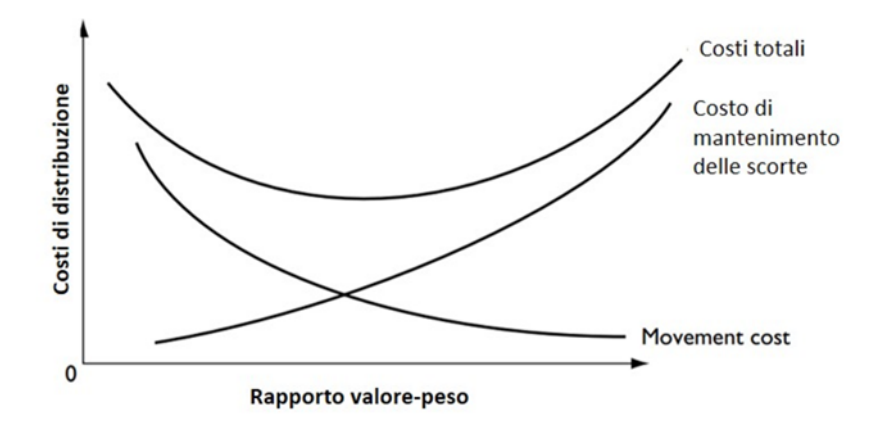

**Figura 1.4:** Effetto del rapporto valore-peso sui costi logistici

#### <span id="page-18-0"></span>**1.3 Design del network logistico**

La progettazione di una rete logistica è un'attività di tipo strategico di importanza rilevante in quanto impatta sul costo totale della rete e vincola le attività di tipo operativo. In questa attività bisogna scegliere il numero e la localizzazione di ogni tipo di nodo, che può rappresentare ad esempio impianti, magazzini, negozi. Si determina anche la dimensione di ogni nodo, ad esempio la capacità dell'impianto o la superficie del magazzino.

Il progetto di una rete è un'attività compiuta pochissime volte, solitamente infatti si tratta di un problema di redesign, ossia data una rete già esistente si devono apportare modifiche, riposizionare i nodi oppure variarne il numero, in caso di crescita ed espansione dell'azienda il numero di nodi aumenterà.

La presenza nel mercato di logistica di terze parti, 3PL, consente di rendere più flessibile la progettazione e di rendere una parte delle decisioni a lungo termine di tipo tattico-breve termine. Questo avviene spostando il focus da un'analisi di costi fissi ad una in cui il ruolo principale è dato dai costi variabili.

I problemi di localizzazione e dimensionamento delle reti logistiche sono molto complessi, ciò ha portato allo sviluppo di sofisticati modelli matematici di ottimizzazione che utilizzano modelli di programmazione lineare, euristiche oppure software di simulazione.

Ai fini di questo elaborato non saranno presentati tali modelli, i quali rappresentano l'ultimo step del processo, prima della decisione. L'approccio a questo tipo di attività coinvolge altre azioni preliminari che permettono di aggiungere informazioni e vincoli necessari per modellizzare correttamente la rete e risolvere il problema di ottimizzazione. Queste azioni rappresentano un task che richiede molto tempo poiché è necessario raccogliere una vasta quantità di dati e informazioni.

Nella figura [1.5](#page-19-0) sono riassunte le attività da svolgere per arrivare alla modellazione e all'implementazione della rete.

#### <span id="page-18-1"></span>**1.4 Il ruolo dei magazzini**

I magazzini sono componenti cruciali delle moderne supply chains e sono coinvolti nei diversi stadi del processo che porta dalla materia prima al prodotto finito. Le scelte ad essi legate sono strettamente connesse anche con il livello di servizio offerto al cliente.

La combinazione di forniture globali, volatilità del mercato, aumento dei prodotti in commercio e ristretto lead time richiesto dai clienti ha un forte impatto sui magazzini, sulla loro organizzazione e sulla performance. La corretta gestione di queste strutture comporta quindi un forte beneficio in termini di costi e servizi.

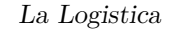

<span id="page-19-0"></span>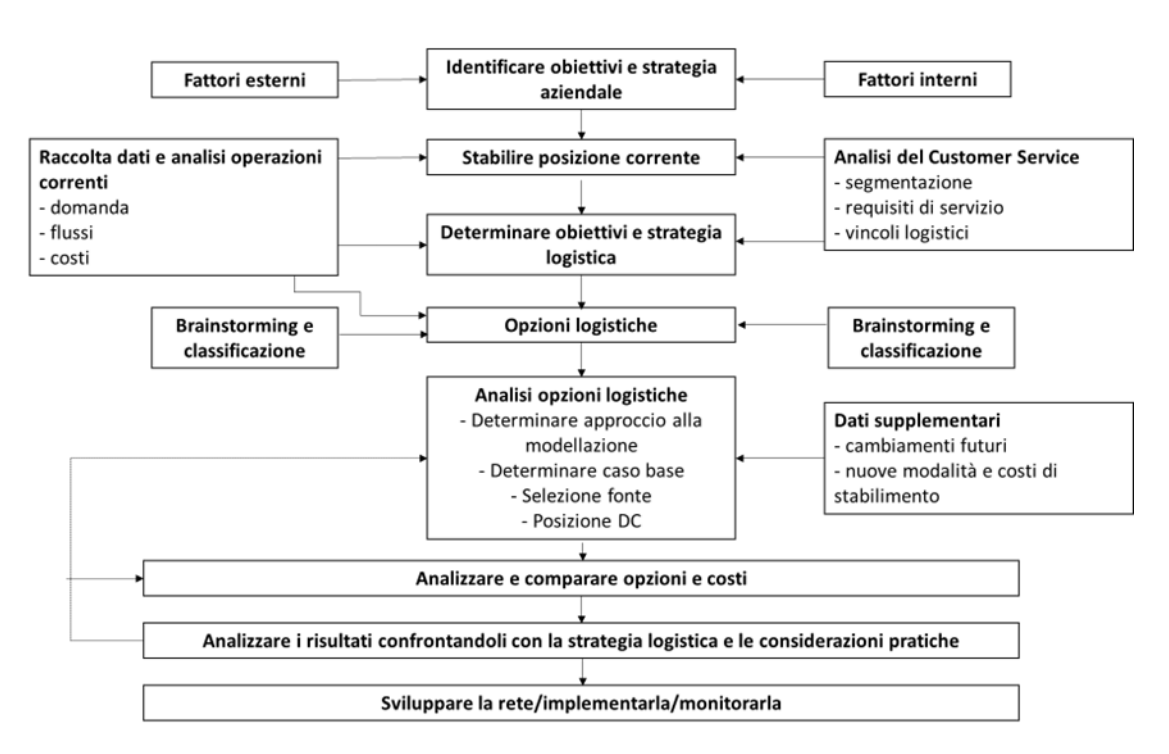

**Figura 1.5:** Un approccio alla pianificazione del network logistico

La tipologia di deposito varia a seconda del settore che si analizza e si possono utilizzare diverse tipologie di classificazione, ad esempio per funzione, per tipo di prodotto o per area geografica.

Il ruolo primario dei magazzini è quello di facilitare la movimentazione dei beni attraverso la supply chain fino al consumatore finale. Un altro ruolo importante è quello di attutire le variazioni tra domanda e offerta. Stoccare merce implica dei costi che spesso sono inferiori rispetto a quelli che un'assenza di stock o una diversa gestione dei beni comporterebbero; come nei casi di scorte di ciclo, scorte stagionali oppure scorte speculative.

L'enfasi posta sulla velocità di movimentazione della merce ha aggiunto ai magazzini altri ruoli:

- *Deposito*: sito di stoccaggio della merce, può essere un punto di disaccoppiamento.
- *Centro di consolidamento*: raggruppa ordini diversi dello stesso cliente, attingendo dal proprio inventory o da altri punti della supply chain.
- *Centro cross-dock*: il centro è un punto di transito per l'arrivo da altri nodi della supply chain e in seguito per la spedizione di merci verso il cliente.
- *Centro di smistamento*: ha il ruolo specifico di smistare i prodotti in arrivo verso un'area o un cliente in particolare.
- *Stabilimento di assemblaggio*: in alcuni casi il magazzino è utilizzato come punto finale di assemblaggio per minimizzare lo stock. Sono svolte le attività di kitting, testing, cutting e labelling.
- *Punto di trans-shipment*: piccoli centri di deposito temporaneo usati per organizzare il trasporto su mezzi più piccoli per raggiungere aree/regioni periferiche.
- *Centro dei resi*: la gestione dei resi ha assunto un'importanza sempre maggiore per via della promulgazione di leggi ambientali sul packaging e lo smaltimento di materiali, e per via del crescente uso dello shopping online, associato ad una percentuale più alta di resi rispetto allo shopping fisico.

Spesso i magazzini sono una combinazione di questi ruoli.

#### <span id="page-20-0"></span>**1.4.1 Principali operazioni**

Alcune operazioni sono comuni nella maggior parte dei magazzini indipendentemente se essi siano più o meno automatizzati. Le funzioni sono:

- *Ricevimento*: coinvolge le attività di scarico dei mezzi che consegnano presso il centro, può comprendere delle fasi iniziali di controllo qualità (controllo dello stato delle merce) e attività di disimballaggio.
- *Deposito di merce:* la merce è stoccata nelle aree dedicate
- *Picking*: nel momento in cui si riceve un ordine dal cliente, i prodotti devono essere prelevati dal magazzino e portati nell'area di consolidamento dell'ordine.
- *Smistamento*: quando ci sono ordini con pochi item e quantità, spesso sono prelevati insieme e durante questa fase sono poi smistati prima di procedere all'imballo e alla spedizione.
- *Servizi con valore aggiunto e Packing*: se il prodotto non è già in un imballo adatto alla spedizione, esso è riposto solitamente in una scatola di cartone. Durante questa fase possono essere svolte attività con valore aggiunto come kitting e labelling.
- *Spedizione*: i prodotti inscatolati possono essere ulteriormente imballati in unità di carico del mezzo di trasporto, quest'ultimo sarà quindi caricato e procederà al nodo successivo della supply chain.

Nella figura [1.6,](#page-21-1) è rappresentato il flusso delle principali operazioni di magazzino.

<span id="page-21-1"></span>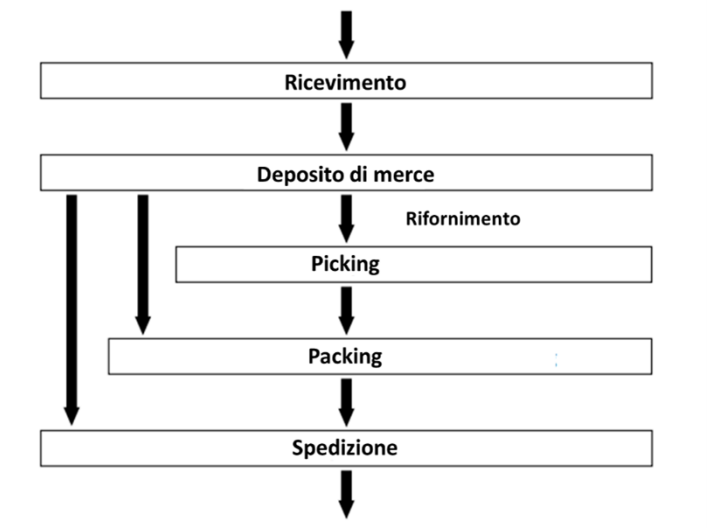

**Figura 1.6:** Flusso delle principali attività logistiche

#### <span id="page-21-0"></span>**1.4.2 Costi di magazzino e costi logistici**

I costi di magazzino dipendono dalla natura delle operazioni che sono svolte all'interno di esso; tuttavia, è possibile offrire una ripartizione percentuale dei costi basata sull'analisi di un magazzino che svolge operazioni standard. Essi sono [\[2\]](#page-179-1):

- Staff per il 45/50%, solitamente si tratta del personale addetto alle fasi di picking e packing.
- Struttura circa il  $25\%$ , includendo i costi di affitto e ammortamento
- Servizi della struttura circa il 15%, includono ad esempio luce, riscaldamento e assicurazione.
- Attrezzatura  $10/15\%$
- Sistema informativo  $5/10\%$

I costi di magazzino impattano per il 25/30% sui costi logistici. Tale impatto varia anche in base alla grandezza e il numero di depositi presenti, come mostrato nel grafico in figura [1.7](#page-22-0)

L'effetto della dimensione del sito è dato dalle economie di scala che consentono di ripartire i costi generali sulla maggiore produttività. Inoltre, i magazzini più grandi spesso consentono una migliore gestione dello spazio e sono dotati di migliori attrezzature.

Se il sito non funziona in modo efficiente si può creare l'effetto opposto, ossia diseconomie di scala. Questo concetto può essere applicato anche al numero dei magazzini; infatti, se ad un singolo sito se ne aggiunge un altro i costi non raddoppiano ma sicuramente aumentano, questo effetto smorza quello esercitato dalle economie di scala.

<span id="page-22-0"></span>I costi logistici includono infatti i costi di magazzino, costi di trasporto, costi

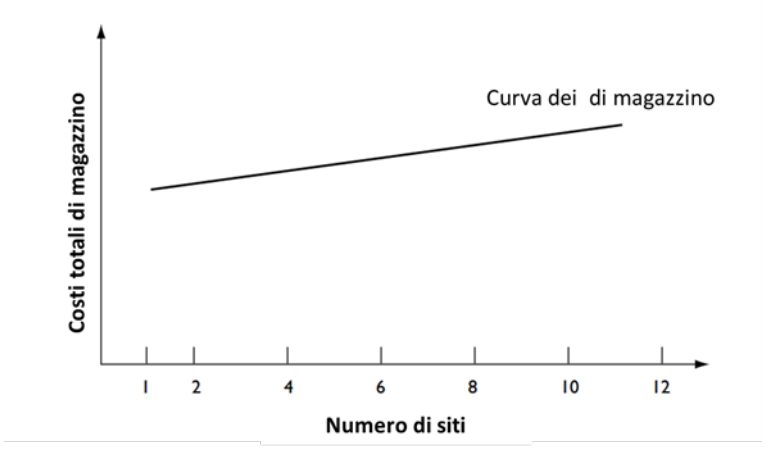

**Figura 1.7:** Costi di magazzino in relazione al numero di siti/depositi

di mantenimento delle scorte e i costi del sistema informativo, quest'ultimo si differenzia da quello nell'elenco sopracitato in quanto fa riferimento al sistema utilizzato per gestire l'intera supply chain. La relazione tra i costi logistici totali e il numero di siti è mostrata nel grafico in figura [1.8](#page-22-1)

<span id="page-22-1"></span>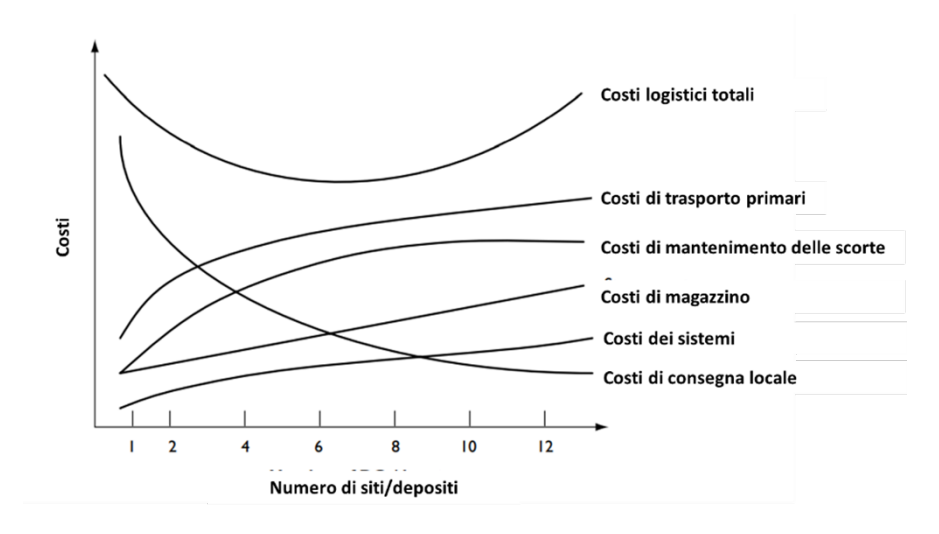

**Figura 1.8:** Costi logistici totali in relazione al numero di siti/depositi

#### <span id="page-23-0"></span>**1.4.3 L'influenza degli aspetti strategici**

I magazzini operano come parte integrante della supply chain, nel momento in cui bisogna prendere decisioni chiave è quindi importante considerare anche il contesto di business complessivo e il settore in cui si opera. I singoli fattori da prendere in considerazione sono molteplici e tra i più rilevanti ci sono :

- *Trend del mercato/settore*: i cambiamenti dettati dalle preferenze dei consumatori o dalle tecnologie disponibili che possono cambiare drasticamente il mercato.
- *Obiettivi aziendali*: aziende diverse possono avere obiettivi diversi in termini di posizione nel mercato, policy aziendali oppure ambientali ed interessi degli shareolder.
- *Business plan*: nuove proiezioni di mercato e di vendita e il grado di incertezza ad esse legato, influenzano le decisioni sui magazzini, in particolare sull'espansione dei singoli siti e/o della rete.
- *Strategia della supply chain*: in base al ruolo assunto dal magazzino all'interno della catena di approvvigionamento, assumerà delle caratteristiche specifiche.
- *Altre strategie*: strategie relative al business plan riferite ad altre aree aziendali possono influenzare scelte e cambiamenti nei depositi.
- *Livello di servizio*: le scelte di marketing e di management determinano il livello di servizio al cliente che il magazzino deve fornire.
- *Fattori esterni*: tra questi in particolare troviamo le norme che impongono requisiti per la struttura fisica interna ed esterna e le operazioni in magazzino, ad esempio in termini di spazi, sicurezza, salute, ore di lavoro.

# <span id="page-24-0"></span>**Capitolo 2 Caso di studio: Cati S.p.A.**

#### <span id="page-24-1"></span>**2.1 Cati s.p.a**

Cati S.p.A. è un'azienda leader in Italia nella distribuzione di ricambi auto e nei servizi a supporto del lavoro dei ricambisti. L'azienda, fondata nel 1946, ha perseguito con forza una storia di continui successi e ad oggi rappresenta una realtà imprenditoriale innovativa ed in continua evoluzione. Cati è un punto di riferimento nel settore automotive per produttori e ricambisti, in virtù della sua organizzazione, della logistica d'avanguardia, dei prestigiosi marchi distribuiti, delle partnership con i network di settore e degli efficaci servizi tecnici e di marketing per i ricambisti.

#### <span id="page-24-2"></span>**2.1.1 Storia del gruppo**

Nel 1946, il padre di Guido Bertero, attuale presidente dell'azienda, era dipendente della Pirelli e decise di trasformarsi in un imprenditore. Insieme ad un gruppo di parenti, fondò Cati, l'attività commerciale aveva come scopo quello di vendere prodotti in gomma nel settore industriale. Per i primi anni, infatti, la distribuzione di prodotti tecnici industriali fu il business principale e successivamente l'azienda iniziò a trattare i ricambi auto. Il punto di partenza furono i ricambi in gomma ai quali si aggiunsero poi ad esempio gli ammortizzatori, che all'epoca provenivano dall'estero. Ampliando continuamente la gamma pose le basi per ciò che oggi è Cati: un'azienda che distribuisce ricambi in tutta Italia.

Gli anni difficili del dopoguerra sono stati cruciali per la storia dell'azienda, Cati,in quel periodo, ha avuto la capacità di comprendere quali sarebbero state le potenzialità del settore automobilistico. Negli anni '60 il ruolo del mercato dell'automobile si afferma come uno dei settori trainanti dell'economia e Cati era un'azienda ormai affermata.

Il primo deposito Cati fu aperto nel 1975 a Moncalieri, poi trasferito a Venaria Reale nel 2001, che divenne anche sede operativa, legale ed amministrativa. Nel 2007, iniziò ad allargarsi la sfera di attività dell'azienda con l'acquisizione di Fiorauto, in Emilia-Romagna. Nel 2015 sono stati poi inaugurati, ed attivati, due nuovi depositi, Milano e Brescia, quest'ultimo è un deposito satellite che permette di garantire un servizio logistico ottimale in tutta la Lombardia. Una successiva fase della crescita di Cati è segnata da due tappe nel 2018 conl'acquisizione del distributore ERA di Padova e con l'apertura del magazzino di Roma. Successivamente nel 2019, nasce la filiale di Prato, poi trasferita a Firenze nel 2021 dopo l'acquisizione del distributore Dolfi s.r.l. specializzato in carrozzeria. A marzo 2022 è stato aperto il nuovo deposito di Macerata. Cati sta continuando a crescere, espandendosi anche verso il Sud Italia, negli ultimi mesi del 2022 infatti, ha affermato la sua presenza fisica nel territorio di Bari e Catania.

L'azienda opera in un mercato che muta rapidamente con livelli di complessità sempre maggiori, in cui la tecnologia ha un ruolo dominante ed è portatrice di certezze e altrettante incertezze. Il rapporto di fiducia che lega Cati ai suoi clienti è rimasto inalterato negli anni, grazie al continuo aggiornamento e alla capacità di cogliere nuove opportunità nel settore. Dalla mission aziendale ossia: "l'esperienza al servizio del ricambista, da sempre il nostro unico interlocutore commerciale, è il nostro valore aggiunto", risulta evidente come il ruolo e l'identità del cliente resti immutata e centrale.

Ad oggi CATI conta ben 8 depositi, più di 700000 articoli in catalogo e 25000 m2 di magazzino [\[3\]](#page-179-2).

#### <span id="page-25-0"></span>**2.1.2 Struttura organizzativa**

La forma organizzativa adottata da Cati è di tipo gerarchico-funzionale, in cui le attività sono organizzate per funzioni o processi affini in senso tecnico-economico. In questo tipo di struttura si ha una maggiore divisione del lavoro e specializzazione per input (sviluppo della dimensione orizzontale) e si introducono uno o più livelli gerarchici tra il vertice strategico e il nucleo operativo (specializzazione verticale) [\[4\]](#page-179-3).

La struttura organizzativa di CATI è basata su cinque aree:

- Amministrazione e Finanza: sovraintende tutti gli aspetti contabili e di redazione del Bilancio, del Budget e del Controllo di Gestione intrattenendo i rapporti con la società che certifica i bilanci di Cati.
- Informatica: si dedica al continuo sviluppo di SuperMax, sistema gestionale Cati, della cui attività beneficiano anche tutti i ricambisti che scelgono di adottare questo sistema gestionale nelle proprie aziende. Nell'ambito IT, l'azienda si avvale anche della stretta collaborazione con una società specializzata in Digital Innovation per lavorare alla digitalizzazione e ottimizzazione dei processi aziendali.
- Acquisti: gestisce le relazioni con i fornitori e svolge l'attività di approvvigionamento dei prodotti.
- Logistica: si occupa della gestione fisica dell'intero flusso del materiale, dal momento dell'arrivo presso tutti i depositi a quello della consegna ai clienti, avvalendosi anche di un sistema di navette notturne che collegano quotidianamente le filiali. In questa area opera anche il Customer Service che svolge le attività di assistenza al cliente e di gestione dei resi.
- Commerciale: strutturata in area vendite, area Sales Business Analysis e area marketing. Nella prima area vi sono quattro responsabili e altrettanti assistenti commerciali che coordinano le attività degli agenti e della rete vendita che si estende su tutto il territorio nazionale.

Il team di Sales Business Analysis, invece, è responsabile del pricing e svolge una specifica attività di analisi e gestione statistica dei dati delle vendite per area, per linea di prodotto e per cliente.

Il marketing supporta la rete di vendita, curando sia le attività legate al prodotto, sia quelle di comunicazione social e istituzionali. Le attività di Business Innovation invece sono mirate all'integrazione dei processi aziendali con i Ricambisti.

In figura [2.1,](#page-26-0) è rappresentato l'organigramma dell'azienda.

<span id="page-26-0"></span>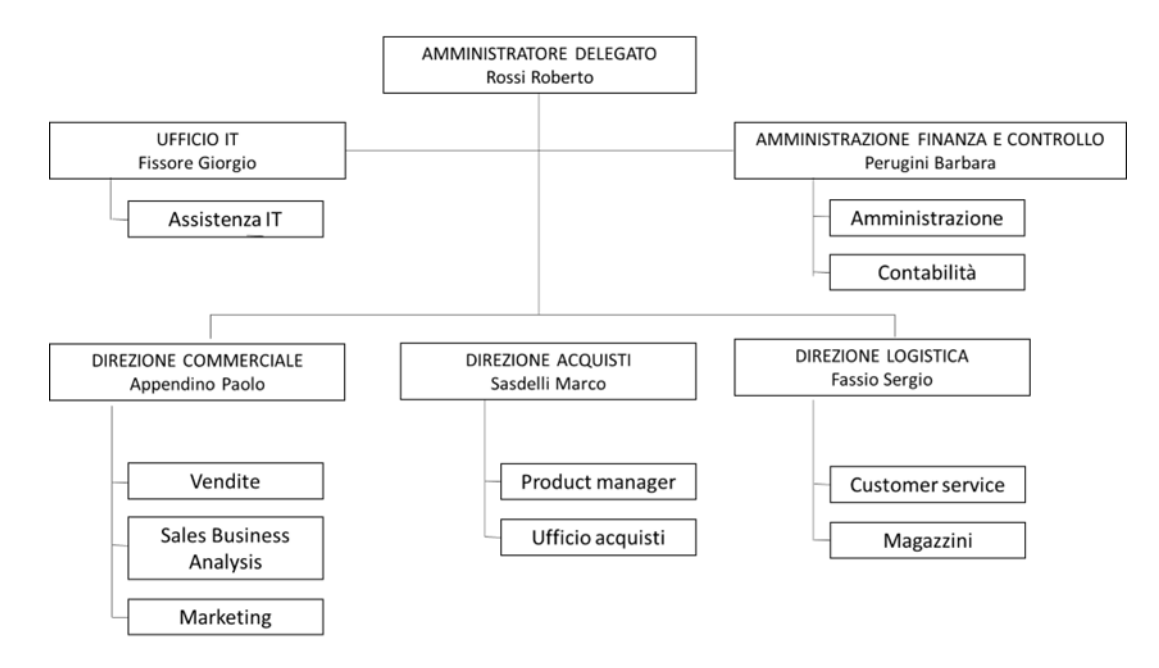

**Figura 2.1:** Organigramma aziendale CATI S.p.A

#### <span id="page-27-0"></span>**2.2 Mercato di riferimento**

Il mercato in cui opera Cati prende il nome di Aftermarket automobilistico, noto anche come post-vendita, è l'industria che si occupa della produzione di componenti e ricambi, riciclaggio, distribuzione, rivendita e installazione di tutte le parti e accessori del veicolo. La presenza di questo settore consente alle case automobilistiche di fornire un'ampia gamma di servizi, livelli di manutenzione e opzioni di personalizzazione dei veicoli. Ogni automobile è composta da numerose componenti, molti di queste non sono realizzate dal costruttore ma sono fornite da aziende terze che le producono in base alle specifiche a loro fornite.

Il settore aftermarket [\[5\]](#page-179-4) è un mercato complesso e altamente competitivo, sia nell'attività di assistenza al veicolo sia nella vendita dei ricambi. Questo è dovuto alla presenza di due canali di vendita: autorizzato e indipendente. Un altro elemento che aggiunge complessità a questo segmento è la presenza sempre crescente del franchising, molti produttori e officine, infatti, si uniscono nello stesso gruppo acquisendo così un maggiore potere contrattuale e migliore sfruttamento delle economie di scala.

La gamma di prodotti è diversificata, ciò rende possibile la differenziazione in termini di prodotto e di qualità.

Gli attori coinvolti in questo mercato sono: produttori, distributori, ricambisti, officine autorizzate o indipendenti, intermediari (compagnie assicurative o società di leasing/noleggio) e clienti finali.

Si può semplificare il flusso dei prodotti, dalla fabbrica al cliente finale, dividendo il settore in quattro macrocategorie [\[6\]](#page-179-5):

- Produttori o componentisti la filiera inizia con le imprese di produzione di ricambi auto. Possono essere multinazionali che hanno collaborazioni significative con importanti marchi automobilistici, nonché piccole imprese specializzate in componenti specifiche come parti in gomma o carrozzeria.
- Distributori dopo gli stabilimenti di produzione, i ricambi attraversano i magazzini dei principali distributori, indipendenti o dipendenti dalla casa madre, le cui attività coprono specifiche aree geografiche.
- Ricambisti in questa fase i componenti sono venduti alle officine o direttamente al consumatore finale tramite vendita al banco o siti e-commerce.
- Officine rappresentano l'ultimo step del processo della filiera, in questa fase avviene la manutenzione ordinaria e/o straordinaria e l'installazione del ricambio sul mezzo, tuttavia in alcuni casi quest'ultima operazione può essere svolta direttamente dal consumatore finale.

Un ulteriore elemento che contribuisce alla complessità del mercato aftermarket è la suddivisione in due macroaree principali dell'approccio al prodotto e ai consumatori: OEM (Original Equipment Manufacturer) e IAM (Independent Aftermarket).

<span id="page-28-0"></span>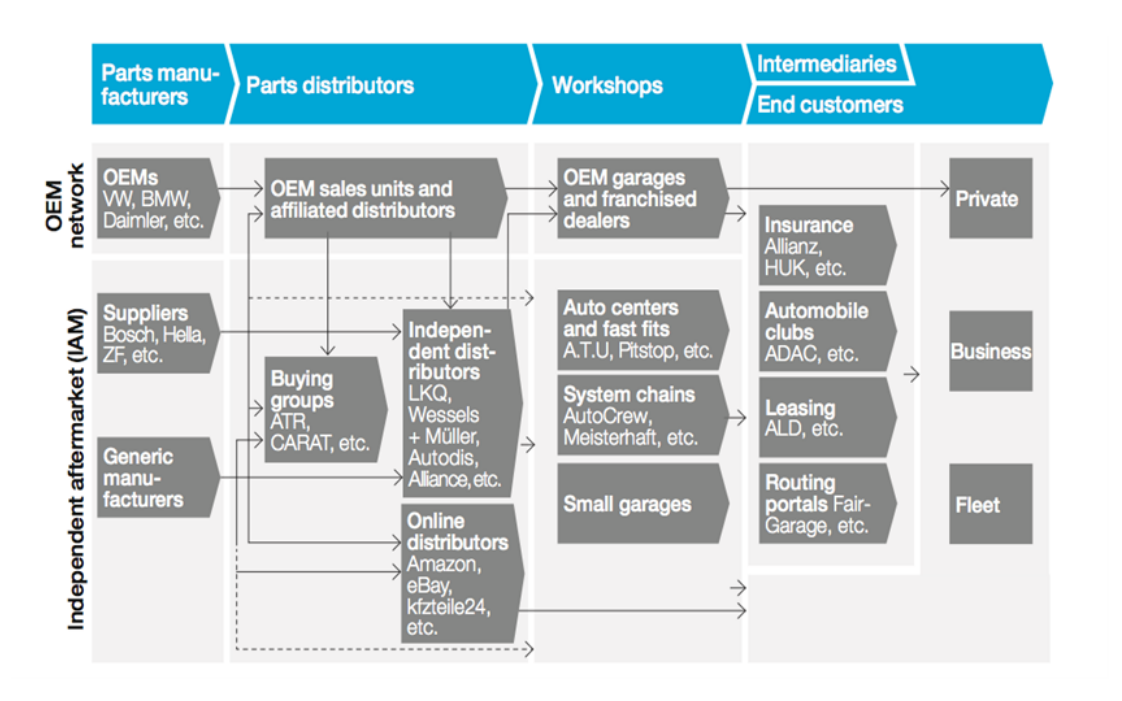

**Figura 2.2:** Network OEM e IAM

Gli OEM,Original Equipment Manufacturer, sono produttori esterni alle case madri che realizzano i componenti di ricambi originali. Gli OEM producono componenti installate in fase di assemblaggio e rivendute dalle case madri come parti di ricambio. I componenti OEM, creano i cosiddetti ricambi originali, caratterizzati da specifiche tecniche e standard di sicurezza del produttore. Questa attività è strategica per qualsiasi produttore anche se non è quella principale. Questa segmentazione permette alle case madri di dedicarsi ai propri punti di forza beneficiando del know-how di altre aziende per questo tipo di componenti. Ad esempio, tra i fornitori OEM, ci sono Volkswagen, casa automobilistica, e Magneti Marelli, sub-fornitore di FCA.

IAM è l'acronimo di Independent Aftermarket, utilizzato per descrivere l'area del settore in cui produttori, distributori e fornitori di servizi non sono direttamente collegati alla casa madre di produzione del veicolo. Lo IAM ingloba tutte le fasi del processo: produzione, distribuzione, vendita e installazione del ricambio, omologato e di qualità solitamente equivalente a quello OEM. I prodotti IAM nel mercato sono indicati come ricambi equivalenti in quanto devono avere un livello qualitativo pari almeno a quello richiesto per i componenti montati dalla casa madre.

Un esempio di produttori sono Bosh e Valeo, tra i distributori ci sono Cati S.p.A. e anche Amazon ed eBay, questi ultimi si identificano come distributori di ricambi online.

Il ruolo di Cati nel settore è quello di distributore nel mercato italiano, caratterizzato da un'elevata complessità e da una peculiare frammentazione in tutti i livelli della catena di distribuzione. Questo elemento lo distingue dalle altre aree commerciali europee ed extra-europee.

Cati è un'azienda in continua espansione e crescita, rispetto ai competitor infatti non ha perso quote di mercato di valore di vendite bensì ne ha guadagnate di nuove, questo si è tradotto anche con un aumento progressivo del fatturato, ponendo così obiettivi ambiziosi anche per il 2023. Nella figura [2.2,](#page-28-0) è rappresentato il network del mercato OEM e IAM, sono visibili il numero di connessioni tra più elementi e la complessità intrinseca di tale rete.

<span id="page-29-0"></span>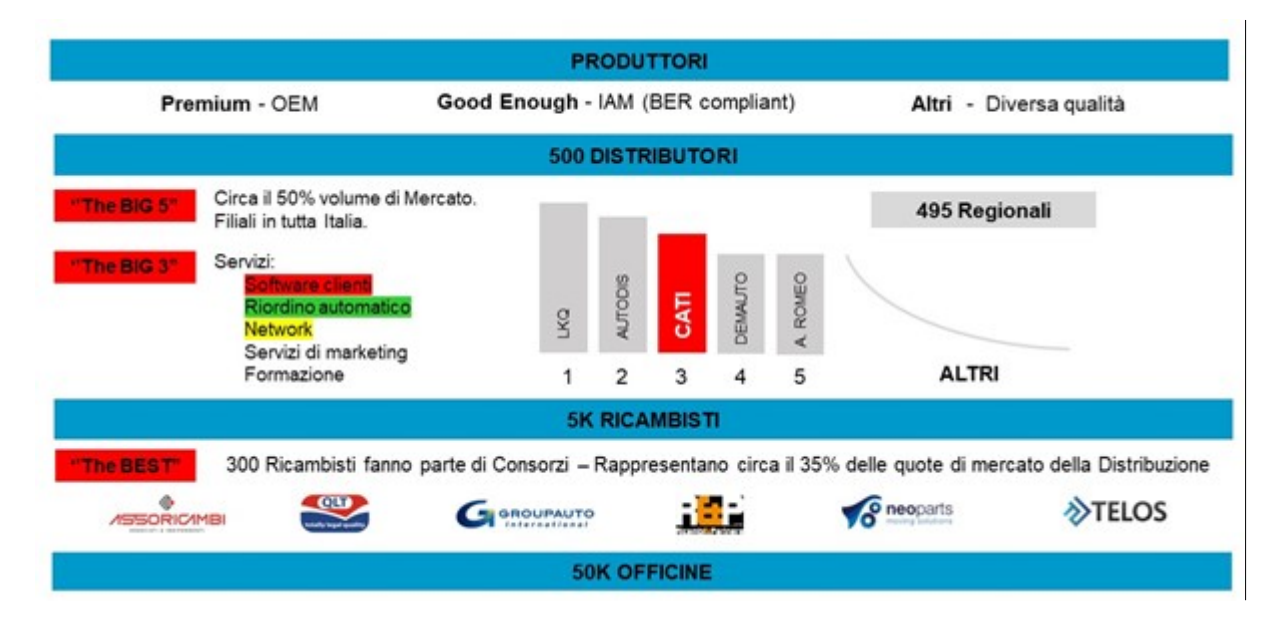

**Figura 2.3:** Mercato italiano e la posizione strategica di CATI S.p.A.

Come mostrato nella figura [2.3,](#page-29-0) tra i produttori si inseriscono i fornitori che non rientrano esclusivamente nelle categorie OEM e IAM ma anche quelli fanno parte di un altro segmento di qualità. In Italia sono presenti ben 500 distributori, ci sono i "Big Five", che rappresentano il 50% del mercato ed hanno filiali in tutta la penisola, tuttavia, i principali attori sono tre: LKQ, Autodis e Cati, i quali si differenziano fra loro per la gamma e tipologia di servizi che offrono ai clienti. Accanto ai principali distributori si contano altri 495 distributori regionali, i quali comportano una fidelizzazione del cliente al mercato locale. Per questo motivo Cati in alcune regioni, in particolare nel Sud Italia, sta adottando la strategia

dell'Agente con Deposito. Nel punto successivo della catena ci sono circa 5000 ricambisti, di cui trecento raggruppati in Consorzi, i quali rappresentano il 35% delle quote di mercato. Questo comporta alta competitività nei prezzi lungo tutta la gerarchia e forte potere contrattuale dei ricambisti. Altrettanto frammentato è il mercato in fondo alla catena, dove si contano più di cinquantamila officine distribuite sul territorio italiano [\[7\]](#page-179-6).

#### <span id="page-30-0"></span>**2.3 Prodotti e servizi**

Nel mercato IAM, ci sono tre macrocategorie di prodotti, suddivisi in base alla relazione qualità-prezzo esse sono:

- Low Cost; quota di mercato pari al 10%.
- Economy, quota di mercato pari al 25%.
- Good Premium, quota di mercato pari al 65%.

L'obiettivo di Cati [\[8\]](#page-179-7) per la scelta dei fornitori, è quello di identificare nuovi marchi e partner per ampliare il catalogo dei prodotti e soddisfare le esigenze diversificate dei clienti. Questo comporta una classificazione interna dei prodotti in:

- Premium brand: sono fornitori di OE che commercializzano gli stessi prodotti anche in aftermarket, con il loro marchio.
- Good enough: sono prodotti di qualità paragonabile al prodotto originale.
- Economy: in questo spazio si inserisce TreVi, private label dell'azienda introdotta a seguito dell'acquisizione del marchio nel 2020.

Il marchio TreVi ha per Cati tre caratteristiche strategiche:

- Ampiezza di gamma e profondità; la prima garantisce la riparazione correlata al tagliando e alle fasi di ispezione, la seconda indica la copertura minima (85%) delle vetture che circolano sul territorio nazionale.
- Qualità economica controllata e garantita; a tal fine è stato istituito un processo di controllo a campione a valle della produzione dei fornitori.
- Facilità d'acquisto; l'acquisto avviene attraverso l'e-commerce di Cati.

Quest'ultima caratteristica, accomuna gli altri prodotti, in quanto il sito e-commerce permette di: selezionare le gamme oppure effettuare una ricerca per codici, visionare e scaricare cataloghi, brochure, schede tecniche e di sicurezza e infine di procedere all'acquisto.

<span id="page-31-0"></span>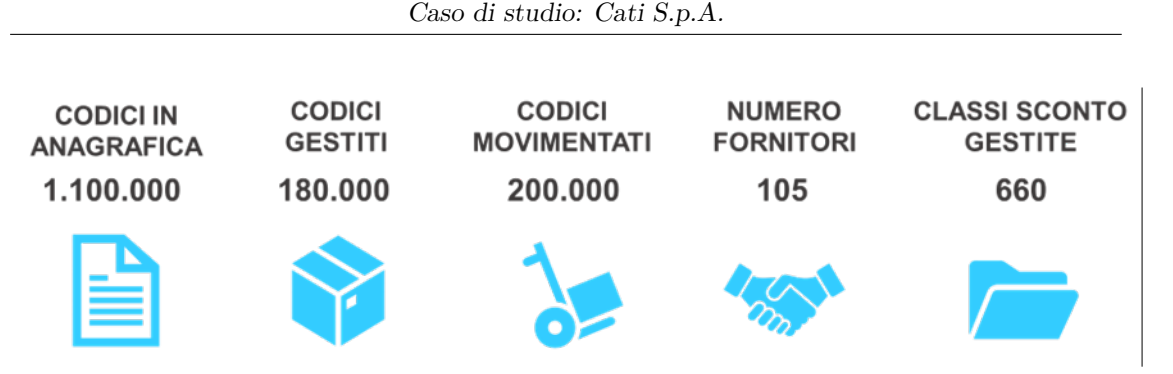

**Figura 2.4:** Codici in anagrafica e gestiti dall'Area Acquisti CATI

Il portafoglio di prodotti crea un'offerta integrata e flessibile, abbraccia diversi ambiti: meccanica, carrozzeria e diagnostica. La vastità della gamma permette di soddisfare molteplici esigenze del cliente garantendo affidabilità e tempestività nella consegna del materiale.

Nella figura [2.4,](#page-31-0) sono riassunti i pricipali dati relativi all'offerta di prodotti CATI, si può notare dal numero di prodotti in anagrafica, 1.100.000, e dal numero di classi di sconto, 660, quanto sia ampio e variegato il catalogo dell'azienda.

Tra i vantaggi competitivi di Cati, ci sono i numerosi servizi aggiuntivi offerti che favoriscono una maggiore trasparenza lungo la supply chain e una maggiore fidelizzazione del cliente. Essi mirano al supporto dell'intera catena distributiva anche attraverso: attività degli agenti di vendita, mailing, meeting informativi, promozioni mirate e un'azione di aggiornamento, svolta anche mediante la pubblicazione di novità sul sito aziendale.

I servizi principali offerti sono: Cati Club, AREAAUTO e Supermax.

CATI Club, lanciato nel 2020, è un sito internet in cui i clienti possono consultare le 40 attività a loro dedicate. Nello schema in figura [2.5,](#page-32-0) sono rappresentati i punti chiave di questo servizio. AREAAUTO, nato nel 2008 è un progetto dedicato alle officine per approfondire la componente elettronica dei veicoli. L'obiettivo è la crescita dell'autoriparatore attraverso numerosi servizi come: la banca dati tecnica con dati e schemi originali forniti dalle case madri, la formazione e i corsi di aggiornamento.

Supermax, è il programma gestionale dedicato a tutti i negozi, magazzini di autoricambi e autoaccessori professionali che permette di ottimizzare e rendere più efficiente il lavoro attraverso l'uso delle due componenti integrate:

• Gestione del magazzino: prevede l'emissione dei documenti contabili, il controllo delle giacenze di magazzino, con possibilità di riordino automatico, la fatturazione e l'analisi delle vendite.

<span id="page-32-0"></span>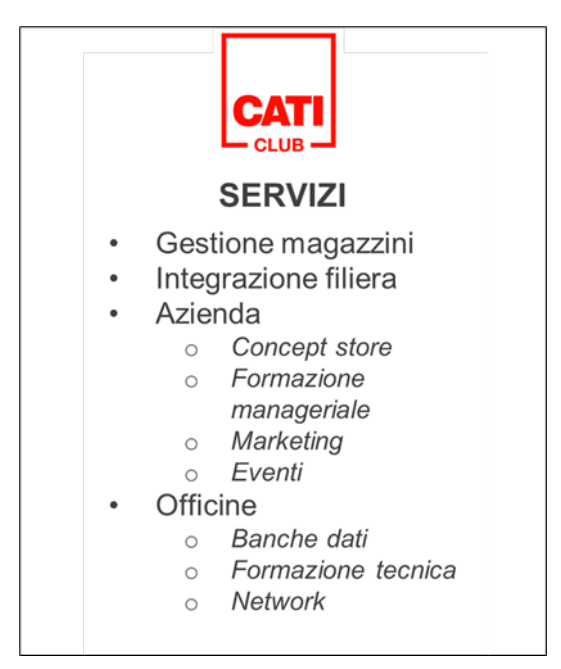

**Figura 2.5:** Elementi che caratterizzano il servizio CATI Club

• Gestione della contabilità: permette la completa gestione amministrativa dell'attività come incassi e pagamenti, stampe fiscali e di bilancio.

Il portafoglio di prodotti e servizi è personalizzabile, il ricambista infatti può scegliere quelli più confacenti alle proprie necessità. In questo modo CATI crea una connessione che va dal componentista all'autoriparatore, generando una rete d'impresa competitiva e professionale, ma soprattutto attrattiva, non solo per i privati, ma anche per le grandi organizzazioni che gestiscono la nuova mobilità quali flotte, assicurazioni e car sharing. Nello schema in figura [2.6](#page-33-0) è rappresentata la rete d'impresa, le connessioni in rosso indicano i prodotti, quelle in verde i servizi.

<span id="page-33-0"></span>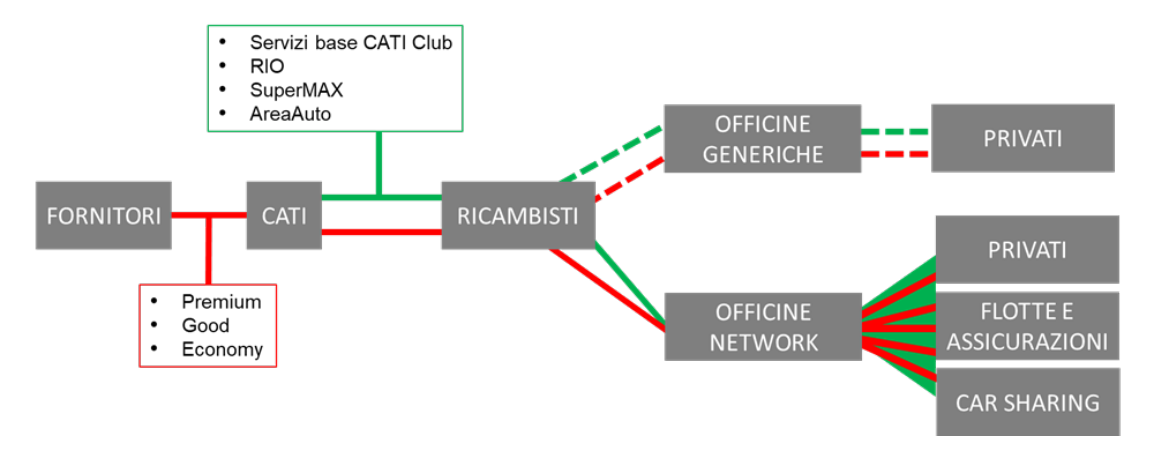

**Figura 2.6:** Rete d'impresa CATI spa

## <span id="page-34-0"></span>**Capitolo 3 Il deposito di Venaria Reale**

#### <span id="page-34-1"></span>**3.1 Stato dell'arte del deposito**

La raccolta dei dati e delle informazioni necessarie allo sviluppo di questo elaborato è stata svolta presso la sede principale di Cati S.p.A. situata presso Venaria Reale, Torino. La struttura ospita gli uffici principali del gruppo, ed è quindi il centro nevralgico delle principali decisioni strategiche aziendali. Nell'edificio vi è anche il magazzino, punto di riferimento per l'intera rete dei depositi Cati.

#### <span id="page-34-2"></span>**3.1.1 Layout**

Il deposito di Venaria è distribuito su più livelli, oltre al piano terra, vi sono due mezzanini all'interno dell'azienda. Essi sono chiamati rispettivamente: Piano Terra "TE", Rialzo "RI" e Soppalco "SO".

Il piano terra è suddiviso in quattro macroaree. Nella prima si trovano gli uffici della logistica e del Customer Service, nella seconda le aree di imballo e spedizione, nella terza ci sono il ricevimento merci e gli spazi dedicati alla gestione dei resi, infine l'area di stoccaggio. Quest'ultima a sua volta è organizzata in diverse zone, in base alla tipologia di prodotto, le principali sono: area batterie, area merci ad alta rotazione, caratterizzate entrambe da una scaffalatura porta pallet che raggiunge una quota di 7 metri; in ultimo vi è l'area di stoccaggio costituita da scaffalatura tradizionale con piani in metallo di altezza pari a 2.20m. I due mezzanini sono situati sopra questa area e ricoprono la medesima superficie con altezza massima della scaffalatura rispettivamente di 2.20 m e 2.95m.

Per la fase di mappatura del magazzino che sarà illustrata nel paragrafo 3.4, è stato necessario riportare la disposizione degli scaffali nelle aree di stoccaggio Cati. In figura [3.1](#page-35-0) è rappresentato il Layout della scaffalatura del piano TE. Nelle figure [3.2](#page-36-0) e [3.3](#page-37-0) sono riportati invece i layout della scaffalatura dei piani RI e SO. La

<span id="page-35-0"></span>rappresentazione non è in scala in quanto l'informazione è stata creata ed utilizzata solo come supporto per l'attività di mappatura e non per attività di progettazione legate al layout.

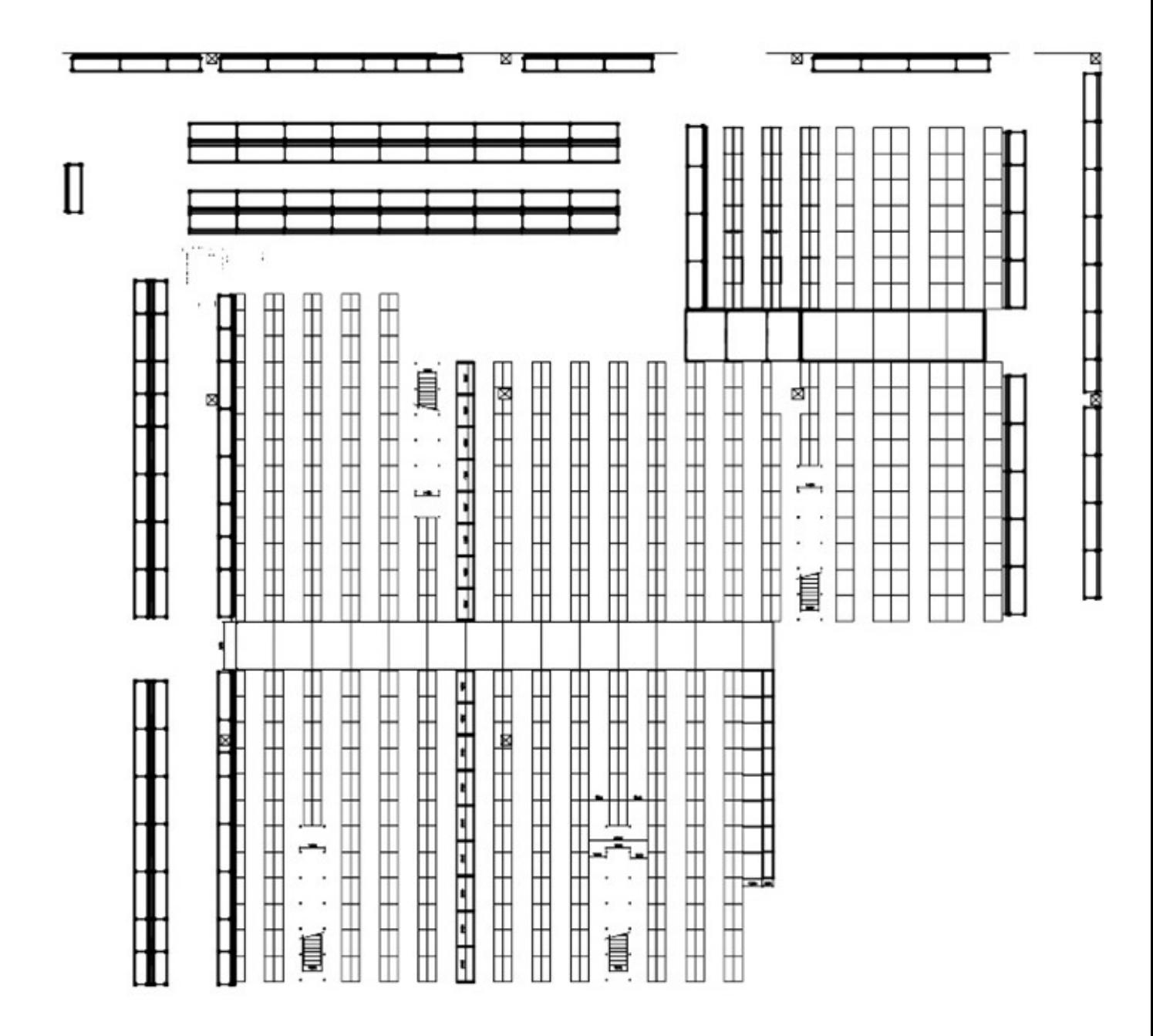

**Figura 3.1:** Layout scaffalatura TE
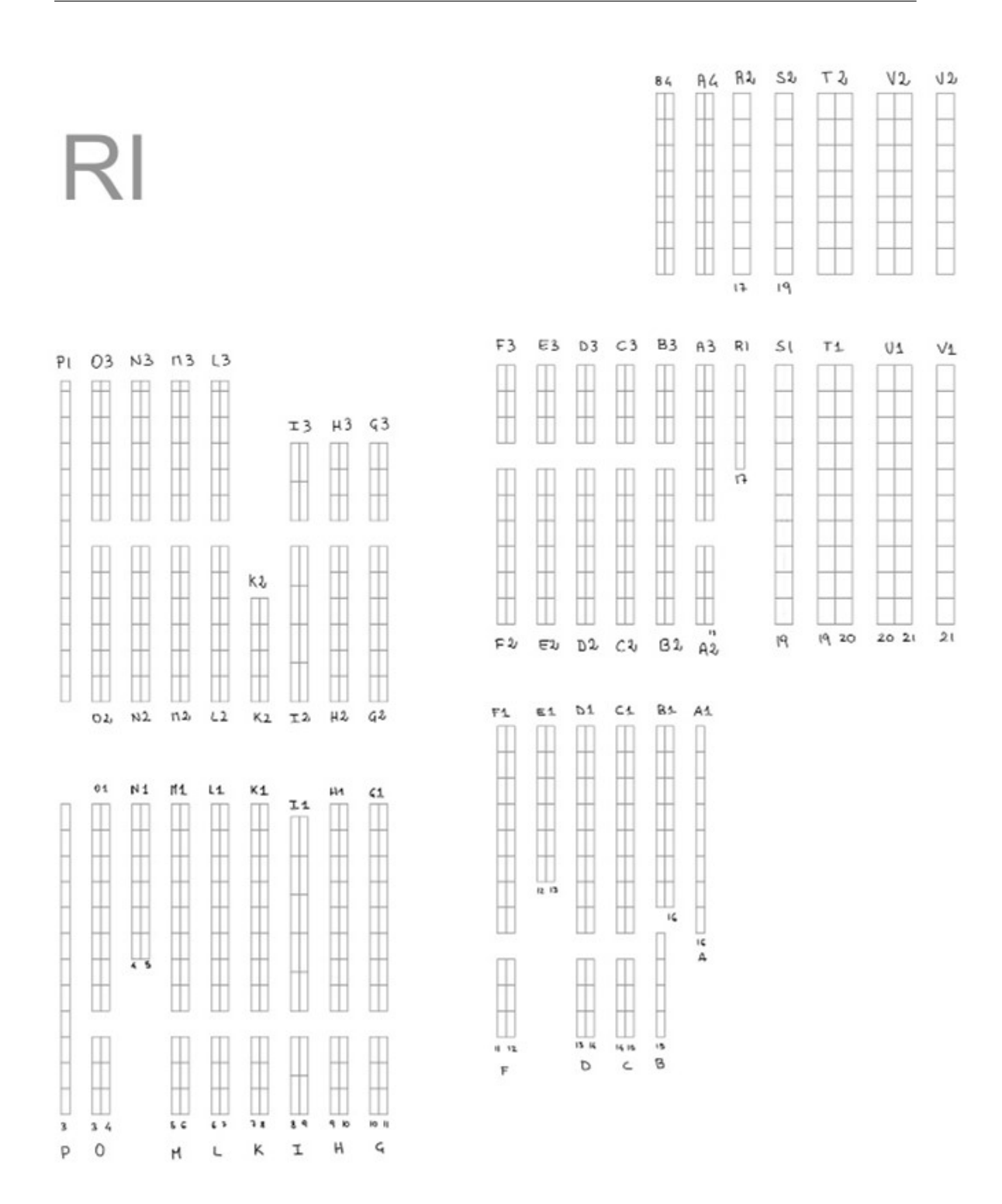

**Figura 3.2:** Layout scaffalatura RI

25

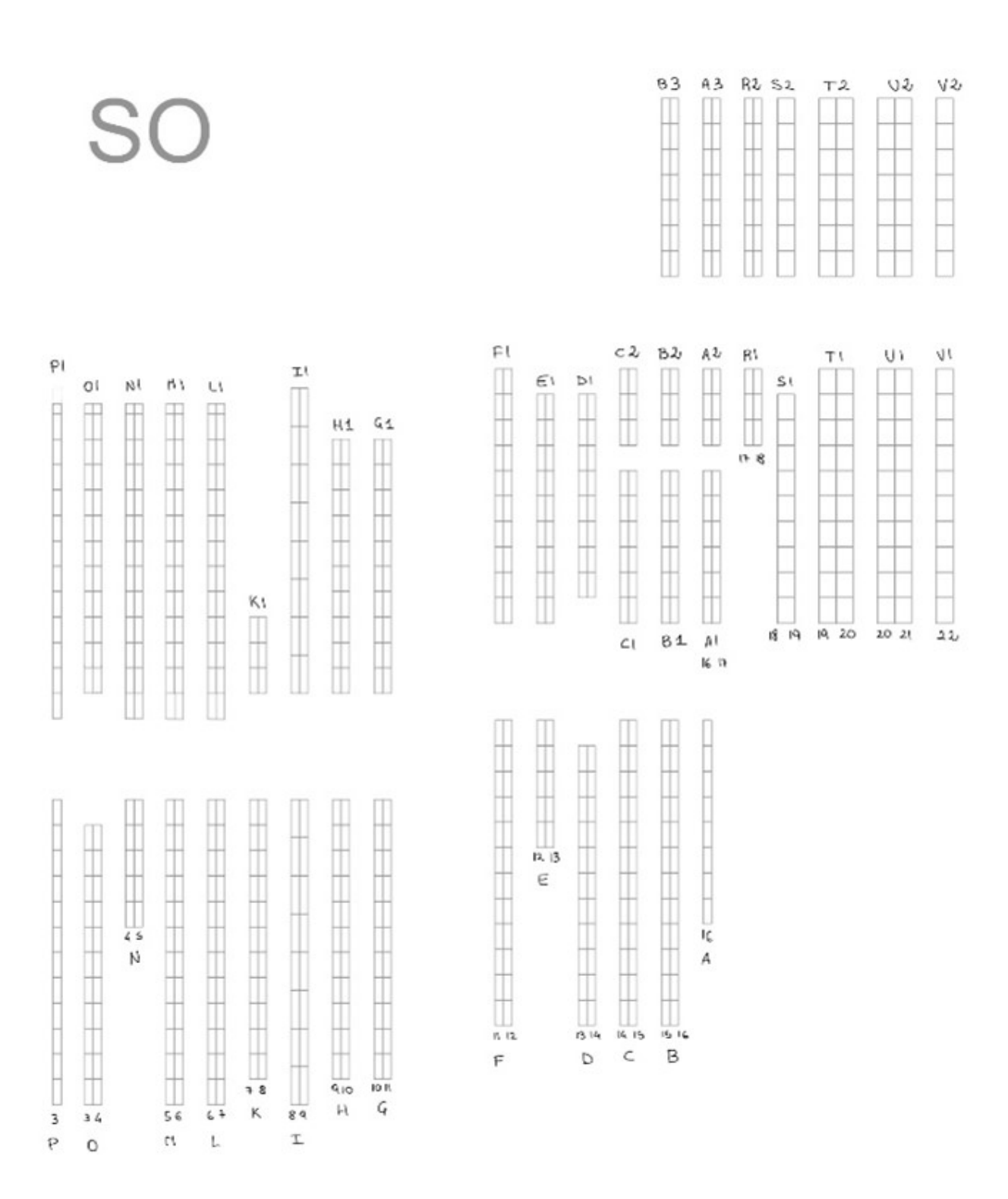

Il deposito di Venaria Reale

**Figura 3.3:** Layout scaffalatura SO

26

È stata svolta un'analisi dello spazio occupato a piano terra dalle principali aree del deposito descritte in precedenza. Nel grafico a torta [3.4](#page-38-0) è riportata la percentuale di utilizzo della superficie, ossia come sono distribuiti gli spazi delle principali aree. Si può notare come la percentuale più alta sia occupata dall'area di stoccaggio e una parte minore ai servizi con valore aggiunto come l'imballo e Customer Service.

<span id="page-38-0"></span>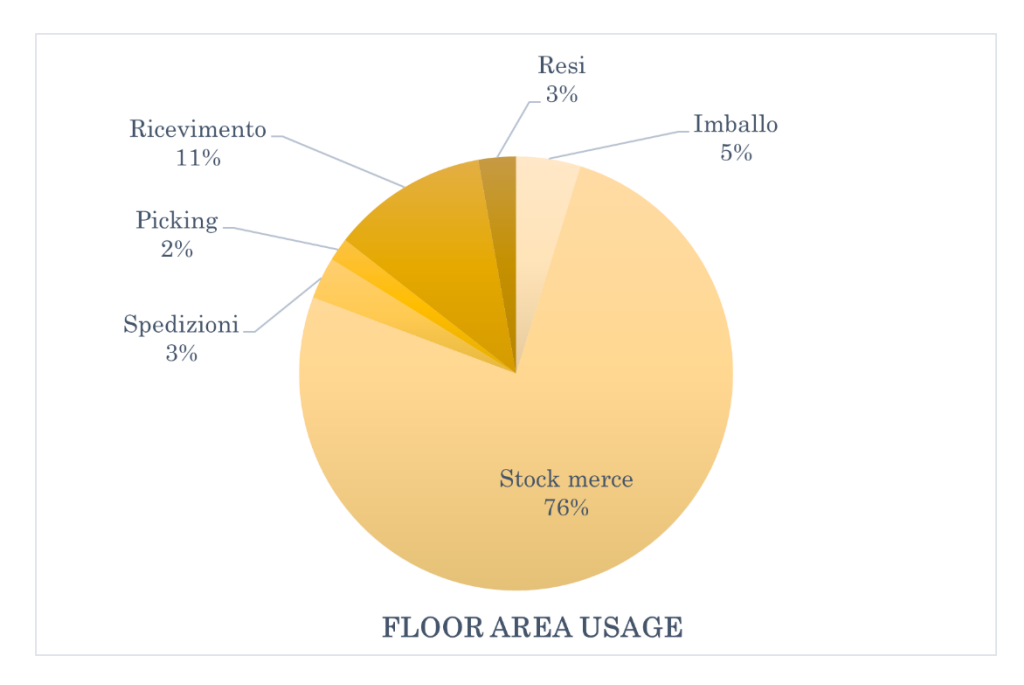

<span id="page-38-1"></span>**Figura 3.4:** Percentuali di utilizzo della superficie del deposito Cati Venaria

| Area        | Percentuale |
|-------------|-------------|
| Imballo     | 3%          |
| Stock merce | 84%         |
| Spedizioni  | 2%          |
| Picking     | 1%          |
| Ricevimento | 8%          |
| Resi        |             |

**Tabella 3.1:** Percentuali di utilizzo della superficie del deposito Cati Venaria comprese di mezzanini

I due soppalchi, sono dedicati interamente allo stoccaggio, se si sommano tali

aree a quelle del piano terra; le percentuali di utilizzo delle superfici cambiano notevolmente, come riportato nella tabella [3.1.](#page-38-1)

#### **3.1.2 Indici di performance del deposito**

Nel capitolo 5 di questo elaborato, sarà approfondito il tema di KPI proposti per confrontare i depositi CATI in termini coerenti anche con le caratteristiche del settore in cui lavora l'azienda; in questa prima parte dell'elaborato, invece, sono stati usati indici di performance più generici al fine di avere una prima panoramica sulle attività del deposito di Venaria. La prima metrica valutata è l'**indice di selettività**: è data dal rapporto tra le unità di carico direttamente accessibili senza movimentare altro e la ricettività R, ossia il numero massimo di unità stoccabili in magazzino. L'indice si esprime con la formula:

$$
Is = \frac{\text{UdC} \text{ directamente accessibili}}{R} \quad [\%]
$$
 (3.1)

Solitamente è espresso in percentuale ma, non è inusuale, esprimerlo come valore compreso tra zero ed uno. Quando assume valore pari ad uno vuol dire che ogni singola unità di carico presente nel magazzino è direttamente accessibile, quando è minore di uno, significa che per il prelievo di alcune udc è necessario movimentarne altre.

Nel magazzino di Cati non vi è un'unità di carico predefinita utilizzata per il ricevimento merci, per la spedizione o per lo stoccaggio. Vi sono infatti diversi tipi di scaffalatura e diversi tipi di box; inoltre gli item hanno un'alta variabilità in termini di volume occupato, tipologia di imballo e modalità di stoccaggio. Essi possono essere stoccati in forma di pallet mono referenza, come pezzi sfusi in involucri di plastica che si adattano alla forma del prodotto, oppure in scatole di cartone, la cui dimensione varia a seconda del prodotto e del fornitore. Data la variabilità degli item non è stato possibile definire un'unità di carico univoca. Per il calcolo dell'indice di selettività è stata fatta la seguente assunzione: sono state considerate tutte le ubicazioni presenti all'interno del deposito e sono state suddivise in posizioni accessibili e non direttamente accessibili. Le prime consentono il prelievo del prodotto senza movimentarne altri, le seconde implicano la movimentazione di più articoli per effettuare il prelievo. La ricettività R è data dal numero massimo di ubicazioni per lo stoccaggio dei prodotti disponibili nel deposito.

Di conseguenza, il valore dell'indice di selettività si ottiene dal rapporto tra le ubicazioni considerate accessibili e il numero di ubicazioni totali. Al numeratore vi è il numero ubicazioni presenti nella scaffalatura tradizionale dove tutti i prodotti sono accessibili; a queste sono sommate il numero delle posizioni da un'unica referenza, in cui prodotti sono direttamente accessibili indipendentemente dal tipo di ubicazione.

*Is*= 90.49  $\%$ 

L'indice di selettività ha un valore che tende all'unità ed indica quindi che la maggior parte degli item sono direttamente prelevabili; ciò è coerente con le modalità di picking che sono applicate in magazzino e con la rapidità necessaria per evadere gli ordini rispettando i tempi di consegna molto stretti.

Il **coefficiente di sfruttamento superficiale** indica l'utilizzo del piano pavimento del magazzino ai fini dello stoccaggio, è dato dal rapporto tra la superficie occupata dalle unità di carico, quindi dalla scaffalatura, e la superficie totale dell'area di stoccaggio, entrambe espresse in metri quadri:

$$
Cs = \frac{\text{S stoccaggio}}{\text{S totale}} \quad [\%]
$$
 (3.2)

Il valore della superficie totale comprende anche l'area occupata dai corridoi di servizio, necessario per il transito del personale e degli appositi carrelli per svolgere attività come quelle di picking e messa a scaffale. Il suo valore dipende ovviamente dal tipo di scaffalatura scelta, più è prossimo all'uno, più l'area di stoccaggio sarà utilizzata efficientemente. Per il deposito di Venaria Reale il *Cs*= 41,16 %, gli spazi dedicati ai corridoi sono quindi ampi. Per il calcolo, sono state utilizzate le misure calcolate dalla planimetria del piano terra del deposito.

L'**indice di rotazione delle merci** è dato dal rapporto tra il flusso di merci in uscita nel periodo T (U transito) e la giacenza media G nello stesso periodo di tempo T considerato. Il flusso di materiale e la giacenza media devono avere le stesse unità di misura e in base ai prodotti trattati, possono essere espresse in metri quadri, metri cubi, udc, ecc.

$$
I_R = \frac{U_{transito}}{G} \tag{3.3}
$$

Per calcolare questo indice nel deposito in esame come unità di misura è stato scelto il valore della merce in euro €, calcolando quindi il rapporto tra il valore della merce venduta in un anno e il valore della giacenza media, entrambi i dati fanno riferimento esclusivamente ai flussi del magazzino di Venaria Reale dell'anno 2022. Si ottiene così il seguente dato: *IR*=1.39.

Il valore dell'indice è basso, tuttavia coerente con l'elevata differenza di rotazione tra i vari prodotti, ci sono infatti item che sono invenduti per un periodo di tempo lungo, maggiore di un anno e prodotti il cui refill avviene settimanalmente.

Infine, è stato calcolato l'**indice di giorni di copertura**, ovvero per quanti giorni quel prodotto è presente all'interno del magazzino tramite la seguente formula:

$$
GC = \frac{GG}{I_R} \tag{3.4}
$$

Dove GG è il rapporto tra i giorni lavorativi e il periodo di tempo T considerato. Nella sede centrale di Cati *GC*= 187 giorni.

# **3.2 Processi interni**

La velocità di risposta alle esigenze del cliente è uno dei punti di forza di Cati. Negli anni la logistica si è trovata a dover fronteggiare le sfide dettate dai cambiamenti del mercato e dalla crescita dell'azienda come: ampliamento della rete di distribuzione, esigenza di consegne più rapide e frequenti, crescita della differenziazione dei prodotti. La maggiore complessità è supportata dai processi interni, fondamentali per ottenere un corretto funzionamento del flusso fisico e informativo.

Le principali attività a supporto del flusso fisico della logistica Cati che saranno descritte in questo paragrafo sono:

- Ricevimento merci
- Controllo e stoccaggio
- Picking
- Spedizione

Vista la complessità della rete logistica e il numero di consegne che ciascun cliente può potenzialmente ricevere ogni giorno, il Customer Service svolge attività strettamente connesse a quelle presenti nell'elenco. Le principali mansioni comprendono: elaborazione e gestione delle richieste di reso, comunicazione con gli agenti presenti sul territorio per verificare in tempo reale la disponibilità di un prodotto per trasferimenti urgenti, rispondere alle chiamate dei clienti per risolvere eventuali disguidi legati alle consegne o soddisfare le richieste si informazioni più dettagliate sui prodotti con la possibilità di ordinarli quando non reperibili sull'e-commerce.

## **3.2.1 Ricevimento merci**

L'area di ricevimento merci si trova presso la ribalta, zona dedicata per lo scarico merci, una parte è esterna e coperta da una tettoia, l'altra invece è interna al magazzino ed è utilizzata per lo stoccaggio temporaneo della merce prima che sia messa a scaffale. Le due aree sono separate da un portale sezionale che garantisce isolamento e rapidità nell'apertura e chiusura come mostrato in figur[a3.5.](#page-42-0)

Il ricevimento mercI segue l'orario 8:30-12:45 e 14:00-17:00 da lunedì al venerdì con la possibilità di prenotazione a discrezione del vettore. Per lo scarico di autoarticolati e autocarri è utilizzata una baia di carico dedicata, per ricevere le consegne di veicoli commerciali leggeri sono invece utilizzate le baie della zona di spedizione merci.

I mezzi utilizzati per svolgere questa operazione sono: il carrello elevatore frontale per scarichi veloci, transpallet senza colonna per scaricare il mezzo, per la movimentazione dalla zona esterna a quella di stoccaggio temporaneo si utilizza invece un carrello elevatore retrattile.

<span id="page-42-0"></span>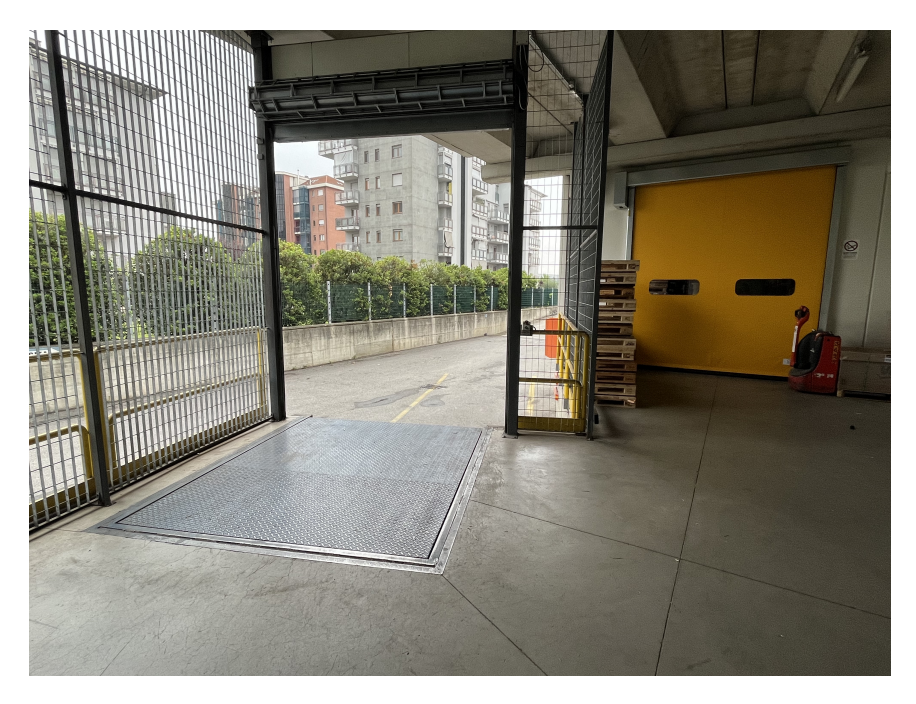

**Figura 3.5:** Baia di carico, area ricevimento merci

Nel deposito di Cati Venaria, c'è un addetto fisso di riferimento per svolgere questa attività, all'occorrenza si aggiunge un operatore.

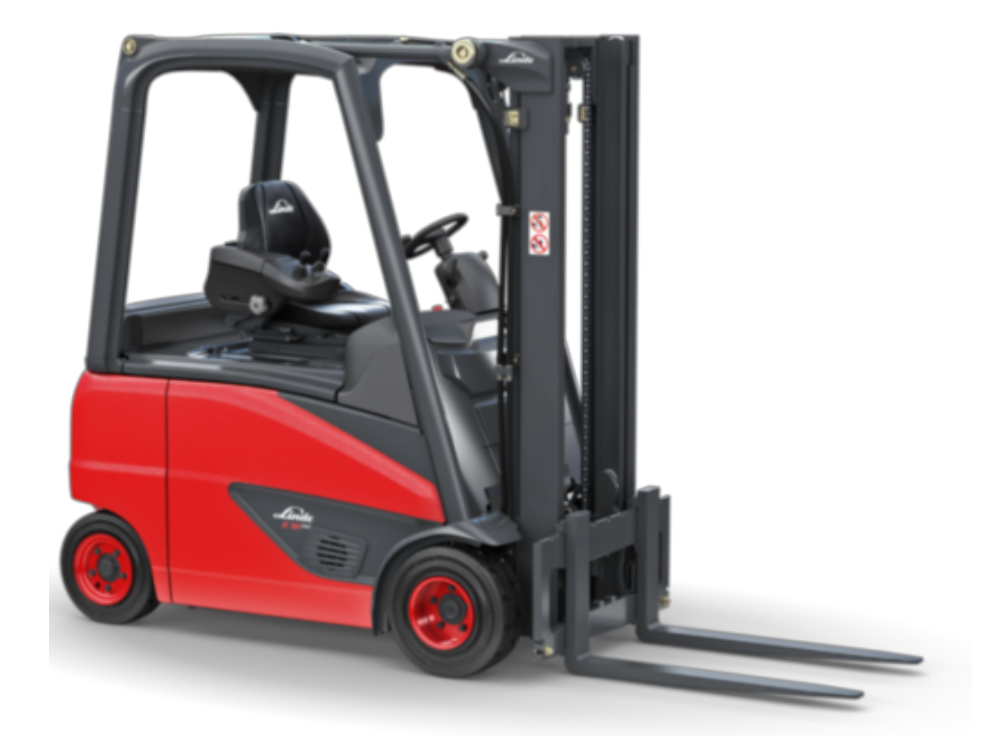

**Figura 3.6:** Carrello elevatore frontale

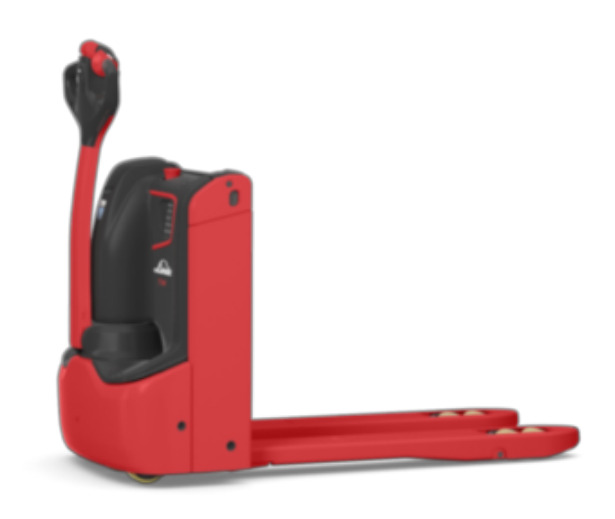

**Figura 3.7:** Transpallet

Al momento dello scarico si effettua un controllo dell'integrità della merce, l'addetto appone il timbro di riserva di controllo sulla copia del documento di trasporto del vettore. In caso di esito negativo del controllo, l'addetto, allegando

la *pod*, proof of delivery, notifica l'ufficio acquisti, da cui poi sarà effettuata una segnalazione al fornitore.

Una volta scaricato il mezzo, la merce è posizionata nell'area interna adiacente alla baia di carico; tuttavia, nei periodi in cui il flusso di merci in entrata è maggiore, si utilizza un'area centrale del magazzino denominata *piazza*, da cui è possibile trasportare i pallet nei pressi della maggior parte delle ubicazioni posizionate a pian terreno e vicino ai cancelli basculanti per il refilling dei piani soppalcati. I pallet sono solitamente raggruppati per fornitore, apponendo su uno di essi per ciascun gruppo, un foglio su cui sono indicati il fornitore e la data di arrivo nel magazzino. Nel caso in cui i colli ricevuti non siano pallet ma scatole standard, esse sono stoccate temporaneamente su degli scaffali nell'area di ricevimento.

#### **3.2.2 Controllo e stoccaggio**

Lo step successivo allo scarico merci è la validazione dell'arrivo di essa nel deposito. Questo avviene tramite il caricamento del documento di trasporto nel software gestionale Cati da parte di un operatore. Il documento può essere in forma cartacea oppure disponibile per il download su TecCom, un portale utilizzato da numerose aziende. Effettuato questo passaggio, i prodotti non sono ancora considerati nella giacenza del magazzino ma sono classificati come merce indisponibile, in modo tale che la quantità non sia ancora visibile sull'e-commerce ai clienti. Ciascun documento di trasporto sarà disponibile sottoforma di elenco dei codici dei prodotti e quantità in formato digitale, in ambito operativo è chiamato lista. Tuttavia, se ci sono più documenti di trasporto di uno stesso fornitore, essi sono raggruppati in un unico gruppo che prende il nome di listone.

Gli elenchi sono disponibili sul terminale portatile a radiofrequenza, ciascun operatore procede all'elaborazione della lista assegnatagli dal responsabile del magazzino, avviando in questo modo l'attività di messa a scaffale della merce. Una volta identificati i pallet corrispondenti a quelli della lista sul palmare, l'operatore inizia con lo sventagliamento di essi. Scansiona il codice dell'articolo e in seguito l'etichetta fisica dell'ubicazione corrispondente indicata dal terminale; procede in questo modo fino alla conclusione della lista. Al termine di questa fase, si seleziona sul palmare la funzione Delta che mostra lo scostamento tra la quantità presente in lista e quella fisica scansionata. Solo in presenza di differenze significative si effettua una verifica, ossia un conteggio manuale degli articoli.

Terminato lo stoccaggio, se lo scostamento è pari a zero, si chiude l'attività e si procede alla stampa del report, se le quantità invece sono diverse, si segna la differenza sulla riga corrispondente del documento cartaceo stampato e si corregge il valore in giacenza. Successivamente un operatore del Customer Service provvederà a segnalare al fornitore le anomalie registrate.

L'attività di messa a scaffale è svolta principalmente durante il turno notturno; tuttavia, nei periodi in cui l'afflusso di merce è maggiore può essere svolta anche durante il turno pomeridiano.

L'unica sub-attività dello stoccaggio che si differenzia per modalità di esecuzione, è quella di messa a scaffale delle batterie. Il capo magazziniere, indica ad una squadra di operatori di svolgere l'attività consegnando loro dei documenti di trasporto. Successivamente gli operatori verificano quali pallets siano composti da batterie monocodice per testarle, i pallets con più referenze saranno sventagliati prima di poter svolgere questo step. Durante la fase di testing, si prelevano delle batterie a campione per controllarne voltaggio e amperaggio. Se il controllo non è superato, allora si testano tutte le batterie del pallet e quelle non conformi sono portate in area batterie per il raddrizzamento, processo che avviene durante la notte. Gli impianti Cati adibiti hanno una capacità di 70 batterie per 8 ore. Successivamente, su ogni pallet è applicato un foglio A4, il cui colore varia in base al fornitore, su cui sono riportati i seguenti dati: data di arrivo e voltaggio.

#### **3.2.3 Picking**

Con il termine picking si fa riferimento all'attività di selezione e prelievo parziale di materiali, appartenenti a diverse unità di carico, che può essere svolta nella maggior parte dei tipi di magazzini. Si verifica ogni qualvolta sia necessario raggruppare pacchi, componenti, prodotti o materiali che, una volta riuniti saranno elaborati, ossia ci sarà un consolidamento degli ordini e successivamente la spedizione.

In Cati, l'area di prelievo interessa le zone del magazzino a piano terra TE, comprese le zone dedicate allo stoccaggio dell'olio, dei lubrificanti e delle batterie, sono anche coinvolti i due piani soppalcati rialzo RI e soppalco SO.

L'attività si svolge principalmente durante i turni i diurni e in base alla modalità di spedizione, quindi della modalità del servizio offerto al cliente. Si possono distinguere due tipologie. Gli operatori che effettuano il picking, infatti, sono divisi in due gruppi: banconisti e operatori standard.

Gli operatori standard effettuano l'attività di picking per gli ordini da spedire. Da un gruppo di etichette con un codice a barre collocate nei pressi della zona di picking, ne scelgono una casuale, quindi non utilizzata da altri. Questa è chiamata *cassa* ed è utilizzata per abbinare un utente ed uno strumento di prelievo alla merce prelevata. Una volta scansionato questo barcode, il Warehouse Management System, che sarà illustrato nel paragrafo 3.3, genera un ordine di prelievo chiamato *picking list*, può raggruppare fino ad 8 ordini di clienti diversi, lo strumento utilizzato per l'attività è il palmare a radiofrequenza in figura [3.8.](#page-46-0) Il Radio Frequency Picking permette di prelevare il materiale con l'ausilio di questi terminali a radiofrequenza portatili, è un sistema adatto al picking manuale che permette di guidare e controllare in

Il deposito di Venaria Reale

<span id="page-46-0"></span>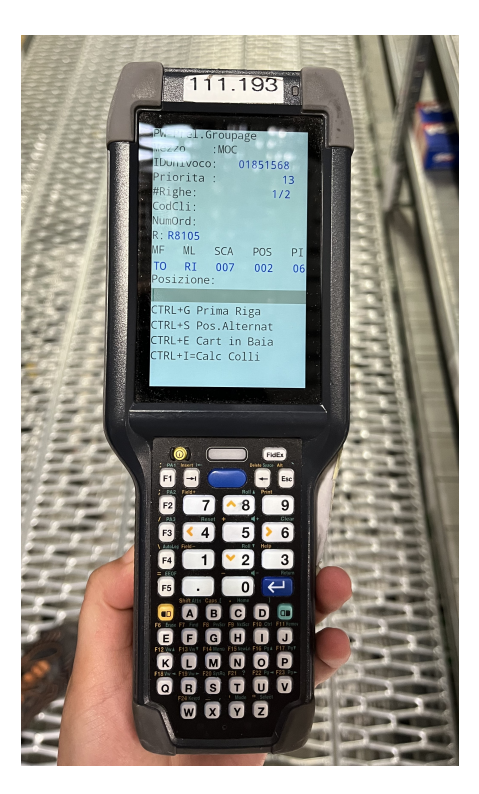

**Figura 3.8:** Terminale portatile a radiofrequenza

modo efficiente gli operatori nel magazzino che possono ricevere gli ordini e leggere i dati dello stesso direttamente sul display e, infine, confermare l'esecuzione sul terminale radio.

In funzione dell'ingombro della merce da prelevare si sceglie il mezzo opportuno tra cestino e carrello mostrati in figura [3.9.](#page-47-0)

Nella lista sono indicati il codice del prodotto e dell'ubicazione. Affinché la merce sia prelevata, l'operatore deve eseguire la scansione della posizione. Se l'ubicazione è corretta, procede alla scansione del codice dell'articolo. Se il codice corrisponde a quello indicato, il palmare conferma l'azione. Successivamente, l'operatore preleva il prodotto e passa al successivo. Dopo aver completato l'elenco, l'operatore porta il cestino o il mezzo scelto all'area di imballo dedicata alla destinazione dell'ordine.

I "banconisti" si occupano del prelievo e della preparazione della merce per i clienti che decidono di ritirare la merce presso l'azienda, il punto dove avviene questo servizio è appunto il banco. La differenza principale tra le due attività di picking sono l'avvio e la chiusura dell'ordine.

<span id="page-47-0"></span>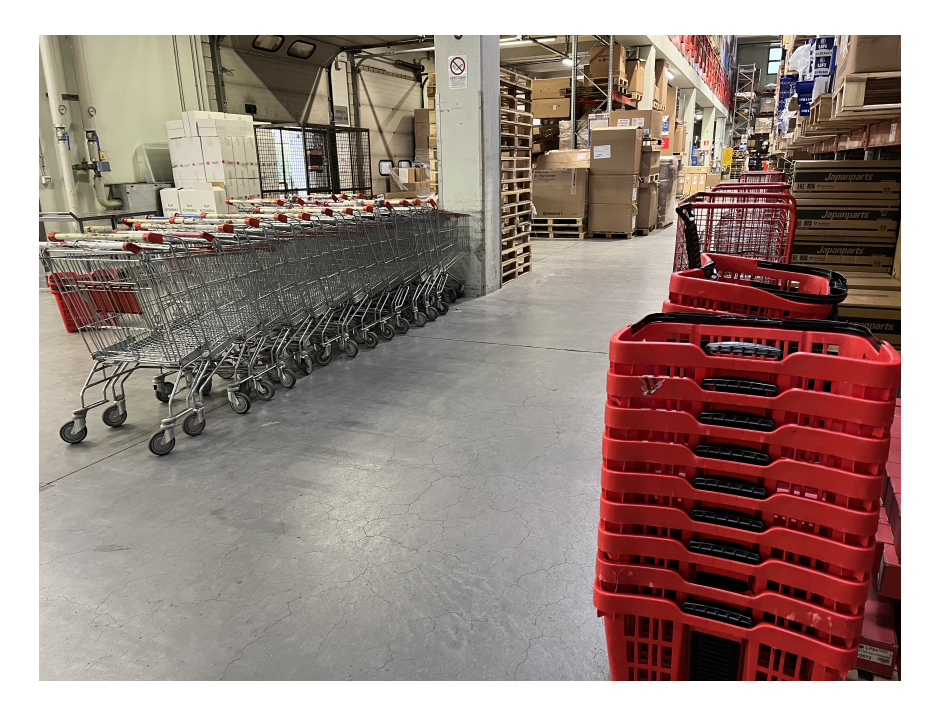

**Figura 3.9:** Attrezzatura utilizzata per il picking

L'ordine non è generato dal WMS attraverso la scansione della cassa ma attraverso la scansione della richiesta d'ordine stampata dal Customer Service oppure dall'operatore al banco. Una volta generata la lista sul palmare portatile si procede all'attività di picking nelle modalità illustrate. La merce prelevata non è portata presso l'area di imballo ma presso la zona del banco in cui sono presenti dei roll container standard, vedere figura [3.10,](#page-48-0) di dimensione 71x80x180 cm, ciascuno assegnato ai principali e più frequenti clienti serviti con questa modalità. Se l'ordine è di un cliente servito con meno frequenza, la merce è riposta in delle buste e posizionate in un roller non assegnato.

Al momento della consegna della merce al cliente, si consegna un documento la cui tipologia dipende dalla modalità di pagamento: se avviene in differita, si consegna il documento di trasporto, se effettuato al momento, i banconisti consegnano l'ordine evaso all'ufficio Customer e presso lo sportello di questo ufficio, il cliente effettua il pagamento; solo successivamente riceve uno scontrino oppure una fattura.

Il picking delle batterie invece, coinvolge una squadra dedicata, i cui membri sono però a rotazione. All'arrivo di un ordine da spedire o da consegnare al banco, è preparata la merce richiesta. Per queste operazioni sono utilizzati carrelli commissionatori, in particolare il modello N20 C L [\[9\]](#page-179-0) di Linde Material Handling in figura [3.11.](#page-49-0) Visto il peso delle batterie, questo mezzo grazie all'opzione di sollevamento della piattaforma, consente all'operatore di posizionare sul pallet

<span id="page-48-0"></span>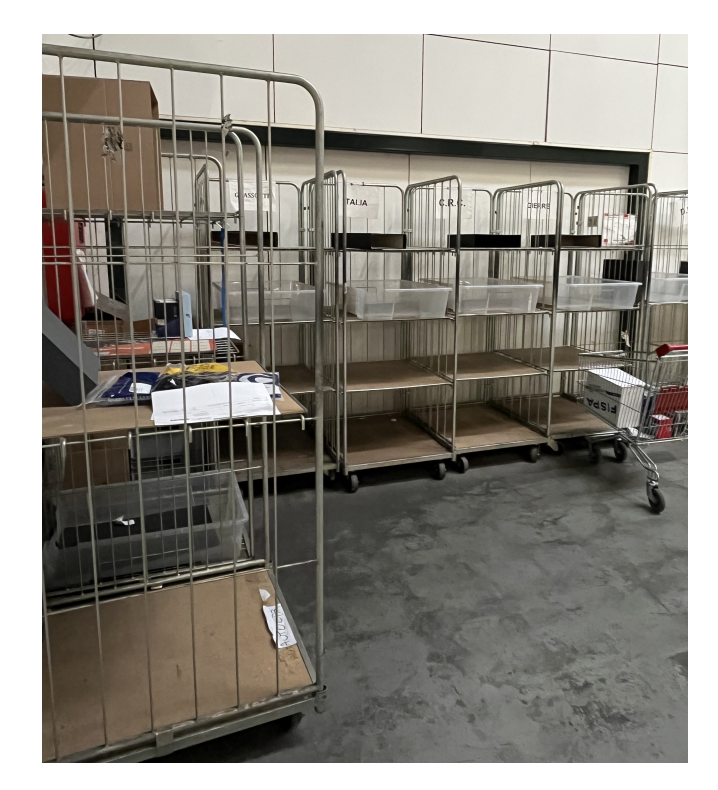

**Figura 3.10:** Roll container nell'area nei pressi del banco

anche merce pesante senza sforzi, inoltre le dimensioni ridotte, larghezza totale di 80 cm, consentono l'avvicinamento ai punti di scarico anche attraverso i corridoi secondari.

<span id="page-49-0"></span>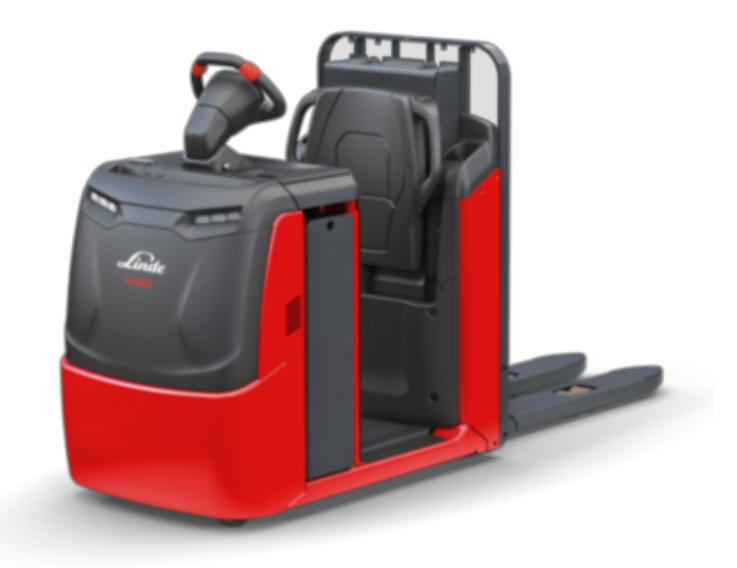

**Figura 3.11:** Carrello commissionatore usato per il picking delle batterie

### **3.2.4 Imballo e spedizione**

Cati effettua più spedizioni durante la giornata. Questo comporta la presenza di numerosi cut-off, ossia l'arco temporale entro il quale devono essere terminate le attività come il picking, l'imballo e la preparazione nell'area della spedizione dei relativi ordini.

La fase che precede la spedizione è quella dell'imballo. Ci sono circa due operatori dedicati a questa fase per ogni turno; tuttavia, nei momenti di necessità a ridosso dei cut-off, caratterizzati da un'altra presenza di ordini da evadere, possono essere fino a 4. Le postazioni presenti sono cinque e sono dotate di:

- Monitor
- Cartoni per imballo
- Pluriball
- Nastro adesivo per chiudere i pacchi
- Stampante
- Rulliera
- Reggiatrice automatica ad arco per regge in polipropilene

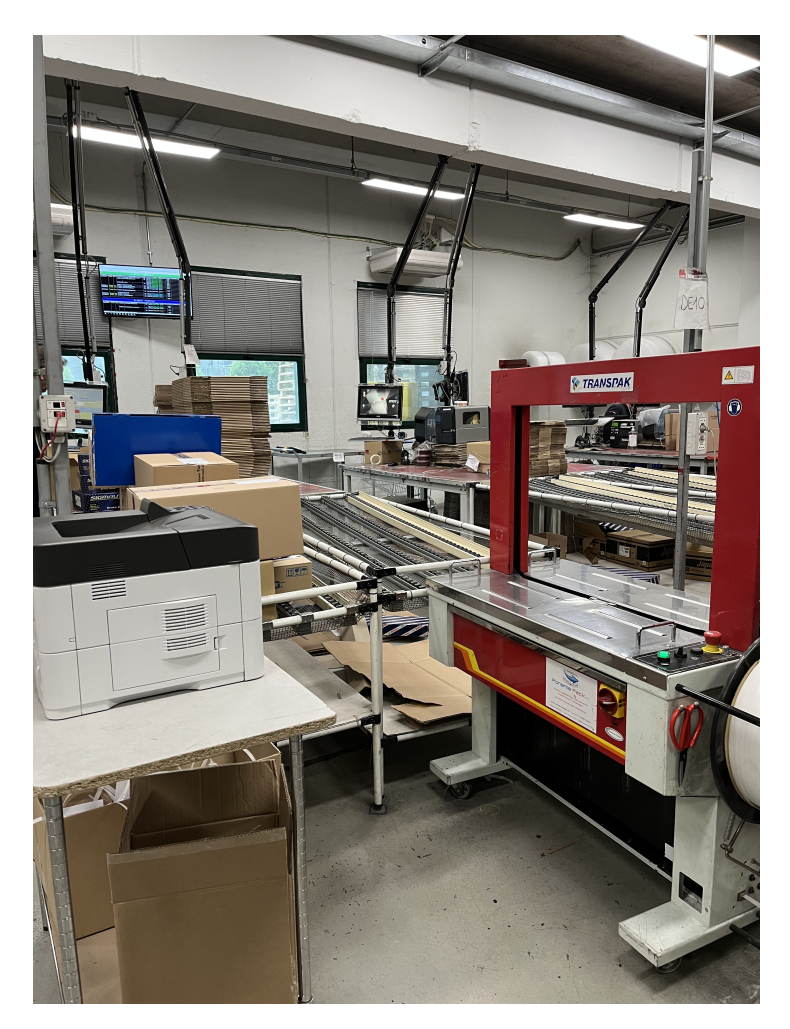

**Figura 3.12:** Postazione per l'attività di imballo degli ordini per la spedizione

L'attività di imballo è eseguita nel seguente modo: l'operatore preleva la merce dal primo cestino o carrello più vicino alla postazione e scannerizza il primo codice. Sul monitor visualizza il numero di articoli presenti nell'ordine e, grazie alla sua conoscenza approfondita degli articoli in magazzino, determina quale delle quattro tipologie di imballo, differenziate per dimensione, deve essere utilizzata per la spedizione. Grazie a questa abilità, può prelevare in sequenza tutti i prodotti di un ordine dal mezzo, considerando che nello stesso cestino o carrello possono essere presenti più ordini di clienti diversi.

Durante la scansione degli articoli di un ordine, l'operatore riceve un feedback dal WMS sulla correttezza dell'articolo, verificando se corrisponde effettivamente a quello ordinato dal cliente, e un feedback sull'appartenenza dell'articolo all'ordine stesso. Una volta completato questo processo, l'operatore chiude la scatola o le

scatole, nel caso in cui ci siano numerosi articoli. Successivamente, scannerizza il codice a barre dell'ordine e del codice cliente, inserisce il numero di colli, stampa l'etichetta da apporre sui box e chiude l'ordine. Questo passaggio consente l'interazione tra il software WMS e il software gestionale ERP. Le scatole sono poi riposte in grandi box o su carrelli a ripiani, ognuno con una destinazione di spedizione assegnata. Una volta completati tutti gli ordini, sono stampati i documenti di trasporto individuali da consegnare ai clienti, così come un unico documento di trasporto riassuntivo di tutti gli ordini chiamato "bollone".

Quando si deve imballare un ordine con un elevato numero di batterie o altre forniture particolari, la merce è sistemata su pallet. Per preparare il pallet per il trasporto, è utilizzato un avvolgitore semi-automatico fasciapallet. Questa attività è svolta da uno degli operatori dedicati all'imballo, che temporaneamente si allontana dalla postazione per svolgere questa specifica attività.

Una volta che la maggior parte degli ordini è stata prelevata e imballata, si passa alla disposizione dei colli sui roller container o su carrelli con ripiani, in attesa di essere consegnati ai vettori al momento del cut-off, o qualche minuto prima se il cut-off è anticipato. Questa attività è svolta nell'area spedizione, che è composta da quattro baie di carico. I mezzi utilizzati per il trasporto sono veicoli commerciali leggeri dei corrieri che hanno un contratto di spedizione con Cati.

Nei turni pomeridiani, ci sono squadre di operatori dedicati all'attività dei trasferimenti, ossia alla preparazione per la spedizione di prodotti richiesti in un'altra filiale in cui quell'item è in stock-out oppure richiesti per i trasferimenti automatici generate all'order-bot[1](#page-51-0) , che sarà illustrato nel capitolo successivo. Gli operatori effettuano il picking, lasciando poi i prodotti alla postazione dell'area imballo dedicata alla preparazione dei trasferimenti. L'operatore all'imballo suddivide i colli preparati in base alle destinazioni finali e terminata questa fase, la squadra predispone la merce per la spedizione. I corrieri dedicati al trasporto dei trasferimenti prendono il nome di *navette*. Il sistema di navette che collega la rete Cati sarà descritto nel capitolo 4.

Lo stato di avanzamento delle attività di picking ed imballo è monitorato ad intervalli di tempo regolari dai responsabili di magazzino e dagli operatori del Customer Service che si occupano di rispondere a dubbi e richieste sugli orari di consegna ed eventuali possibilità di aggiunta prima del cut-off da parte dei clienti. Il monitoraggio avviene grazie a delle schermate riassuntive generate dal wms, visionabili dagli addetti sopramenzionati ma anche dagli operatori del magazzino

<span id="page-51-0"></span><sup>1</sup>Order-bot: software utilizzato dall'Ufficio Acquisti per lo sviluppo di liste di ordini ai fornitori e trasferimenti tra depositi sulla base delle proposte elaborate in automatico dal sistema.

grazie alla presenza di schermi, come mostrato in figura [3.13,](#page-52-0) presenti nei pressi del banco e dell'area imballo.

<span id="page-52-0"></span>

| Andon Viaggi Gin Press Vetton<br>œ                              |                            |                                                                   |                                  | skuro   192.168.111.19/ReportServer?N2FSSReportScJFSScustom%2FTO%2FAndonMagglGirlPresaWettorBrs%3AResetSexsion=TrueBrc%3AResameters=CollapsadBar%3 配 Q @ ☆ <del>C M C M T</del> |  |
|-----------------------------------------------------------------|----------------------------|-------------------------------------------------------------------|----------------------------------|----------------------------------------------------------------------------------------------------|--|
| 10:42<br>Ordini Picking<br><b>CATI</b><br>408                   | Ordini Packing<br>124      | <b>Ordini Completat</b><br><b>Ordini Planning</b><br>149          | PICKING ORDINI<br>MOC(6)<br>94/0 | <b>PICKING BANCO</b><br><b>PICKING TRASF</b><br>VENDITA<br><b>MOB</b> (0)<br><b>BAN(0)</b><br><b>MTR</b><br>9/0<br>$\overline{2}$<br>471                                        |  |
| <b>GE10</b><br><b>GENOVA 11:00</b><br>$2 - 1 - 42$<br>$-00:32$  | 9 > 11:15<br>93%           | RAM1<br><b>RAMAUTO</b><br>$7 - 6 - 0$<br>$-01:32$                 | 9 > 12:15<br>$0\%$               | <b>NS05</b><br><b>GIRO MARIO</b><br>9 > 12:40<br>10%<br>$39 - 18 - 6$<br>$-01:57$                                                                                               |  |
| <b>FIRAM</b><br><b>GE11</b><br>$0 - 0 - 2$                      | 9 > 11:15<br>$-00:32$ 100% | DEDICATO 12:00<br>DE05<br>$3 - 11 - 14$<br>$-01:47$               | 9 > 12:30<br>50%                 | <b>VARALLO SESIA</b><br><b>VARA</b><br>9 > 12:40<br>$0\%$<br>$1 - 2 - 0$<br>$-01:57$                                                                                            |  |
| <b>TELOS-GS 11:00</b><br><b>TO10</b><br>$0 - 4 - 3$<br>$-00:32$ | 9 > 11:15<br>43%           | <b>DEDICATO 12:15</b><br><b>DE10</b><br>$20 - 9 - 0$<br>$-01:57$  | 9 > 12:40<br>$0\%$               | 9 > 13:00<br><b>ALESSANDRIA</b><br><b>AL01</b><br>H.12.30<br>$0\%$<br>$1 - 6 - 0$<br>$-02:17$                                                                                   |  |
| <b>SORIMA 11:30</b><br><b>TO15</b><br>$0 - 2 - 2$<br>$-00:57$   | 9 > 11:40<br>50%           | <b>CUNEESE 12:30</b><br><b>DE15</b><br>$39 - 17 - 11$<br>$-01:57$ | 9 > 12:40<br>16%                 | 9 > 13:00<br><b>CLIENTI VARI</b><br><b>CIPI</b><br>$0\%$<br>$8 - 0 - 0$<br>$-02:17$                                                                                             |  |
| GIRO MTM 1 12:15<br>M.T.M.<br>$0 - 0 - 1$                       | 9 > 12:15<br>$-01:32$ 100% | <b>NOVARA</b><br><b>NO01</b><br>$-01:57$<br>$6 - 1 - 2$           | 9 > 12:40<br>22%                 | PIEMONTE 13:00<br>9 > 13:45<br>MIX <sub>1</sub><br>3%<br>$61 - 41 - 3$<br>$-03:02$                                                                                              |  |
| е                                                               |                            |                                                                   |                                  | $\vee$ $-$<br>$\Box$<br>$\times$<br><b>② ▲ ■ ● 『↓ ● ■ ② *</b> ロ ☆ 1043   ■二                                                                                                    |  |

**Figura 3.13:** Monitor che mostra lo stato di avanzamento delle attività di picking e imballo

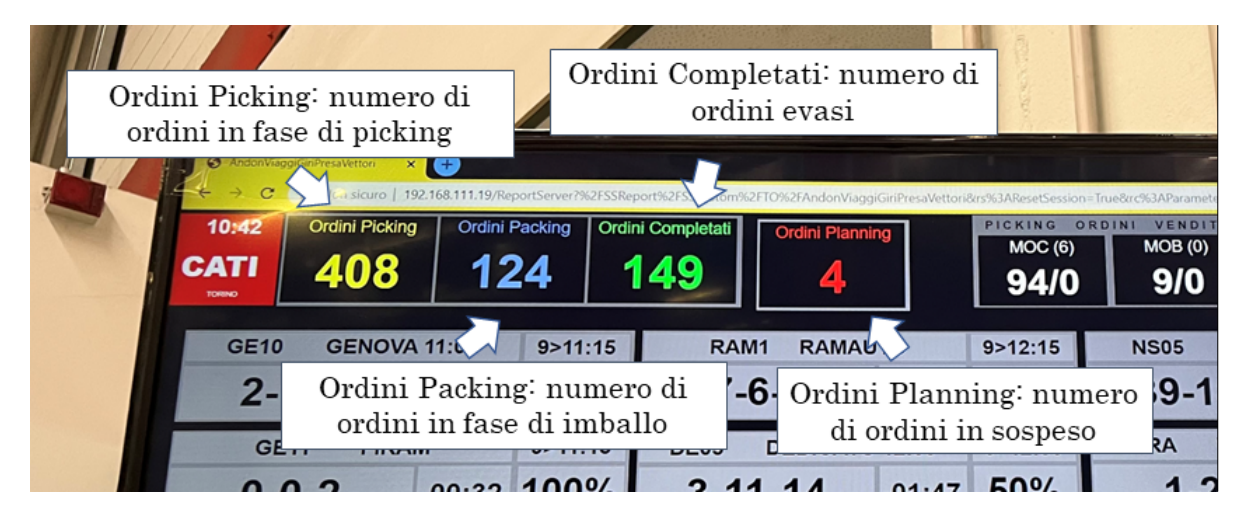

**Figura 3.14:** Dettaglio 1 Monitor: panoramica sullo stato di avanzamento generale delle attività di picking e imballo

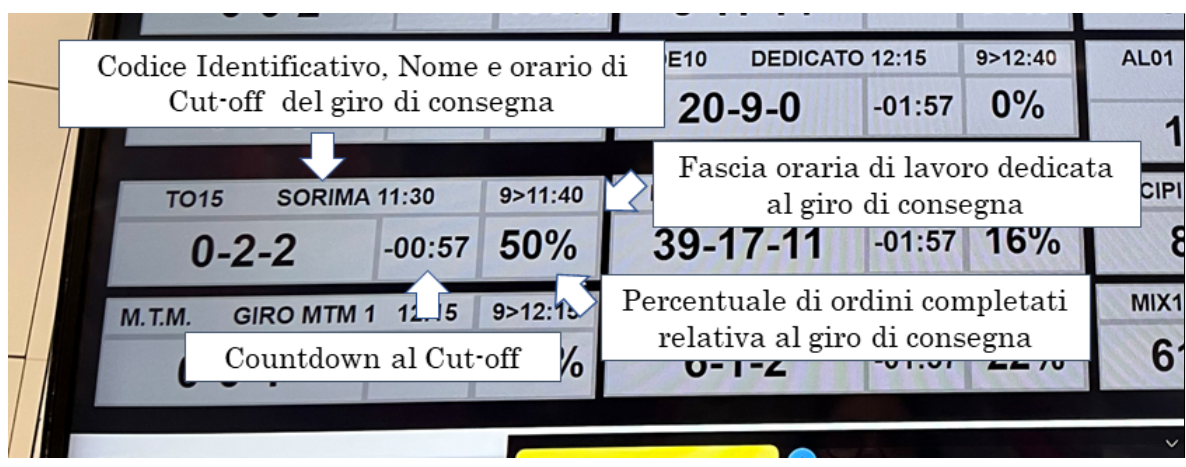

**Figura 3.15:** Dettaglio 2 Monitor: informazioni sullo stato delle attività di picking e imballo per giro di consegna.

# **3.3 Sistema Informativo**

Il sistema informativo aziendale è un insieme di strumenti, risorse e procedure che consentono la gestione delle informazioni aziendali per mezzo del quale è possibile organizzare le conoscenze presenti all'interno dell'impresa. Esso ha un'importanza elevata anche a livello strategico, in quanto i dati sono di supporto per numerose decisioni operative e aziendali.

Per garantire il corretto flusso delle attività logistiche è necessario che esse siano supportate da un sistema informativo che garantisca anche il corretto flusso delle informazioni ad esse correlate. In Cati, i sistemi informativi a supporto dell'attività logistica sono di due tipi: ERP e WMS, i quali scambiano informazioni solo durante alcune fasi delle azioni operative.

ERP è una sigla che sta per Enterprise Resource Planning [\[10\]](#page-179-1), tale sistema è composto da una serie di moduli, di cui quelli principali sono:

- Finanza e contabilità
- Logistica
- Risorse Umane

Il sistema ERP usato in Cati si chiama SuperMax, è un gestionale sviluppato interamente all'interno dell'azienda, supporta e gestisce l'e-commerce, attività della logistica, come l'emissione dei documenti di trasporto, dati degli ordini da clienti e ai fornitori ed ovviamente tutti i documenti generati da queste attività che sono poi gestiti dall'area contabilità come, ad esempio, le fatture. Un aspetto non trattato da nessun modulo di SuperMax è quello delle Risorse Umane, infatti la parte di paghe e contributi è affidata ad una società esterna, per via dei numerosi aggiornamenti e modifiche delle normative che riguardano questa tema.

Come menzionato nel paragrafo 2, SuperMax è anche un servizio che Cati offre ai clienti, i ricambisti, unitamente alla possibilità di personalizzare il sistema in base alle loro esigenze. Il servizio fidelizza il cliente e permette a quest'ultimo di gestire attraverso un unico sistema, ordini, fatturazione e nel loro caso, anche tutte le attività del magazzino.

Gli sviluppatori provvedono ad adattare il sistema anche alle normative burocratiche della contabilità, come nel caso del reverse charge che richiede una gestione particolare dell'IVA.

Congiuntamente alla crescita dell'azienda si è manifestata, nel tempo, l'esigenza di avere strumenti diversificati e sofisticati, in termini di sistemi, software e server, aumentando così anche la complessità della gestione informazioni, così come il numero di backup dei dati. In questo contesto rientra anche l'adozione di un sistema informativo WMS esterno chiamato StockSystem.

Il WMS [\[11\]](#page-179-2),Warehouse Mangement System, rappresenta un database IT (Information Technology) utilizzato per migliorare l'efficienza del magazzino, coordinando le attività dello stesso, mantenendo un inventario accurato e registrandone le transazioni in tempo reale. Il sistema di magazzino svolge un ruolo vitale nel business della catena di approvvigionamento. L'adozione di questo tipo di sistema nel magazzino permette dei vantaggi in termini di tracciabilità e trasparenza dei dati, di produttività con la diminuzione dei tempi di controllo dello stoccaggio e del prelievo della merce, di efficienza con la riduzione degli errori nel picking e nelle spedizioni, di costi di gestione con la rimozione del supporto cartaceo.

StockSystem [\[12\]](#page-180-0) gestisce i flussi del ricevimento merci, di stoccaggio e movimentazione e di picking e spedizione. Per il ricevimento merci consente:

- il collegamento con l'ordine di acquisto;
- l'Identificazione articoli;
- la codifica e l'etichettatura, se non presente in accettazione;
- la gestione del cross docking;
- la gestione dei resi.

Per lo stoccaggio e la movimentazione il monitoraggio permette:

- l'inventario rotativo/continuo;
- la stampa etichette per ubicazioni;
- la gestione della tracciabilità;
- le rettifiche di giacenze non pianificate (rotture / resi cliente).

Per il picking e la spedizione consente:

- la definizione delle logiche di prelievo (ordine singolo/gruppo di ordini);
- la generazione automatica missioni di prelievo;
- lo sventagliamento per prelievi massivi e Pick & Pack;
- il controllo dello stato di avanzamento dei prelievi;
- la stampa della packing list.

Cati è un'azienda in continua crescita ed evoluzione e si avvale di numerose tecnologie per migliorare e valutare i processi. Tra queste si inserisce l'*Order-bot*, un prodotto nato con la collaborazione della start-up Dogma Dynamics che, utilizzando algoritmi propri di intelligenza artificiale, crea soluzioni dedicate a specifici ambiti applicativi.

L'Order-bot è utilizzato dai Product Manager che si occupano di effettuare gli acquisti, ossia gli ordini ai fornitori. Inserendo i dati iniziali, come fornitore oppure classe di sconto, procedono con la regolazione dei filtri, come: il consumo progressivo annuo chiamato CPA, i tempi di approvvigionamento per poi avviare il calcolo del fabbisogno, si può scegliere anche la tipologia di colli da ordinare/movimentare tra confezioni o pallet; successivamente si seleziona una scorta minima dei prodotti in termini di giorni di copertura per deposito, poi, si seleziona il ruolo dei magazzini indicando se sono donatori o accettori di merce; infine si selezionano le navette, ossia i collegamenti disponibili. Questi primi step sono solitamente impostati una sola volta e lasciati invariati per un periodo.

Negli step successivi l'applicativo consente di applicare degli sconti attivi per calcolare il valore effettivo dell'ordine. Inoltre, attraverso la funzione Fab X si può forzare la creazione di fabbisogno di un prodotto nei depositi ove non vi è stock e non c'è uno storico di vendite, causato proprio dall'assenza del prodotto nel catalogo del deposito. È possibile aggiungere anche criteri personalizzati.

A questo punto, l'Order-bot elabora una proposta di ordini e trasferimenti, mostrando anche lo stato attuale dei magazzini, come la giacenza, la merce impegnata per ordini ai clienti o per altri trasferimenti. I Product Manager analizzano quindi l'output e spesso apportano delle modifiche prima di inviare le richieste di ordini e trasferimenti all'ERP. L'applicativo tiene traccia in un database di queste modifiche apportate, al fine di diventare più intelligente con il machine learning.

Sempre con la collaborazione di Dogma, nella Dashboard in cui sono fruibili i prodotti Cati legati all'AI, è presente una piattaforma di Analisi in cui si effettuano simulazioni di nuove implementazioni e work-in-progress, un esempio è il modello delle 5 soglie che sarà illustrato nel capitolo 5.

# **3.4 Mappatura del deposito di Venaria Reale**

Presso il deposito di Venaria Reale è stata eseguita una mappatura completa della scaffalatura del deposito, ossia una certificazione di ogni singola ubicazione in termini di metratura e modalità di stoccaggio della merce in essa presente; la raccolta di questi dati è stata fondamentale per la fase successiva, ossia la mappatura degli imballi primari che sarà illustrata nel capitolo 3.5, per le attività legate ad un migliore sfruttamento degli spazi e alla preparazione dei dati per la progettazione dei magazzini automatici che sarà approfondita nel capitolo 6.

#### **3.4.1 Attività preliminari**

La prima attività svolta per avviare il processo di mappatura della scaffalatura, è stata quella di analisi del layout del magazzino. Sono stati richiesti all'ufficio della logistica i layout del piano terra TE del rialzo RI e del soppalco SO. Inizialmente erano disponibili queste informazioni solo relative al piano TE, per questo motivo è stato necessario preparare dei layout per RE e SO; a tale scopo, con l'uso di AutoCad è stata estrapolata la misura in pianta del tipo di scaffalatura di TE e della larghezza dei corridoi presente anche su RI e SO, successivamente è stato effettuato un conteggio manuale del numero di corsie, corridoi e singoli scaffali per ottenere dei layout di riferimento. Il risultato ottenuto non è comparabile con una piantina in scala di precisione, ma, contiene tutte le informazioni necessarie per avere contezza del numero di scaffali e della loro disposizione. Questo output è stato poi elaborato, sono state rinominate le corsie dei vari piani seguendo l'ordine alfabetico, ad esempio corsia 1 diventa A, corsia 2 diventa B. Tutti gli scaffali di una stessa corsia sono caratterizzati dalla stessa lettera alfabetica. La scaffaltura di ogni corsia non è continua ma interrotta da corridoi, per identificare i blocchi di scaffali, accanto alla lettera che individua la corsia sarà affiancato un numero che partendo da 1 aumenta progressivamente dopo ogni interruzione. Questi dati sono stati aggiunti alla numerazione delle corsie esistenti nel deposito e riportati nei layout. In figura [3.16è](#page-57-0) riportato un esempio illustrativo del funzionamento del progressivo alfanumerico utilizzato.

<span id="page-57-0"></span>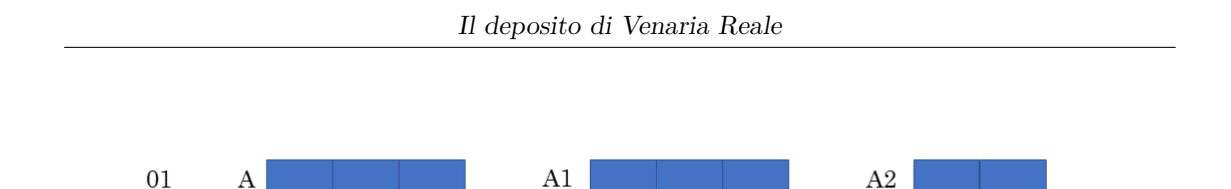

**Figura 3.16:** Esempio del metodo progressivo alfanumerico utilizzato nei layout per la numerazione della scaffalatura

Questa attività è stata svolta al fine di suddividere in blocchi alfanumerici le aree e correlarle successivamente in base alla tipologia di scaffalatura; tuttavia, questa scelta è stata utile anche a livello operativo per monitorare con precisione lo stato di avanzamento dell'attività e riportare sui layout anomalie particolari rilevate per renderne più immediata la localizzazione e il successivo check visivo anche in fasi del lavoro più avanzate.

L'attività preliminare successiva è stata l'acquisizione della lista delle ubicazioni del deposito di Venaria presenti sul WMS. Il codice dell'ubicazione è affiancato da un numero progressivo che crea un serpentone tra le corsie iniziando dal piano TE e proseguendo fino a SO. L'arrivo di nuovo linee o un aumento delle scorte di un prodotto, comportano aggiunte o rimozioni di piani dagli scaffali e spostamento della merce; durante l'attività di mappatura sono stati monitorati questi cambiamenti al fine di poter aggiornare la lista delle ubicazioni che prende il nome di *serpentone*.

Ogni ubicazione è contrassegnata da un'etichetta, la tipologia è mostrata in figura [3.17,](#page-58-0) ognuna è composta da:

- Codice a barre: identifica l'ubicazione, affinché essa possa essere scansionata e validata dal WMS sia nella fase di stoccaggio sia in quella di picking.
- MF: indica la sigla della provincia del deposito.
- ML: indica il piano o l'area del magazzino.
- SCA: indica il numero della corsia
- PO: indica il numero progressivo dello scaffale in una corsia, parte dall'inizio di essa fino al termine.
- PI: indica il piano dello scaffale. L'etichetta può essere presente anche su una scatola di un certo piano, la dicitura PI indicherà il numero progressivo delle scatole presenti sullo scaffale e non il piano effettivo in cui si trova la scatola.

<span id="page-58-0"></span>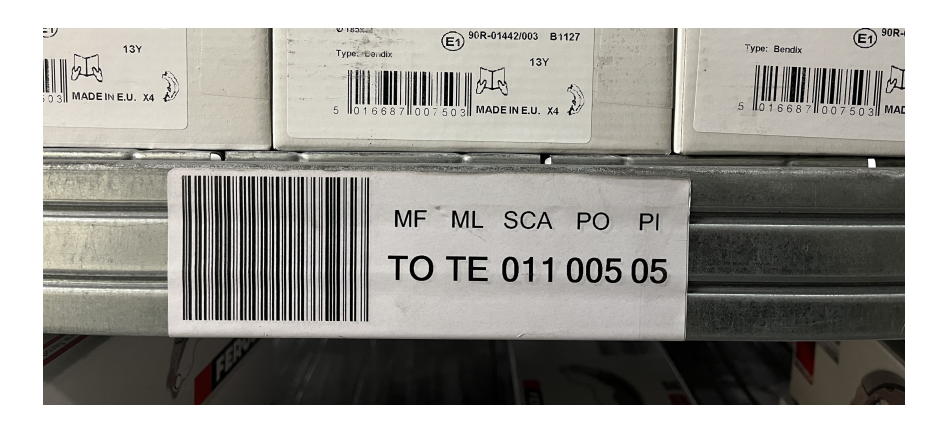

**Figura 3.17:** Esempio di etichetta che contrassegna un'ubicazione

Successivamente sono state mappate e raccolte in un elenco, tutte le tipologie di ubicazione presenti nel magazzino. Una prima distinzione è tra scaffali, pallet e box, poiché su alcuni piani è stata rilevata la presenza di divisori denominati appunto box che comprendono contenitori in metallo, cassette e scatole di diverse dimensioni. Per ciascuna tipologia di ubicazione sono indicate:

- Breve descrizione
- Sigla identificativa
- Lunghezza
- Larghezza
- Altezza (per i box)
- Spessore del piano (per gli scaffali)
- Fotografia
- Eventuali note aggiuntive

In figura [3.18](#page-59-0) è mostrato un esempio di mappatura di un'ubicazione di tipo "scaffale" e in figura [3.19](#page-59-1) di tipo "box". Le tipologie di ubicazioni mappate sono consultabili nell'Appendice A.

Infine, è stato creato e predisposto per la mappatura della scaffalatura un foglio di calcolo Excel. In figura [3.20](#page-59-2) è mostrata l'intestazione dei file dove sono visibili i campi realizzati.

<span id="page-59-0"></span>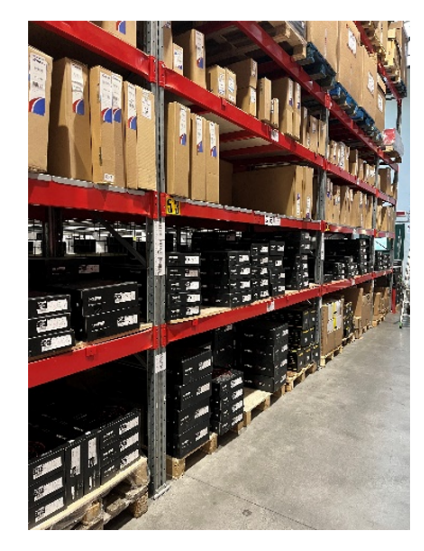

Piano Scaffale Grande Rosso - senza piano in legno "PGR3" Dimensioni Larghezza: 270 cm Lunghezza: 100 cm Spessore piano: 13 cm

<span id="page-59-1"></span>**Figura 3.18:** Esempio mappatura delle tipologie di ubicazione: scaffale

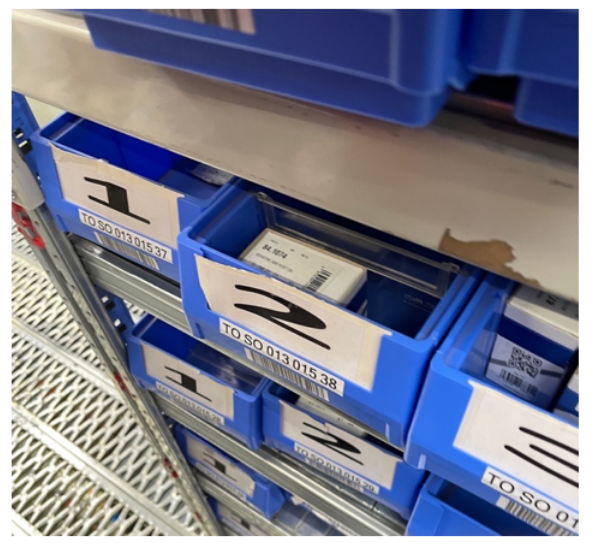

BOX BLU misura S "BB4"

Box in Plastica blu - misura piccola

Dimensioni Larghezza: 12 cm Lunghezza: 50 cm Altezza BOX: 10 cm

**Figura 3.19:** Esempio mappatura delle tipologie di ubicazione: box

<span id="page-59-2"></span>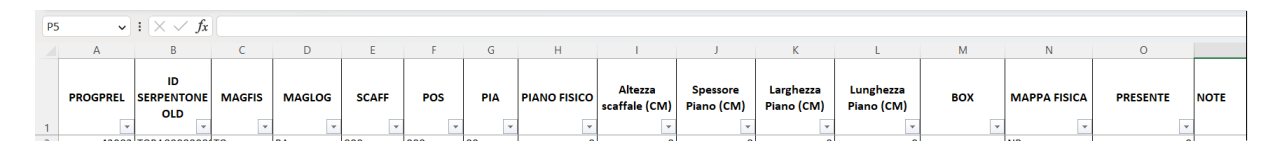

**Figura 3.20:** Campi predisposti nel foglio di calcolo per la mappatura della scaffalatura 48

In ordine da sinistra verso destra:

- *PROGPREL*: numerazione progressiva delle ubicazioni, segue il percorso del serpentone
- *MAGFIS*: dicitura dell'etichetta MF.
- *MAGLOG*: dicitura dell'etichetta ML.
- *SCAFF*: dicitura dell'etichetta SCA.
- *POS*: dicitura dell'etichetta POS.
- *PIA*: dicitura dell'etichetta PIA.
- *PIANO FISICO*: numero del piano fisico dello scaffale, il conteggio parte dal livello 1 a terra, nel caso in cui l'ubicazione si riferisca ad un box allora si indica il piano in cui è riposto.
- *Altezza scaffale (CM)* : altezza totale dello scaffale espressa in centimetri.
- *Spessore Piano (CM)* : spessore dei piani dello scaffale espressa in centimetri.
- *Larghezza Piano (CM)* : larghezza del piano dello scaffale espressa in centimetri.
- *Lunghezza Piano (CM)*: lunghezza (profondità) del piano dello scaffale espressa in centimetri.
- *BOX*: sigla identificativa della tipologia di ubicazione.
- *MAPPA FISICA*: posizione dello scaffale risposto alla numerazione alfanumerica inserita sui layout.
- *PRESENTE*: nell'ambito della progettazione di database si inseriscono numerazioni progressive, per uno scaffale possono quindi essere presenti nel database dei piani poi non presenti fisicamente, quindi senza merce. Sempre nell'ottica della progressione, un'ubicazione presente sul WMS ma non fisicamente e quindi non utilizzata per lo stoccaggio, può corrispondere ad uno spazio vuoto o ad un punto di un corridoio che interseca una corsia. Se l'ubicazione è presente si inserisce una x altrimenti 0.
- *NOTE*: eventuali annotazioni di anomalie o particolarità da considerare in fase di elaborazione dei dati.

## **3.4.2 Attività di mappatura della scaffalatura**

Terminate le azioni preliminari è stata svolta l'attività di mappatura della scaffalatura e delle ubicazioni in essa presenti.

<span id="page-61-0"></span>Si riporta in basso, la descrizione della mappatura dello scaffale contente dei box rappresentata in figura [3.21.](#page-61-0)

| <b>MAGFIS</b>            | <b>MAGLOG</b> | <b>SCAFF</b> | <b>POS</b>   | <b>PIA</b>      | <b>PIANO FISICO</b> | Altezza<br>scaffale (CM) | <b>Spessore</b><br>Piano (CM) | Larghezza<br>Piano (CM) | Lunghezza<br>Piano (CM) | <b>BOX</b>  | <b>MAPPA FISICA</b> | <b>PRESENTE</b> | <b>NOT</b>   |
|--------------------------|---------------|--------------|--------------|-----------------|---------------------|--------------------------|-------------------------------|-------------------------|-------------------------|-------------|---------------------|-----------------|--------------|
| $\overline{\phantom{a}}$ | $\mathbf{v}$  | $\mathbf{v}$ | $\mathbf{v}$ |                 |                     |                          |                               |                         |                         |             | $\mathbf{v}$        |                 |              |
| <b>TO</b>                | l RI          | 010          | 037          | 01              |                     | 0                        | 0                             |                         | $\mathbf 0$             | <b>BLA1</b> | $RI-H2$             | ΙX              |              |
| TO                       | RI            | 010          | 037          | $ _{02}$        |                     | $\overline{0}$           | $\mathbf{0}$                  |                         | $\mathbf{0}$            | BLA1        | $RI-H2$             | Ιx              |              |
| <b>TO</b>                | l RI          | 010          | 037          | $ 03\rangle$    |                     | 0                        | $\mathbf{0}$                  |                         | $\bf{0}$                | BLA1        | $RI-H2$             | Ιx              |              |
| <b>TO</b>                | RI            | 010          | 037          | 04              |                     | $\Omega$                 | $\mathbf 0$                   |                         | $\bf{0}$                | <b>BCT</b>  | $RI-H2$             | Ιx              |              |
| lto                      | <b>RI</b>     | 010          | 037          | 05              |                     |                          | n                             |                         | O                       | <b>BME</b>  | $RI-H2$             |                 |              |
| lto                      | <b>RI</b>     | 010          | 037          | 106             |                     |                          | n                             |                         | $\Omega$                | <b>BME</b>  | $RI-H2$             |                 |              |
| TO                       | <b>RI</b>     | 010          | 037          | 07              |                     | o                        | 0                             |                         | $\Omega$                | <b>BME</b>  | $RI-H2$             |                 |              |
| <b>TO</b>                | <b>RI</b>     | 010          | 037          | $\overline{08}$ |                     | $\Omega$                 | $\mathbf 0$                   |                         | $\mathbf 0$             | <b>BME</b>  | $RI-H2$             |                 |              |
| TO                       | <b>RI</b>     | 010          | 037          | 09              |                     |                          | $\Omega$                      |                         | $\mathbf 0$             | <b>PSS</b>  | $RI-H2$             |                 |              |
| <b>TO</b>                | RI            | 010          | 037          | 10              |                     | 220                      | 20                            | 150                     | 50                      | <b>PSS</b>  | $RI-H2$             | Ιx              |              |
| TO                       | RI            | 010          | 037          | 11              | $\overline{0}$      | $\overline{0}$           | $\mathbf{0}$                  |                         | $\mathbf{0}$            |             | $RI-H2$             |                 | $\mathbf{0}$ |
| TO                       | RI            | 010          | 037          | 12              | $\overline{0}$      | $\mathbf{0}$             | $\overline{0}$                |                         | $\mathbf 0$             |             | $RI-H2$             |                 | $\mathbf{O}$ |
| TO                       | RI            | 010          | 037          | 13              | 0                   | $\mathbf{0}$             | $\mathbf{O}$                  |                         | $\mathbf 0$             |             | $RI-H2$             |                 | $\mathbf{0}$ |
| TO                       | <b>RI</b>     | 010          | 037          | 14              |                     | $\Omega$                 | $\bf{0}$                      |                         | $\overline{0}$          |             | $RI-H2$             |                 | $\mathbf{0}$ |
| <b>TO</b>                | <b>RI</b>     | 010          | 037          | 15              |                     | $\Omega$                 | $\mathbf 0$                   |                         | $\mathbf 0$             |             | $RI-H2$             |                 | $\mathbf{0}$ |
| lto                      | <b>RI</b>     | 010          | 037          | 16              |                     | 0                        | $\bf{0}$                      |                         | $\Omega$                |             | $RI-H2$             |                 | $\mathbf{0}$ |
| <b>TO</b>                | <b>RI</b>     | 010          | 037          | 17              | $\Omega$            | $\mathbf{0}$             | $\bf{0}$                      |                         | $\mathbf 0$             |             | $RI-H2$             |                 | $\mathbf{0}$ |
| TO                       | <b>RI</b>     | 010          | 037          | 18              | $\Omega$            | 0                        | $\bf{0}$                      |                         | $\mathbf 0$             |             | $RI-H2$             |                 | $\mathbf{0}$ |
| TO                       | <b>RI</b>     | 010          | 037          | 19              |                     |                          | $\Omega$                      |                         | $\mathbf 0$             |             | $RI-H2$             |                 | $\mathbf{0}$ |
|                          |               |              |              |                 |                     |                          |                               |                         |                         |             |                     |                 |              |

**Figura 3.21:** Compilazione del foglio di calcolo durante l'attività di mappatura

Dalle informazioni dell'etichetta estratte dal WMS si deduce che lo scaffale è situato sul piano soppalcato RI, nella corsia 10 ed è il numero 37 della corsia, spazi vuoti compresi. È composto da 4 piani presenti fisicamente, gli altri hanno il campo posizione a zero poiché presenti solo sul database del WMS. Al piano 1, vi sono tre box di tipo BLA e una di tipo BCT, al piano 4 box di tipo BCT, infine i piani 3 e 4, sono semplici piani dello scaffale di tipo PSS. Si può notare come le informazioni su altezza, larghezza e spessore siano riportate nella riga corrispondente all'ultimo piano dello scaffale; questa scelta è stata fatta in funzione delle elaborazioni che seguono la fase di mappatura. Sono indicate infatti l'altezza totale dello scaffale, la larghezza, la lunghezza e la somma degli spessori dei piani presenti.

Utilizzando il software Microsoft Access dovendo effettuare l'operazione su un grande numero di dati, si può estrarre l'elenco delle ubicazioni degli scaffali di tutti gli scaffali e delle relative misure sommarie, con l'impostazione di alcune query per ottenere:

- Corsia
- Numero progressivo dello scaffale nella corsia
- Altezza totale dello scaffale
- Altezza media dei vani dello scaffale
- Numero di piani presenti
- Larghezza e lunghezza dello scaffale.

L'altezza media dei vani è un campo definito come *calcolato*, poiché come indicato nella seguente espressione:

$$
Altezza \quad media \quad dei \quad vain = \frac{\text{Altezza scaffold - Spessore piani}}{\text{Numero piani presenti}} \quad [cm] \tag{3.5}
$$

Questa informazione servirà per il calcolo della saturazione delle ubicazioni, illustrato nel paragrafo successivo.

#### **3.4.3 Verifiche e output**

Terminata la compilazione del file sono state svolte delle elaborazioni sul foglio di calcolo per valutare la bontà dell'attività ed eventuali errori umani commessi vista la numerosità delle ubicazioni. Attraverso l'impostazione dei filtri sui campi:

- *Box*: per individuare eventuali tipologie di scaffalatura o box non inserite.
- *Presente*: per verificare se per errori di battitura una riga, quindi un'ubicazione risultasse assente quando tutti gli altri campi riportavano invece delle informazioni sulla presenza fisica.

L'output dell'attività di mappatura sono tutte le informazioni puntuali sugli effettivi spazi dedicati allo stock presenti in magazzino; infatti, grazie alla presenza di dati relativi alle dimensioni è stato possibile calcolare lo spazio in termini di superficie e volume, quindi la cubatura della scaffalatura del deposito. Essendo inoltre Cati un'azienda in crescita, i dati raccolti sono utilizzati anche in fase di dimensionamento delle possibili nuove filiali.

Superficie scaffalatura totale= 13.512,16 *m*<sup>2</sup> Volume scaffalatura =  $5.966,48 \text{ m}^3$ 

Durante questa attività sono state mappate 44.335 ubicazioni, definendo per ciascuna di esse tutti i campi elencati nel paragrafo 3.4.1.

In questo processo sono stati individuate 19 tipologie di scaffale, 35 tipologie di box divisori e 6 tipologie di pallet presenti nel deposito di Venaria Reale. La tabella riassuntiva di queste informazioni, predisposta per le elaborazioni successive alla mappatura è consultabile nell'Appendice B.

# **3.5 Mappatura degli imballi primari**

Terminata l'attività di mappatura della scaffalatura e delle ubicazioni, è stata poi avviata la mappatura degli imballi primari in termini di peso e volume. Prima di questa attività, i dati presenti nei database Cati non erano verificati e classificati. Parallelamente, è stata avviata un'attività in collaborazione con l'Area IT dell'azienda per predisporre dei campi dedicati alle informazioni sugli imballi primari, affinché possano essere compilabili, aggiornabili e fruibili per il calcolo del peso e del volume dei prodotti ordinati e trasferiti.

Per imballo primario si intende [\[13\]](#page-180-1) il packaging che contiene o racchiude direttamente i prodotti, entrando a stretto contatto con gli stessi. Le funzioni dell'imballaggio primario sono:

- **Identificazione del prodotto** secondo le normative vigenti, visualizzazione delle informazioni relative all'utilizzo, nonché altri dati fondamentali come la data di scadenza.
- A seconda del prodotto, l'imballaggio contribuisce alla **promozione del brand** e ad attirare l'attenzione del consumatore.
- **Conferimento di una posizione stabile nel punto vendita** (l'imballaggio permette al prodotto di non ribaltarsi).
- **Isolamento del contenuto** e protezione del prodotto sfruttando la minore quantità di materiale possibile.

# **3.5.1 Attività preliminari**

Per avviare questa attività è stato prima necessario richiedere ai fornitori i dati sugli imballi primari, questa operazione è stata svolta in collaborazione con i Product Manager, che lavorando a stretto contatto con la maggior parte dei fornitori, hanno inviato le richieste di dati di peso e volume. In contemporanea, il team di Dogma, che collabora con Cati anche in questa attività, ha effettuato ricerche ed estrazioni sul portale TecDoc di TecAlliance [\[14\]](#page-180-2); il sito fornisce al mercato del ricambio indipendente dati completi e aggiornati per l'identificazione dei veicoli e dei loro componenti, sia nel settore delle autovetture sia dei veicoli commerciali, consentendo, a pagamento, il rapido accesso ai dati strutturati; tuttavia, i dati raccolti con questo strumento sono pochi, poiché le informazioni descritte fanno riferimento principalmente al componente e non si menzionano quelli degli imballaggi primari.

La fase successiva è stata quella dell'elaborazione dei dati raccolti, ciascun fornitore ha un suo format di registrazione di queste informazioni, in termini di nominativi dei campi, scelta delle unità di misura, formato del file di estrazione. Per sistemare i valori è stato necessario l'uso di Microsoft Access in ultima lettura e uniformazione dei campi, preventivamente modificati anche con l'ultizzo di software più sofisticati come MySQL.

In seguito, è stata effettuata una certificazione dei dati, raccolti ed elaborati, sugli imballaggi primari. In questa fase sono state verificate le dimensioni di larghezza, lunghezza e altezza, selezionando a campione due prodotti per ogni classe di sconto, sono state prima certificate le misure relative a quelle classi di sconto che saranno inserite nei magazzini automatici verticali.

Durante le verifiche, quando si riscontravano particolari scostamenti delle dimensioni rispetto ai dati raccolti, si procedeva con la misura di almeno due ulteriori imballi di prodotti della medesima classe di sconto, per definire uno scostamento provvisorio, quindi un indice di varianza da accostare al fornitore.

Al termine di questi controlli, i fornitori sono stati suddivisi in: affidabili e non affidabili, in base alla bontà delle misure comunicate, quindi alla corrispondenza tra misura nei dati e misura rilevata in magazzino. Infine, sono stati corretti eventuali valori delle misure che risultavano errati solo per un errore di conversione delle unità di misura, dovuto alla mole dei dati elaborati dai software utilizzati.

A conclusione delle attività preliminari sono stati definiti i campi delle informazioni necessarie per definire le informazioni sugli imballaggi primari, mettendo così in relazione le misure dimensionali con i dati anagrafici (fornitore, classe di sconto, descrizione) e logistici (giacenza) dei prodotti.

La necessità è stata quella di costruire un file di riferimento, il più completo possibile, da cui fosse possibile estrarre informazioni in diverse fasi delle elaborazioni, anche successive all'attività di mappatura.

I campi individuati sono descritti nella tabella [3.2](#page-65-0)

<span id="page-65-0"></span>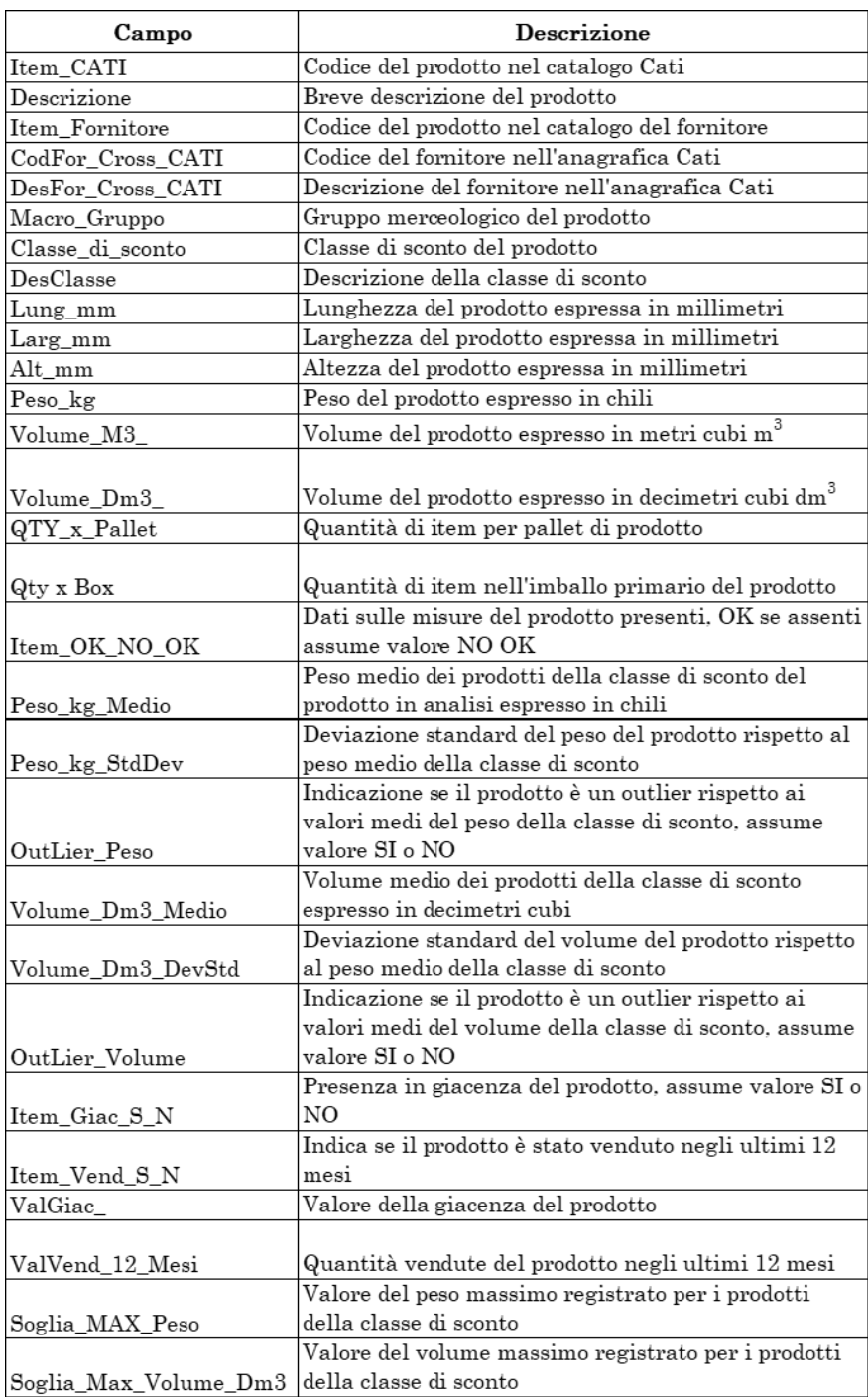

**Tabella 3.2:** Campi individuati per la popolazione del file relativo agli imballi primari dei prodotti

### **3.5.2 Report e output**

In seguito al popolamento del file di riferimento descritto per gli imballi primari del prodotto che conta 972.615 righe , è stato poi preparato un file utilizzando il software Microsoft Power Bi, servizio d'analisi aziendale che fornisce visualizzazioni di dati interattive e funzionalità di business intelligence con un'interfaccia grafica, per consentire agli utenti di creare report e dashboard.

Con l'uso di questo strumento è stato possibile visualizzare in aggregato tutte le informazioni raccolte. Inoltre applicando dei filtri sono stati individuati dei valori come il numero di prodotti senza alcuna misura, con e senza giacenza, raggruppati per classe di sconto<sup>[2](#page-66-0)</sup>. La possibilità di svolgere un'analisi dei dati precisa ha permesso infatti di organizzare modalità e tempi di lavoro per raggiugere l'obbiettivo: avere una mappatura completa presente su un database accessibile ed integrato con l'anagrafica dei prodotti a catalogo.

Le informazioni sulle dimensioni degli imballi primari dei prodotti sono state utilizzate in prima battuta per calcolare la saturazione degli scaffali e dei box presenti nel deposito di Cati Venaria.

I valori sono stati ottenuti eseguendo un'analisi cross tra i dati dimensionali di spazio occupabile dalla merce dell'ubicazione ottenuti dalla mappatura della scaffalatura, e i dati dimensionali degli imballi primari dei prodotti presenti in quella determinata posizione moltiplicati per il numero di prodotti in giacenza.

$$
Saturazione \quad Scaffale = \frac{Dimensione \quad Scaffale}{Dimensione \quad imballo \quad prodotto \quad x \quad Giacenza} \quad [cm]
$$
\n(3.6)

$$
Saturazione \quad Box = \frac{Dimensione \quad Box}{Dimensione \quad imballo \quad production \quad x \quad Giacenza} \quad [cm]
$$
\n(3.7)

Prima di estrapolare i valori per delle analisi, sono state effettuate delle verifiche in magazzino per quelle ubicazioni la cui saturazione superava la soglia del 110 %, in questo modo è stato possibile rilevare eventuali imprecisioni della prima mappatura e verificare con delle misurazioni sul campo le dimensioni dei prodotti presenti in posizione ed aggiungere così informazioni sui dati inviati dai fornitori.

<span id="page-66-0"></span><sup>2</sup>Classe di sconto: lista identificata da un numero e da una descrizione che raggruppa gli articoli per tipologia di prodotto e fornitore. Prodotti equivalenti ma di fornitori diversi sono inseriti in classi di sconto diverse, prodotti forniti dallo stesso produttore ma con diversa finalità d'uso appartengono a classi di sconto diverse

Tuttavia, i dati di output di questa fase, seppur scremati dalle anomali non sono totalmente affidabili per avere un valore di riferimento della saturazione del magazzino, in quanto in una singola ubicazione vi sono classi di sconto diverse con caratteristiche di volume molto diverse, inoltre alcuni prodotti si ripetono su più ubicazioni. L'informazione è quindi eterogenea e non cumulabile, non si può ottenere un valore medio affidabile. I primi dati fruibili sono stati ottenuti ponendo i seguenti vincoli:

- L'ubicazione deve contenere una sola classe di sconto;
- L'ubicazione deve essere singola, lo stesso prodotto di una classe di sconto non può essere in più ubicazioni.

<span id="page-67-0"></span>Utilizzando più strumenti, come Access e le tabelle pivot del foglio di calcolo Excel, sono state estratte le ubicazioni che rispettano questi vincoli e successivamente calcolati i valori medi saturazione. Sono stati così ottenuti i valori in tabella [3.3.](#page-67-0) Successivamente è stata avviata un'attività sull'analisi degli outlier di peso e

| Saturazione Struttura Saturazione BOX |        |
|---------------------------------------|--------|
| 26.09%                                | 29.76% |

**Tabella 3.3:** Valori della saturazione della scaffale e dei box

volume sugli imballi primari. Secondo la definizione di Hawkins (1980) [\[15\]](#page-180-3) , un outlier è "un'osservazione così diversa dalle altre da poter causare il sospetto che sia stata generata tramite qualche altro meccanismo". Questa definizione è basata su considerazioni statistiche e assume che gli oggetti normali seguano un comune "meccanismo di generazione", come un determinato processo statistico. Gli oggetti che si discostano vengono considerati outlier. Per ogni classe di sconto sono stati calcolati la media  $\mu$ , la deviazione standard  $\sigma$  ed un intervallo di accettazione.

$$
Intervallo \quad di \quad accetazione = [\mu - 3\sigma; \mu + 3\sigma] \tag{3.8}
$$

Gli item, i cui valori di peso e volume degli imballi primari non rientrano nell'intervallo di accettazione, sono identificati come outilier. Non sono stati utilizzati intervalli di confidenza, essendo note la media e la deviazione standard, e nemmeno l'escursione interquartile perché la mediana non è preferita alla media, in quanto interessa il valore medio e non quello assunto solo dai valori centrali.

Per analizzare gli outlier sono stati utilizzati due grafici interattivi creati su Microsoft Power Bi.

In figura [3.22,](#page-68-0) è mostrato il grafico del rapporto peso-volume, il peso è sull'asse delle

ordinate e il volume sull'asse delle ascisse Ciascun punto rappresenta un prodotto appartenente alla classe di sconto dei dischi Brembo. Da questa rappresentazione si evince la scelta logistica del fornitore, ossia usare come imballi primari circa 14 tipologie di scatole, ciascuna per un ampio di range di peso. In alto a sinistra si può notare un punto grigio, rappresenta appunto un outlier, caratterizzato da grandi volume e peso, nessun altro item ha il suo stesso imballo e non vi sono altri prodotti con caratteristiche simile. Si deduce quindi che occore fare una verifica su quel prodotto, il codice ed altre informazioni si recuperano sul report generale. L'altro

<span id="page-68-0"></span>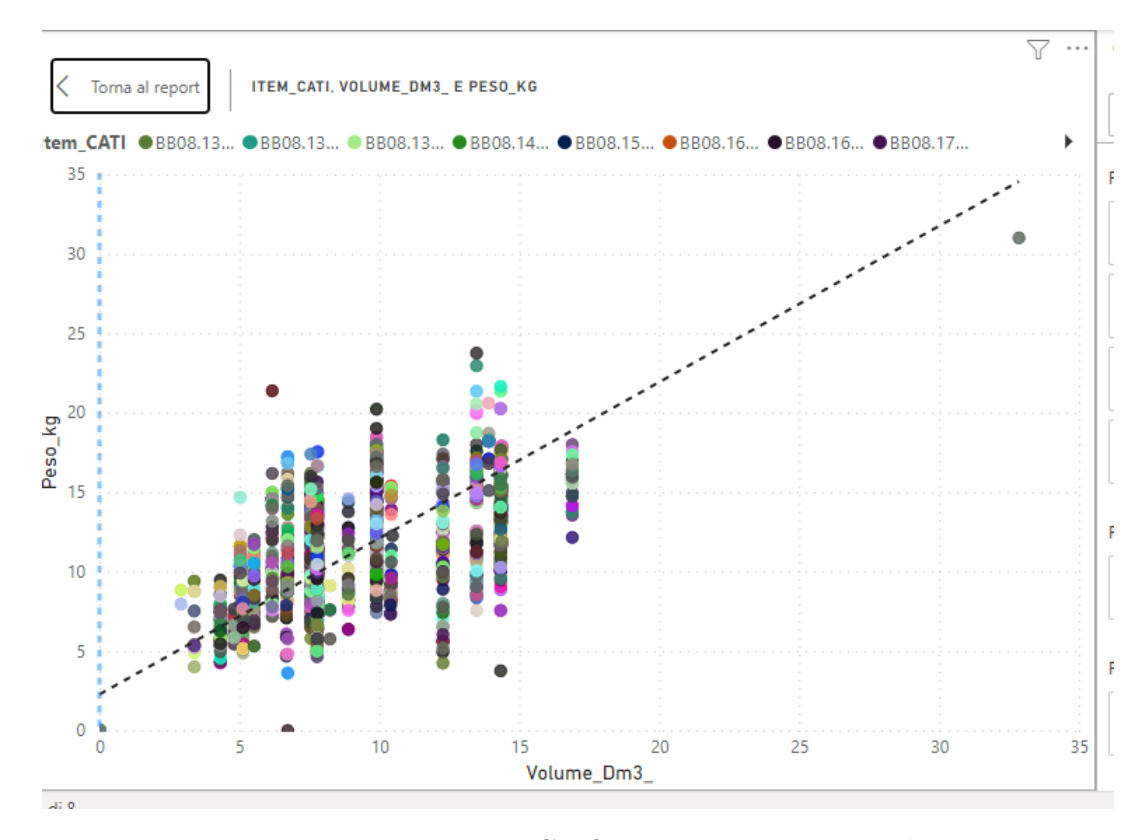

**Figura 3.22:** Power Bi: Grafico interattivo Peso-Volume

strumento utilizzato è il grafico che mostra la correlazione tra il peso e volume, lo uso per osservare la variabilità e da questa rappresentazione posso vedere se è motivata o meno.

In figura [3.23,](#page-69-0) è mostrato l'esempio della classe di sconto, dischi Brembo. La retta che si intravede, è il coefficiente di correlazione usato come riferimento pari a 0.5, una situazione ideale per le caratteristiche dell'imballo poiché la scelta di questo sarebbe dettata in egual misura dal peso e dal volume del prodotto. Dal grafico non si evince una relazione particolare tra le due variabili coerente con la scelta delle tipologie standard di imballi dedotta in precedenza; tuttavia, alcuni imballi

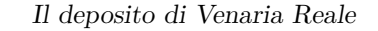

<span id="page-69-0"></span>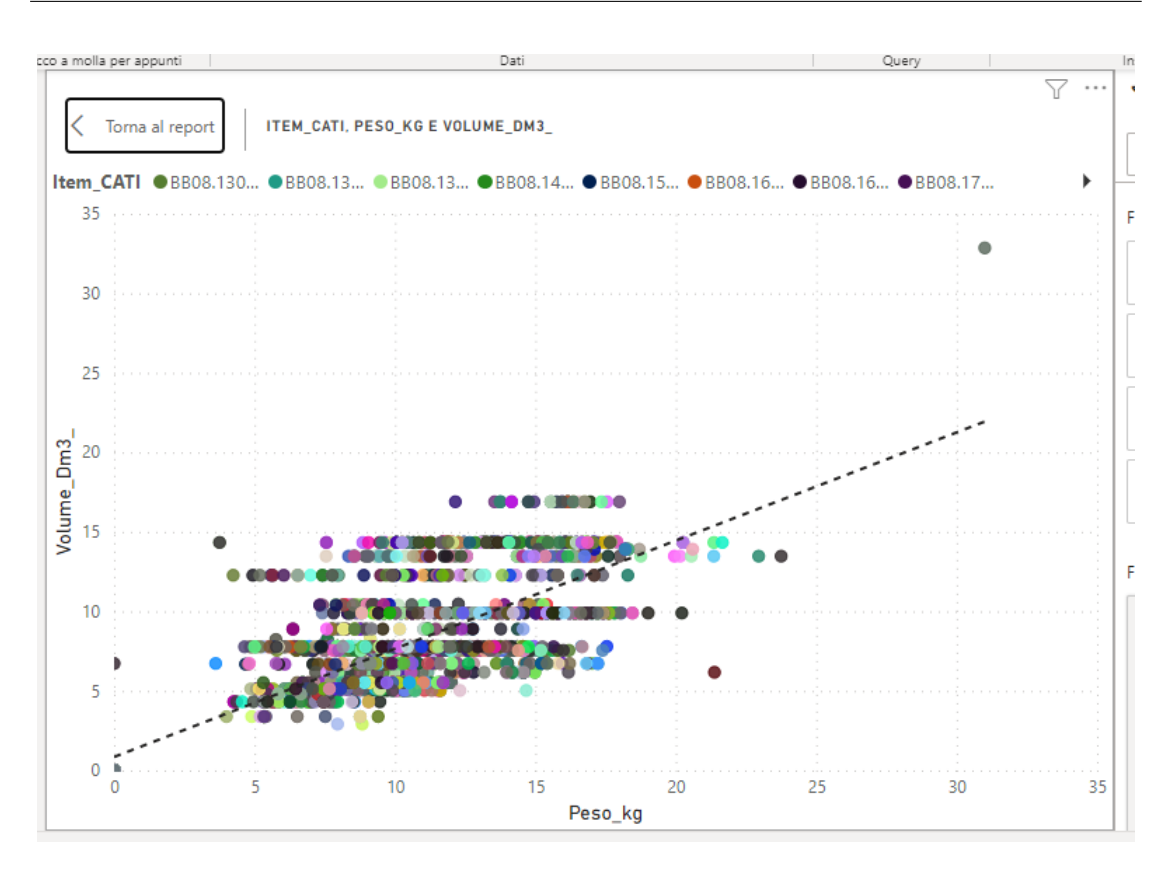

**Figura 3.23:** Power Bi: Grafico interattivo correlazione tra Peso e Volume

nel grafico di dispersione, sembrano seguire una relazione crescente, all'aumentare del volume dell'imballo, aumenta il peso.

#### **3.5.3 Work in Progress**

Le analisi illustrate nella sottosezione precedente, sono state effettuate principalmente per le classi di sconto di quei prodotto che saranno ubicati nei magazzini automatici verticali. Questo perché il catalogo dei prodotti Cati è molto ampio, per questo motivo per completare in modo puntuale ed esaustivo la mappatura degli imballi primari è stata programmata un'attività di misurazione che utilizza come strumento una bilancia volumetrica (figura [3.24\)](#page-70-0) progettata da Retel s.r.l. Si tratta di un sistema evoluto di pesatura e misurazione, progettato per restituire sia il dato del peso che quello del volume di un collo, che può essere di forma regolare o irregolare.

Per definire l'operazione, sono stati calcolati il numero di item per cui gli imballi

<span id="page-70-0"></span>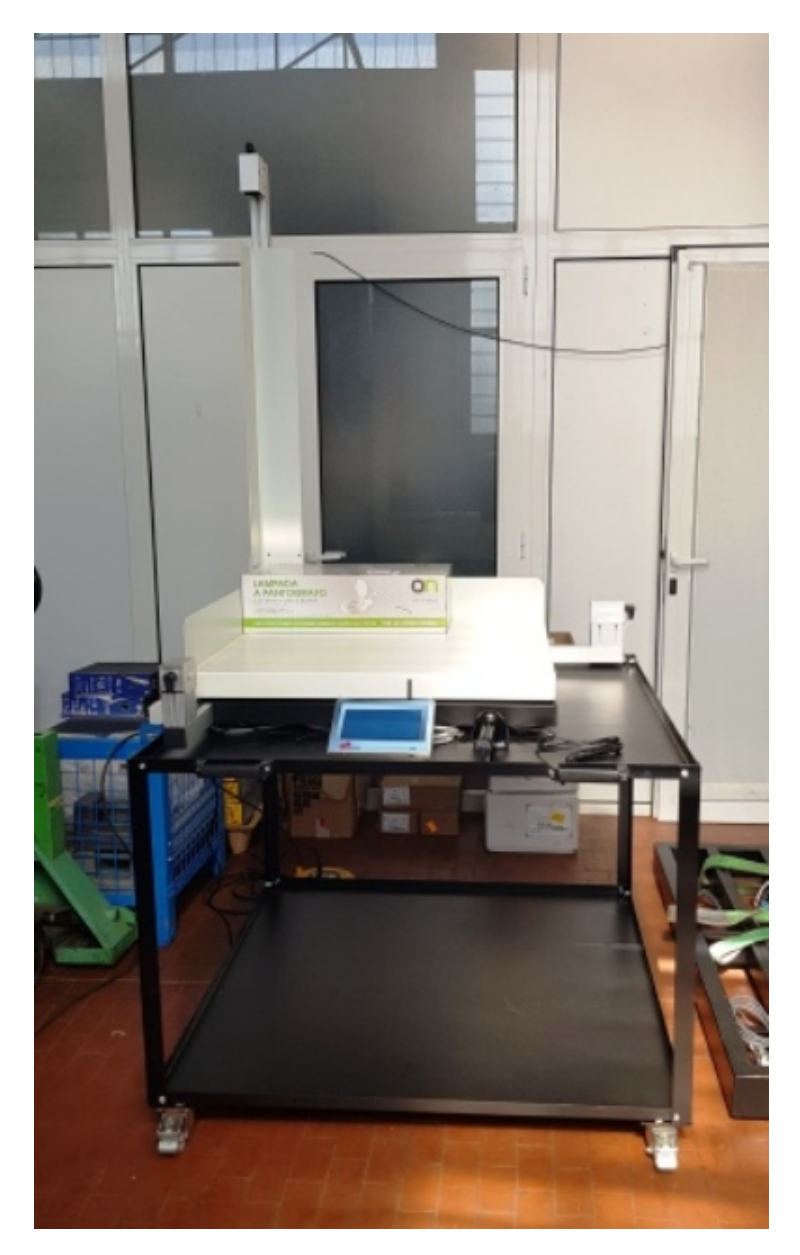

**Figura 3.24:** Bilancia volumetrica

primari non hanno informazioni dimensionali (NO misure) indicando se sono presenti o meno in giacenza e il numero di outlier. I valori sono riportati in tabella [3.4](#page-71-0) L'attività sarà così strutturata:

- 1. Scelta degli operatori del turno notturno che effettueranno le rilevazioni.
- 2. Prelievo dalla merce in arrivo dei prodotti di cui misurare gli imballi primari,

<span id="page-71-0"></span>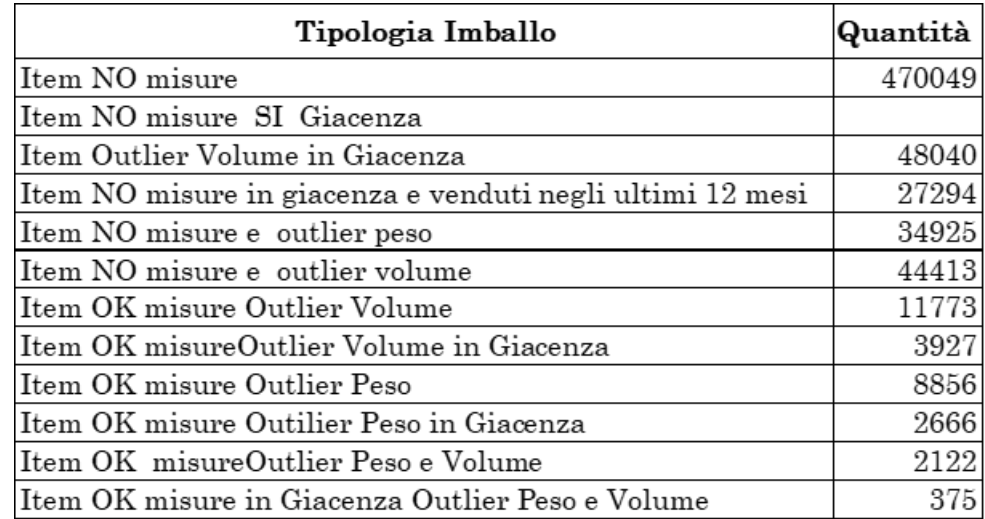

**Tabella 3.4:** Valori e tipologia di imballi primari per cui bisogna effettuare la misurazione con la bilancia peso-volume

l'elenco è segnalato sul palmare portatile a radiofrequenza.

- 3. Stoccaggio degli item misurati.
- 4. Se non vi sono item in arrivo da misurare, si procede con una lista relativa ai prodotti già presenti a scaffale.

La bilancia peso-volume sarà collegata ad un tablet, connesso all'anagrafica del prodotto nel sistema ERP, l'operatore ad ogni misurazione procederà alla conferma della validazione della misurazione.

Non essendo ancora stata avviata l'attività di misurazione appena descritta, si è deciso di usufruire della tecnologia dell'intelligenza artificiale delle analisi cross basata sull'applicazione/classificazione del prodotto al fine di inserire un numero maggiore di dati ed effettuare poi il minor numero possibile di misurazioni. I parametri che affinano il machine learning, affinché l'AI possa indicare dei valori verosimili per quei dati senza misure sono: caratteristiche di classe, marca, famiglia, gruppo e il costo medio ponderato, ossia il costo medio d'acquisto del prodotto.
## **Capitolo 4**

# **Distribuzione della gamma di prodotti nella rete Cati AS IS**

### **4.1 Definizione di Hub e filiale**

Nel capitolo 1 sono stati illustrati tipologie e ruoli dei magazzini. Nell'ottica di un network logistico, caratterizzato da un numero di depositi maggiore di uno e distribuiti in un territorio più vasto rispetto ad una singola località, il ruolo del magazzino non è dettato solo dal tipo di attività logistica ma anche da altre due definizioni: *Hub* e *Filiale*. Sono entrambi luoghi utilizzati per la logistica e la distribuzione di merci ma hanno differenze fondamentali.

Un hub è un centro di smistamento principale utilizzato per la movimentazione delle merci da una località all'altra. Un hub può essere utilizzato per la gestione di grandi quantità di merci, che vengono poi distribuite a filiali o punti vendita più piccoli. Gli hub sono generalmente situati in posizioni strategiche per garantire una distribuzione efficace delle merci.

Una filiale, d'altra parte, è una località che opera come un'unità aziendale separata, spesso con responsabilità per la vendita e la distribuzione di prodotti o servizi in un'area geografica specifica. Una filiale può avere un inventario limitato di prodotti o può dipendere dalla distribuzione di merci provenienti da un hub o da un magazzino centrale.

In sintesi, un hub è un centro di smistamento principale utilizzato per la movimentazione di grandi quantità di merci, una filiale è un'unità aziendale separata con responsabilità per la vendita e la distribuzione di prodotti o servizi in un'area geografica specifica.

La scelta dei ruoli dei depositi nella rete ha una grande importanza strategica. L'organizzazione del network, infatti, ha un forte impatto sui tempi di risposta al cliente; quindi, sul livello di servizio e sulle vendite. Il tempo rappresenta un costo per l'azienda e i tempi di consegna prolungati comportano una penalità per il servizio clienti. Per quanto riguarda il costo, esiste una relazione diretta tra la lunghezza della catena logistica e l'inventario mantenuto a scorta; ogni giorno in cui il prodotto è nella catena logistica comporta un costo per la gestione dell'inventario. Inoltre, tempi di consegna lunghi possono comportare una risposta più lenta alle richieste dei clienti e, in un contesto competitivo nazionale dove la velocità di consegna è cruciale, questa combinazione di costi elevati e mancanza di reattività può portare a numerose inefficienze e perdita dei clienti.

I clienti in tutti i mercati, industriali o consumer, sono sempre più time-sensitive, ossia sensibili al fattore tempo attribuendogli un alto valore. Ciò si riflette nel loro comportamento d'acquisto. Ad esempio, nei mercati industriali, gli acquirenti tendono a cercare fornitori con i tempi di consegna più brevi che possano soddisfare le loro specifiche di qualità. Nei mercati consumer, i clienti scelgono tra i marchi disponibili al momento; quindi, se il marchio preferito non è disponibile, è probabile che venga acquistato un marchio sostitutivo. Questo dimostra quanto sia importante ridurre i tempi di consegna e garantire la disponibilità del prodotto per soddisfare le esigenze dei clienti e mantenere una posizione competitiva sul mercato.

In passato, il prezzo era spesso l'elemento predominante che influenzava la decisione d'acquisto. Oggi, sebbene il prezzo continui ad essere importante, un discriminante nella scelta del fornitore o del marchio è il "costo del tempo". Il costo del tempo si riferisce semplicemente ai costi aggiuntivi che il cliente deve sostenere durante l'attesa della consegna o mentre cerca alternative.

Tra i fattori che influiscono maggiormente sulla caratteristica time-sensitive del mercato ci sono:

- 1. la riduzione dei cicli di vita dei prodotti;
- 2. l'esigenza dei clienti di ridurre le proprie scorte;
- 3. la volatilità del mercato che aggiunge un maggior grado di incertezza alle previsioni di domanda.

Tra i cambiamenti che influenzano le attività logistiche e il network c'è sicuramente il fenomeno dell'e-commerce che continuerà a crescere sia per i settori business-tobusiness (B2B) che business-to-consumer (B2C). Questo comporterà la necessità di maggiori centri di evasione degli ordini e di gestione dei resi. I rivenditori e i produttori continueranno a cercare ulteriori risparmi sui costi poiché i mercati diventano sempre più competitivi.

Come menzionato nel capitolo 2, anche Cati ha un sito e-commerce il cui accesso è consentito solo ai propri clienti, l'introduzione di questa modalità d'ordine ha portato a diversi cambiamenti, tra cui l'incremento del numero di ordini ricevuti nello stesso giorno, anche dallo stesso cliente.[\[10\]](#page-179-0)

### **4.2 Rete dei depositi AS IS**

<span id="page-74-0"></span>La rete dei depositi Cati si estende su tutta la penisola italiane e nelle isole. La distribuzione della rete è mostrata nella figura [4.1,](#page-74-0) ogni cerchio rosso è una filiale Cati. I depositi presenti nel Nord Italia sono attualmente quelli che vantano una maggiore

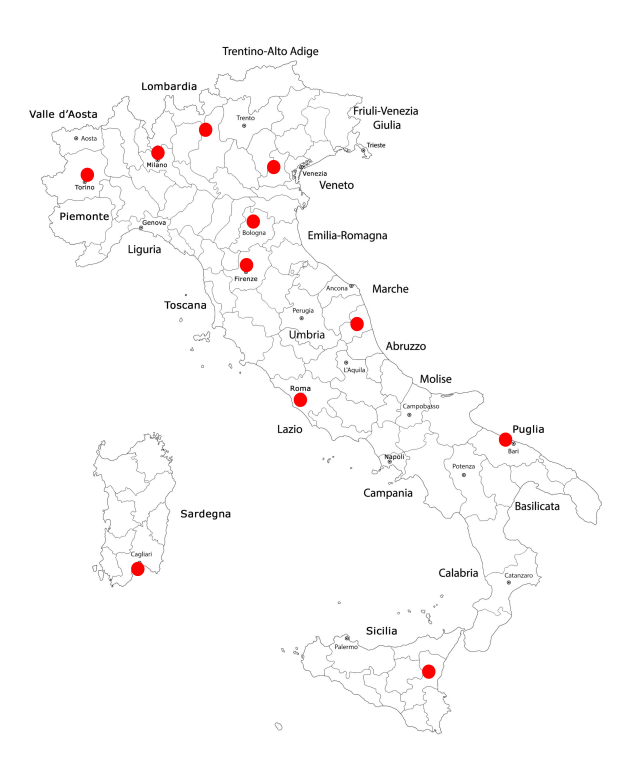

**Figura 4.1:** Mappa geografica dei depositi Cati

stabilità in termini di performance di vendite e nelle attività logistiche, questo perché sono nati o sono stati acquisiti prima degli altri dislocati più a Sud. L'espansione

del gruppo Cati, infatti, è partita proprio dal Nord, come menzionato nel capitolo 2.

Tutti i magazzini hanno il ruolo di filiale, ad eccezione del deposito di Firenze che ha la funzione di Hub di carrozzeria; tutte le richieste d'ordine per questo gruppo merceologico sono evase da questo nodo. Anche il deposito di Venaria Reale si distingue dagli altri per una maggiore completezza della gamma delle componenti del gruppo merceologico della meccanica. Tuttavia questa caratteristica, al momento, non è dettata da una scelta strategica aziendale ma dallo storico dell'attività essendo il primo magazzino della storia di Cati. Un'ulteriore distinzione può essere fatta anche per i depositi del Sud e delle Isole, quali Bari, Catania e Cagliari, in quanto si tratta di filiali con deposito. Significa che c'è un rapporto commerciale di agenzia con deposito, tra il preponente (Cati) e l'agente o il rappresentante. Può essere stabilito, in aggiunta al rapporto principale, un contratto di "deposito" qualora la ditta preponente ritenga opportuno tenere delle merci in deposito presso l'agente o il rappresentante per accelerare le consegne ai clienti. In buona sostanza, l'esistenza di un contratto di agenzia o di rappresentanza è la causa che induce le parti a concludere un contratto di deposito. [\[16\]](#page-180-0).

Nella network Cati è definita una gerarchia dei depositi, rappresentata nella tabella [4.1](#page-75-0) Sono evidenziate in verde le caselle che indicano l'orario dei cut-off per gli ordini

<span id="page-75-0"></span>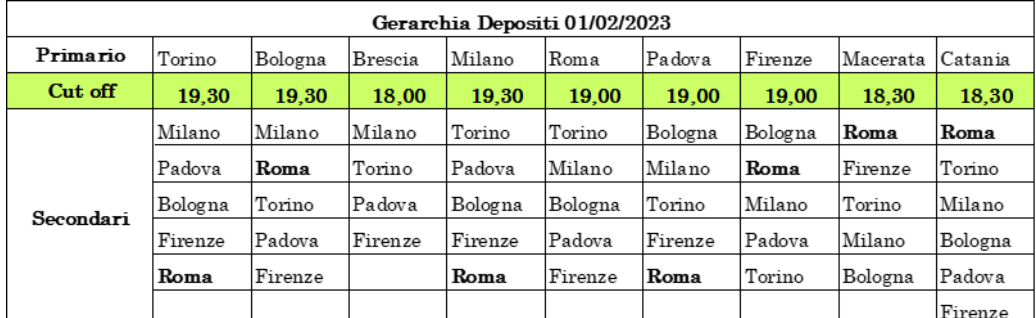

**Tabella 4.1:** Gerarchia dei depositi Cati e cut-off di rifeirmento per i trasferimenti urgenti

ricevuti dai depositi presenti nella prima riga. Per spiegare il significato di queste relazioni e sequenze si prende in esempio la prima colonna: la filiale di Torino può ricevere ordini fino alle 19:30 affinché per essi sia garantita la consegna con il primo vettore utile. Se il prodotto richiesto dal cliente non è disponibile presso la filiale di riferimento (in questo caso Torino), nelle righe successive della colonna sono mostrati in ordine gerarchico i depositi da cui dovrà essere inviato il prodotto, se presente; in questo caso sarà l'item sarà inviato dal deposito di Milano, se in giacenza, altrimenti da quello di Padova e così via.

Tutte le filiali sono collegate tra loro attraverso una fitta rete di collegamenti inbound ed outbound mostrati in figura, che rappresenta il sistema di navette menzionato nel capitolo 5. Si noti come alcuni depositi non abbiano relazioni dirette con altri, come ad esempio Macerata, collegata con i depositi di Firenze e Roma solo per il ricevimento di merci in ingresso, ciò implica che in fase di pianificazione dei trasferimenti, come durante l'uso dell'Order-Bot, non sarà possibile spedire un prodotto da Macerata a Milano. Vi sono 22 corrieri coinvolti nel network Cati, il numero può variare anche in base alla complessità delle reti stradali della geografica. Nella zona del Tri-Veneto, servita dalla filiale di Padova, per effettuare le spedizioni ai clienti si avvale del servizio di 6 diversi vettori, questa esigenza è dettata dalla morfologia del territorio che non permette una modalità di consegna di tipo Milk-Run.

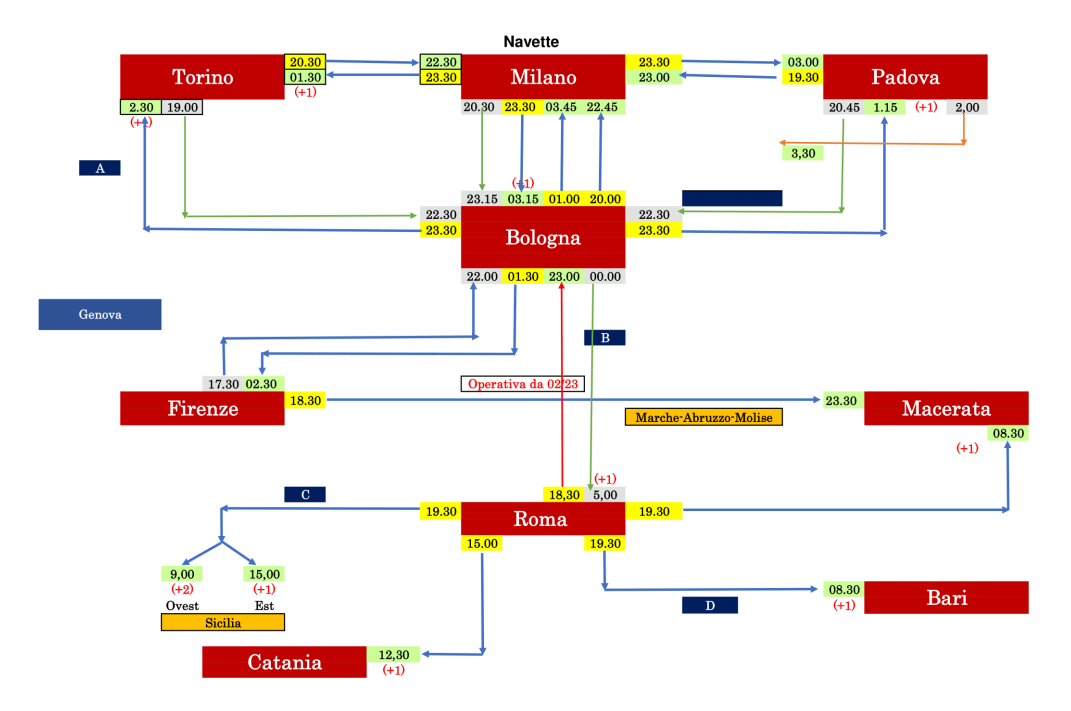

**Figura 4.2:** Rete dei collegamenti tra i depositi Cati

Come evidenziato la rete Cati è costituita da numerosi nodi, ciascuno dei quali vanta un'elevata attività di magazzino in termini di stoccaggio, picking, preparazione degli imballi e numero di spedizioni.

Nella tabella [4.2](#page-77-0) è mostrato il numero di ordini,il numero di righe d'ordine evase e il numero di pezzi prelevati da ogni deposito, con un particolare focus anche sul numero di righe per ordine e di pezzi per ordine. Il numero di righe per ordine è basso, questo perché un cliente ordina più volte durante una certa fascia oraria, sarà poi il sistema informativo a consolidarli quando possibile.

<span id="page-77-0"></span>

| Deposito | Totali    | Ordini e-<br>coomerce | Righe     | Pezzi      | Righe per<br>ordine | Pezzi per<br>ordine |
|----------|-----------|-----------------------|-----------|------------|---------------------|---------------------|
| Torino   | 579.665   | 572.454               | 1.004.184 | 2.726.222  | 1.7                 | 4.7                 |
| Bologna  | 423.917   | 420.829               | 666.793   | 1.862.267  | 1.6                 | 4.4                 |
| Milano   | 467.312   | 466.312               | 724.506   | 2.028.963  | 1.6                 | 4.3                 |
| Brescia  | 42.277    | 42.175                | 55.850    | 116.588    | 1.3                 | 2,8                 |
| Roma     | 282.048   | 281.653               | 568.338   | 1.582.407  | 2                   | 5.6                 |
| Padova   | 340.153   | 340.045               | 566.434   | 1.449.742  | 17                  | 4.3                 |
| Firenze  | 301.385   | 300.690               | 443.678   | 883.025    | 1.5                 | 2.9                 |
| Macerata | 37.842    | 37.613                | 55.572    | 108.782    | 1.5                 | 2.9                 |
| Totale   | 2.474.599 | 2.461.771             | 4.085.355 | 10.757.996 | 1.7                 | 4.3                 |

**Tabella 4.2:** Ordini ricevuti dai depositi Cati nel 2022

Nella figura [4.3](#page-77-1) è mostrata la ripartizione delle righe d'ordine per deposito, i dati sono aggiornati a novembre 2022. Durante l'analisi di questi dati è emerso come nel tempo ci sia una ripartizione migliore degli ordini tra le filiali, nel 2021 infatti, la percentuale del deposito di Torino era pari al 29%, nel 2022 è scesa al 25%.

<span id="page-77-1"></span>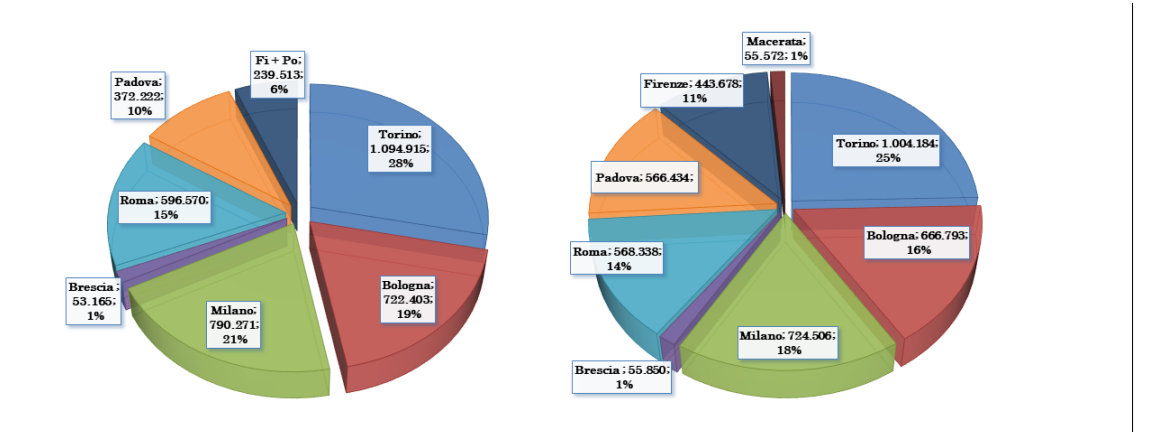

**Figura 4.3:** Percentuali di ordini evasi rispetto al totale dai depositi Cati

In figura [4.4](#page-78-0) è illustrato il trend giornaliero dell'arrivo degli ordini, è evidente il primo picco nella mattinata intorno alle 11:30. Tuttavia, l'orario critico è quello compreso tra le 16:00 e le 19:00, dove si ricevono il 40.9% delle richieste d'ordine. I clienti cercano di inviare l'ordine in questa fascia proprio per accertarsi di ricevere la merce, se disponibile, con la prima consegna utile del mattino successivo.

<span id="page-78-0"></span>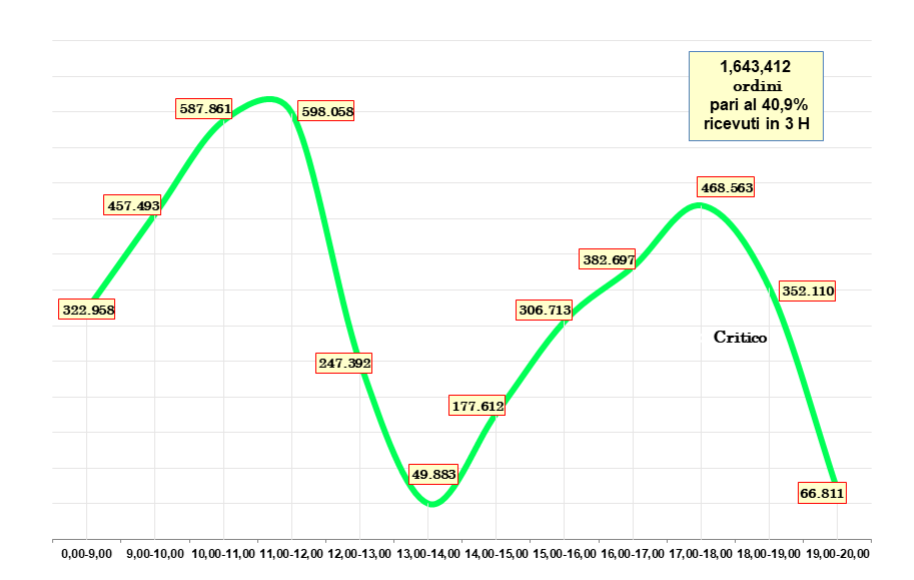

**Figura 4.4:** Trend giornaliero dell'orario di arrivo degli ordini

È possibile vedere anche il trend degli ordini negli ultimi anni nel grafico in figura [4.5,](#page-78-1) il numero di ordini è in continua crescita ed è un dato coerente con l'aumento del numero di filiali, quindi con l'espansione dell'azienda.

<span id="page-78-1"></span>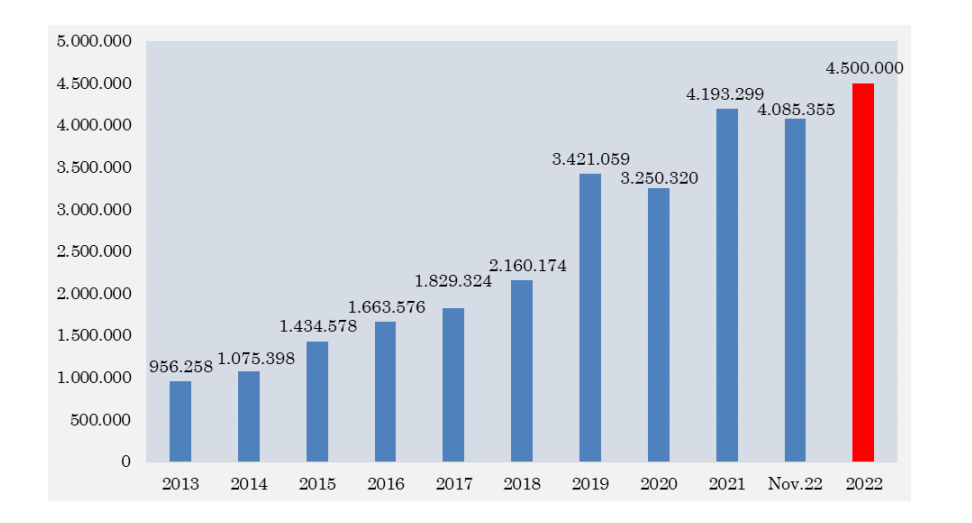

**Figura 4.5:** Trend del numero di ordini dal 2013 al 2022

### **4.3 Criteri di allocazione dei prodotti nel magazzino**

L'allocazione dei prodotti in un magazzino è un aspetto fondamentale della gestione del magazzino stesso. Una corretta allocazione dei prodotti può migliorarne l'efficienza operativa e ridurre i costi di gestione. Alcuni vantaggi possibili sono:

- 1. Riduzione dei tempi di picking.
- 2. Riduzione degli errori di prelievo. In questo si migliora la qualità del servizio offerto ai clienti.
- 3. Utilizzo ottimale dello spazio che permette di ridurre i costi legati all'affitto e all'uso degli spazi.
- 4. Miglioramento della sicurezza posizionando i prodotti seguendo e rispettando le norme di sicurezza.
- 5. Efficienza nella gestione delle scorte: un'allocazione ben organizzata dei prodotti può migliorare le attività di controllo delle scorte, di riordino e di gestione delle giacenze.

Ci sono diversi criteri che possono essere utilizzati per l'allocazione di prodotti in un magazzino [\[17\]](#page-180-1). Ecco alcuni esempi:

- 1. Classificazione ABC: classifica i prodotti in base alla loro importanza in termini di impatto sul fatturato. I prodotti di tipo A con alta priorità devono essere posizionati in un'area facilmente accessibile, mentre i prodotti di bassa priorità di tipo C possono essere posizionati in dei punti meno accessibili.
- 2. Frequenza di movimentazione: i prodotti che sono movimentati più spesso e quindi sono più richiesti, dovrebbero essere posizionati in una posizioni accessibili, mentre quelli meno richiesti possono essere posizionati in aree meno accessibili.
- 3. Peso e dimensioni del prodotto: i prodotti più grandi e pesanti dovrebbero essere posizionati in aree in cui ne sono più agevoli lo spostamento e la movimentazione.
- 4. Prodotti correlati: i prodotti spesso acquistati insieme dovrebbero essere posizionati vicino l'uno all'altro in modo da ridurre i tempi di picking.
- 5. Criticità del prodotto: i prodotti critici, come i prodotti infiammabili, dovrebbero essere posizionati in aree sicure, separate dagli altri prodotti e facilmente identificabili.
- 6. Priorità di consegna: i prodotti che devono essere consegnati prioritariamente dovrebbero essere posizionati in un'area facilmente accessibile, in modo che possano essere raccolti rapidamente e consegnati.
- 7. Stagionalità: i prodotti stagionali, come le catene da neve, dovrebbero essere posizionati in aree dedicate durante i periodi di picco delle vendite.

La scelta del criterio di allocazione dipendono dal tipo di magazzino e dal tipo di prodotti che devono essere gestiti. I criteri indicati possono essere applicati anche nei depositi Cati.

Il portafoglio di prodotti in Cati è composto da item molto eterogenei e presentano caratteristiche molto diverse, in termini di dimensioni come ingombro e peso, tipologia di prodotto e applicazione. Le differenze significative comportano anche modalità di stoccaggio preferenziali diverse. Questo aspetto risulta evidente anche nel numero di tipologie di ubicazioni rilevate nella fase di mappatura della scaffalatura nel capitolo 3

L'analisi ABC citata nel primo punto sarà illustrata ed approfondita nel capitolo successivo. I criteri di allocazione principali utilizzati in Cati e vincolati dallo spazio disponibile sono:

- Ingombro dell'imballo: per i prodotti ingombranti, infatti, ci sono aree dedicate, con scaffalatura di grandi dimensioni e caratteristiche particolari dei ripiani. Ad esempio, le marmitte sono stoccate in delle rastrelliere, oppure se presenti in grandi quantità sono inserite in delle grandi griglie in metallo.
- Peso del prodotto: numerosi item venduti sono caratterizzati da un peso che comporta lo stoccaggio a piano terra, per via dei vincoli di sicurezza e progettuali degli scaffali e dei piani soppalcati. Allo stesso tempo ci sono prodotti di elettronica il cui peso è inferiore ai 100 grammi anche a piano terra.
- Fornitore: il WMS non usa un algoritmo di ottimizzazione di picking particolare ma il numero identificativo progressivo delle ubicazioni. Si tratta di una semplice sequenza e non tiene conto dell'effettivo layout delle corsie. Per questo motivo, si è scelto di assegnare delle corsie specifiche a dei fornitori specifici per facilitare l'attività di picking e la memorizzazione degli spazi per gli operatori. Tuttavia, questa scelta comporta la presenza di prodotti slow moving in zone ad alto prelievo. Questi item potrebbero essere spostati in un'area che richiede una maggiore percorrenza per effettuare il picking, posizionandoli ad esempio sul piano soppalcato SO.
- Tipologia di imballo e tipologia di confezione di vendita: la tipologia di imballo al momento del ricevimento merci conduce a determinate scelte di allocazione. Ad esempio, le batterie sono ricevute, stoccate e vendute (prevalentemente) in formato pallet.
- Indice di rotazione: buona parte dei prodotti più venduti sono stoccati a pallet e si effettua direttamente il prelievo da questo, esaurita la quantità il pallet sarà sostituito da un altro che si trovava in posizione di riserva di stock. Per le scelte di allocazione legate alla movimentazione dei prodotti si utilizza un indice interno aziendale: il CmP, ossia il consumo medio progressivo. Rappresenta il numero di unità vendute di un prodotto.
- Sicurezza: alcune tipologie di prodotto devono essere stoccate in zone che rispettano delle normative di sicurezza, un esempio sono i lubrificanti e l'olio. All'interno del magazzino vi è infatti una piccola area dedicata a questi prodotti e all'esterno essi sono riposti in dei container a norma di legge.
- Destinazione d'uso: questo criterio è utilizzato dagli operatori di ricevimento merci per allocare lo spazio ai pallet ricevuti. Se si tratta di scorte, i prodotti sono destinati alle posizioni di riserva di stock. Se gli item servono per il refilling delle posizioni di picking, essi saranno posizionati in prossimità delle aree di stoccaggio in attesa di essere smistati e messi a scaffale.

### **4.4 Descrizione dell'ubicazione dei prodotti nella rete AS IS**

L'ubicazione dei prodotti nella rete logistica è un aspetto critico per garantire l'efficienza dell'intera catena di approvvigionamento. L'ubicazione dei prodotti si riferisce alla posizione fisica dei prodotti all'interno della rete di magazzini e depositi che compongono la catena di approvvigionamento. L'ubicazione dei prodotti deve essere gestita in modo efficace e pianificata a lungo termine, in modo da garantire che la rete logistica possa soddisfare la domanda del mercato in modo efficiente.

Ci sono diversi criteri di ubicazione dei prodotti nella rete logistica, che dipendono dalle esigenze specifiche di ogni azienda. Di seguito, sono elencati alcuni dei criteri più comuni:

- Vicinanza ai clienti: i prodotti dovrebbero essere posizionati vicino ai clienti, in modo da ridurre i tempi di consegna e migliorare il servizio al cliente.
- Efficienza dei trasporti: l'ubicazione dei prodotti nella rete dovrebbe essere pianificata in modo da minimizzare le distanze di trasporto e ridurre i costi di trasporto.
- Capacità di stoccaggio: occorre tenere conto della capacità di stoccaggio disponibile in ogni magazzino per evitare sovraccarichi e per ottimizzare l'utilizzo dello spazio disponibile.
- Costo del lavoro: considerare i costi del lavoro nella zona per minimizzare i costi di gestione del magazzino.
- Normative e restrizioni locali: considerare le normative locali, ad esempio quelle relative all'ambiente o alla sicurezza.
- Priorità dei prodotti: i prodotti ad alto valore o ad alta rotazione dovrebbero essere posizionati in punti strategici del network, per ridurne i tempi di prelievo e di movimentazione.
- Flessibilità: l'ubicazione dei prodotti dovrebbe essere pianificata in modo da poter essere adattata anche ad eventuali cambiamenti del mercato e della domanda.
- Sicurezza: occorre minimizzare il rischio di danni ai prodotti e di furto.

Come illustrato nel paragrafo 4.2, i depositi nella rete Cati, sono filiali dello stesso livello, ad eccezione di quello di Firenze che per quanto concerne la carrozzeria è un Hub. Ciò implica che in linea di massima, ogni deposito è la replica di un altro in termini di prodotti, classi di sconto presenti in magazzino e logiche di allocazione dei prodotti.

Ogni filiale ha quindi le stesse regole anche nella scelta della quantità di prodotti da allocare in ciascun nodo della rete; quindi, ciascuna di esse avrà in giacenza prodotti del segmento premio, good-enough ed economy (segmentazione dei prodotti illustrata nel capitolo 2).

I depositi si distinguono per una caratteristica: lo spazio disponibile. Questo vincolo rappresenta una criticità nell'allocazione dei prodotti perché saturando le ubicazioni disponibili con un catalogo standard, l'aggiunta di nuovi prodotti o quantità diverse, maggiori per alcuni minori per altri, comporta un elevato grado di complessità di gestione della rete poiché necessita di un uso massivo dei trasferimenti, quindi dei collegamenti tra filiali. Inoltre, per attuare dei cambiamenti occorre definire delle regole precise e dei trade-off, attualmente non applicati, per la scelta di allocazione dei prodotti nella rete.

Questo tema sarà approfondito ed analizzato al fine di proporre una serie di criteri e regole nel capitolo 5.

### **4.5 Livello di servizio AS IS**

l livello di servizio nella logistica è un indicatore che misura l'efficacia della gestione della supply chain nell'ottenere la soddisfazione del cliente. In particolare, il livello di servizio rappresenta il grado di soddisfazione del cliente rispetto alle attese in termini di qualità, quantità e tempestività della consegna dei prodotti.

Il livello di servizio [\[18\]](#page-180-2) può essere influenzato da diversi fattori, come la disponibilità dei prodotti in magazzino, la capacità di gestione della supply chain, la qualità del servizio di trasporto, la rapidità di elaborazione degli ordini e la capacità di rispondere alle esigenze dei clienti. Un alto livello di servizio può portare a un maggiore grado di soddisfazione dei clienti, ad un aumento delle vendite e alla fidelizzazione dei clienti esistenti. Al contrario, un basso livello di servizio può portare a una perdita di clienti e di reputazione aziendale, nonché ad un aumento dei costi di gestione della supply chain.

Il livello di servizio di tipo I cattura la probabilità di una carenza di magazzino in un determinato periodo di tempo. Pertanto, confrontare i livelli di servizio di tipo I di diverse aziende potrebbe non avere senso poiché potrebbe essere misurato su diversi periodi di tempo.

Il livello di servizio di tipo I si calcola come:

.

$$
LDS_I = \frac{e_T}{o_T} \tag{4.1}
$$

in cui il numeratore rappresenta il numero di ordini completi evasi nell'intervallo considerato, mentre il denominatore il numero di ordini ricevuti nello stesso periodo T. Il livello di servizio di tipo I si usa per calcolare la frequenza dello stockout.

Una seconda tipologia di calcolo, ossia il Livello di Servizio di tipo II, permette di dimensionare lo stockout. Si misura la quota della richiesta del cliente complessivamente soddisfatta dei prodotti ordinati rispetto a quelli consegnati, in un dato intervallo temporale. Indicando con *x<sup>i</sup>* , la quantità evasa di prodotti e con *y<sup>i</sup>* la quantità ordinata di prodotti *i*, si calcola il livello di servizio come:

$$
LDS_{II} = \frac{\sum_{t=0}^{T} (x_i)_t}{\sum_{t=0}^{T} (y_i)_t}
$$
\n(4.2)

Per il deposito Cati di Torino il livello di servizio di tipo II, nel periodo da maggio a luglio, 2022 è pari a: 85,6 %.

I dati a disposizione consentono di calcolare in maniera accurata solo il Livello di Servizio di tipo II, questa è una criticità che sarà approfondita nel paragrafo successivo.

### **4.6 Criticità AS IS**

Attualmente, esistono diverse criticità che limitano la valutazione dell'efficienza operativa dei depositi, soprattutto in termini di livelli di servizio. Una delle sfide principali è rappresentata dalla difficoltà di quantificare con precisione gli stock out, ovvero la mancanza di prodotti disponibili per la vendita, al fine di utilizzare queste informazioni durante la pianificazione strategica e di approvvigionamento. È quindi importante valutare le misure di performance dei magazzini, ad esempio elaborando indicatori in grado di tracciare e distinguere le diverse tipologie di trasferimenti e la possibilità di aggiornare in tempo reale gli indicatori esistenti. Le criticità riscontrate che non permettono il calcolo del livello di servizio di tipo I sono:

- Mancata distinzione tra i trasferimenti decisi dai buyer e trasferimenti dovuti alla richiesta di un cliente di un prodotto mancante nel deposito di riferimento. L'assenza di questo dato non consente di calcolare la frequenza di stockout.
- La lista di ordini inevasi non contiene solo i prodotti non consegnati ai clienti perché non disponibili. Nell'elenco figurano anche articoli non spediti o consegnati per via di un errore commesso dal cliente in fase di acquisto. Inoltre, sono presenti articoli inevasi poiché il cliente richiede di ritardare l'evasione dell'ordine per motivi economici o di gestione delle proprie scorte.
- Alcuni clienti hanno più sedi in diverse località ma con gli stessi dati di fatturazione. Per non appesantire il lavoro dell'amministrazione e della contabilità non si suggerisce di inserire nell'Anagrafica clienti un indirizzo di fatturazione per ciascuna sede. La soluzione ottimale è quella di registrare nei dati del sistema informativo, la sede che ha emesso l'ordine. In questo modo è possibile registrare il valore corretto della domanda per il deposito che ha ricevuto l'ordine e non attribuirlo ad un trasferimento solo perché l'indirizzo di fatturazione implica un deposito di riferimento diverso.

Poiché il livello di servizio di tipo I rientra anche nei KPI individuati per l'azienda approfonditi nella sezione 5.7, occorre implementare le funzioni adeguate per raccogliere i dati corretti e rendere possibile il calcolo di questo indicatore.

Le principali criticità connesse invece all'allocazione della gamma dei prodotti riguardano diversi aspetti tra cui:

• Gestione dei prodotti invenduti: al momento non vi sono linee guida per la gestione dei prodotti invenduti, non sono tracciati e monitorati periodicamente. Nei magazzini dove lo spazio disponibile è minore e il costo di mantenimento delle scorte è alto, la presenza di invenduti genera inefficienze in termini di

allocazione di nuovi prodotti o di quantità maggiori di prodotti già presenti a catalogo e richiesti.

- Assenza di un'attività di monitoraggio puntuale dei prodotti trasferiti con alta frequenza in quanto richiesti dai clienti. Questa tipologia di trasferimenti genera dei costi operativi legati all'attività.
- Mancata tracciabilità nel sistema informativo delle richieste di ordine generate da altri depositi. La richiesta di un prodotto incrementa un indice denominato CmP, consumo medio progressivo. In caso di stockout di un articolo, un prodotto può essere spedito direttamente al cliente da un deposito diverso da quello di riferimento. In questo caso si incrementa il CmP del deposito che ha sopperito alla mancanza e non di quello che ha realmente ricevuto la richiesta. In questo modo si generano delle inefficienze per il calcolo della domanda, quindi del fabbisogno reale di un prodotto per un deposito. Si creano delle difficoltà nella determinazione della richiesta effettiva del prodotto e delle scelte di riordino sia per il deposito in stock-out che per la filiale che ha soddisfatto la richiesta del cliente.
- Indipendenza delle filiali: comporta la mancata possibilità di trarre dei vantaggi in termini di costo ed efficienza per la gestione delle scorte centralizzate. È importante valutare in modo indipendente quali prodotti possono essere centralizzati per minimizzare i costi delle scorte, senza comprometterne la disponibilità presso le filiali stesse.
- Servizio unificato ai clienti: comporta un maggiore stress dell'attività logistica che può non tradursi in un ritorno economico. La segmentazione in fasce di clienti in base al fatturato generato e il livello di servizio offerti in base a questa caratteristica potrebbero rendere la logistica più efficiente.

## **Capitolo 5**

# **Distribuzione della gamma di prodotti nella rete Cati TO BE**

### **5.1 Analisi ABC**

L'analisi ABC, nota anche come classificazione ABC o analisi di Pareto, è un metodo di classificazione degli articoli in base al loro valore o impatto relativo. È ampiamente utilizzata in diversi settori, come la gestione degli stock, la pianificazione della produzione, il controllo dei costi e l'analisi dei clienti.

Nel contesto della gestione degli stock, l'analisi ABC è utilizzata per classificare gli articoli in base al loro valore monetario. I parametri scelti per l'analisi possono variare e questo comporta una variazione dell'ampiezza delle classi; tuttavia, la curva di Pareto resta la stessa.

La classificazione avviene solitamente in tre categorie:

- Articoli di categoria A: include gli articoli di maggior valore o impatto, rappresentano il 75% del fatturato e in termini numerici, il 12-13% delle voci. Richiedono una gestione particolarmente rigorosa.
- Articoli di categoria B: generano il 22% del fatturato e rappresentano il 38% delle voci.
- Articoli di categoria C: generano il 3% del fatturato e il 50% delle voci.

In figura [5.1](#page-87-0) è mostrata l'analisi ABC svolta utilizzando i dati del 2022 del deposito di Venaria Reale (Torino) di Cati spa.

Sull'asse delle ascisse è riportato il numero di voci in termini percentuale, mentre

<span id="page-87-0"></span>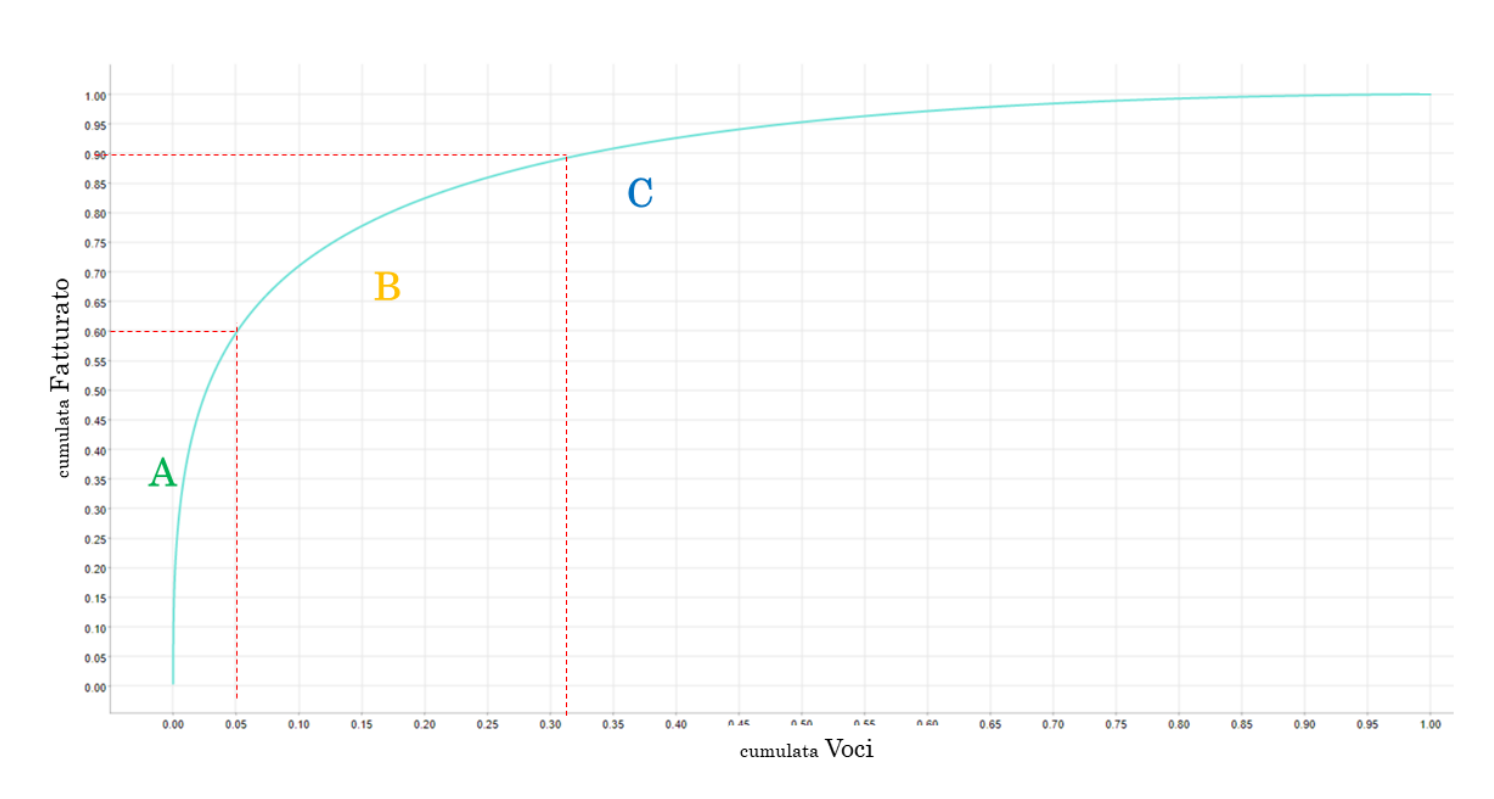

Distribuzione della gamma di prodotti nella rete Cati TO BE

**Figura 5.1:** Curva di Pareto dell'analisi ABC, deposito di Torino

sull'asse delle ordinate il valore del fatturato. Sono stati presi in considerazione più di 400.000 articoli presenti nel catalogo del deposito e le relative informazioni sul prezzo di vendita e la quantità venduta. Data la mole dei dati, è stato necessario utilizzare il software Knime<sup>[1](#page-87-1)</sup>, per i calcoli e la generazione della curva. Per ottenere il grafico rappresentato in figura sono stati calcolati i valori della cumulata del fatturato generato da ciascun articolo applicando l'ordinamento decrescente. Inoltre, è stato aggiunto il rapporto tra la quantità venduta di ogni prodotto e quella totale. In tabella [5.1,](#page-88-0) sono riportati i valori dell'analisi ABC svolta, in cui sono mostrati: il numero di voci per ciascuna categoria, l'impatto di essi sul fatturato. Le linee rosse tratteggiate visibili nel grafico esprimono i valori sopra elencati, ottenendo così la suddivisione della curva in A, B, C. Le tendenze del settore automotive negli ultimi anni sono [\[1\]](#page-179-1):

• Classe A: 90% delle vendite, 10% degli articoli disponibili.

<span id="page-87-1"></span><sup>1</sup>KNIME o Konstanz Information Miner è una piattaforma open source con licenza GPLv3 di analisi dati, reportistica e integrazione. Ha anche al suo interno componenti di machine learning e data mining.

| Fatturato % N° Voci N°Voci % |            |     |
|------------------------------|------------|-----|
|                              | 60% 21806  | 5%  |
|                              | 30% 118847 | 28% |
|                              | 10% 285843 | 67% |

<span id="page-88-0"></span>**Tabella 5.1:** Valori numerici Analisi ABC, deposito di Torino

- Classe B: 9% delle vendite e il 40% degli articoli.
- Classe C: 1\% delle vendite, 50\% degli articoli.

Si può notare uno scostamento significativo di questi valori rispetto ai dati di Cati riportati in tabella. Questa differenza è motivata dalle scelte iniziali dell'analisi: il catalogo di prodotti rappresentato, ovvero le quantità vendute, sono relative solamente al deposito di Venaria. Ciò implica l'assenza di alcuni gruppi merceologici che sono presenti solo in alcuni depositi o sono spediti direttamente da essi al cliente, un esempio sono gli articoli di carrozzeria, le cui scorte sono centralizzate nel deposito di Firenze.

Nel settore dei ricambi auto, prediligere esclusivamente i prodotti di classe A non è una scelta sostenibile. I clienti in presenza di un catalogo di articoli estremamente ridotto si rivolgerebbe sicuramente alla concorrenza. L'ampiezza della gamma di prodotti offerta, dai più richiesti ai meno venduti, è una caratteristica propria di questo settore, ed è un elemento che definisce anche il servizio offerto al cliente.

Ai fini dell'attività di allocazione dei prodotti nella rete di distribuzione Cati, è stata svolta un'analisi in cui è usato il concetto di clusterizzazione dei prodotti tipica dell'analisi ABC, applicando delle soglie sulla quantità venduta. Questa scelta è stata fatta per permettere la visualizzazione rapida dei prodotti ad alta movimentazione, quindi molto richiesti. La classificazione, denominata *Classificazione Logistica* è cruciale per le scelte di allocazione dei prodotti. Permette infatti di identificare gli articoli che, se non presenti in giacenza, generano trasferimenti tra depositi con un impatto sui tempi di attesa per il cliente nonché sul livello di servizio.

I metodi di clusterizzazione applicati sono:

- Per filiale: le soglie sono definite in base alla media delle quantità di vendita dei singoli depositi.
- Per l'azienda: le soglie sono calcolate in base alla media della somma delle quantità vendute di tutti i depositi.

Il valore considerato per la scelta dell'attribuzione della soglia ad un prodotto è chiamato *CPA rolling*. È una misura, utilizzata a livello aziendale in Cati, che indica il Consumo Progressivo Annuo, ossia la quantità venduta. La dicitura "rolling" individua la caratteristica di aggiornamento del parametro; la quantità è calcolata ogni volta sulla finestra temporale di 12 mesi rispetto alla data di aggiornamento. Questa peculiarità consente di ottenere una visione dinamica dell'andamento del parametro nel tempo e di adattare il sistema in base alla sua evoluzione.

Analizzando la variabilità di questo valore, si possono individuare trend a lungo termine, cicli stagionali o altri modelli di comportamento.

Ad ogni aggiornamento periodico del sistema che assegna le soglie, può variare il CPA dei prodotti, quindi la classe loro assegnata.

Si definisce così la *Classe Logistica*: classe di movimentazione attribuita ad un prodotto in base alla quantità venduta indicato dal parametro CPA rolling, su una finestra temporale di 12 mesi.Le classi di movimentazione sono suddivise in dieci categorie, da A a C8.

In tabella [5.2](#page-89-0) sono riportati valori delle soglie e le rispettive classi per filiale, mentre in tabella [5.3](#page-90-0) quelli a livello aziendale; si può notare come questi valori siano nettamente maggiori rispetto ai primi in quanto sono considerate tutte le vendite dei depositi della rete.

<span id="page-89-0"></span>

| Clusterizzazione 1: Filiale                      |        |  |
|--------------------------------------------------|--------|--|
| Soglia                                           | Classe |  |
| cpa rolling $= 1$                                | C7     |  |
| cpa rolling $= 2$                                | C6     |  |
| cpa rolling $=$ 3                                | C5     |  |
| cpa rolling $\geq 4$ AND cpa rolling $\leq 7$    | C4     |  |
| cpa rolling $\geq 7$ AND cpa rolling $\leq 13$   | C3     |  |
| cpa rolling $\geq$ 13 AND cpa rolling $\leq$ 25  | C2     |  |
| cpa rolling $\geq 25$ AND cpa rolling < 61       | C1     |  |
| cpa rolling $\geq 61$ AND cpa rolling $\leq 240$ | в      |  |
| cpa rolling $\geq 240$                           | А      |  |

**Tabella 5.2:** Clusterizzazione per filiale: valore delle soglie di attribuzione

I prodotti di tipo A sono i più venduti, seguiti dai prodotti B. Per i prodotti di tipo C, considerati slow moving. È stata fatta un'ulteriore suddivisione da C1 a C9. I C8 e C9 sono definiti super- slow moving, indicano rispettivamente i prodotti invenduti nell'ultimo anno e negli ultimi due anni.

<span id="page-90-0"></span>

| Clusterizzazione 2: Aziendale                      |        |  |
|----------------------------------------------------|--------|--|
| Soglia                                             | Classe |  |
| cpa rolling $\leq 1$                               | C8     |  |
| cpa rolling $\geq 1$ AND cpa rolling $\leq 4$      | C7     |  |
| cpa rolling $\geq 4$ AND cpa rolling $\leq 11$     | C6     |  |
| cpa rolling $\geq$ 11 AND cpa rolling $\leq$ 21    | C5     |  |
| cpa rolling $\geq 21$ AND cpa rolling $\leq 31$    | C4     |  |
| cpa rolling $\geq$ 31 AND cpa rolling $\leq$ 56    | C3     |  |
| cpa rolling $\geq$ 56 AND cpa rolling $\leq$ 121   | C2     |  |
| cpa rolling $\geq 121$ AND cpa rolling $\leq 251$  | C1     |  |
| cpa rolling $\geq 251$ AND cpa rolling $\leq 1501$ | В      |  |
| cpa rolling $\geq 1501$                            | А      |  |

**Tabella 5.3:** Clusterizzazione aziendale: valore delle soglie di attribuzione

Nel grafico rappresentato in figura [5.2](#page-91-0) sono rappresentati i depositi scelti per l'analisi: Torino, Roma, Milano, Bologna, Padova, Firenze e Brescia. Per ciascuna filiale,è mostrata la suddivisione dei prodotti nelle classi ottenute applicando la clusterizzazione per filiale; inoltre è evidenziato il valore in milioni di euro di ciascuna classe.

Nel grafico rappresentato in figura [5.3](#page-92-0) è rappresentata la suddivisione dei prodotti nelle classi ottenute con la clusterizzazione per l'azienda; inoltre è evidenziato il valore, in milioni di euro, di ciascuna classe.

Sono stati sommati i valori dei depositi scelti per l'analisi: Torino, Roma, Milano, Bologna, Padova, Firenze e Brescia.

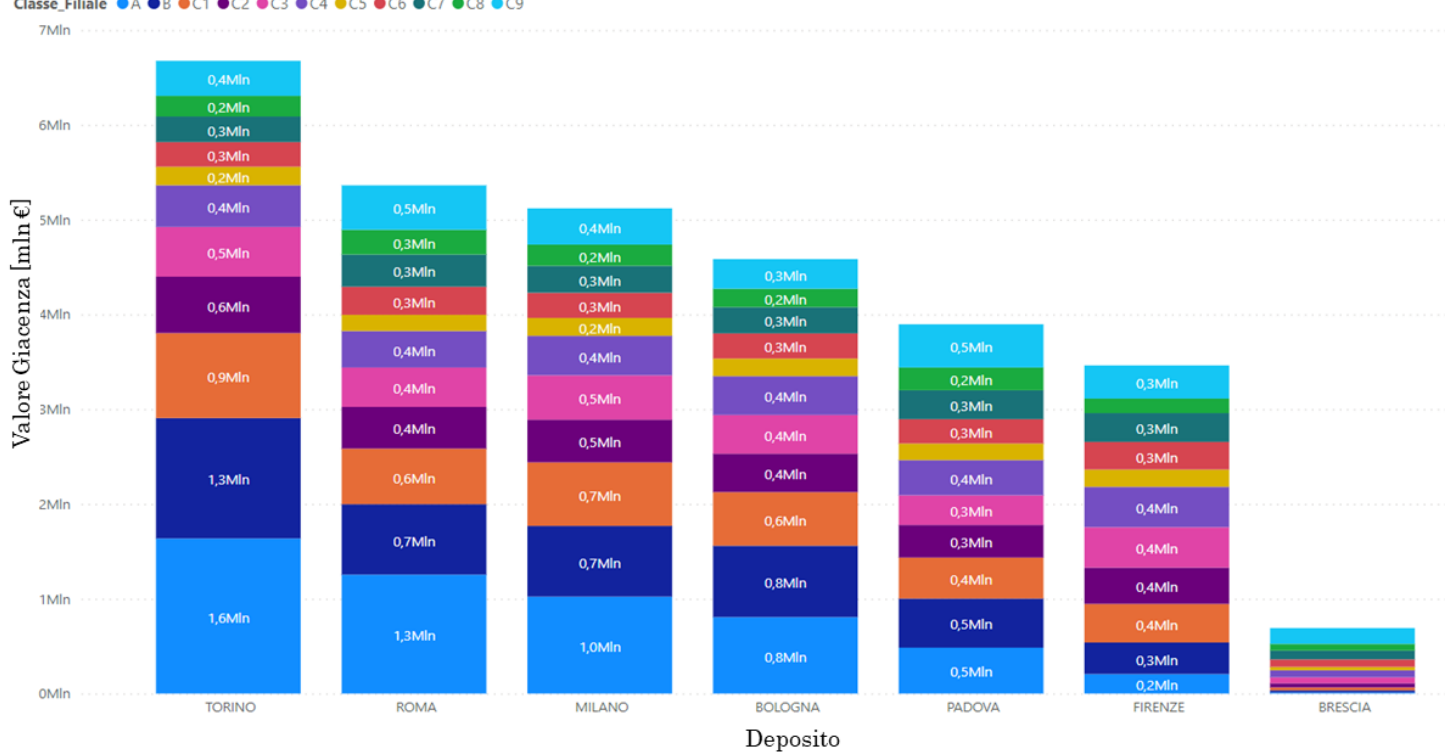

<span id="page-91-0"></span>Classe\_Filiale ●A ●B ●C1 ●C2 ●C3 ●C4 ●C5 ●C6 ●C7 ●C8 ●C9

**Figura 5.2:** Clusterizzazione per filiale: valori delle giacenze per deposito espresse in milioni di euro suddivisi per classe logistica di filiale

<span id="page-92-0"></span>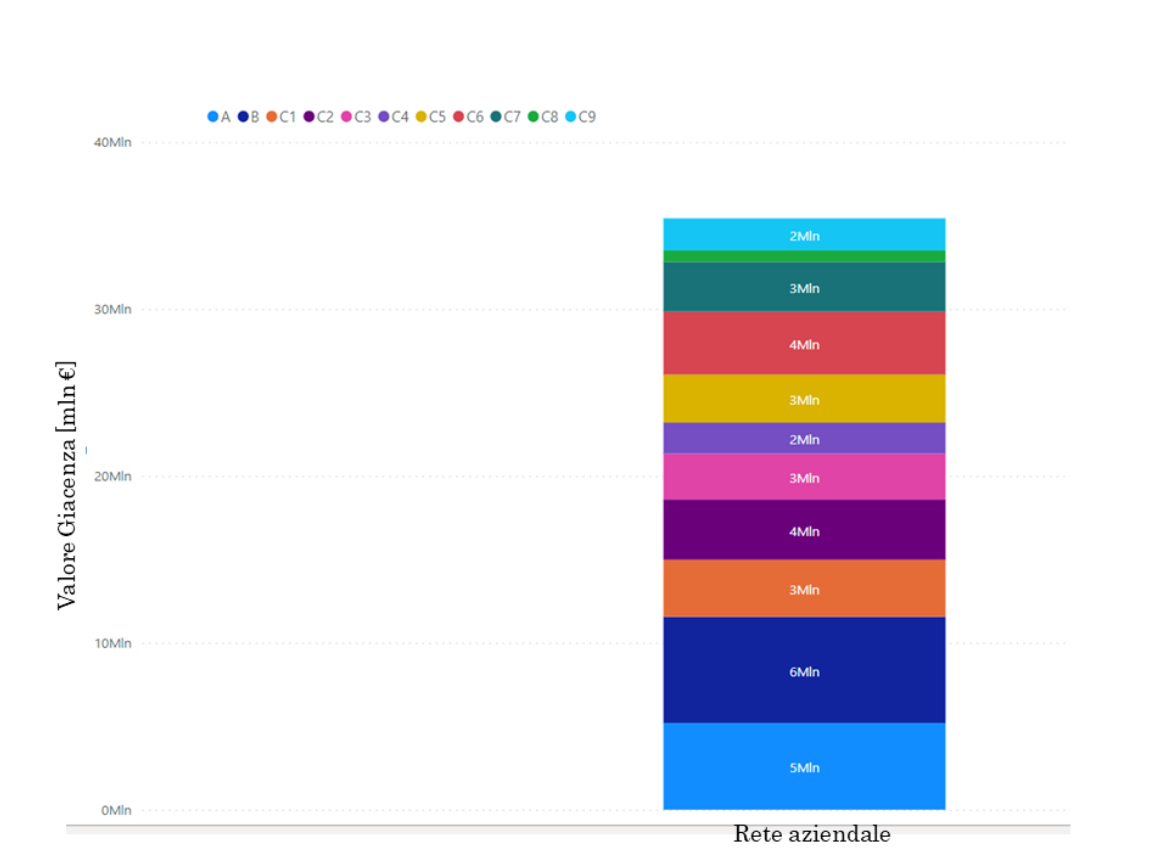

**Figura 5.3:** Clusterizzazione aziendale: valori delle giacenze espresse in milioni di euro suddivisi per classe logistica aziendale

Distribuzione della gamma di prodotti nella rete Cati TO BE

Nel deposito di Torino, è stata effettuata una mappatura delle ubicazioni, illustrata nel capitolo 3. Incrociando i dati delle ubicazioni con quelle dei prodotti in esse presenti, è stato possibile definire il valore della giacenza per ciascuna area principale (piano terra TE, piano soppalcato RI e piano soppalcato SO). Aggiungendo le informazioni relative alla classe logistica degli articoli, è stata calcolata la ripartizione del valore della giacenza per ciascuna classe. L'output di questa analisi è mostrata nella tabella [5.4.](#page-93-0) Le giacenze sono del mese di Novembre 2022. Effettuando questo tipo di analisi per ogni magazzino della rete Cati, si possono individuare i criteri di allocazione dei prodotti in ciascun deposito. Confrontare i dati di ogni magazzino, consentirebbe di individuare l'allocazione ottimale dei prodotti con alta movimentazione e successivamente, un algoritmo di ottimizzazione del percorso per l'attività di picking.

81

<span id="page-93-0"></span>

|                        | Area   |                 |         |
|------------------------|--------|-----------------|---------|
|                        | RI     | SO <sub>3</sub> | TE      |
| A $[\epsilon]$         | 42.878 | 477.533         | 116.691 |
| $B[\varepsilon]$       | 19.182 | 46.484          | 30.577  |
| C1 $[\epsilon]$        | 11.481 | 23.577          | 21.632  |
| $C2$ [ $\varepsilon$ ] | 7.289  | 12.572          | 13.539  |
| $C3$ [ $\varepsilon$ ] | 6.452  | 10.957          | 12.979  |
| $C4$ [ $\varepsilon$ ] | 5.324  | 8.487           | 9.888   |
| $C5$ [ $\varepsilon$ ] | 2.206  | 3.588           | 3.113   |
| $C6$ [ $\varepsilon$ ] | 3.135  | 5.224           | 5.313   |
| $C7$ [ $\varepsilon$ ] | 3.630  | 5.648           | 3.548   |
| $C8$ [ $\varepsilon$ ] | 2.987  | 51.046          | 3.682   |
| Valore                 |        |                 |         |
| Giacenza               | 104564 | 645116          | 220962  |
| ſ€l                    |        |                 |         |

**Tabella 5.4:** Ripartizione del valore delle classi logistiche per aree. Deposito di Torino

### **5.2 Modello delle 5 soglie**

Il *modello delle 5 soglie*, è un modello di gestione dell'approvvigionamento e delle scorte elaborato per il network dei depositi Cati e sarà approfondito nella sezione 5.2.1. Per elaborare questa soluzione è stato utilizzata come base di partenza la politica di gestione delle scorte denominata *Politica (s,S)*, (leggasi politica s piccolo s grande), presente in letteratura. *S* indica il livello più alto dell'inventory da raggiungere ad ogni ordine. Tale livello è calcolato in funzione della domanda media prevista *E(d)* e del Lead Time *LT*, ossia il periodo di tempo che intercorre tra la richiesta d'ordine al fornitore e la ricezione della merce. Il modello prevede che ad ogni *τ* periodo si controlla l'Inventory Position *IP*, se essa è al di sotto del livello *s* si effettua un ordine per riportare la quantità delle scorte al livello *S*. La politica (s,S) è rappresentata in figura [5.4](#page-94-0)

Questo modello prevede un sistema di revisione periodica, in cui il livello dell'inventario è rivisto ad intervalli regolari T e si effettuano ordini ogni *τ* periodi.

La politica (s;S) ha delle limitazioni:

• Variabilità della domanda: poiché si utilizza un valore medio della domanda, l'applicazione in un contesto aziendale caratterizzato da una grande quantità di prodotti con caratteristiche diverse, richiede modelli previsionali sofisticati.

<span id="page-94-0"></span>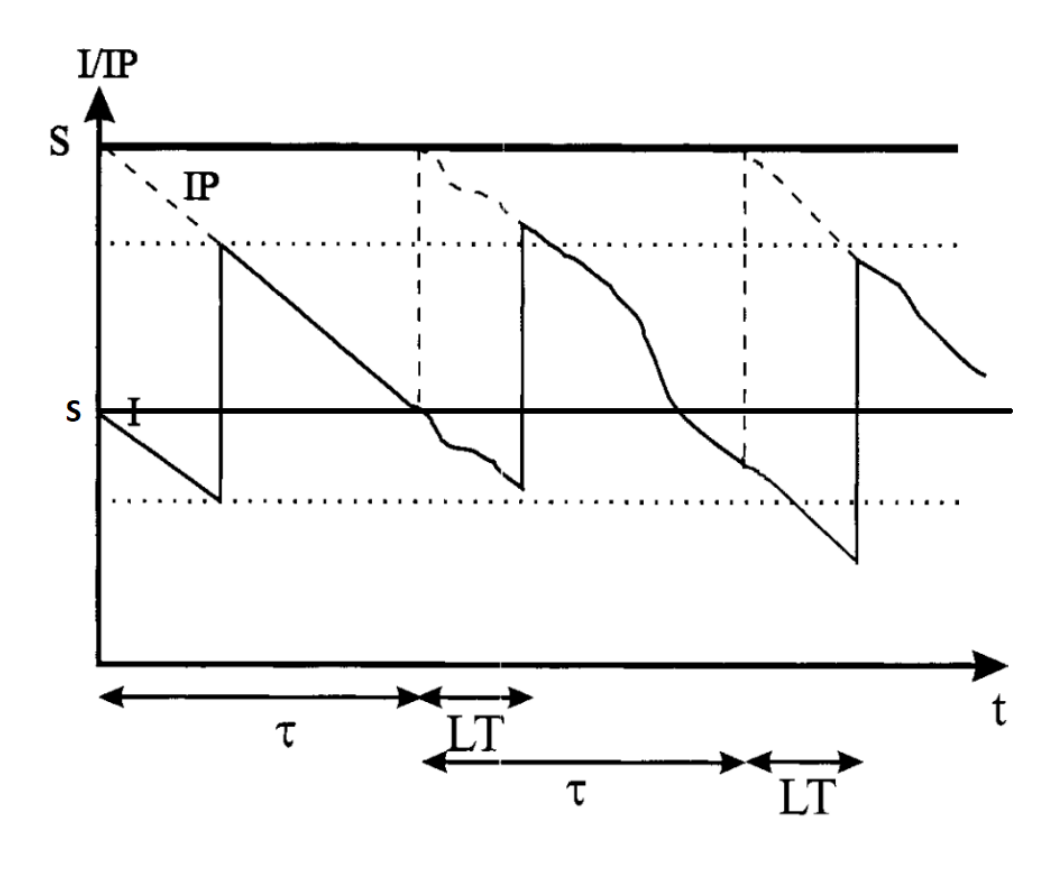

**Figura 5.4:** Grafico della politica (s,S)

- Complessità del modello: a causa del numero delle variabili coinvolte e delle relazioni non lineari tra di loro, modellare e ottimizzare la politica (s, S) può richiedere complessi algoritmi di ottimizzazione e simulazioni per trovare la combinazione ottimale di s e S.
- Applicazione ristretta: se si applica questo modello ai prodotti di classe B e C, i risultati non sono significativi e affidabili per la gestione delle scorte.

#### **5.2.1 Il modello analitico**

Le criticità legate alla politica delle scorte illustrata e le limitazioni di applicazione presenti anche in altre tipologie, hanno condotto all'elaborazione di un modello ad hoc per Cati, *il modello delle 5 soglie* rappresentato in figura [5.5.](#page-95-0) Questa necessità nasce anche dalle caratteristiche del settore in cui l'azienda opera, l'eterogeneità del catalogo dei prodotti e la rete di collegamenti tra depositi.

<span id="page-95-0"></span>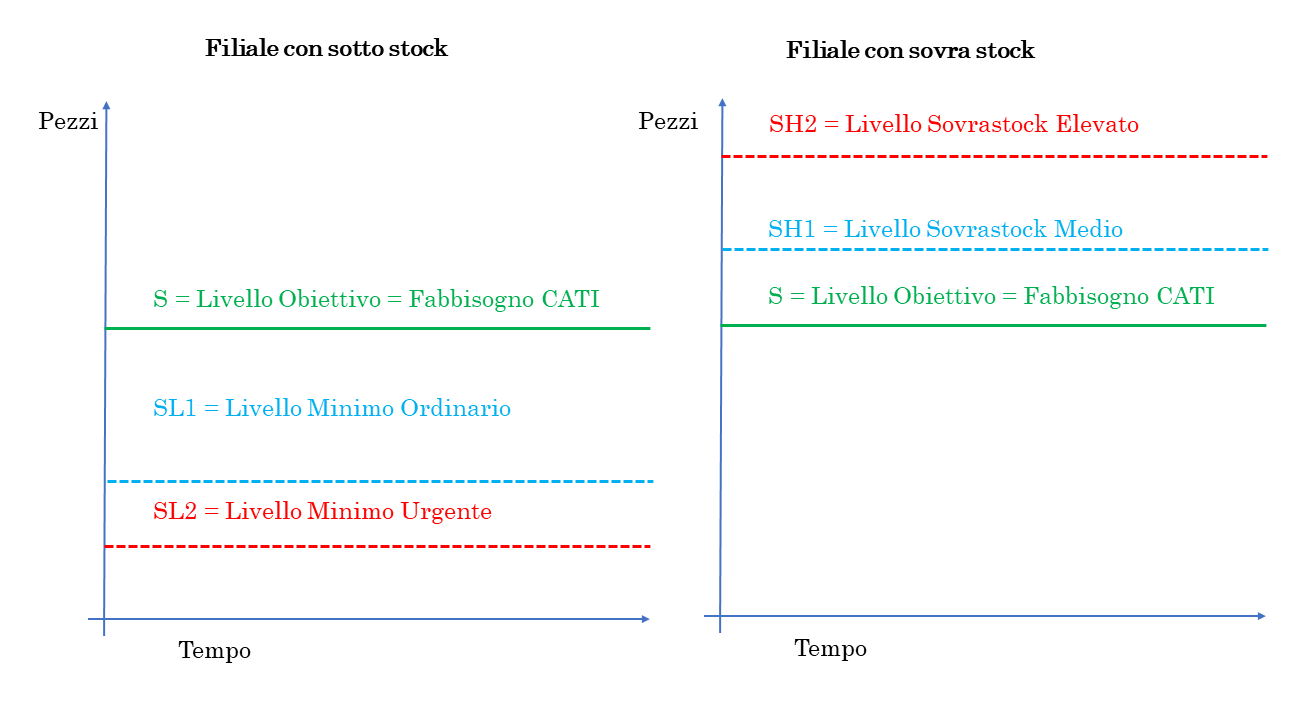

**Figura 5.5:** Il modello delle 5 soglie

I 5 livelli sono:

- 1. ivello S: rappresenta il fabbisogno di Cati. È calcolato come: S=(Lead time + tempo revisione + Scorta Sicurezza) \* consumo medio giornaliero.
- 2. Livello SH1: indica un livello di sovrastock medio.

 $SH1=$ livello  $S +$  Tempo Revisione  $+$  LT Fornitore

3. Livello SH2: indica un livello di sovrastock elevato. Le quantità in eccesso sono quindi riallocabili presso i depositi con valori di stock più bassi. È calcolato come:

SH2=Livello S + Tempo Revisione + LT Fornitore + Scorta di Sicurezza

4. Livello SL1: indica un livello al di sotto di S ordinario. Per tornare al livello S si effettuano riallocazioni dei prodotti provenienti da una filiale con sovratsock e non si effettuano ordini.

Livello SL1= (Lead time + Scorta Sicurezza) \* consumo medio giornaliero

5. Livello SL2: indica un livello al di sotto di S urgente, la vendita di prodotti consuma la scorta di sicurezza ed è quindi urgente alzare il livello della giacenza del prodotto per evitare uno stockout. Si rialloca, se disponibile, una quantità minima per arrivare a SL1 e si procede con l'ordine per tornare al livello S.

Livello SL2=(Scorta Sicurezza) \* consumo medio giornaliero

Il valore di S è stato ottenuto tramite analisi avanzate sui dati dei prodotti. Ad ogni articolo è assegnata una classe di sconto definita da un codice univoco per ogni associazione tipologia di prodotto- fornitore. Per ciascuna di esse sono stati calcolati i giorni di Lead Time e il Tempo di Revisione, ossia l'intervallo di tempo

che intercorre tra due ordini al fornitore.

Per ogni classe di sconto, è stato stilato un elenco di classi logistiche possibili e successivamente, attraverso lo studio delle vendite su anno, è stata calcolata la loro variabilità, quindi la deviazione standard. Questo calcolo ha permesso di individuare il valore della scorta di sicurezza espressa in giorni e di conseguenza il livello di S.

L'algoritmo si applica alle classi logistiche da A a C2.

Al modello analitico sono state poi aggiunte delle regole che una volta calcolate permetteranno di perfezionarlo e renderlo più flessibile. Quest'ultime sono:

• Definizione di ordini d'acquisto centralizzati, dovuti alla tipologia di contratto con i fornitori (quantità minima richiesta) oppure ai lotti minimi che coprono l'intero fabbisogno aziendale.

In questo caso, è necessario ricalcolare le soglie per gruppi di depositi, in modo da definire quale sia la quantità da acquistare.

- Definizione di un perimetro teorico, dettato dai responsabili degli acquisti ovvero i product manager. Consiste in una definizione di livelli target per soddisfare esigenze di budget, obbiettivi di vendita oppure vincoli contrattuali con i fornitori.
- Quantità di righe d'ordine evadibili per deposito per le attività di prelievo e messa a scaffale. Il vincolo è dato dalle risorse umane.
- Ridimensionamento strategico delle scorte di sicurezza per alcuni prodotti. All'occorrenza, si può sfruttare il valore di questo parametro per raggiungere dei target di budget per ricevere "premi" e sconti dai fornitori.

Le finalità principali di questo modello sono due:

• Individuare i prodotti riallocabili nella rete, in modo tale che il maggior numero possibile di prodotti in ogni deposito sia nella soglia S.

• Implementazione del modello nel sistema per la gestione degli ordini ai fornitori e dei trasferimenti tra filiali utilizzato dai product manager. Attraverso le indicazioni fornite dalle soglie è possibile ridurre il numero di ordini ed ottimizzarne le quantità quando effettuati.

#### **5.2.2 Implementazione del modello**

Il modello delle 5 soglie è stato implementato attraverso l'uso del software Knime. Il sistema sfrutta come dati di input le informazioni sui prdotti e sulle giacenze presenti nei database aziendale, mentre per ottimizzare le elaborazioni, come le proposte di trasferimento, utilizza componenti di machine learning.

Per l'implementazione sono stati quindi individuati i campi necessari nel modello, suddividendoli in due tipologie. I campi di dati, ossia le informazioni presenti sui database, possono essere estratte dall'ERP, dal WMS o dai valori ottenuti dal modello analitico. L'altra opzione è il campo calcolato, ricavato applicando formule matematiche e condizioni ai campi di dati. L'elenco dei trasferimenti da effettuare per riallocare i prodotti è l'output principale del sistema.

Partendo dal valore della giacenza, si individua la posizione del prodotto rispetto alle soglie in un determinato deposito. Successivamente, in base alla soglia assegnata si distinguono diverse posizioni di inventory. Si confrontano i valori della disponibilità di approvvigionamento e della disponibilità logistica con i valori delle soglie a cui il prodotto fa riferimento. Seguendo le regole indicate nelle tabelle che seguono, si distinguono i depositi che possono cedere quantità di un prodotto o hanno urgenza di riceverlo, oppure i depositi che non ammettono riallocazioni e ordini.

I campi di tipo "dato" sono descritti in tabella [5.5,](#page-98-0) i campi di tipo "calcolato" sono riportati in tabella [5.6](#page-99-0) . Nella tabella [5.7](#page-100-0) sono riportati i campi calcolati e le regole di calcolo ad essi applicate. Il sistema aggiornerà i valori relativi alla giacenza e ai flussi di prodotti quotidianamente, il calcolo delle soglie invece sarà aggiornato periodicamente, ad esempio ogni mese. I nuovi valori delle soglie cambieranno in base al cpa rolling e alle variazioni dei parametri presenti nelle regole di calcolo del modello analitico.

Come indicato nella sezione precedente, questo strumento sarà utilizzato anche dai product manager per le scelte di riordino e di trasferimenti. Per via di fattori esogeni, le soluzioni proposte del modello potrebbero non essere quelle definitive,i cambiamenti attuati dai buyer saranno memorizzati dal sistema al fine del machine learning dell'intelligenza artificiale. I possibili fattori esogeni che conducono alla modifica delle proposte del sistema vi sono:

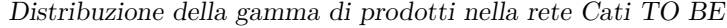

<span id="page-98-0"></span>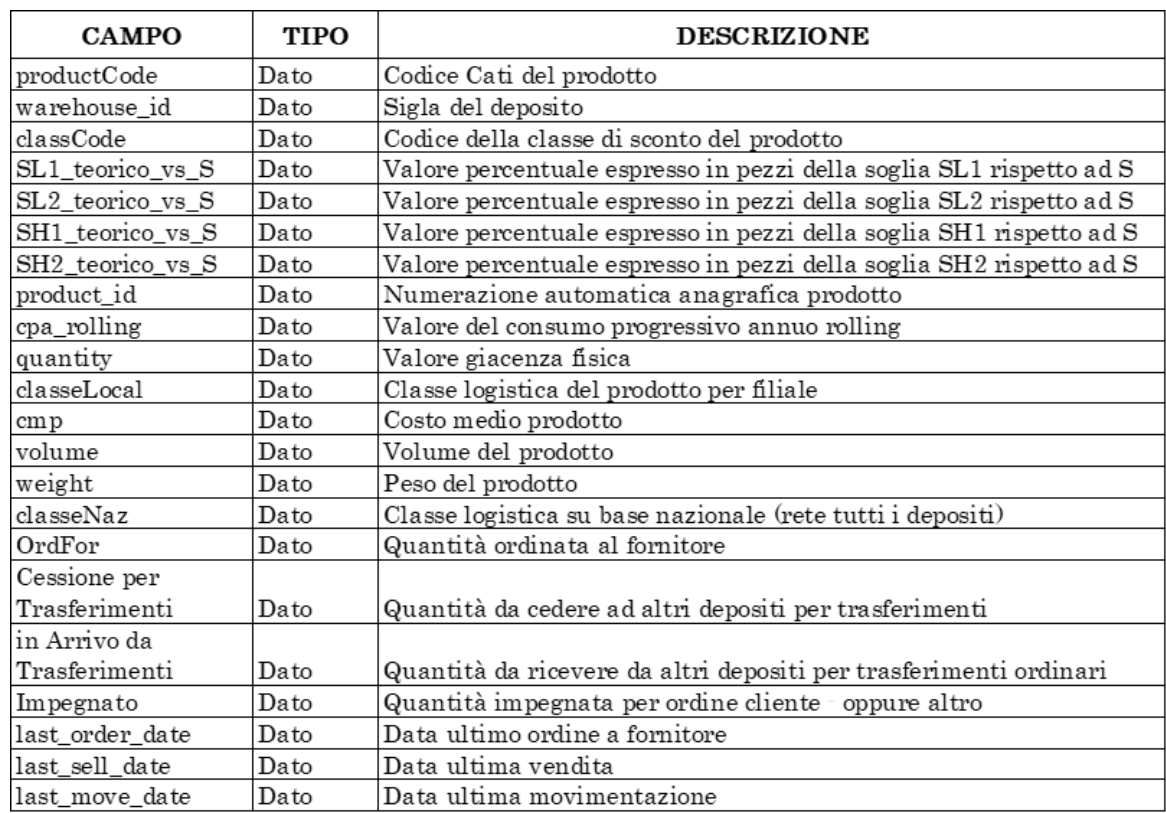

**Tabella 5.5:** Descrizione dei campi di tipo "dato" del modello 5 soglie

- Promozioni e sconti offerti dal fornitore: in questi casi i buyer aumentano la quantità di acquisto per beneficiare di un prezzo vantaggioso.
- Variazioni del Lead Time del fornitore: questa situazione si verifica a ridosso di chiusure aziendali delle case produttrici. Nel caso di forniture extra-europee la variazione del Lead Time può essere causata anche da problematiche di spedizione legate ai container e alle dogane.
- Allestimento della gamma per un nuovo cliente: la quantità di prodotti da ordinare per un deposito può essere maggiore per via della presenza di un nuovo cliente per il quale bisogna assortire il punto vendita.

Le combinazioni ottimali di trasferimento, seguendo le regole di calcolo, saranno elaborate dalla componente di intelligenza artificiale del sistema. Le regole di priorità attualmente vigenti nel sistema per definire le combinazioni ottimali sono:

• Per i depositi donatori: la percentuale di quantità da cedere rispetto alla soglia S, indicata nel campo *% Qtà Cedere vs S*.

<span id="page-99-0"></span>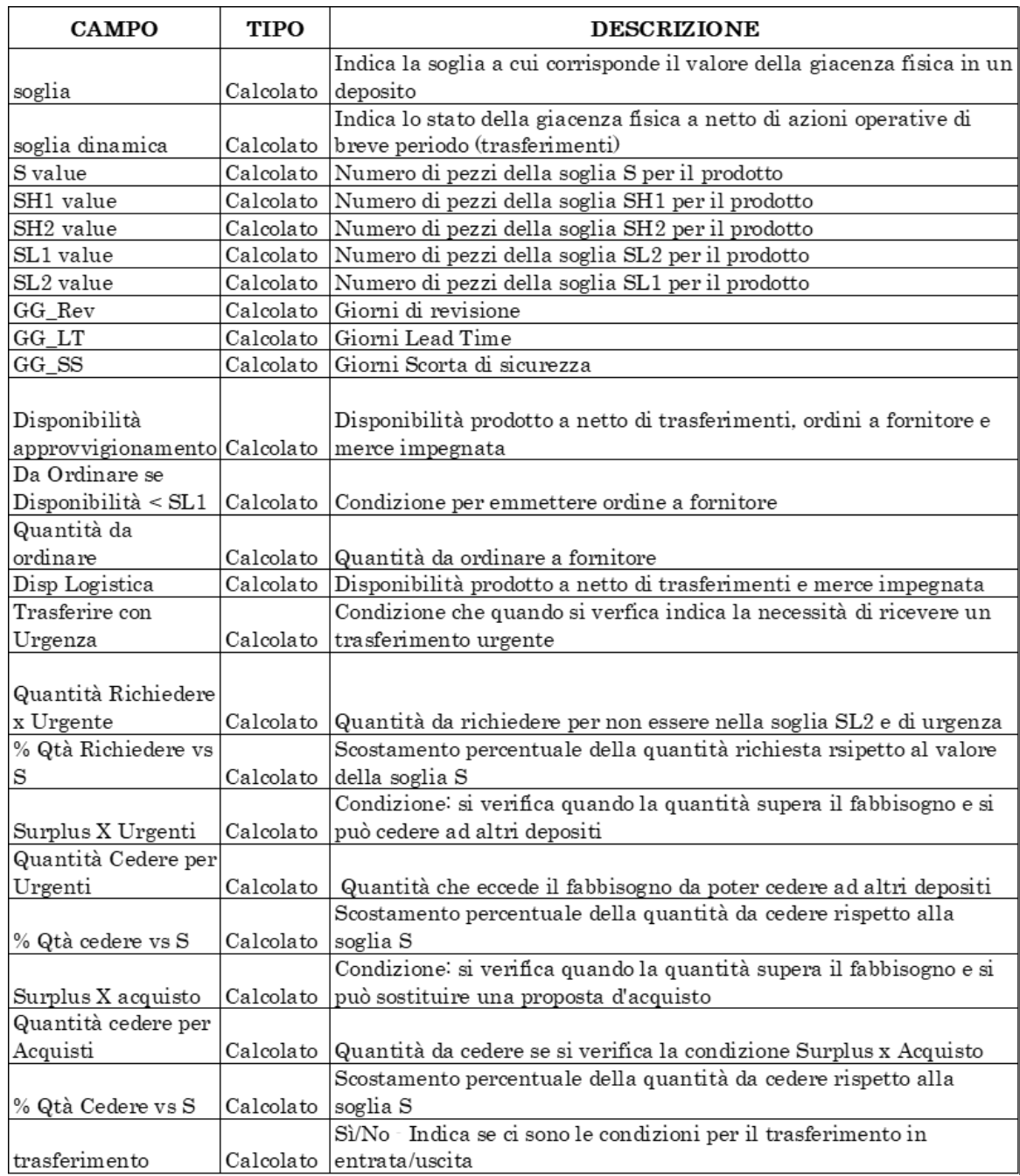

**Tabella 5.6:** Descrizione dei campi di tipo "calcolato" del modello 5 soglie

• Per i depositi riceventi: la percentuale di quantità da ricevere rispetto alla soglia S, indicata nel campo *% Qtà Richiedere vs S*.

<span id="page-100-0"></span>

| <b>CAMPO</b>                                  | <b>REGOLA</b>                                                                                     |  |  |
|-----------------------------------------------|---------------------------------------------------------------------------------------------------|--|--|
|                                               | Sì se può <i>ricevere</i> "Trasferire con Urgenza" = Urgente · se può <i>donare</i>               |  |  |
| trasferimento                                 | "Surplus per Urgenti = SI"                                                                        |  |  |
|                                               | $SL2$ se quantity $< SL2$                                                                         |  |  |
|                                               | $SL1$ se quantity $< SL1$                                                                         |  |  |
|                                               | $S$ se quantity $<$ SH1                                                                           |  |  |
| soglia                                        | $SH1$ se quantity $< SH2$                                                                         |  |  |
|                                               | $SH2$ se quantity $>= SH2$                                                                        |  |  |
|                                               | Se $S=0$ e Quantity = $0 > S$                                                                     |  |  |
|                                               | Se S, SL, SL2, SH1, SH2 = 0 e Quantity $\circ$ 0 $\cdot$ > S                                      |  |  |
|                                               | $SL2$ se quantity+arrivo da trasf-cessione per trasf-impegnato $\langle SL2 \rangle$              |  |  |
|                                               | SL1 se quantity+arrivo da trasf-cessione per trasf-impegnato < SL1                                |  |  |
|                                               | S se quantity+arrivo da trasf-cessione per trasf-impegnato < SH1                                  |  |  |
| soglia dinamica                               | $SH1$ se quantity+arrivo da trasf-cessione per trasf-impegnato < $SH2$                            |  |  |
|                                               | $SH2$ se quantity+arrivo da trasf-cessione per trasf-impegnato $>= SH2$                           |  |  |
|                                               | Se S=0 e Quantity+arrivo da trasf-cessione per trasf·impegnato = 0 ·> S                           |  |  |
| S value                                       | (cpa_2022/365)*(GG_Rev+GG_LT+GG_SS+GG_shelfTime)                                                  |  |  |
| SH1 value                                     | S_value*SH1_teorico_vs_S                                                                          |  |  |
| SH <sub>2</sub> value                         | S_value*SH2_teorico_vs_S                                                                          |  |  |
| SL1 value                                     | S_value*SL1_teorico_vs_S                                                                          |  |  |
| SL2 value                                     | S_value*SL2_teorico_vs_S                                                                          |  |  |
|                                               | quantity+OrdFor+in Arrivo da Trasferimenti-Impegnato-Cessione per                                 |  |  |
| Disponibilità approvvigioname Trasferimenti\$ |                                                                                                   |  |  |
|                                               | Da Ordinare se Disponibilità < "Ordinare" se Disponibilità approvvigionamento <sl1< td=""></sl1<> |  |  |
| Quantità da ordinare                          | S value - Disponibilità approvvigionamento                                                        |  |  |
|                                               | quantity+in Arrivo da Trasferimenti-Cessione per Trasferimenti-                                   |  |  |
| Disp Logistica                                | Impegnato                                                                                         |  |  |
| Trasferire con Urgenza                        | "Urgente" se: Disp Logistica <sl2< td=""></sl2<>                                                  |  |  |
|                                               | Quantità Richiedere x Urgent Se valida la condizione, vale: SL2 - Disp Logistica                  |  |  |
| % Qtà Richiedere vs S                         | Quantità Richiedere x Urgente/S value                                                             |  |  |
| Surplus X Urgenti                             | "SI" se "Disp Logistica" – in arrivo da trasferimenti> SH1                                        |  |  |
| Quantità Cedere per Urgenti                   | Disp Logistica - SH1                                                                              |  |  |
| % Qtà cedere vs S                             | Quantità Cedere per Urgenti/S value                                                               |  |  |
| Surplus X acquisto                            | "SI" se "Disp Logistica"-in arrivo da trasferimenti > SH2                                         |  |  |
| Quantità cedere per Acquisti                  | Disp Logistica-SH2                                                                                |  |  |
| % Qtà Cedere vs S                             | Quantità cedere per Acquisti/S value                                                              |  |  |

Distribuzione della gamma di prodotti nella rete Cati TO BE

**Tabella 5.7:** Regole dei campi di tipo "calcolato" del modello 5 soglie

Quando il sistema avrà superato la fase di testing, saranno applicate ulteriori regole di priorità che permettono di ottenere risultati migliori e sfruttare maggiormente le potenzialità dell'AI. Questo comporta l'elaborazione di una funzione obbiettivo più complessa, con coefficienti che avranno ciascuno un peso dipendente da uno o più parametri.

Un esempio di possibili coefficienti e relativi parametri, riportati nelle parentesi tonde, sono:

1. Coefficiente di Network (Classe di Sconto, Volume): in base alla presenza

o meno di un collegamento tra i depositi considerati; i parametri scelti permettono di indicare le classi di sconto e il volume occupato dai prodotti da trasferire. Si ipotizza un valore compreso tra 0 e 1.

- 2. Coefficiente di Distribuzione (Classe Logistica, Classe di Sconto): a parità di prodotto, definisce se cederne una quantità maggiore ad un singolo deposito, oppure quantità minori a più depositi. Si ipotizza un valore compreso tra 0 e 1.
- 3. Coefficiente di Priorità Generale (Classe Logistica, Fatturato o Margine): assegna la priorità del trasferimento, basata almeno su due dei tre parametri. Si ipotizza un valore compreso tra 0 e 1.
- 4. Valore di messa a scaffale NR (Numero di Righe): non è un vero e proprio coefficiente in quanto NR corrisponde al numero massimo di righe che il deposito ricevente riesce a smaltire in un giorno.

### **5.3 Definizione del network**

Per la definizione della proposta di una nuova distribuzione della gamma di prodotti Cati, è importante definire il ruolo di Hub o filiale per ciascun deposito.

Nel corso della riunione plenaria di fine 2022, sono emerse diverse esigenze: commerciali, logistiche e di espansione della rete. Questo comporta la necessità di ridefinire il network ed aumentare l'ampiezza della gamma di prodotti offerti dai depositi a cui sarà assegnato il ruolo di Hub. In questa sezione, sarà denominato Hub Sud Italia un deposito di grandi dimensioni nel Sud Italia in fase di progettazione.

Nello schema rappresentato in figura [5.6](#page-102-0) sono illustrati il numero di Hub ideali per ciascun gruppo merceologico. I criteri utilizzati per definire gli Hub sono:

- Geolocalizzazione: la posizione geografica dell'Hub per i gruppi merceologici deve essere ben collegata con i depositi della rete.
- Dimensioni delle aree: l'Hub deve avere una dimensione tale da poter ospitare il catalogo del gruppo merceologico per cui assume questo ruolo.
- Fatturato: l'Hub deve vendere una quantità elevata dei prodotti del gruppo merceologico per cui è considerato tale già nella rete AS IS in qualità di deposito.

I depositi considerati per la scelta degli Hub sono quelli di: Torino, Roma, Milano, Bologna, Padova, Firenze e Brescia. Questa selezione è dettata dalla robustezza

<span id="page-102-0"></span>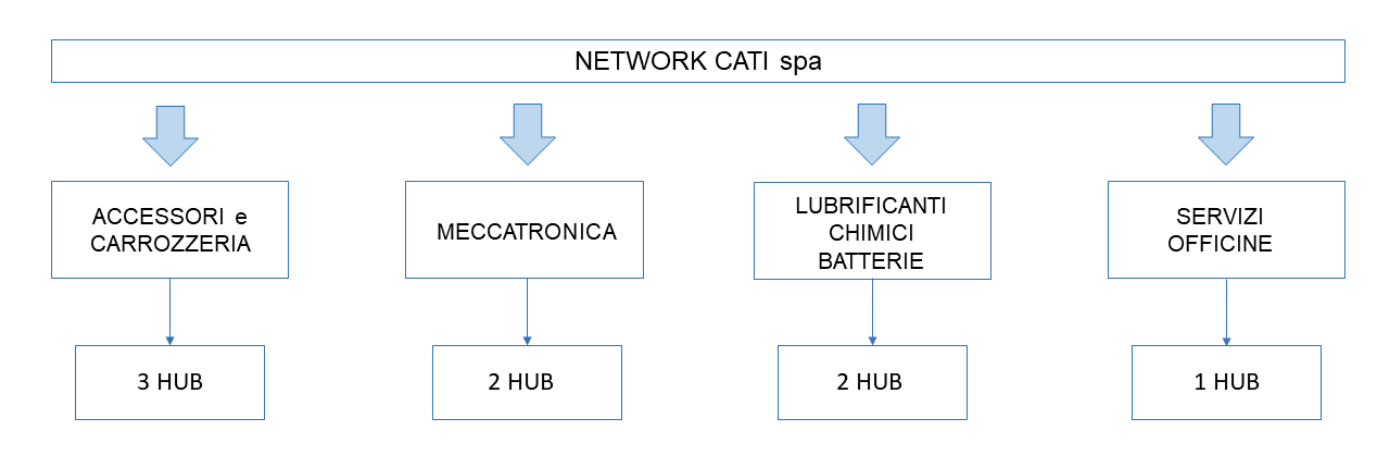

**Figura 5.6:** Definizione del numero di Hub per gruppo merceologico

dei dati, trattandosi di filiali di cui vendite e rete dei clienti sono consolidati. Nei magazzini relativi agli investimenti più recenti, la rete di vendita non è ancora definita. L'azienda è "valutata" solo sulla base della competitività dei prezzi e del servizio logistico, in termini di tempi di consegna e gestione dei resi. Al contrario, i depositi considerati in questa analisi sono invece valutati dai clienti anche in termini di portafoglio di servizi, sistema informativo, riordini automatici, marketing e servizi alle officine.

La prima scelta del network che si può effettuare è sul gruppo merceologico degli accessori e della carrozzeria, per cui è già presente un Hub nella rete AS IS, il deposito di Firenze, in cui sono state effettuate rilevazioni delle misure delle aree dedicate a questo gruppo di prodotti. A livello aziendale, la prima scelta è ricaduta sulla filiale di Padova, tuttavia, a causa dei vincoli legati alla dimensione delle aree è stato escluso dai possibili Hub. Infine, è stato individuato il deposito di Milano come secondo Hub della carrozzeria; data la posizione strategica a livello geografico e il numero di connessioni con gli altri depositi, può servire la parte della rete nel Nord Italia.

A seguito di questa scelta, si può notare che l'unica area in cui non c'è un deposito di riferimento è il Sud Italia, motivo per cui è stato scelto il futuro Hub del Sud Italia come terzo deposito dedicato anche alla carrozzeria. Per gli accessori della carrozzeria è stato calcolato l'indice di rotazione, con il rapporto tra valore dei prodotti al costo del venduto e valore a giacenza del deposito di Firenze su 12 mesi.

$$
IR(\text{Accessori Carrozzeria}) = \frac{\text{Value Vendite}}{\text{Value Giacenza}} = \frac{11.054}{96.124} = 0.115
$$
  
91

L'indice di rotazione ha un valore molto basso, per questo motivo nel catalogo dei prodotti di carrozzeria dei nuovi Hub si possono escludere i prodotti del gruppo accessori di carrozzeria.

Il gruppo merceologico meccatronica include i prodotti di: meccanica, elettricoelettronica, termico-clima.

Per l'area centro-sud e sud Italia, si identifica l'Hub Sud Italia come riferimento. Per servire le zone del centro-nord e nord Italia, sono stati comparati i valori delle vendite per questo gruppo merceologico dei depositi di: Torino, Roma, Milano, Bologna, Padova, Firenze e Brescia. Nel grafico [5.7](#page-103-0) è mostrato il valore delle vendite e nel grafico [5.8](#page-104-0) il valore della giacenza di ciascun deposito.

<span id="page-103-0"></span>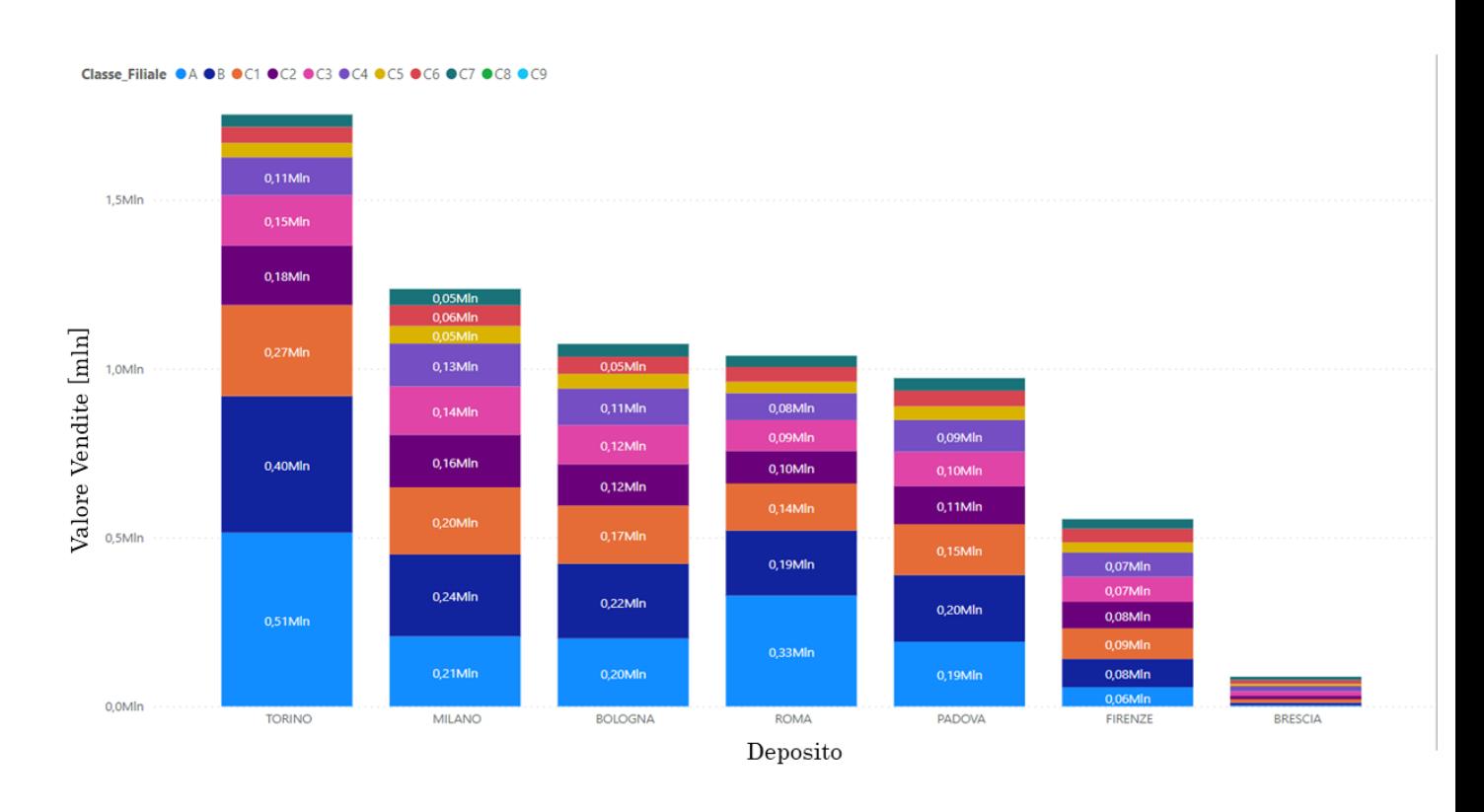

**Figura 5.7:** Valore delle vendite suddivise per classi logistiche per deposito. Gruppo merceologico: meccatronica

<span id="page-104-0"></span>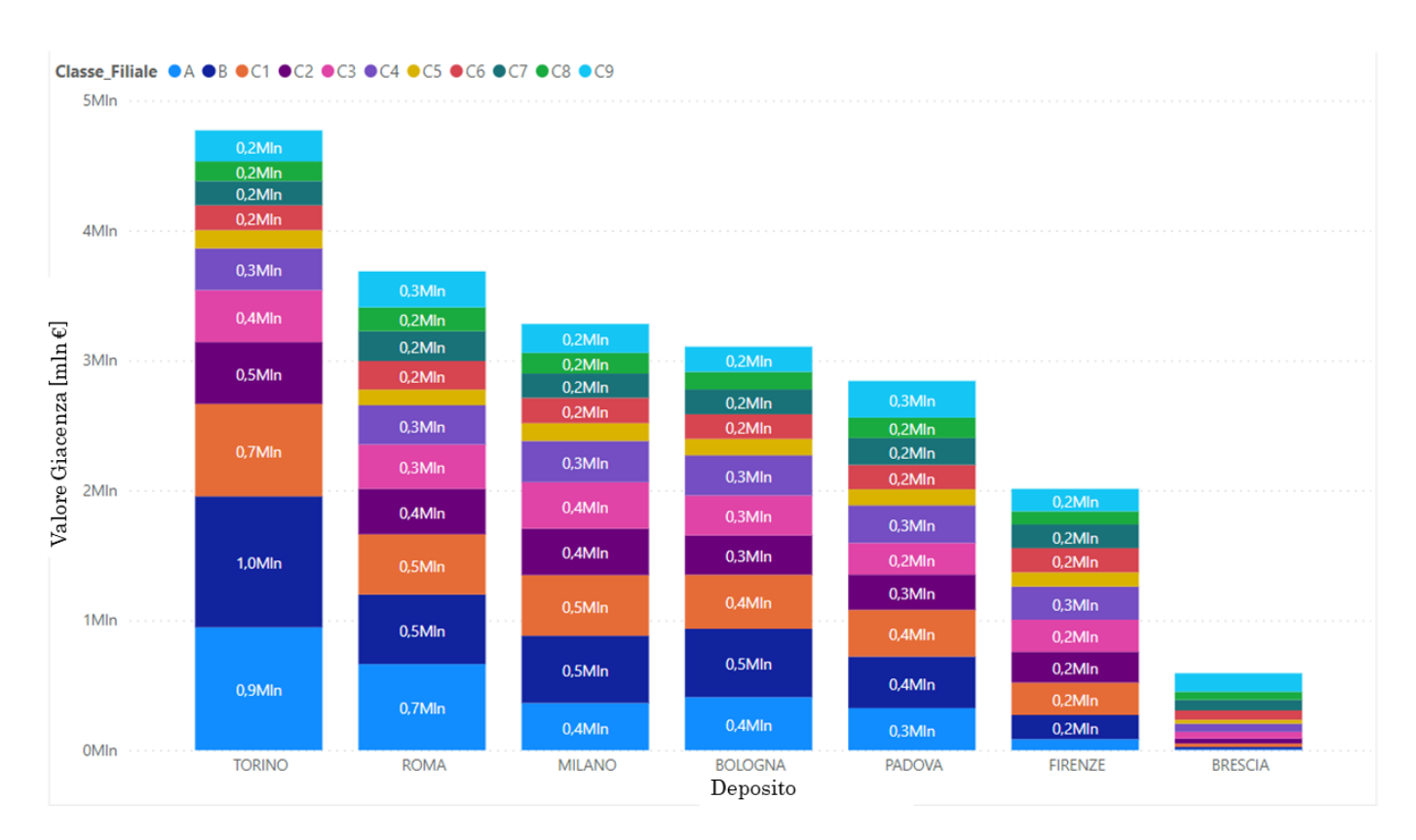

**Figura 5.8:** Valore delle giacenze suddivise per classi logistiche per deposito. Gruppo merceologico: meccatronica

Si può notare come Torino ha dei valori superiori agli altri depositi sia per vendite che per giacenza. Quest'ultimo dato è molto importante, in quanto essendo già alta la giacenza, il vincolo delle dimensioni delle aree, quindi dello spazio disponibile nel deposito di Torino per questo gruppo merceologico è superato.

Il gruppo "Meccatronica", come illustrato, coinvolge più tipologie di prodotti al suo interno.

Analizzando il sottogruppo "Termo-Clima" si evince che il deposito di Bologna, in termini di numero di item in giacenza e venduti supera quello di Torino. Nel grafico in figura [5.9](#page-105-0) è mostrata l'analisi. Si potrebbe quindi considerare una suddivisione dei sottogruppi, assegnando il ruolo di Hub al deposito di Bologna per questa tipologia di articoli.

Questa eventuale scelta dovrà essere supportata da analisi mirate sui costi di trasporto dei prodotti lungo la rete dei collegamenti tra i magazzini.

<span id="page-105-0"></span>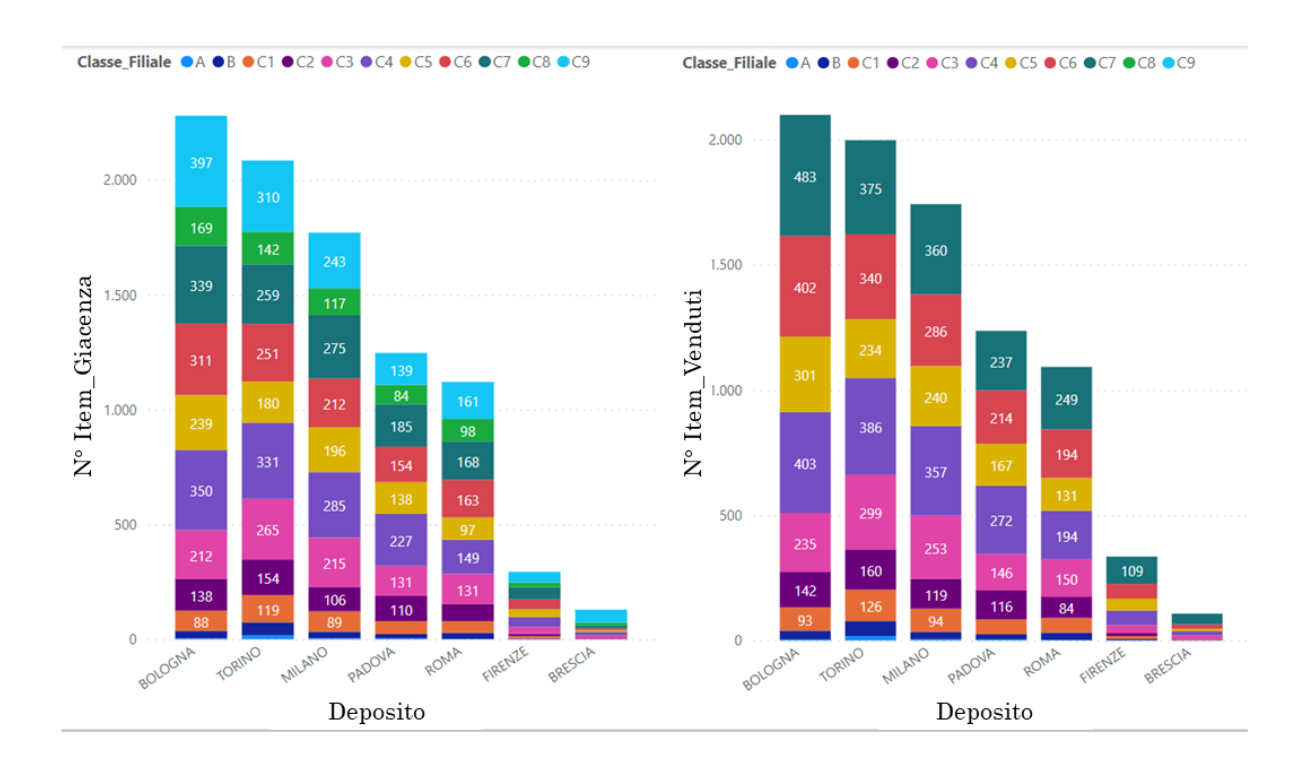

**Figura 5.9:** Numero di item presenti in giacenza e numero di item venduti per deposito suddivisi per classi logistiche. Dettaglio sul sotto-gruppo Termico-clima

Per il gruppo merceologico "Batterie" la scelta è stata effettuata con il supporto del grafico [5.10](#page-106-0) e del grafico [5.11,](#page-107-0) in cui sono evidenziati per ciascun deposito il valore delle vendite e della giacenza. Considerando solo i valori delle vendite, il deposito di Bologna si trova al terzo posto dopo Torino e Roma. Calcolando gli indici di rotazione per i primi quattro si ottengono:

- IR(Torino)  $= 0.61$
- IR(Roma)  $= 0.37$
- IR(Bologna)  $= 0.49$
- IR(Milano)  $= 0.51$

Basandosi su questi dati, si potrebbe considerare il deposito di Torino come Hub per le batterie; tuttavia, essendo stato definito Hub di Meccatronica, l'aggiunta del catalogo completo delle batterie potrebbe creare problemi di spazio per la merce. Il deposito di Roma si esclude dal ruolo di Hub per i forti vincoli legati alla

<span id="page-106-0"></span>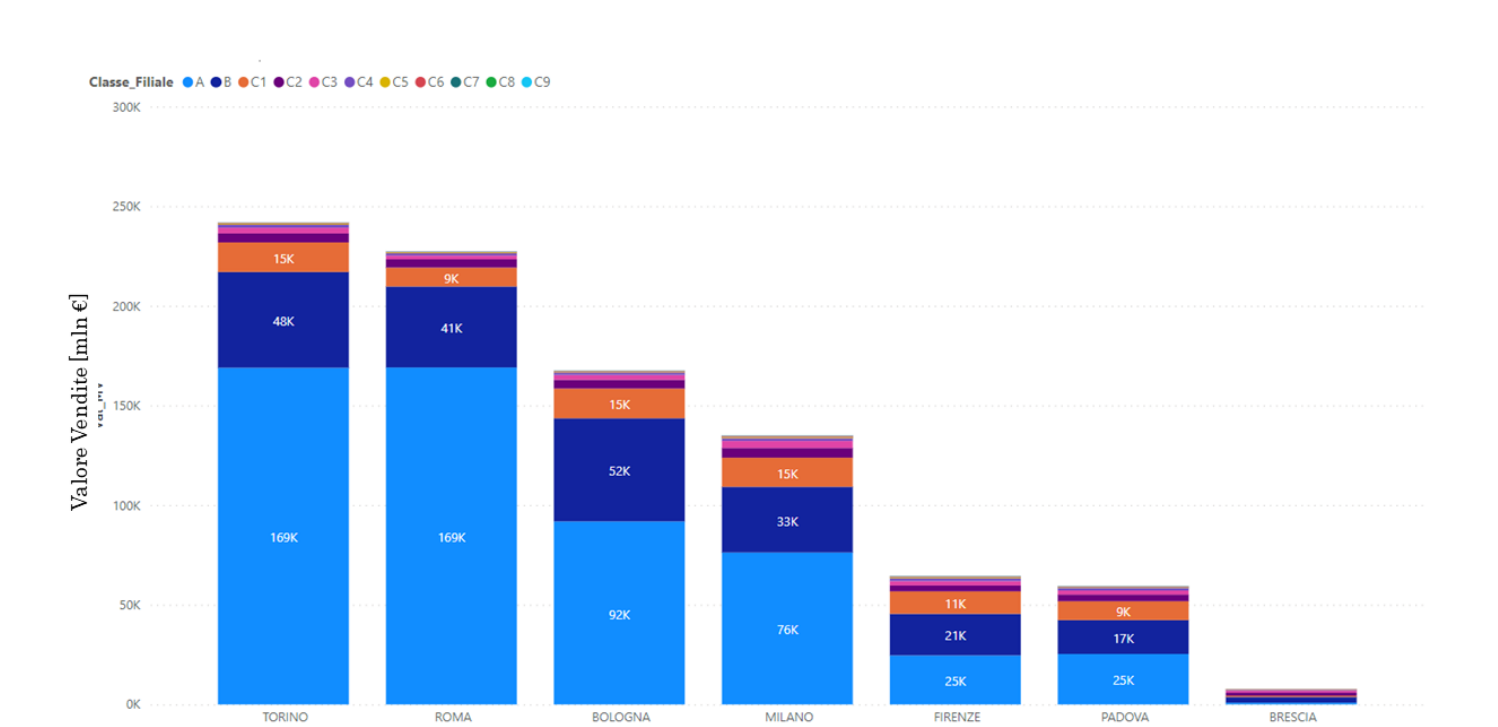

**Figura 5.10:** Valore delle vendite per deposito suddivise per classi logistiche. Gruppo merceologico: batterie

Deposito

dimensione delle aree.

Il deposito di Bologna ha una posizione centrale ed è caratterizzato da numerosi collegamenti con tutta la rete. Può quindi servire, oltre alla propria zona in cui la vendita è alta, anche i depositi di tutto il Nord Italia e il deposito di Roma, vista la posizione centrale. Inoltre, applicando il modello delle 5 soglie al deposito di Bologna AS IS, il numero di prodotti in stockout risulta basso, mentre è pari zero per gli articoli della classe logistica A.

Per il gruppo merceologico dei lubrificanti e prodotti chimici, dal grafico del valore delle vendite in figura [5.12,](#page-108-0) si evince come il deposito di Milano sia il candidato ideale per il ruolo di Hub. La futura presenza degli articoli di carrozzeria potrebbe essere un vincolo per questa scelta. Tuttavia, i lubrificanti, come l'olio, sono stoccati all'interno di container conformi alle normative vigenti, posizionati esternamente al magazzino. Un ulteriore supporto a questa scelta può essere dato dall'Hub Sud Italia, con una ripartizione tra i due Hub dei prodotti più venduti

<span id="page-107-0"></span>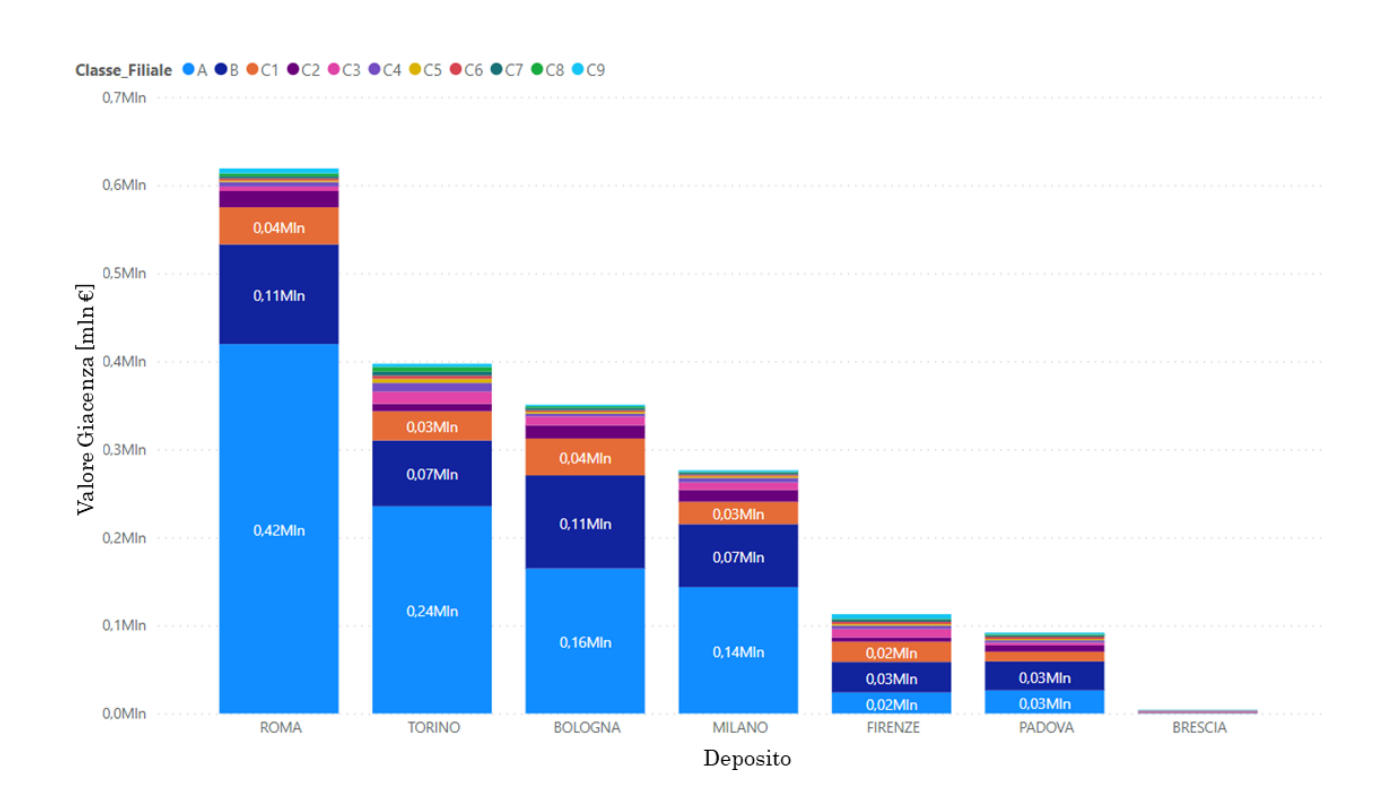

**Figura 5.11:** Valore delle giacenze per deposito suddivise per classi logistiche. Gruppo merceologico: batterie

rispettivamente al centro-nord e al centro-sud.
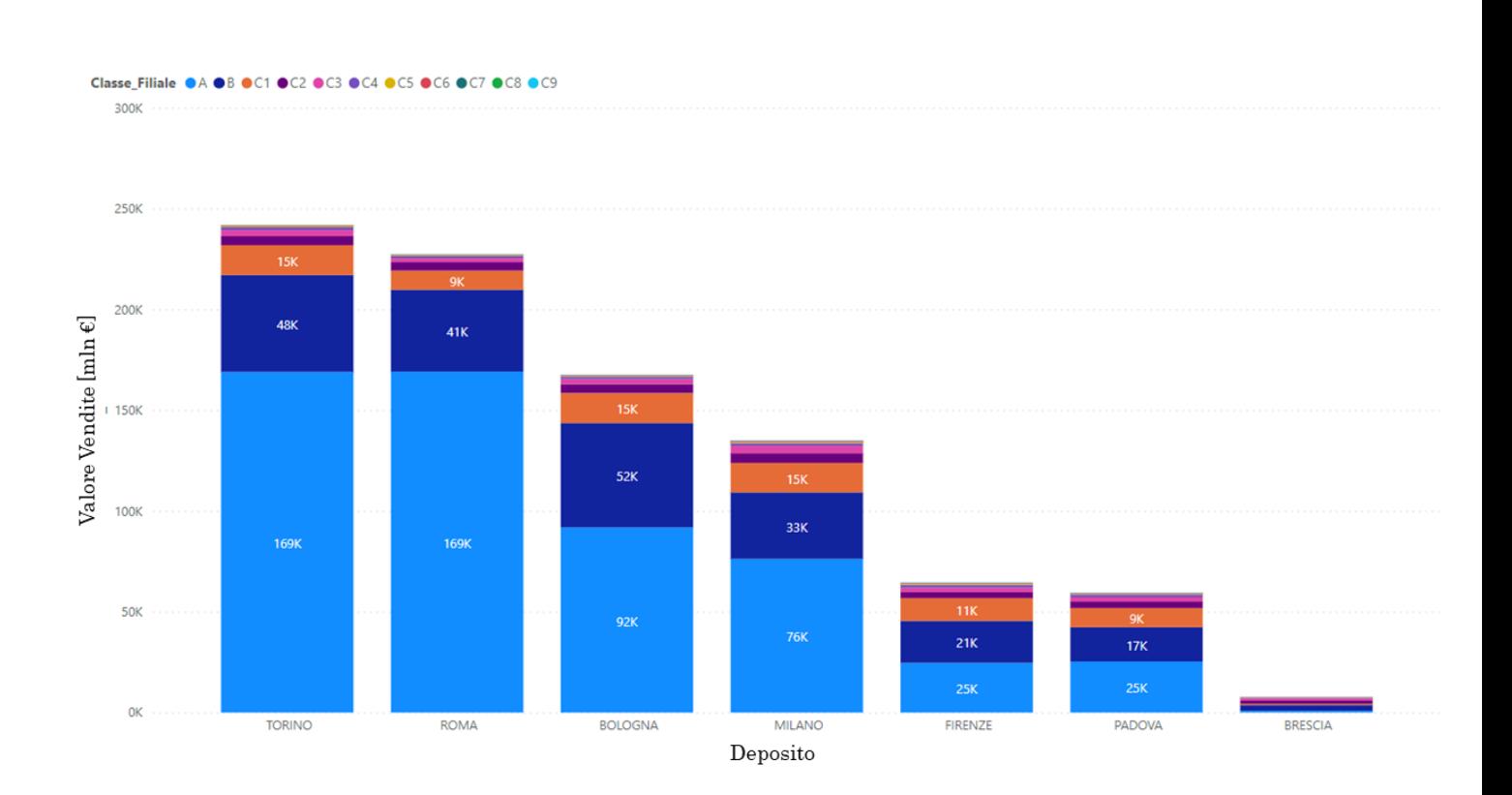

Distribuzione della gamma di prodotti nella rete Cati TO BE

**Figura 5.12:** Valore delle vendite per deposito suddivise per classi logistiche. Gruppo merceologico: lubrificanti

Infine, per i servizi alle officine, si individua come Hub il deposito di Padova. I motivi principali di questa scelta sono: know-how ed esperienza accumulata negli anni nel settore, partnership sul territorio.

Nello schema in figura [5.13](#page-109-0) sono riassunte le scelte illustrate in questa sezione.

<span id="page-109-0"></span>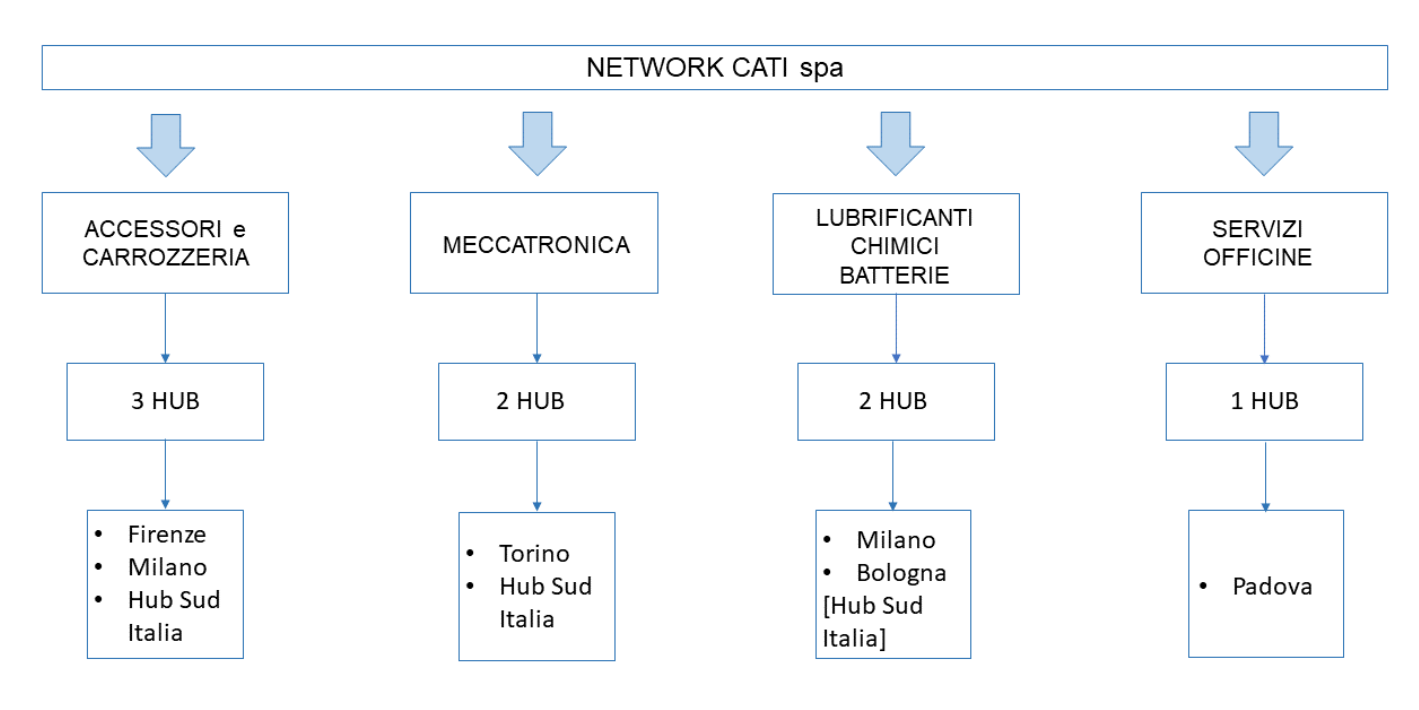

**Figura 5.13:** Network Cati TO BE

# **5.4 Trade-off per le scelte di allocazione dei prodotti nel network**

L'obiettivo è quello di distribuire la gamma di prodotti nel network Cati. Il modello delle 5 soglie è uno strumento che permette di riallocare le quantità al fine di diminuire il numero di trasferimenti futuri tra filiali e contemporaneamente ottenere un livello di servizio alto unito ad un basso stock out. Tuttavia, avere delle quantità pari al livello di fabbisogno S per tutti i prodotti più importanti, richiederebbe un'alta immobilizzazione del capitale in scorte e una disponibilità in termini di spazio molto elevata.

Per la scelta di allocazione dei prodotti nel network occorre quindi valutare dei trade-off, i quali hanno un impatto sul servizio offerto al cliente. A seguito delle scelte, possono essere aggiunti allo stock dei prodotti in sostituzione di altri per ogni deposito, questo comporta un arretramento della gamma di prodotti.

L'arretramento della gamma di prodotti, noto anche come "product line pruning" o "product line rationalization", si riferisce a una strategia aziendale in cui un'azienda riduce la varietà dei prodotti offerti nella propria gamma. L'applicazione di questa strategia comporta:

• Riduzione dei costi di inventario, logistica e marketing.

- Concentrazione delle risorse a supporto di prodotti specifici. Ciò può portare a un miglioramento della qualità del servizio offerto, dell'innovazione e della soddisfazione del cliente.
- Semplificazione della gestione e del monitoraggio dell'inventario.
- Maggiore focalizzazione sulle esigenze dei clienti individuando i prodotti più adatti alle richieste del mercato.

Data la complessità dell'aftermarket automobilistico, sono numerosi i fattori che possono influire sulla scelta dell'allocazione dei prodotti nella rete di distribuzione. Per individuare i trade-off e i conseguenti effetti nella rete Cati, è stata svolta un'analisi di segmentazione:

- Segmentazione del servizio in base alla tipologia di clienti.
- Segmentazione del prodotto in base alla "classe" commerciale.
- Segmentazione del prodotto in base alla classe logistica

Per lo studio dei trade-off sono stati analizzati i dati del periodo compreso tra maggio e luglio 2022.

Questa scelta è stata fatta alla luce dei vincoli di capacità di elaborazione e calcolo degli strumenti usati. Inoltre, il periodo indicato è significativo in termini di vendite e performance dei depositi.

#### **5.4.1 Segmentazione del servizio in base alla tipologia di clienti**

Attraverso questa analisi è possibile definire il servizio che ciascun deposito offre ai propri clienti. Per effettuare questa scelta i clienti possono essere suddivisi secondo questi parametri:

- Valore del fatturato generato
- Frequenza d'ordine
- Quantità di righe ordinate
- Articoli richiesti e relativa classe di sconto

Calcolando i valori dei parametri è possibile assegnare un "peso" a ciascun cliente. Nella scelta della gamma dei prodotti sarà data priorità agli articoli e alle classi di sconto richieste dai clienti fidelizzati, ossia quelli che generano un maggior valore di fatturato e ordinano con un'alta frequenza. Questo implica mantenere un livello

di servizio alto per questa tipologia di clienti, garantendo la consegna del prodotto in giornata.

Se il prodotto non è disponibile nel magazzino di riferimento, ma in un altro deposito, il cliente attenderà un giorno lavorativo per riceverlo, poiché, probabilmente, non rientra nella gamma di prodotti individuati con la segmentazione del servizio.

Si riporta nella tabella [5.8](#page-111-0) un esempio dell'applicazione della segmentazione su tre clienti del deposito di Torino,i quali effettuano una quantità di ordini rispettivamente alta, media e bassa. Le informazioni sono il risultato di estrazioni ed elaborazioni dei dati di vendita e dei documenti di trasporto.

<span id="page-111-0"></span>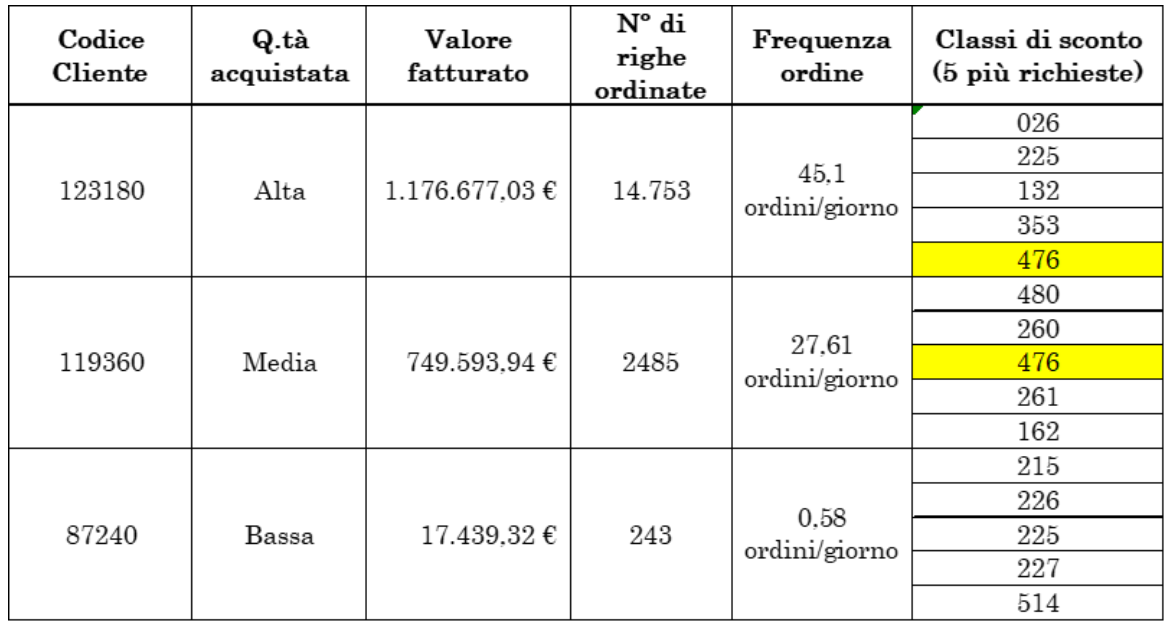

**Tabella 5.8:** Esempio:segmentazione del servizio in base alla tipologia di clienti

#### **5.4.2 Segmentazione del prodotto in base alla "classe" commerciale**

I parametri considerati per la segmentazione del prodotto in ottica commerciale sono:

- Categoria di prodotto: Premium, Good- Enough, Economy.
- Numero di fornitori per categoria, a parità di prodotto.
- Margine di vendita.
- Finalità del prodotto: tagliandistica, ispezione, rottura.

Le categorie di prodotto sono state illustrate nel capitolo 2, in elenco sono riportate in ordine decrescente rispetto al giro d'affari nel mercato. Si potrebbe pensare che la scelta di allocazione debba favorire i prodotti premium, in quanto sono tra quelli più richiesti nel mercato e per cui il cliente è disposto a pagare. Tuttavia, è importante offrire una scelta tra le categorie al cliente in quanto dettata da attitudini diverse nella manutenzione del veicolo.

Ci sono altri fattori che non permettono di prediligere un'unica categoria: l'età del parco circolante di automobili e il numero di nuove immatricolazioni, i cui dati sono mostrati nei grafici [5.14](#page-112-0) e [5.15.](#page-113-0)

<span id="page-112-0"></span>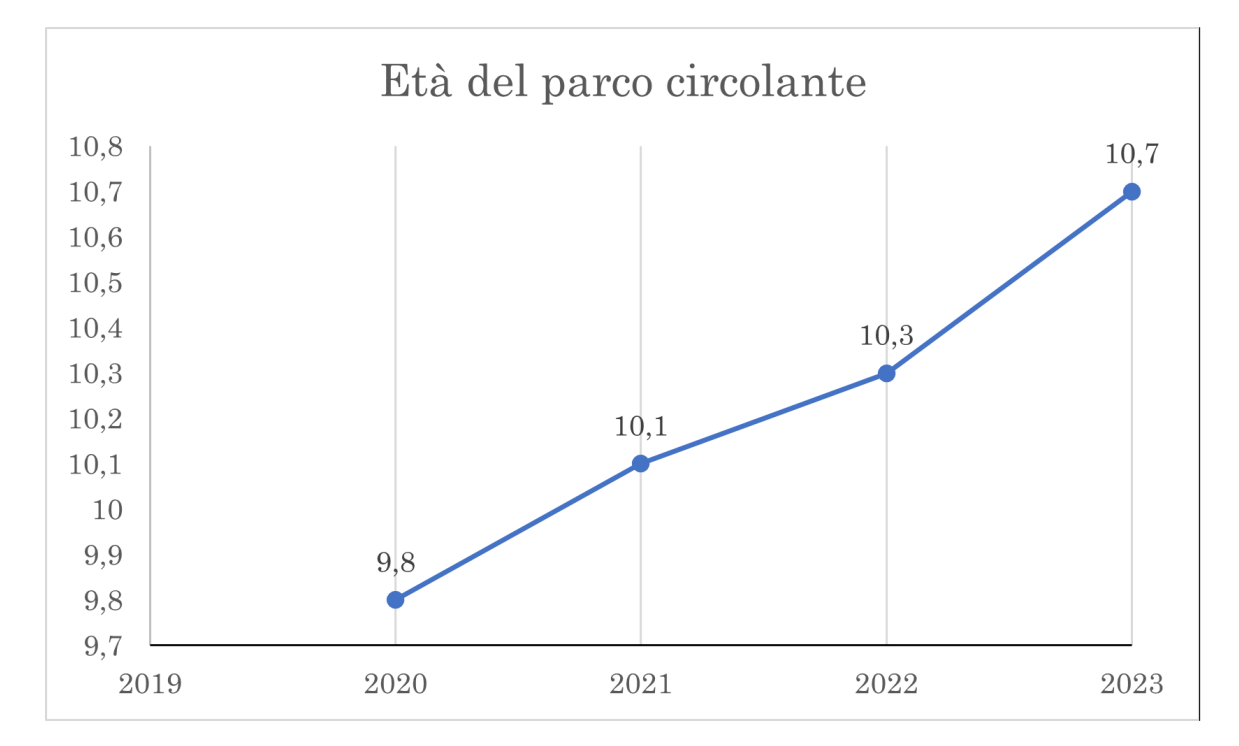

**Figura 5.14:** Età del parco circolante di automobili

<span id="page-113-0"></span>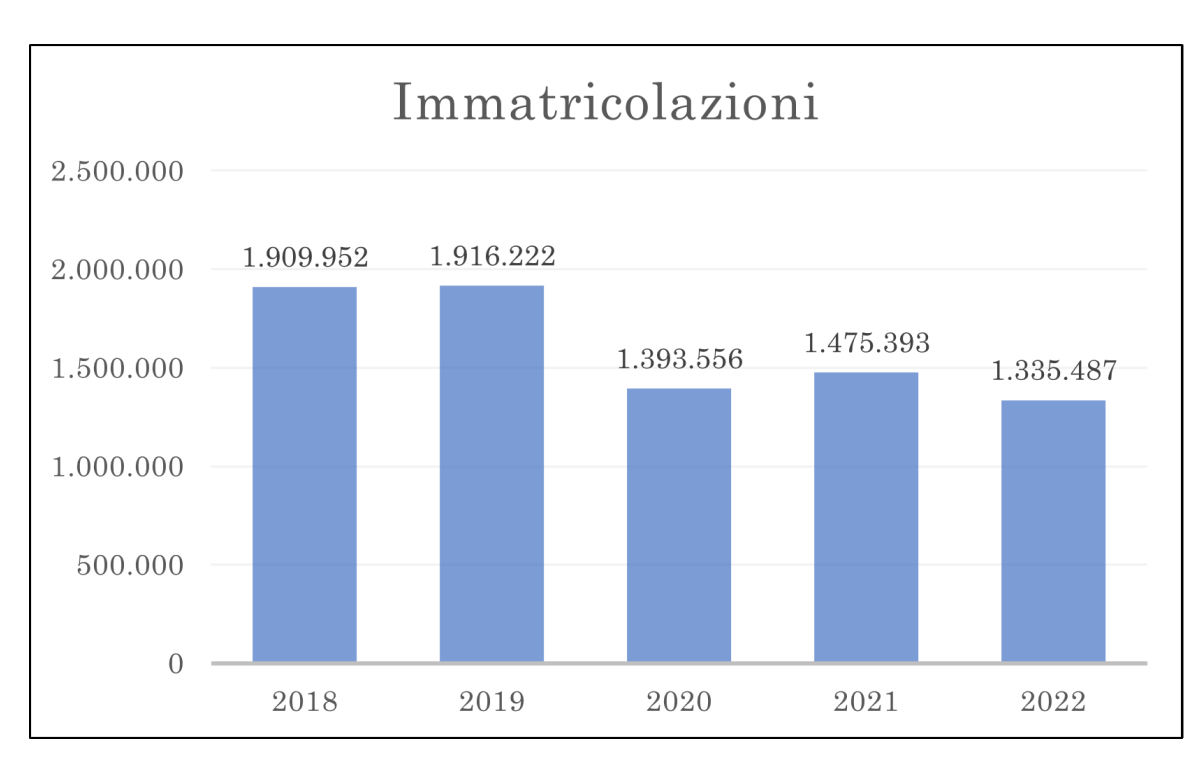

**Figura 5.15:** Dati: nuove immatricolazioni

L'età del parco circolante di automobili in Italia nel 2003 era di circa 6,8 anni; nel 2022 è pari a 11,8 anni. Questo dato influisce notevolmente sul comportamento di acquisto del cliente, che per automobili più vecchie preferirà acquistare ricambi Good-Enough oppure Economy. L'età dell'automobile è correlata anche alla scelta dell'officina, all'aumentare dell'età aumenta il numero di clienti che si rivolge alle officine indipendenti, motore del mercato aftermarket. L'invecchiamento del parco auto è determinato anche dalla diminuzione del numero di immatricolazioni di nuove automobili, diminuite nel 2022 del 13,5% in Italia e del 9,9% in Europa, rispetto al 2021.

La scelta del numero di fornitori implica una selezione limitata di questi per ciascuna categoria a parità di prodotto, nell'Hub invece sarà presente la scelta completa. Il margine di vendita è una discriminante per la scelta dei fornitori delle filiali e le quantità presenti saranno ad esso direttamente proporzionali.

Questo comporta una gestione di minori prodotti molto simili nella rete e può condurre ad un aumento degli utili, in quanto si conduce il cliente verso l'acquisto del prodotto più fruttuoso per l'azienda per avere la consegna in giornata. Allo stesso tempo, il cliente che richiede il prodotto di un fornitore non presente, potrà riceverlo il giorno successivo, con il trasferimento dell'articolo dall'Hub.

In tabella [5.9,](#page-114-0) sono riportati i valori di margine per fornitore del prodotto "pastiglie

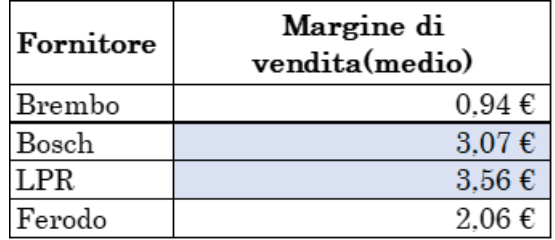

<span id="page-114-0"></span>freno anteriori Fiat Punto". La categoria considerata è: Good-Enough.

**Tabella 5.9:** Valori del margine per fornitore

Applicando il trade-off del margine di vendita, i fornitori selezionati sono: LPR e Bosch. Tuttavia, questa selezione non è definitiva poiché soggetta anche ai trade-off legati alla classe logistica illustrati nel paragrafo successivo.

Gli articoli coinvolti nei controlli di tagliando generano circa i 2/3 del fattu-

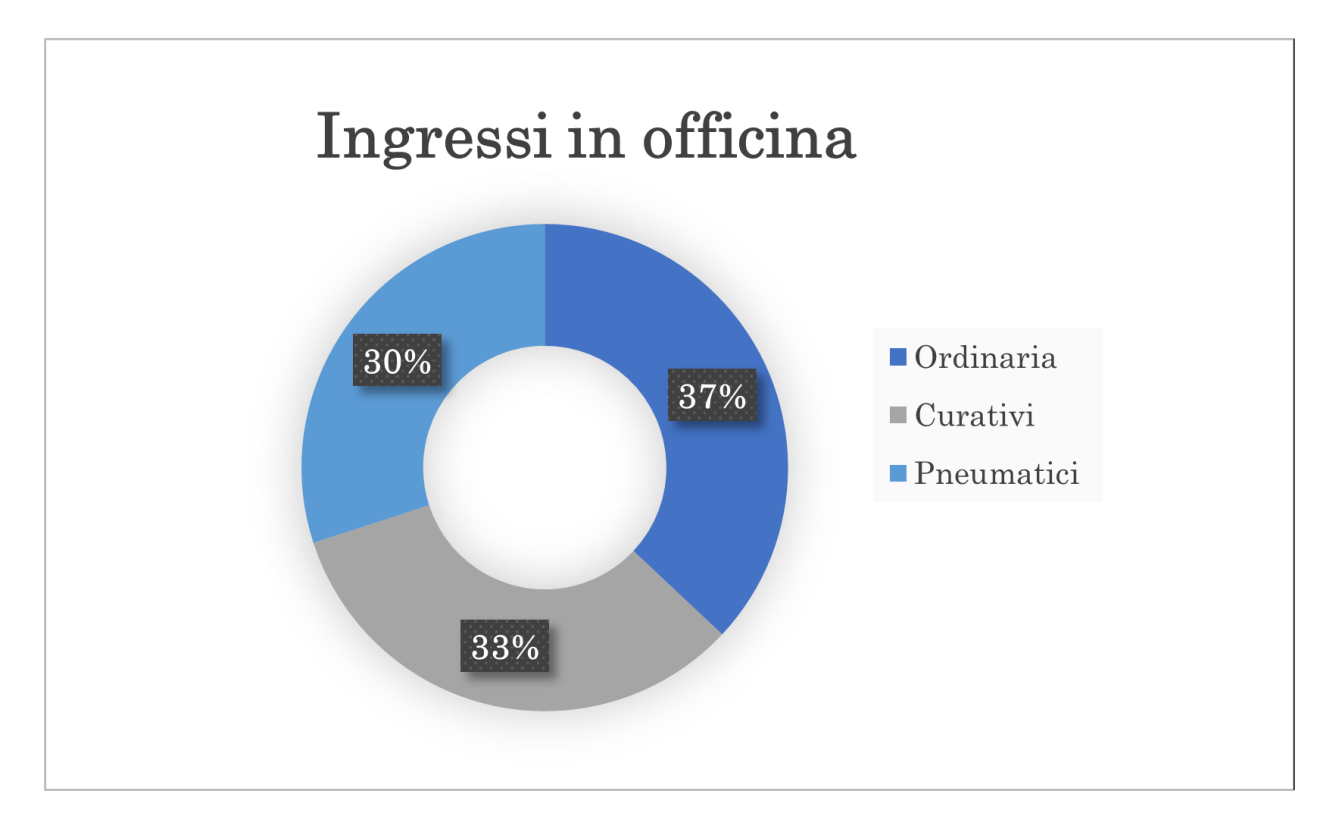

**Figura 5.16:** Dati: cause e percentuali degli ingressi in officina

rato Cati. In questa categoria rientrano i prodotti come: pastiglie freno, lubrificanti

e filtri. Oltre a prediligere questi articoli, è necessario uno stock adeguato di prodotti di ispezione come i dischi e di prodotti soggetti a rottura, come le pompe d'acqua. La percentuale di interventi che motivano gli ingressi in officina delle automobili sono riportati nel grafico.

#### **5.4.3 Segmentazione del prodotto in base alla classe logistica**

La classe logistica è una caratteristica del prodotto che occorre considerare nelle scelte di allocazione della gamma di prodotti, in quanto aspetto chiave del servizio al cliente. I trade-off da considerare sono:

- Media delle percentuali di ciascuna classe logistica negli ordini dei clienti, per deposito.
- Classe logistica delle classi di sconto, per deposito.
- Allocazione nel deposito degli invenduti.

Attraverso la distribuzione delle classi logistiche negli ordini clienti, per ogni deposito, si possono di individuare i trend di vendita e le richieste. Con questi dati è possibile trovare delle classi di sconto preferenziali, la cui giacenza deve essere maggiore rispetto alle altre.

Nel caso di richiesta di un prodotto slow-moving della classe logistica C, classificato come C7, sono accettabili un livello di servizio più basso e una maggiore attesa del cliente per ricevere l'articolo. Il prodotto, infatti, non sarebbe disponibile nel deposito, ma solo con il trasferimento dall'Hub. Al contrario, un prodotto premium di classe logistica A dovrà essere presente in giacenza nel deposito, l'eventuale stock out potrebbe compromettere il processo di fidelizzazione del cliente.

Il monitoraggio delle vendite dei prodotti delle classi logistiche slow-moving, ma in particolare delle super-slow moving (C7 e C8), permette di individuare quei prodotti da non allocare nei singoli depositi, ma agli Hub. Aggiungendo all'analisi la saturazione delle ubicazioni dei singoli depositi permette di individuare potenziali destinazioni degli invenduti, al fine di non saturare lo spazio delle filiali con del materiale che non sarà venduto.

In tabella [5.10](#page-116-0) è riportato l'esempio del prodotto 4PK1710, una cinghia del modello Toyota Yaris del 1998. Nel 2022, risulta venduto 1 sola volta nella filiale di Macerata ed è di classe C7. Per i depositi di Torino e Roma risulta invece di classe C6, si potrebbe quindi optare per una riallocazione del prodotto da Macerata a Roma, essendo presente un collegamento diretto tra i due depositi.

<span id="page-116-0"></span>

|                       |  | Codice Deposito CPA 2022 Classe Logistica |
|-----------------------|--|-------------------------------------------|
| $4$ PK1710 MC         |  | 1 I C 7                                   |
| 4PK1710 RM            |  | $5 C_4$                                   |
| $4$ PK1710 $\vert$ TO |  | 4 I C 4                                   |

**Tabella 5.10:** Dati di vendita del prodotto 4PK1710 di classe C7

Prima di poter procedere con la gestione degli invenduti e la relativa ubicazione nella rete, è necessario inventariarli per individuare le phantom inventory, ossia le scorte fantasma. Esse rappresentano un fenomeno in cui un'azienda crede di avere disponibili determinate quantità di prodotti o articoli nel proprio inventario, ma in realtà non sono fisicamente presenti o non possono essere tracciati correttamente. Si tratta di uno squilibrio tra le informazioni registrate nel sistema di gestione delle scorte e la disponibilità reale dei prodotti.

#### **5.4.4 Trade-off rilevanti per il futuro**

I trade-off illustrati permettono di elaborare un sistema di riallocazione delle scorte in tutta la rete dei depositi Cati. L'implementazione del sistema e un affinamento delle sue performance possono richiedere del tempo, per questo è importante prevedere e individuare dei trade-off per il futuro, affinché l'algoritmo possa essere via via perfezionato e non diventi obsoleto. Essi sono:

- Evoluzione del mercato dei veicoli elettrici.
- Implementazione del coefficiente CR [2](#page-116-1)
- Implementazione della metrica CLV [3](#page-116-2) per i calcoli di previsione della domanda.

L'evoluzione del mercato elettrico, quindi un aumento del numero dei veicoli elettrici, comporta una variazione nelle tipologie di ricambio che venderebbe l'azienda. Si registrerebbe anche un impatto, quindi un cambiamento, sul servizio offerto alle officine, che sarà più incentrato sulla diagnostica dei problemi delle centraline elettroniche e delle batterie.

Nel 2010 il 99.9% delle automobili erano diesel,benzina o gas, solo lo 0.1% erano ibride o elettriche [\[19\]](#page-180-0).

Nel 2023, invece, il 95% sono a gas, benzina o diesel e il 5% ibride o elettriche. La previsione per il 2035 è del 60% del segmento "tradizionale" e del 40% dell'ibrido o

<span id="page-116-1"></span><sup>2</sup>CR: Conversion Rate

<span id="page-116-2"></span><sup>3</sup>CLV:Customer Lifetime Value

elettrico. La mutazione del parco circolante è quindi un trend da monitorare e un futuro trade-off da inserire.

Il coefficiente CR, ossia il conversion rate è una metrica utilizzata nel marketing e nel commercio elettronico per misurare la percentuale di visite o interazioni che si traducono in un'azione desiderata, come un acquisto. Solitamente, il conversion rate è espresso come percentuale ed è una misura chiave per valutare: l'efficacia di una strategia di marketing, la qualità del traffico generato e l'esperienza dell'utente sul sito. Un tasso di conversione più alto indica un'efficacia maggiore nel convertire i visitatori in azioni desiderate, mentre un tasso di conversione basso potrebbe suggerire la necessità di ottimizzare il sito web, il processo di acquisto o le campagne di marketing.

Nell'e-commerce Cati, il CR potrebbe influire sulle politiche di gestione delle scorte, di prezzo e di allocazione dei prodotti nella rete. Ad esempio, un CR molto alto su un prodotto per cui non è stata fatta alcuna campagna marketing specifica, può indicare un prezzo troppo basso. Un CR basso, può indicare la mancata disponibilità immediata di quel prodotto per uno o più depositi, deducendo che il cliente non è disposto ad aspettare il trasferimento per averlo.

Il CLV, acronimo di Customer Lifetime Value, è una metrica utilizzata nel campo del marketing per valutare il valore finanziario che un cliente può generare nel corso della sua intera relazione con un'azienda. È una misura importante perché consente alle aziende di prendere decisioni strategiche sulla gestione dei clienti, come l'allocazione delle risorse per l'acquisizione di nuovi clienti, la segmentazione della base clienti e l'implementazione di programmi di fidelizzazione. Un alto CLV indica che un cliente è prezioso per l'azienda e può giustificare investimenti più elevati per mantenere e soddisfare le sue esigenze nel tempo [\[20\]](#page-180-1).

In figura [5.17](#page-118-0) è riportata una possibile modalità di calcolo del CLV. Come si evince dalla figura, è necessario calcolare dei parametri per ottenere il valore del Customer Lifetime Value, essi sono:

- APV: Average Purchase Value ossia il valore medio di acquisto.
- APFR: Average Purchase Frequency Rate ossia il tasso medio di frequenza d'acquisto.
- CV: Customer Value ossia il valore del cliente.
- ACL: Average Customer Lifespan ossia la durata media del rapporto con il cliente.

<span id="page-118-0"></span>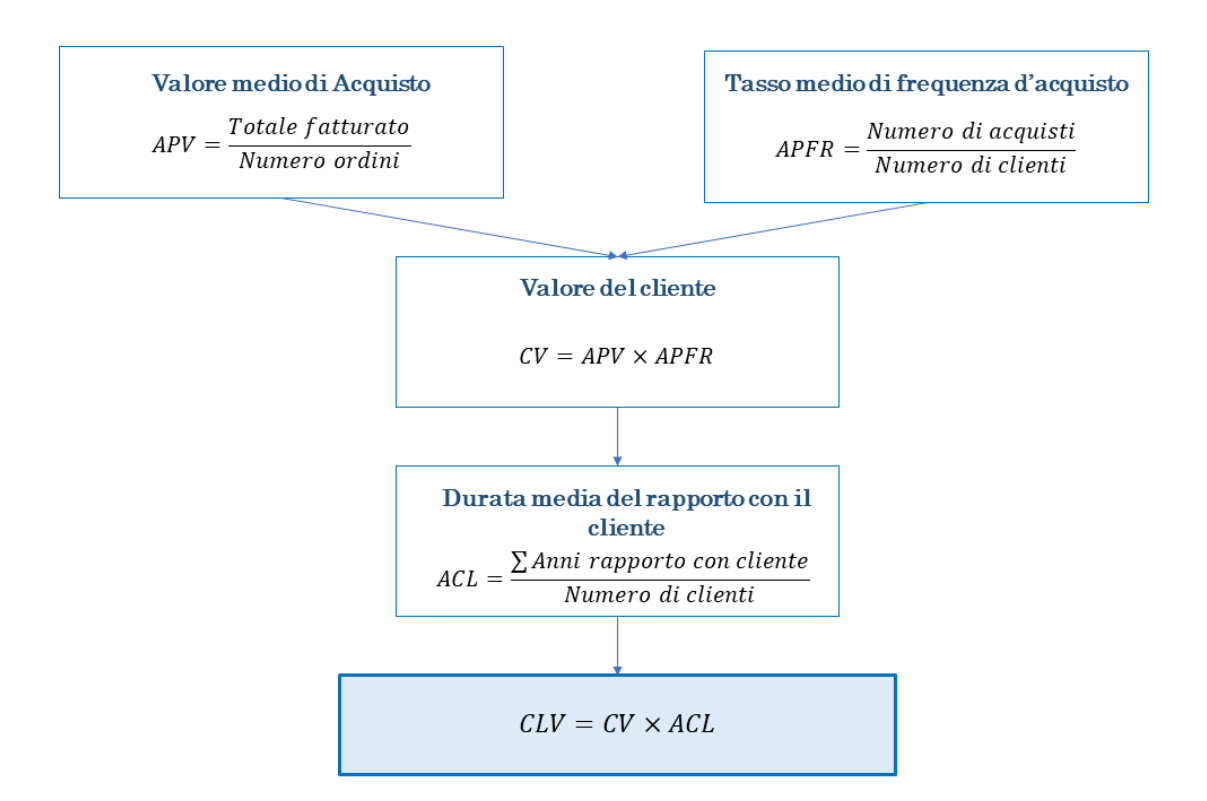

**Figura 5.17:** Modalità di calcolo del CLV

### **5.5 Analisi costi – benefici**

Per effettuare un'analisi costi-benefici puntuale occorre capire come il cliente risponde al cambiamento dell'offerta di prodotti nel deposito di riferimento. Per calcolare questa risposta in modo preciso occorre sviluppare un modello analitico sofisticato che prevede l'inserimento di tutti i trade-off illustrati e la generazione di numerose curve di domanda, data l'eterogeneità dei prodotti e i differenti trend. Inoltre, per tradurre l'impatto del cliente sulle variazioni di stock sarebbe opportuno calcolarne anche il saggio marginale di sostituzione.

Optando invece per un riscontro operativo più immediato si possono applicare due metodi:

1. Si applica il modello delle 5 soglie e si impostano i trade-off illustrati per definire quali e quanti prodotti distribuire nella rete dei depositi. Successivamente si effettua un monitoraggio sul comportamento d'acquisto dei clienti per un periodo minimo di 3 mesi.

2. Considerando come riferimento l'anno 2022, alla giacenza finale del periodo, si sommano tutte le entrate merci per prodotto. In seguito, si calcola una giacenza media giornaliera e si procede all'analisi dei periodi di stockout con il supporto dei dati sui trasferimenti di prodotti e gli ordini inevasi.

È stato calcolato il valore delle giacenze dei depositi, con una ripartizione per classe logistica. Successivamente è stata ipotizzata l'applicazione del modello delle 5 soglie. I dati sono nella figura [5.18](#page-119-0)

<span id="page-119-0"></span>

| Classe (per<br>Filiale) | AS IS      | Valore Giacenza-Valore Giacenza<br>Livello S | Valore Giacenza<br>sotto SL2 | Valore Giacenza<br>sotto SL1 | Valore Giacenza<br>sopra SH1 | Valore Giacenza<br>sopra SH <sub>2</sub> |
|-------------------------|------------|----------------------------------------------|------------------------------|------------------------------|------------------------------|------------------------------------------|
| A                       | 5.798.437  | 6.761.681,41                                 | $-41.108,20$                 | $-1.723.604.11$              | 841.841,35                   | 449.591,94                               |
| B                       | 4.813.556  | 4.393.979,65                                 | $-77.021,73$                 | $-909.146,63$                | 1.131.365,72                 | 693.901,78                               |
| C <sub>1</sub>          | 3.887.008  | 3.645.607,98                                 | $-183.667,69$                | $-795.337,16$                | 897.650,73                   | 543.084,01                               |
| C <sub>2</sub>          | 2.965.872  | 2.912.904,20                                 | $-180.431,13$                | $-713.041.72$                | 708.991,83                   | 441.678,90                               |
| C <sub>3</sub>          | 2.996.014  | 3.115.285,03                                 | $-175.851.02$                | $-884.447.63$                | 665.796,98                   | 416.416,09                               |
| C <sub>4</sub>          | 3.040.085  | 5.291.912,82                                 | $-406.481,50$                | $-2.796.035,15$              | 244.153,40                   | 169.939,75                               |
| C <sub>5</sub>          | 1.398.387  | 2.267.964,07                                 | $-317.314.47$                | $-1.135.215.50$              | 126.145,02                   | 87.740,50                                |
| C6                      | 2.243.385  | 2.168.474,62                                 | $-674.067,13$                | $-674.067,13$                | 304.953,19                   | 201.227,72                               |
| C7                      | 2.541.876  | 3.328.552,95                                 | $-1.361.810.05$              | $-1.361.810.05$              | 268.473,95                   | 183.715,30                               |
| C8                      | 1.527.489  | 0,00                                         | 0,00                         | 0,00                         | 1.527.489,45                 | 1.527.489,45                             |
| C <sub>9</sub>          | 4.226.418  | 0,00                                         | 0,00                         | 0,00                         | 4.226.418,28                 | 4.226.418,28                             |
| <b>Totale</b>           | 35.438.529 | 33.886.362,73                                | $-3.417.752.91$              | $-10.992.705.09$             | 10.943.279,90                | 8.941.203,71                             |

**Figura 5.18:** Valore della giacenza con l'applicazione del modello 5 soglie

L'applicazione del modello riduce il valore della giacenza del 4,8% rispetto al valore della giacenza AS IS. Applicando anche i trade-off illustrati si ridurrebbe ulteriormente il capitale immobilizzato nelle scorte.

Al momento non sono disponibili tutti i dati dei costi operativi, in termini di risorse umane impiegate in magazzino per ciascuna attività, tra cui i trasferimenti tra depositi. Si ipotizza una funzione di calcolo del delta dei costi da applicare in futuro, con dati completi e verificati, per misurare così i benefici, ossia in caso di  $\Delta$ >0.

Nella formula, con il pedice 1 e 2 sono indicati rispettivamente lo stato AS IS e TO BE.

 $\Delta = (\text{costo mantenimento score}_1 - \text{costo mantenimento score}_2)$ 

 $+$  (costo trasferimento<sub>1</sub> – costo trasferimento<sub>2</sub>)

+ (costo stockout<sub>1</sub> – costo stockout<sub>2</sub>)

### **5.6 Effetti sul servizio al cliente**

L'applicazione del modello delle 5 soglie e dei trade-off illustrati comporta una variazione dello stock presente nei depositi, quindi del livello di servizio offerto ai clienti. Il calcolo dell'impatto del modello di gestione delle scorte e dei trade-off scelti sul servizio offerto ai clienti richiede dati e strumenti al momento non disponibili.

Al contrario, è possibile valutare l'effetto sul servizio al cliente delle scelte di distribuzione della gamma legate al Network, ossia alla suddivisione dei depositi in Hub e Filiale proposta nella sezione 5.3.

Per svolgere l'analisi è stato scelto il deposito di Roma.

La domanda dei clienti è data dal CPA, Consumo Progressivo Annuo. Questo parametro indica la quantità venduta per ogni articolo nell'anno 2022.

Nel grafico in figura [5.21,](#page-123-0) è riportata la domanda dei prodotti per il deposito di Roma suddivisa per classi logistiche, il tipo di clusterizzazione applicato è per filiale. In tabella [5.11](#page-120-0) è riportato il numero di pezzi venduti nel 2022, quindi la domanda dei prodotti per ciascuna classe logistica.

<span id="page-120-0"></span>Scegliendo di inserire a stock le quantità pari ai valori della domanda si determina

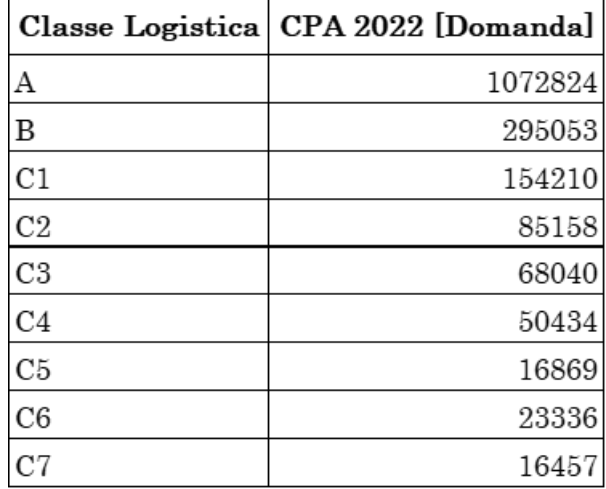

**Tabella 5.11:** Numero di pezzi venduti nel 2022 nel deposito di Roma, suddiviso per classi logistiche

un livello di servizio pari al 100%, sotto l'ipotesi che le quantità richieste siano sempre disponibili in giacenza.

Nella sezione 5.3 sono stati definiti il ruolo di Hub o filiale per i depositi come proposta di organizzazione del Network Cati. Si ipotizza di trasferire presso gli

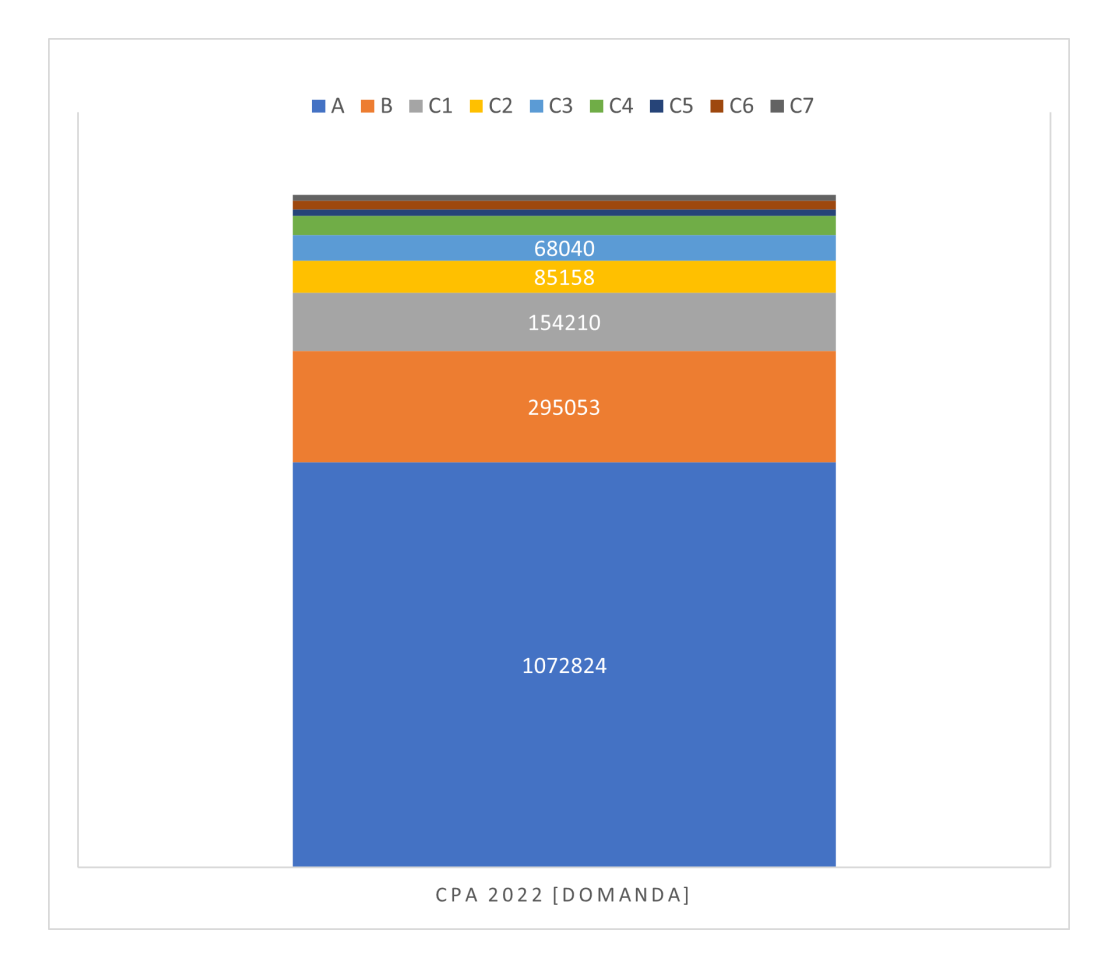

**Figura 5.19:** Domanda dei prodotti per il deposito di Roma suddivisa per classi logistiche

Hub i prodotti di classe di movimentazione C7. Ogni item di classe C7 è venduto una sola volta in un anno.

Ricalcolando il livello di servizio, per la nuova gamma di prodotti si ottiene un valore pari a 99,02%. Questo valore è considerato come target per le scelte dei trade-off legati alle altre classi di movimentazione.

Nello scenario con livello di servizio del 100%, il numero di prodotti C7 presenti nel deposito è pari a 16.457. Questi articoli rappresentano il 25,6% degli articoli in giacenza e il 3% del valore dello stock.

Dato il basso impatto sul livello di servizio e sul valore dello stock è conveniente spostare gli articoli C7. I prodotti saranno ripartiti tra gli Hub di riferimento per categoria di prodotto.

Il primo beneficio che si ottiene è in termini di spazio per lo stock, poiché sono rimossi dallo stock del deposito di Roma 16.457 articoli.

Il secondo beneficio si ottiene attuando un livello di servizio differito per i prodotti super-slowing, in cui il cliente attende un tempo di attesa maggiore per prodotti a bassa movimentazione. Questa scelta consente di concentrare le risorse operative per soddisfare la domanda dei clienti per i prodotti che hanno un impatto maggiore sul livello di servizio e sul valore delle vendite.

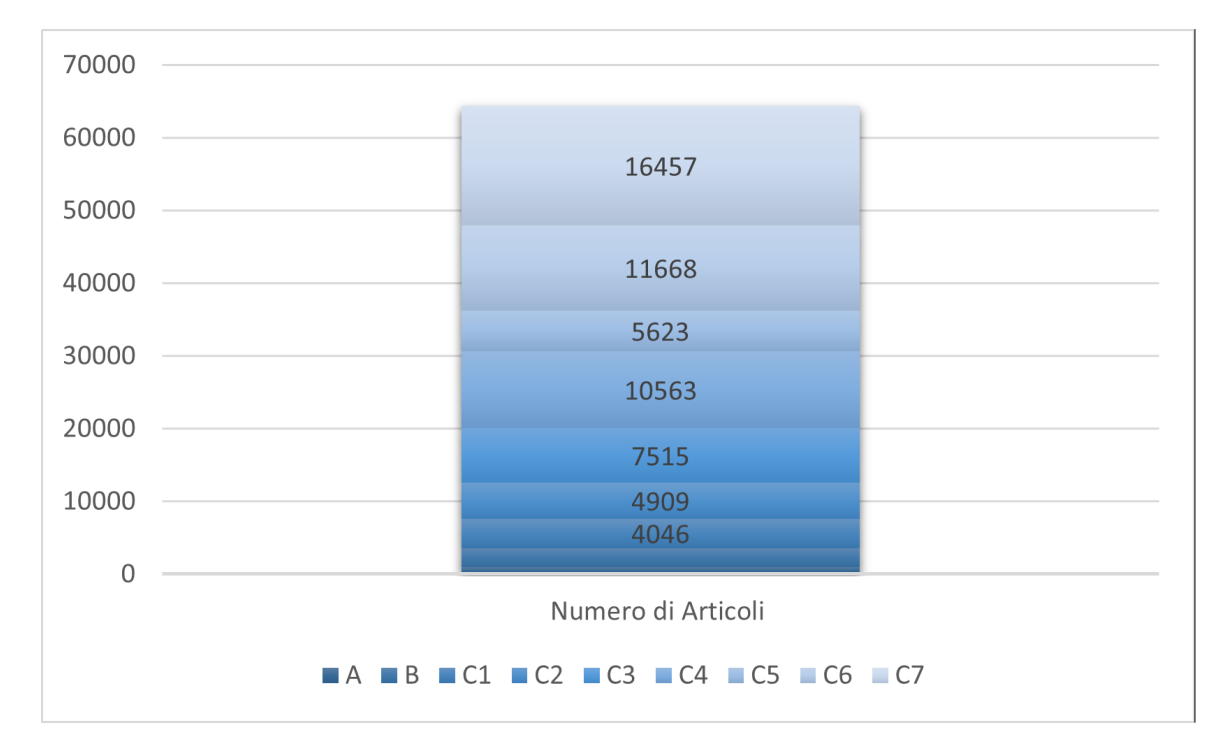

**Figura 5.20:** Giacenza suddivisa per classi logistiche nello scenario con livello di servizio del 100%

<span id="page-123-0"></span>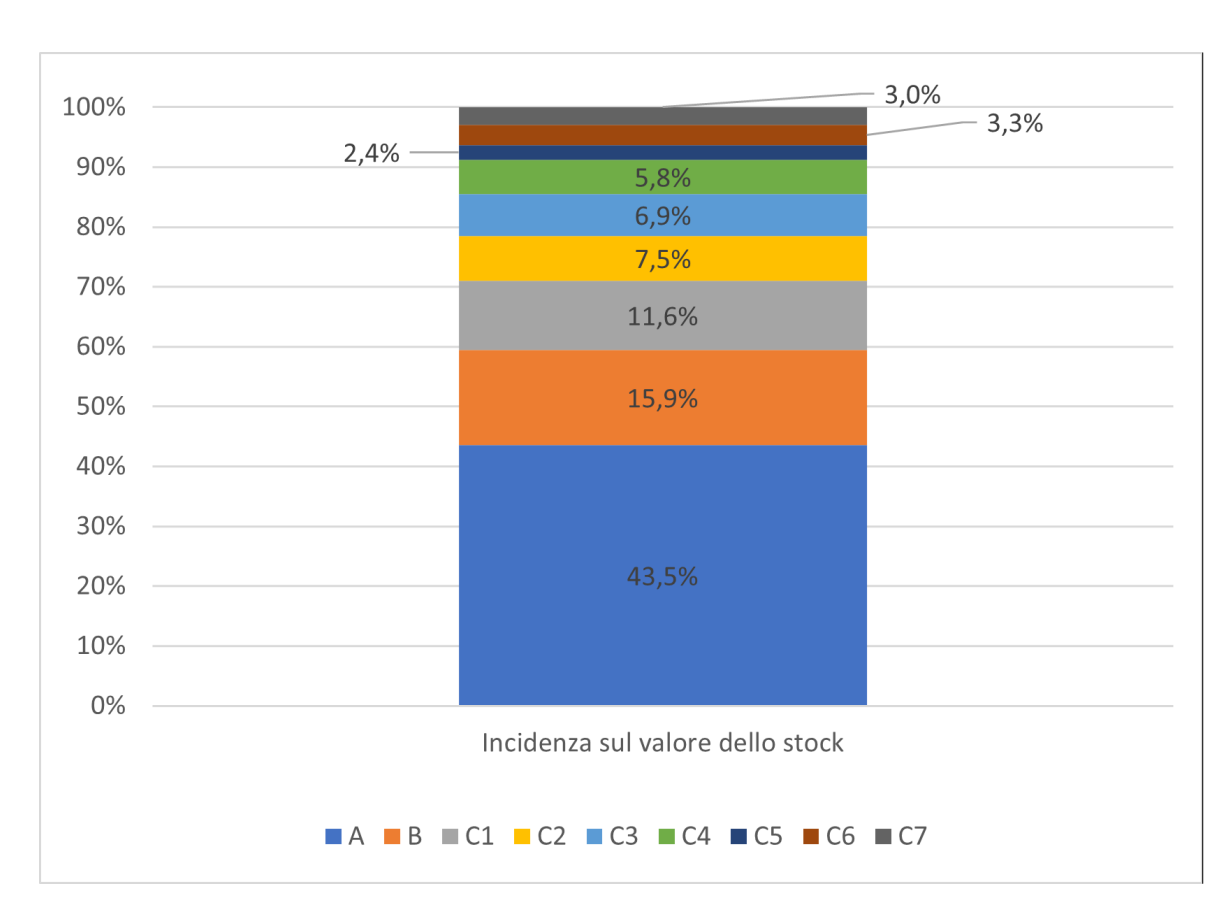

Distribuzione della gamma di prodotti nella rete Cati TO BE

**Figura 5.21:** Valore della giacenza suddiviso per classi logistiche nello scenario con livello di servizio del 100%

# **5.7 Metriche KPI**

I KPI, Key Performance Indicators, sono indicatori delle performance operative in relazione agli obiettivi strategici. I KPI forniscono un quadro oggettivo delle prestazioni, consentendo di monitorare i risultati, identificare le aree di miglioramento e prendere decisioni informate per ottimizzare l'andamento del business.

Non esiste un approccio scientifico per la scelta dei KPI; tuttavia, è importante evidenziare come ciò che è misurato, è poi considerato nell'analisi dell'azienda. Una linea guida per individuare e scegliere questi indicatori è l'acronimo SMART [\[21\]](#page-180-2):

- **Specifico** : non deve essere generico ma specifico su quanto si vuole si misurare
- **Misurabile** : occorre definire un un'unità di misura
- **Raggiungibile**: ogni KPI include un obiettivo in termini di miglioramento della prestazione
- **Rilevante**: deve avere importanza per la strategia aziendale,
- **Limitato nel tempo**: definire l'intervallo di tempo; l'informazione è rilevante per l'analisi dei valori e la costruzione di serie storiche.

Cati, attualmente, non ha definito dei KPI per il monitoraggio delle attività operative.

Per la stesura dell'elaborato sono stati analizzati il mercato in cui opera Cati, i processi e gli attori legati alla logistica. Grazie a queste informazioni è stato possibile definire una serie di KPI che consentono non solo di monitorare non solo le attività operative ma anche di confrontare i depositi del network aziendale. Per tutti i KPI illustrati sono indicati: l'unità di misura, l'intervallo di tempo su cui sono calcolati e l'intervallo di tempo di revisione, ossia il periodo di controllo del dato per l'analisi delle performance.

Per calcolare i KPI sono stati utilizzati i dati dei depositi di Torino. In alcuni casi, l'assenza dei dati necessari impedisce di fornire un esempio numerico per determinati indicatori.

I KPI delle performance operative del deposito:

- 1. Livello di servizio di Tipo 1 [%]: numero di ordini completi evasi nell'intervallo considerato rispetto al numero di ordini ricevuto. Fornisce una misura della frequenza del disservizio, intesa come mancata consegna di un ordine completo. Intervallo di tempo: giornaliero, per individuare eventuali disservizi legati ad eventi esogeni avvenuti in un determinato giorno oppure legati alla giacenza. Intervallo di revisione: mensile, per calcolare poi una media annuale ed individuare dei trend stagionali.
- 2. Livello di servizio di Tipo 2 [%]: identifica la dimensione dello stock out. In questo caso è misurata la quota della richiesta del cliente complessivamente soddisfatta dei prodotti ordinati. L'indicatore deve essere calcolato per ogni classe di sconto.

Intervallo di tempo: giornaliero

Intervallo di revisione: mensile, per calcolare poi una media annuale ed individuare dei trend stagionali.

Calcolo mostrato nella sezione 4.5

3. Durata dello stock out [giorni]: calcolo della durata, per ogni articolo dei giorni che intercorrono tra la quantità in giacenza=0 e la quantità in giacenza>0. Intervallo di tempo: settimanale, per intervenire tempestivamente sulle cause come allocazione errata delle quantità o lead time di consegna del fornitore imprevisto.

Intervallo di revisione: annuale

- 4. Percentuale dei Resi  $[\%] = \frac{\text{Numero di Resi}}{\text{Numero di prodotti venduti}}$ . Permette di quantificare i resi; l'informazione può essere utilizzata per il dimensionamento delle risorse umane dedicate all'attività. Ogni reso genera dei costi di movimentazione, di personale, di spazio occupato e di trasporto. Intervallo di tempo: mensile Intervallo di revisione: annuale
- 5. Percentuale dei Resi Idonei  $[\%]=\frac{\text{Numero di Resi Idonei}}{\text{Numero di Resi}}.$ I resi idonei sono effettuati dai clienti per motivi legati ad errori della consegna (es: articolo errato) o altre casistiche legate al sito e-commerce (riordino automatico). I resi idonei sono rimessi a scaffale. Intervallo di tempo: mensile Intervallo di revisione: annuale Utilizzando i dati di Giugno 2022:

Percentuale dei Resi Idonei [%] =  $88.42$  %

6. Percentuale dei Resi Non Idonei  $[\%]=\frac{\text{Numero di Resi Non Idonei}}{\{text\t{textNumero di Resi}}}.$  I resi non idonei sono quei prodotti restituiti in quanto difettosi. Sono poi riconsegnatii al fornitore.

Intervallo di tempo: settimanale

Intervallo di revisione: mensile, per individuare quali sono i fornitori che hanno il maggior numero di prodotti difettosi e per pianificare un'azione correttiva, come la scelta di un altro fornitore o una segnalazione del dato.Utilizzando i dati di Giugno 2022:

Percentuale dei Resi Non Idonei [%] = 11,58%

- 7. Costo dei trasferimenti Buyer [€/trasferimento]: = *costo del trasporto* + *costo operatori magazzino connessi all*′*attivit*à. Utile per monitorare le scelte dei buyer e i relativi costi di riallocazione. Intervallo di tempo: settimanale Intervallo di revisione: mensile
- 8. Prodotti trasferiti [pezzi/giorno]: quantificare i trasferimenti di prodotti tra depositi per mancata disponibilità dell'articolo nel deposito di riferimento del cliente.

Intervallo di tempo: giornaliero

Intervallo di revisione: bisettimanale

KPI della struttura del deposito:

1. Saturazione della superficie delle ubicazioni [%]: Superficie occupata dal prodotto, misura l'efficienza del deposito nell'uso degli spazi per lo stock della merce. Intervallo di tempo: mensile Intervallo di revisione: mensile Si riporta l'esempio del prodotto: BRP23155 (Pastiglie freno Brembo per 500L) Saturazione della superficie dell'ubicazione  $[\%]=15\%$ 

2. Saturazione delle ubicazioni in termini di volume  $[\%]$ :  $\frac{\text{Volume} \text{ occupied } \text{dal} \text{ producto}}{\text{Volume} \text{ ubicazione}}$ , misura l'efficienza del deposito nell'uso degli spazi per lo stock della merce. Intervallo di tempo: mensile Intervallo di revisione: mensile Si riporta l'esempio del prodotto: BRP23155 (Pastiglie freno Brembo per 500L) Saturazione dell'ubicazione in termini di volume [%]: 5,36%

- 3. Saturazione delle ubicazioni per gruppo merceologico [%]: misura l'efficienza del deposito nell'uso degli spazi per lo stock per ogni gruppo merceologico. Il monitoraggio del KPI consente di individuare i prodotti su cui occorre intervenire per aumentare la saturazione, scegliendo una diversa posizione nel magazzino o una diversa modalità di stock. Intervallo di tempo: settimanale Intervallo di revisione: mensile
- 4. Saturazione media delle ubicazioni per classe di sconto [%]: misura l'efficienza del deposito nell'uso degli spazi per lo stock per ogni classe di sconto. Il monitoraggio del KPI consente di individuare i prodotti su cui occorre intervenire per aumentare la saturazione, scegliendo una diversa posizione nel magazzino o una diversa modalità di stock. Intervallo di tempo: settimanale Intervallo di revisione: mensile Si riporta l'esempio della classe di sconto : 103 (Pastiglie freno Brembo): Saturazione media delle ubicazioni per classe di sconto [%]: 14,1%
- 5. Saturazione della scaffalatura  $[\%]$ : Ubicazioni occupate Ubicazioni libere Intervallo di tempo: settimanale Intervallo di revisione: mensile Si riporta il dato ottenuto dalla mappatura: Saturazione della scaffalatura [%]=99,2%

KPI misurabili per cliente:

- 1. Incidenza del fatturato  $[\%]$ :  $\frac{\text{Fatturato cliente}}{\text{Fatturato totale del deposito}}$ , consente il monitoraggio del comportamento del cliente quantificando il valore degli ordini. Intervallo di tempo: mensile Intervallo di revisione: mensile
- 2. Frequenza d'ordine [ordini/mese]: Intervallo di tempo: mensile Intervallo di revisione: mensile Si riporta l'esempio del cliente 119360: Frequenza d'ordine [ordini/mese]: 828,3 ordini/mese.
- 3. Righe d'ordine  $\frac{N^{\circ}$ righe ordine cliente Intervallo di tempo: mensile Intervallo di revisione: mensile Nel mese di giugno 2022, per il cliente 123180 il KPI calcolato è pari a 1,5%.
- 4. Tempo medio di consegna per ordine [giorni/ordine]:  $\frac{\sum (data \text{ emissioned}-data \text{ emissioned})}{N^o \text{ or }dimension}$ Permette di analizzare eventuali periodi con anomalie dei tempi di consegna<br>Permette di analizzare eventuali periodi con anomalie dei tempi di consegna ed indagarne le cause. Intervallo di tempo: mensile Intervallo di revisione: mensile

KPI per i fornitori:

- 1. Scostamento del LT [giorni]: (*LT*<sub>effettivo</sub> − *LT*<sub>previsto</sub>). L'indicatore deve essere calcolato per ogni consegna del fornitore per permettere un'analisi dei singoli casi e la successiva aggregazione. Intervallo di revisione: mensile
- 2. Percentuale consegne idonee [ $\%$ ]:  $\frac{\text{Consegne idone}}{\text{Consegne ricevute}}$ . Questa misura serve per monitorare la percentuale di consegne che hanno dei problemi: merce o imballi danneggiati, trasporto del prodotto in condizioni non idonee, pallet danneggiato. Le consegne non idonee possono causare stock out e ritardi nella consegna dei prodotti ai clienti. Intervallo di tempo: mensile Intervallo di revisione: mensile
- 3. Percentuale resi non idonei  $[\%]$ :  $\frac{\mathbb{N}^{\circ}$ di Resi non idonei . Il KPI monitora il numero di prodotti difettosi che si ricevono da ciascun fornitore e per valutare la qualità di quest'ultimo. Questo indicatore può essere usato nell'attività di Vendor Rating.

Intervallo di tempo: annuale Intervallo di revisione: annuale

Le attività operative sono legate ai costi della logistica, per questo motivo è stato individuato un KPI per monitorare l'efficienza dei depositi considerando i costi legati al personale di magazzino. La metrica scelta è:

Efficienza  $=$   $\frac{N^{\circ}}{N^{\circ}}$  di ore retribuite lavorate

Per valutare l'impatto dell'efficienza in termini di costi, il valore deve essere monitorato contestualmente alle misure che seguono, di cui sono riportate criticità e finalità di lettura.

- Costo medio di riga d'ordine  $[\text{€}/\text{rigal}] = \frac{\text{Costo del personale}}{\text{Numero di righe d'ordine evase}}$ <br>Criticità: un deposito in attività da più anni avrà costi del personale più alti rispetto ad un deposito aperto di recente. La differenza del costo è dovuta all'aumento della retribuzione del personale per via degli scatti di anzianità. Finalità: monitorare il costo del personale in relazione alle righe d'ordine evase.
- Numero medio di righe per operatore  $=$   $\frac{\text{Numero medio di riphe}}{\text{FTE}}$ FTE indica Full Time Equivalent.

Criticità: La misura non tiene conto delle ore di straordinario, quindi del costo che esse comportano.

Finalità: Aggiungendo la suddivisione dei costi per lavoro regolare e straordinario, permette di monitorare l'impatto sull'efficienza del numero di ore straordinario e del numero di operatori.

L'Efficienza calcolata per il deposito di Torino è pari a 11,46. Il costo medio di riga d'ordine per questa filiale è il più elevato, probabilmente per via del costo degli scatti di anzineità del personale poiché Torino è lla sede presente da più anni. Il numero medio di righe per operatore rientra nei valori medi dei depositi. Su questo dato ha un forte impatto la morfologia del deposito, di grandi dimensioni e su più livelli,che incide sui tempi di prelievo.

Per i KPI per i quali non è stato possibile fornire un esempio di calcolo, è necessario avviare una collaborazione con l'Area IT di Cati al fine di implementare nel sistema informativo le funzioni che consentano di estrarre i dati e, in particolare, di correlare le informazioni relative a flussi di attività diversi. Inoltre, è indispensabile registrare le informazioni attualmente mancanti nei database, le quali sono state evidenziate come criticità nella sezione 4.6.

# **Capitolo 6 Obiettivo: ottimizzare per l'automazione**

Nell'elaborato sono stati analizzati i processi di raccolta dati e analisi dei prodotti. L'obiettivo finale dello studio è l'installazione di magazzini automatici verticali. L'inserimento di questa tecnologia nella rete di depositi è un investimento significativo per l'azienda, per questo motivo nella fase progettuale di dimensionamento è necessario mappare spazi e prodotti. Inoltre, l'allocazione ottimale degli articoli nel network consente di sfruttare al meglio la tecnologia con un tasso di utilizzo elevato, in quanto il sistema effettuerà prelievi di prodotti richiesti dai clienti, quindi ad alta movimentazione.

# **6.1 Panoramica sulle principali soluzioni di stoccaggio per UdC di piccole dimensioni**

Le principali funzionalità dei magazzini per stoccaggio di Unità di Carico (UdC)di piccole dimensioni sono:

- Picking : prelievo frazionato di prodotti, allo scopo di soddisfare ordini di spedizione o di lavorazione con i quantitativi richiesti. Questa attività svolge un ruolo sempre più critico nell'ambito dei sistemi logistici principalmente a causa della sua alta incidenza sui costi operativi del magazzino e sul livello di servizio.
- Refilling : reintegro periodico dello stock a magazzino.
- Kitting : raggruppare più merce in un set di prodotti chiamato, appunto, Kit.

Si possono distinguere due categorie principali di magazzini per UdC di piccole dimensioni:

- Sistemi di stoccaggio Picker-to-Parts : l'UdC rimane ferma nella posizione di stoccaggio mentre l'operatore si muove, a piedi o a bordo di un veicolo, ed effettua i prelievi. I vantaggi dei sistemi "Picker-to-Parts" sono legati al minore costo di investimento e alla minore necessità di manutenzioni rispetto ai sistemi di stoccaggio del tipo "Parts-to-Picker" per via della maggiore semplicità costruttiva, a scapito di un throughput potenziale minore. Alcuni esempi di questa tipologia di stoccaggio sono:
	- **–** Pick to light
	- **–** Put to light
	- **–** Radio Frequency Picking, questo tipo di tecnologia è applicata nei magazzini CATI ed è descritta nel capitolo 3.
- Sistemi di stoccaggio Parts-to-Picker: l'operatore rimane fermo mentre il materiale è portato alla postazione di prelievo mediante un dispositivo automatizzato che preleva l'UdC (pallet o contenitore) dall'area di stoccaggio e la trasporta alla postazione.

Alcuni esempi di sistemi di stoccaggio automatico di questa tipologia sono:

- **–** Miniload
- **–** Autostore
- **–** Magazzini Automatici Verticali (MAV o Vertical Lift Modul VLM)

I magazzini automatici Miniload (Figura [6.1\)](#page-131-0) sono nati per soddisfare l'esigenza dello stoccaggio di oggetti di medio-piccole dimensioni. Il magazzino è costituito da una o più corsie, all'interno delle quali si muovono i trasloelevatori o sistemi a pinza automatici di piccolo-medie dimensioni. Sono progettati per lo stoccaggio a una o più profondità, in sistemi a ripiani o a canali di scorrimento. Su entrambi i lati sono presenti le scaffalature per immagazzinare contenitori, vassoi o scatole. I contenitori possono essere di materiali e dimensioni diverse, purché garantiscano la rigidità e la stabilità del carico del Miniload.

In base alle scelte in fase di dimensionamento del magazzino, un trasloelevatore può servire una o più corsie. [\[22\]](#page-180-3)

Le macchine per la movimentazione automatica sono attrezzate, a seconda della necessità, con unità che effettuano l'estrazione, il prelievo e il sollevamento automatici. Il numero delle unità installate ne determinano l'efficienza e il costo.

Questa tipologia di magazzino è particolarmente indicata per la risoluzione di problematiche relative al picking in asservimento a linee di montaggio o al reparto di spedizione; un ulteriore applicazione si riferisce all'archiviazione/ consultazione di documenti per enti pubblici e banche.

Tutti gli articoli presenti nel magazzino Miniload sono gestiti tramite sistemi informatici collegati al Warehouse Management System. Gli stessi sistemi memorizzano

<span id="page-131-0"></span>l'ubicazione di tutti i materiali collocati nel magazzino gestendo l'allocazione della merce con la possibilità di visualizzare l'inventario in tempo reale.

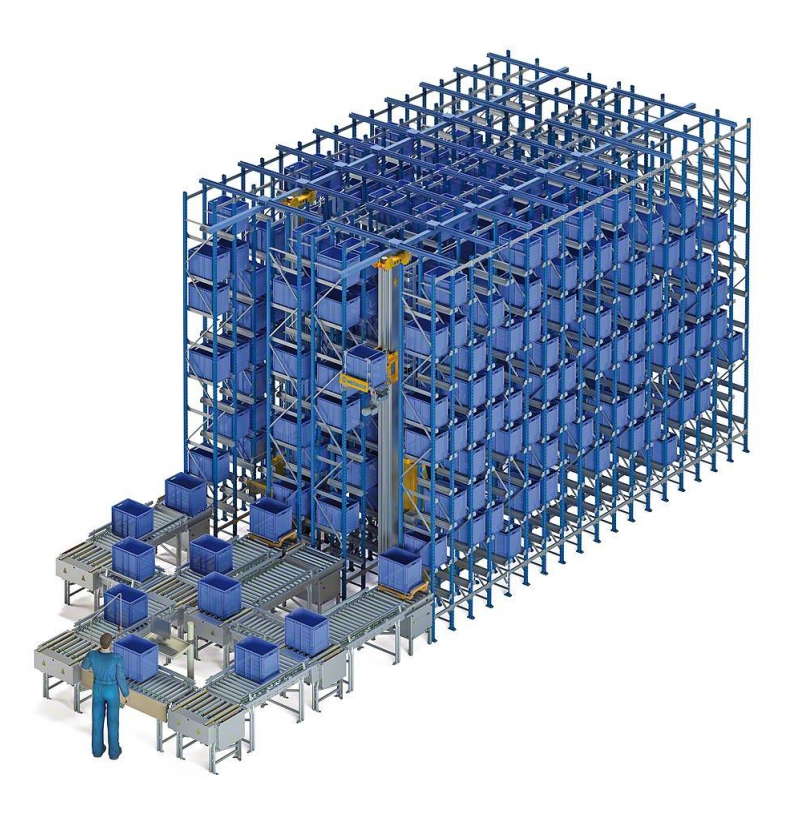

**Figura 6.1:** Magazzino Miniload

AutoStore (Figura [6.3\)](#page-133-0) è un sistema ultracompatto per lo stoccaggio e la preparazione degli ordini. Consente di aumentare l'efficienza dell'attività di Picking con la massima flessibilità e scalabilità e consente di aumentare la densità di stoccaggio rispetto ai magazzini automatizzati e tradizionali a scapito di una bassa selettività. I settori tipici di utilizzo sono: farmaceutico, componentistica elettronica, ricambi, prodotti per la cura personale. In generale può essere implementato in magazzini con elevato numero di referenze di piccole dimensioni e caratterizzate da alto valore economico unitario. Una griglia in alluminio definisce lo spazio di archiviazione per la merce da stoccare. I prodotti sono stoccati in contenitori standard in plastica ed impilati gli uni sugli altri all'interno della griglia stessa. I robot, punto di forza di questo sistema, si muovono sulla sommità, lungo le rotaie definite dalla griglia modulare. Essi sollevano i contenitori dai loro vani, li spostano, li portano alle stazioni di picking e refilling per l'elaborazione, ed infine li ripongono nuovamente all'interno della griglia.[\[23\]](#page-180-4)

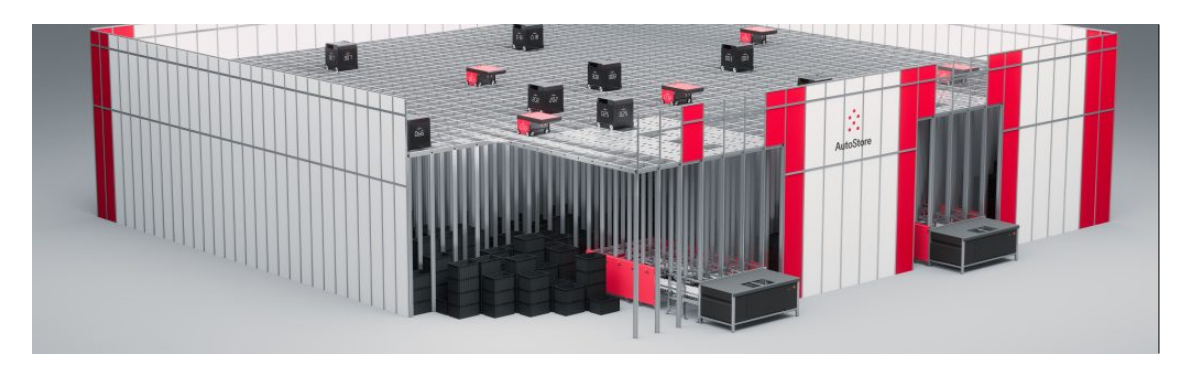

**Figura 6.2:** Magazzino Autostore

I magazzini automatici verticali, VLM o MAV, sono in genere costituiti da due colonne di vassoi con un insertore/estrattore meccanico posizionato al centro. L'elevatore viaggia verticalmente tra i vassoi immagazzinati. Esso permette l'estrazione del vassoio richiamato dall'operatore tramite l'applicativo gestionale che guida il magazzino automatico. Un esempio di questa tecnologia sarà illustrato nella sezione 6.3.

# **6.2 Magazzini automatici in Cati S.p.A: attività preliminari**

L'installazione di un magazzino automatico è un investimento significativo per un'azienda, per questo motivo è necessario svolgere uno studio di fattibilità. In questa sezione saranno riportati i punti più significativi delle analisi preliminari svolte al fine di individuare una soluzione di stoccaggio "Parts to Picker" in Cati Spa.

I magazzini Cati sono caratterizzati dall'impiego di scaffalatura tradizionale, ad alta densità e ad alto numero di piani. Il catalogo dei prodotti è ampio ed eterogeno per tipologia, dimensioni e peso. Inoltre, circa l'80% degli articoli movimentato è stoccato in basse quantità, anche unitarie, ed è di piccole dimensioni.

Per svolgere l'attività gli operatori percorrono, in media, dai 20 ai 30 chilometri al giorno. L'alta percorrenza è ancora più impattante sul lavoro degli addetti considerando che lo spostamento che avviene anche verticalmente, dal piano terra ai piani soppalcati.

L'esigenza di Cati, quindi l'*object scope* dello studio di fattibilità, è stata quella di individuare una soluzione di stoccaggio che permetta di ottimizzare lo spazio occupato con un alto livello di saturazione della volumetria a disposizione e alto

numero di righe d'ordine "evase" limitando gli spostamenti del personale. Per rispondere correttamente a questa esigenza è stato considerato anche un vincolo importante: la tecnologia scelta deve essere applicata ad una rete di depositi esistenti ed operativi con uno spazio definito e limitato. Questo comporta l'esclusione di soluzioni che implicano lo smantellamento dei depositi, quindi l'inattività, indirizzando l'analisi verso i magazzini automatici verticali, per i quali invece è necessario riorganizzare lo spazio e movimentare solo una parte della merce in stock.

Per svolgere le analisi sul dimensionamento e l'utilizzo dei magazzini automatici verticali sono stati esaminati i seguenti dati:

• Output dell'attività di mappatura delle ubicazioni e della scaffalatura del deposito di Torino (capitolo 3.4). Dai dati ottenuti svolgendo questa attività è stato possibile individuare un primo livello di saturazione target riportato nella tabella . Sono state selezionate le ubicazioni mono-classe di sconto, ossia contenenti una singola classe di sconto tra quelle individuate per essere inserite nei MAV.

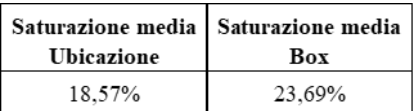

<span id="page-133-0"></span>**Figura 6.3:** Saturazione media delle ubicazioni e dei box contenenti una singola classe di sconto. Valori ottenuti dall'analisi illustrata nella sezione 3.4

- Output dell'attività di mappatura degli imballi primari (capitolo 3.5). Con queste informazioni sono stati selezionate le caratteristiche di volume e peso degli articoli da inserire nei magazzini automatici. Per il volume degli imballi dei prodotti in giacenza è stato fissato un valore totale massimo pari a 2 dm3, per il peso invece il limite è pari a 2 kg.
- Output dell'analisi ABC per Classi Logistiche illustrate nel capitolo 5.1.
- Tempi di picking degli operatori. È stata calcolata una frequenza di circa 60 righe/ora per operatore. Il target di efficienza per l'automazione del picking è pari a 150 righe/ora.
- Numero di righe d'ordine evase giornalmente.
- Quantità e dimensioni degli ordini evasi.

Svolgendo un'ulteriore analisi sull'output degli imballi primari sono stati individuati dei *Gruppi Logistici*. I prodotti sono stati suddivisi in gruppi in base alla tipologia (liquidi, batterie ecc.) e caratteristiche comuni per peso e volume. Nella tabella [6.1](#page-134-0) sono riportati i gruppi e il numero di classi logistiche per ciascuno di esso.

<span id="page-134-0"></span>Nella valutazione degli scenari di allocazione dei prodotti nei VLM, sono stati

| Gruppo Logistico                | N° Classi<br>di Sconto |
|---------------------------------|------------------------|
| BATTERIE                        | 18                     |
| <b>MARMITTE</b>                 | 12                     |
| <b>RADIATORI</b>                | 4                      |
| CRISTALLI                       | 1                      |
| <b>PESANTE</b>                  | 102                    |
| ABBINATO A PESANTE              | 0                      |
| INGOMBRANTE                     | 14                     |
| VOLUMINOSO                      | 8                      |
| MEDIO VOLUMINOSO                | 13                     |
| NORMALE CARROZZERIA             | 32                     |
| NORMALE MECCANICA-ELETTRICO     | 296                    |
| LUNGO MECCANICA-ELETTRICO       | $\theta$               |
| INGOMBRANTE MECCANICA-ELETTRICO | 0                      |
| <b>OLIO</b>                     | 6                      |
| PICCOLO CARROZZERIA             | 2                      |
| PICCOLO MECCANICA-ELETTRICO     | 65                     |
| FILTRI                          | 36                     |
| LIQUIDI                         | 15                     |

**Tabella 6.1:** Gruppi Logistici

considerati i dati target di peso e volume per i gruppi *Piccolo Meccanica-Elettrico* e *Normale Meccanica-Elettrico*. Come evidenziato nel capitolo 3.5, i dati sugli imballi primari non sono completi. Questo ha comportato un ulteriore approfondimento sulle classi di sconto individuate. Per ogni classe di sconto, sono stati selezionati a campione, misurati e fotografati due prodotti. Infine, è stato redatto un report, per ciascun prodotto sono stati riportati i rilevamenti effettuati ed un commento sulla possibilità di essere inseriti o meno nel catalogo dei prodotti per i magazzini automatici, in base alle misure del prodotto rispetto ai valori target.

Per valutare il coefficiente di utilizzo dei magazzini verticali sono stati studiati 3 scenari che prendono in considerazione le informazioni illustrate per la scelta della gamma dei prodotti. La struttura considerata è composta da 2 macchine, per

un totale di 5 colonne di stoccaggio e 3 baie, con spostamenti trasversali tra una baia e l'altra.

• Scenario 1: articoli con bassa rotazione che rappresentano un alto numero di codici presenti nel magazzino. Tendenzialmente, è uno scenario di applicazione molto comune in quanto soddisfa una delle prima esigenze, ossia recuperare spazio in magazzino.

Applicando questo scenario in Cati e selezionando i prodotti slow-moving, il coefficiente di utilizzo delle macchine risulta essere molto basso in quanto effettuerebbero un basso numero di prelievi ogni ora.

- Scenario 2: inserire una gamma per cui la macchina effettua 130 righe di picking/ora. Per raggiungere questo scopo occorre modificare la gamma definita nel 1° scenario diminuendo il numero di basso rotanti ed inserendo la fascia di prodotti medio-rotante. Tuttavia, anche con questa ipotesi il numero di righe della macchina è ancora basso.
- Scenario 3: per raggiungere l'utilizzo efficiente della tecnologia, ossia 150 righe di picking/ora, si inseriscono nella gamma i prodotti con media ed alta rotazione. Questo è lo scenario scelto.

L'applicazione dello scenario 3 comporta due importanti vincoli: le ubicazioni fisse assegnate dal sistema dei VLM e il refilling dei vassoi. Nella sezione 6.3 saranno approfondite queste limitazioni.

# **6.3 Soluzione proposta: SILO**<sup>2</sup> **ICAM**

La soluzione proposta per i magazzini Cati sono i SILO<sup>2</sup> dell'azienda ICAM [\[24\]](#page-180-5). SILO<sup>2</sup> è l'innovativo magazzino verticale a vassoi traslanti con più colonne di stoccaggio. Una soluzione di stoccaggio di nuova generazione per la gestione del magazzino. Grazie al suo design modulare, sfrutta al massimo lo spazio disponibile in altezza e in pianta, offrendo massima adattabilità alle reali esigenze di magazzino con una soluzione rapida ed ergonomica per le operazioni di prelievo e deposito. Il sistema è flessibile e modulare, infatti ogni macchina può essere dotata da un minimo di una baia ad un massimo di otto. La possibilità di collocare più baie di lavoro affiancate favorisce continuità, rapidità ed incremento di efficienza nelle operazioni di prelievo e deposito: mentre l'operatore effettua il prelievo o deposito dei materiali presso una baia di lavoro, il sistema di movimentazione procede con la successiva missione nella baia vicina, riducendo o addirittura azzerando il tempo di attesa dell'operatore.

I principali vantaggi sono:

- Massimo sfruttamento dello spazio disponibile in altezza e in pianta.
- Miglior rapporto prezzo / capacità di stoccaggio  $(\epsilon/m^3)$ .
- Massima versatilità applicativa.
- Continuità e flessibilità operativa.
- Accurata identificazione, sicurezza e tracciabilità dei prodotti stoccati.
- Elevata ergonomia operativa, sicurezza e comfort per gli operatori

In figura [6.4](#page-136-0) è presente un'immagine rappresentativa del funzionamento del SILO<sup>2</sup> mentre in figura [6.5](#page-137-0) sono riportati i principali step dell'attività di picking.

<span id="page-136-0"></span>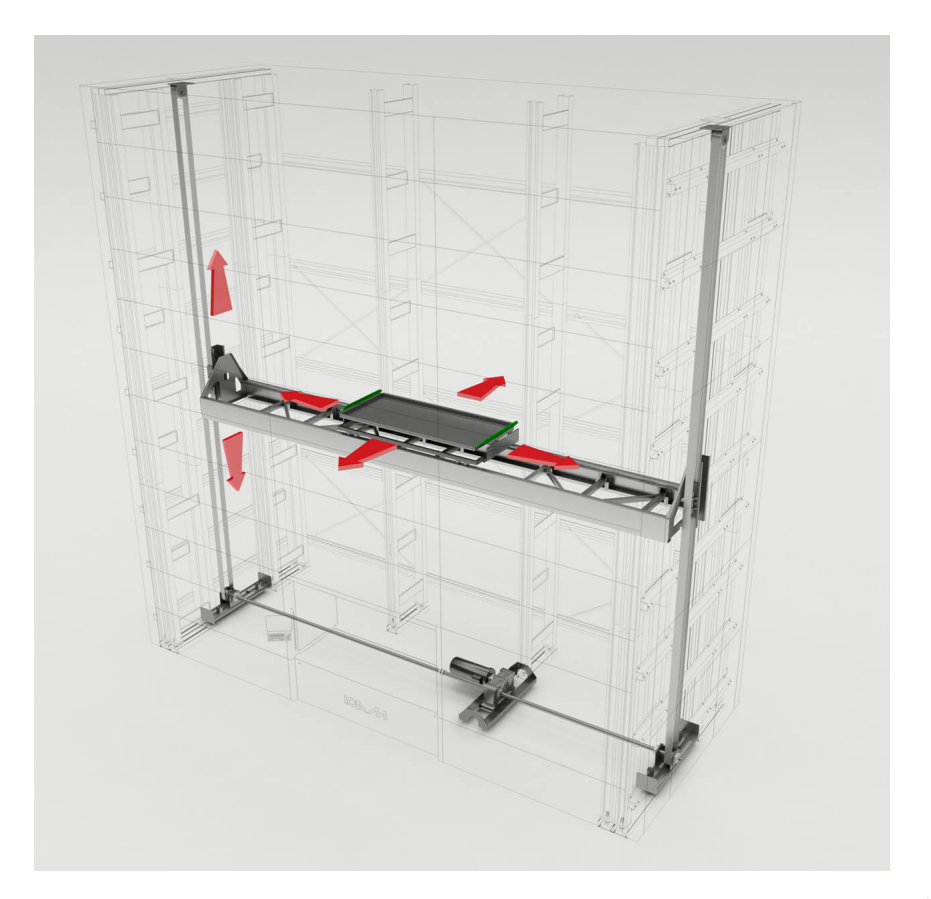

**Figura 6.4:** Immagine rappresentativa del funzionamento del SILO<sup>2</sup>

<span id="page-137-0"></span>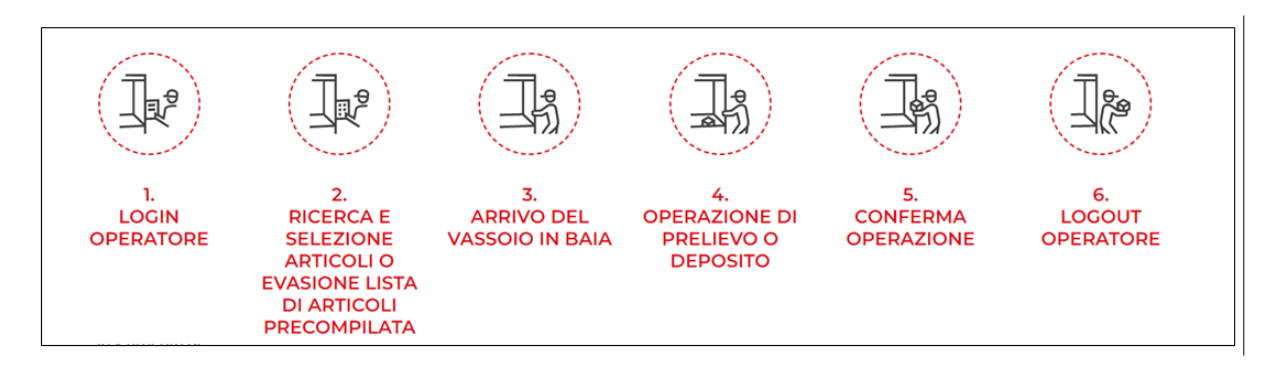

**Figura 6.5:** Principali step dell'attività di picking con SILO<sup>2</sup>

La configurazione scelta è:

- 1 macchina di tipo S2-2II40AN, rappresentata in figura [6.6,](#page-138-0) con 2 colonne di stoccaggio e 1 baia di accesso dotata di serranda automatica di chiusura e 117 vassoi all'interno.
- 1 macchina di tipo S2-3II40AN, rappresentata in Figura [6.7,](#page-139-0) con 3 colonne di stoccaggio e 2 baie di accesso dotate di serranda automatica di chiusura e 172 vassoi all'interno.

Nella tabella [6.2](#page-140-0) sono riportate le caratteristiche principali del sistema composto dai due macchinari e il riassunto dello studio sulla saturazione dei vassoi. In Appendice C, è presente una parte delle schede tecniche dei prodotti fornite dall'azienda ICAM, con le specifiche delle singole macchine.

Il valore di saturazione pari al 40% è un riferimento dalla bibliografia. Il valore pari al 30% si ottiene con il calcolo:

$$
Saturazione = \frac{\text{Volume medio utilizzabile di un vassoio X Numero di Vassoi}}{\text{Dimensione física della struttura del magazzino automatico}} \tag{6.1}
$$

Ricalcolando i dati di saturazione della tabella [3.3](#page-67-0) considerando anche la dimensione dei corridoi, con la scaffalatura tradizionale è pari a circa il 14%. Adottando la soluzione di stoccaggio proposta, i vantaggi non sarebbero in termine di saturazione assoluta ma di numero di righe di picking/ora possibili. Il numero di righe/ora aprelevate aumentano da 60 a 150 con una variazione del +150%. Questo risultato si può raggiungere grazie alle caratteristiche intrinseche della tecnologia e alle scelte sulla gamma da inserire effettuate. I vincoli legati alla tecnologia dei magazzini

<span id="page-138-0"></span>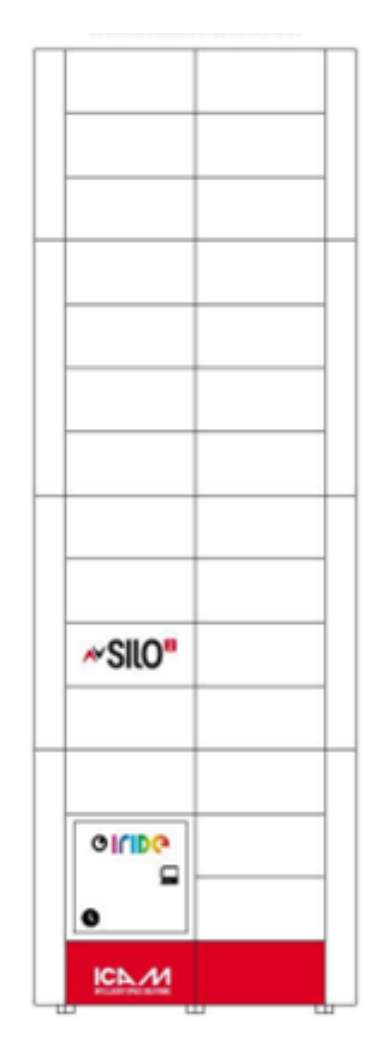

**Figura 6.6:** Rappresentazione grafica del magazzino S2-2II40AN

verticali, menzionati nel paragrafo precedente sono:

- Le ubicazioni fisse.
- La modalità di refilling dei vassoi.

Sul mercato sono presenti diversi fornitori di magazzini automatici verticali; tuttavia, la scelta è ricaduta sull'azienda ICAM in quanto offre la possibilità di personalizzare il sistema informativo che guida l'attività dei macchinari.

Il sistema, in genere, assegna un'ubicazione fissa, ossia un prodotto e un determinato numero di pezzi ad un vassoio specifico. La gamma selezionata per

<span id="page-139-0"></span>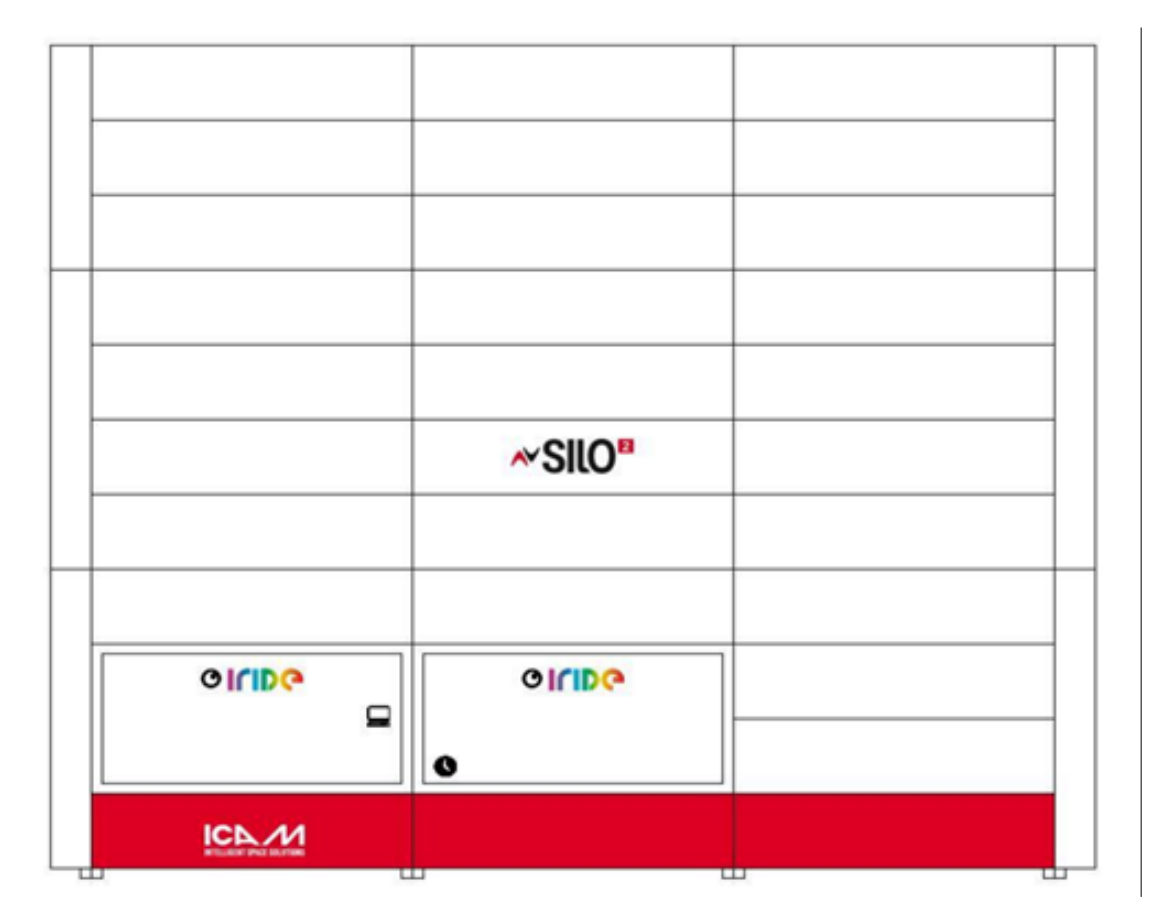

**Figura 6.7:** Rappresentazione grafica del magazzino S2-3II40AN

i MAV include prodotti ad alta e media movimentazione, quindi ad un numero ridotto di codici di articoli. L'assegnazione ad un'ubicazione fissa alla gamma scelta implica la presenza di numerosi vassoi vuoti quindi una bassa saturazione. Per risolvere il problema è stata sfruttata la flessibilità del sistema informatico, definendo il concetto di ubicazione variabile o dinamica. L'ubicazione dinamica permette di scegliere durante il refilling, su quale vassoio posizionare un prodotto, superando il vincolo del singolo vassoio specifico per codice di prodotto e permettendo maggiore saturazione del sistema.

Un altro elemento da considerare per facilitare l'attività di refilling del sistema e renderlo così più adatto alle esigenze dell'azienda, è il raggruppamento di prodotti per classe di sconto/fornitore. Il consolidamento permette di inserire un gruppo di prodotti su uno stesso vassoio. A livello tecnologico questa scelta è supportata da un buffer di lettura, il sistema elabora la riga con il codice da inserire ma legge anche quella successiva. In questo modo il vassoio resta nella posizione di carico

<span id="page-140-0"></span>

| <b>DATO</b>                                                 | <b>VALORE</b> | Unità<br>di    |
|-------------------------------------------------------------|---------------|----------------|
|                                                             |               | misura         |
| Volume totale della struttura                               | 283.64        | m              |
| Numero totale di vassoi                                     | 289           |                |
| Portata nassima della struttura                             | 101.150.00    | Kg             |
| Capacità di stoccaggio in m <sup>2</sup>                    | 380.35        | m <sup>-</sup> |
| Capacità di stoccaggio in m <sup>3</sup>                    | 85.58         | m              |
| Capacità di stoccaggio minima per Vassoio in m <sup>2</sup> | 380.26        | m              |
| Capacità di stoccaggio minima per Vassoio in m <sup>3</sup> | 85.56         | m              |
| Saturazione                                                 | 40            | %              |
| Capacità Stoccaggio Media Vassoi Volume vs                  |               |                |
| Dimensione fisica struttura MAV                             | 30            | %              |
| Capacità Stoccaggio Reale Volume vs Dimensione              |               |                |
| fisica struttura MAV                                        | 12            | %              |

Obiettivo: ottimizzare per l'automazione

**Tabella 6.2:** Dati della struttura completa dei magazzini verticali

e non ritorna nel sistema per poi essere richiamato nuovamente per il prodotto immediatamente successivo se esso appartiene alla stessa classe di sconto/fornitore.

Nella tabella [6.3,](#page-141-0) sono riassunti i principali vantaggi che l'applicazione della tecnologia potrebbe apportare nei depositi Cati.

<span id="page-141-0"></span>

| Pro                                                    | Attività                                     |                  |  |
|--------------------------------------------------------|----------------------------------------------|------------------|--|
|                                                        | Order picking                                | Ricerca prodotto |  |
|                                                        |                                              | Picking          |  |
|                                                        | Movimentazione interna merce                 |                  |  |
| Riduzione delle attività<br>del personale              | Allestimento Unità di Consegna               |                  |  |
|                                                        | Verifica integrità merce                     |                  |  |
|                                                        | Controllo livello scorte e scadenze prodotti |                  |  |
|                                                        | Carico merce a magazzino                     |                  |  |
|                                                        | Accettazione merce a magazzino               |                  |  |
| Maggiore precisione e<br>minore incidenza di<br>errori | Picking più preciso                          |                  |  |
|                                                        | Monitoraggio scaduti e scorte                |                  |  |
|                                                        | Resi a magazzino meno frequenti              |                  |  |
|                                                        | Picking più preciso                          |                  |  |
| Maggiore produttività                                  | Movimentazione merce più frequente           |                  |  |
|                                                        | Allestimento ordinativi                      |                  |  |

**Tabella 6.3:** Principali vantaggi legati all'applicazione della tecnologia dei magazzini automatici

## **6.4 Analisi dell'investimento**

Inserire la tecnologia dei magazzini automatici verticali nella rete dei depositi comporta un investimento elevato per l'azienda. A tal fine, è stato analizzato l'investimento complessivo considerando i metodi del valore attuale netto VAN e del Payback (Periodo di Recupero) [\[25\]](#page-180-6).

Il termine "attualizzazione" esprime il concetto alla base di ogni valutazione economica di investimento. Ogni volta che un investimento è sottoposto a valutazione si deve utilizzare questo processo per poterlo paragonare alle alternative, ma anche per poterlo valutare asetticamente. Con il termine "attualizzazione" si intende l'operazione che consente di riportare ad una certa data tutte le entrate e le uscite di un investimento collocate in istanti temporali differenti, così da tenere conto del diverso valore che il denaro assume nel tempo. Dal concetto di attualizzazione discende immediatamente il primo principio base della finanza: "un euro oggi vale più di un euro domani"; questo perché l'euro oggi può essere investito e può fruttare interessi immediatamente. Attraverso l'attualizzazione dei flussi di cassa si riportano tutti i valori che compongono un "cash flow" ad una singola data. Le ragioni principali per cui un flusso di cassa o una serie di flussi di

cassa futuri sono attualizzati, sono legate essenzialmente al costo opportunità del capitale e cioè al rendimento a cui si rinuncia investendo in un progetto rispetto ad un'attività finanziaria con lo stesso rischio. Il processo opposto, cioè la valutazione ad un tempo futuro di un capitale allo stato attuale, è detto "capitalizzazione".

Si definiscono:  $VA =$ valore attuale  $r = t$ asso di rendimento VAN = Valore attuale netto FC0 = Flusso di cassa del periodo 0 (cioè oggi), di solito valore negativo FCi = Flusso di cassa al termine dell'anno i

$$
VAN = FC_0 + VA = FC_0 + \sum_{t=1}^{T} \frac{FC_t}{(1+r)^t}
$$
\n(6.2)

L'applicazione di questo metodo richiede di seguire tre passaggi:

- 1. prevedere i flussi di cassa generati dal progetto;
- 2. calcolare il costo opportunità del capitale;
- 3. attualizzare i flussi di cassa futuri del progetto.

Il VAN rappresenta il valore del progetto in termini di denaro oggi. Sono ritenuti "buoni" progetti quelli con VAN positivo. I progetti con VAN negativo hanno costi che superano i benefici ed accettarli equivale a perdere del denaro oggi.

Secondo il criterio del periodo di recupero devono essere accettati quei progetti che consentono di recuperare l'investimento iniziale in breve tempo. Questo criterio si applica calcolando il periodo di recupero, anche detto *payback period*, verificando se questo risulta inferiore ad un tempo fissato a priori. Se tale condizione è verificata, si accetta il progetto, in caso contrario si respinge. Per "tempo di recupero" si intende il tempo necessario affinché i flussi di cassa di un progetto recuperino l'investimento iniziale: esso corrisponde a quell'intervallo di tempo che verifica la seguente euqazione:

$$
PB = \sum_{j=1}^{t} C_j \tag{6.3}
$$

cioè l'intervallo di tempo che rende uguali i flussi di cassa *C<sup>j</sup>* in uscita e in entrata. Il periodo massimo di recupero, deciso dall'impresa, è detto "cut-off" period; varia a seconda della tipologia di investimento.

La strategia di CATI prevede l'introduzione della tecnologia dei magazzini automatici verticali per tutti i principali depositi della rete. Al momento, è stata inserita nei registri dei pagamenti la quota di per l'acquisto dei MAV per le filiali di: Torino, Bologna e Roma. Il costo dell'investimento FC0 è pari a circa 585.000 €. La spesa comprende i costi di: struttura dei magazzini automatici verticali, vassoi interni e software.

È stato calcolato il VAN, considerando un periodo di durata dei beni acquistati pari a 10 anni. Il tasso di rendimento r utilizzato per l'attualizzazione dei flussi di cassa è pari al 10%. L'investimento risulta profittevole se il VAN è maggiore di zero e, solitamente, il periodo di Payback è tra il quarto e il quinto anno. È stato calcolato il flusso di cassa minimo, costante per ogni anno, necessario affinché l'investimento sia vantaggioso pari a 71.500,00 €. I calcoli sono riportati nelle tabelle [6.4](#page-143-0) e [6.5.](#page-144-0) Per ottenere il VAN positivo, tralasciando il periodo di payback che risulterà pari a 9 anni, sono invece necessari flussi di cassa costanti pari a 40.050,00 €. Questo calcolo è mostrato nella tabella [6.6.](#page-144-1)

<span id="page-143-0"></span>

|                 | t  | Valore      |
|-----------------|----|-------------|
| $FC_0$          | 0  | -309.249,00 |
| FC <sub>1</sub> | 1  | 68.095,24   |
| FC <sub>2</sub> | 2  | 64.852,61   |
| FC <sub>3</sub> | 3  | 61.764,39   |
| $FC_4$          | 4  | 58.823,23   |
| FC <sub>5</sub> | 5  | 56.022,12   |
| $FC_6$          | 6  | 53.354,40   |
| FC <sub>7</sub> | 7  | 50.813,72   |
| $FC_8$          | 8  | 48.394,01   |
| $FC_9$          | 9  | 46.089,54   |
| $FC_{10}$       | 10 | 43.894,80   |
| VAN             |    | 242.855,05  |

**Tabella 6.4:** Calcolo del Valore Attuale Netto
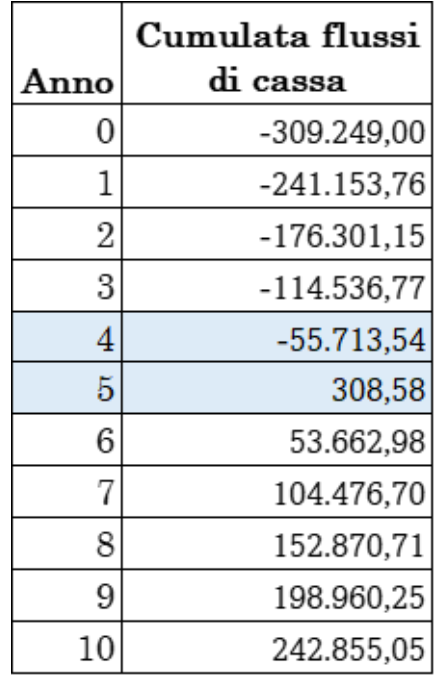

**Tabella 6.5:** Calcolo del periodo di Payback

|                 | t  | Valore      |
|-----------------|----|-------------|
| $FC_0$          | 0  | -309.249,00 |
| FC <sub>1</sub> | 1  | 38.142,86   |
| FC <sub>2</sub> | 2  | 36.326,53   |
| FC <sub>3</sub> | 3  | 34.596,70   |
| $FC_4$          | 4  | 32.949,23   |
| $FC_{5}$        | 5  | 31.380,22   |
| $FC_6$          | 6  | 29.885,93   |
| FC <sub>7</sub> | 7  | 28.462,79   |
| $FC_8$          | 8  | 27.107,42   |
| $FC_9$          | 9  | 25.816,59   |
| $FC_{10}$       | 10 | 24.587,23   |
| VAN             |    | 6,48        |

**Tabella 6.6:** Calcolo del Valore Attuale Netto senza la condizione sul Payback

<span id="page-145-0"></span>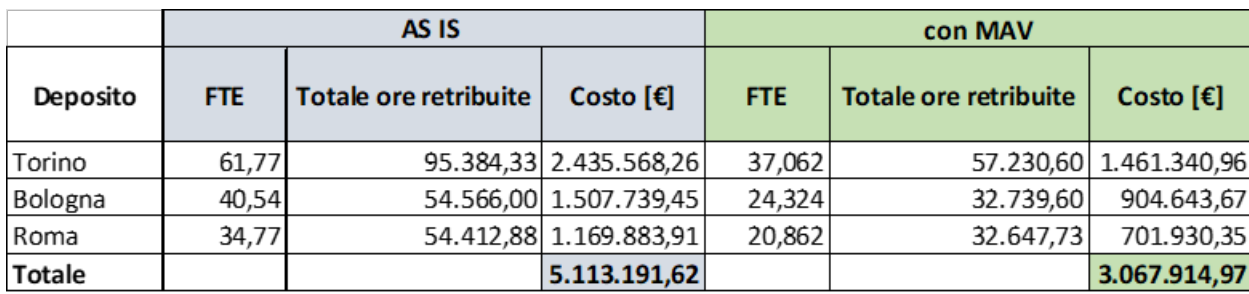

**Tabella 6.7:** Confronto tra lo stato AS IS e la stato con i MAV del numero di ore retribuite e dei costi, per i depositi di Bologna, Torino e Roma

Come ultima valutazione dell'investimento è stata calcolata la variazione del numero di FTE, Full Time Equivalent, necessari nei depositi in cui saranno installati i MAV.

Le ipotesi per questa analisi prevedono una produttività uguale all'anno del 2022, quindi un numero di ore di picking equivalente.

Il MAV consente di prelevare 150 righe/ora mentre gli opertaori, in media, prelevano 60 righe/ora. Il rapporto che lega i due valori è pari a 2.5, occorrono quindi 2,5 ore di prelievo degli operatori per equiparare la performance del magazzino automatico. In tabella [6.7](#page-145-0) sono riportate le variazioni del numero di opeartori espresso in FTE e dei costi con l'introduzione dei MAV. Tali variazioni sono possibili solo assumendo che il numero ridotto di operatori sia sufficiente per prelevare la quantità di prodotti richiesti stoccati nella scaffalatura tradizionale. La riduzione dei costi è pari al 40%.

### **Conclusioni**

Il presente studio ha evidenziato e analizzato le criticità attuali riguardanti l'allocazione della gamma di prodotti nella rete della CATI S.p.A. al fine di proporre una soluzione alternativa. Durante l'esecuzione delle attività preliminari, come la mappatura della scaffalatura e degli imballi primari, sono state raccolti dati non disponibili in precedenza e calcolati i livelli di saturazione delle ubicazioni del deposito di Torino. Nell'elaborato sono state riportate le linee guida e le modalità di svolgimento di queste attività affinché l'Azienda possa replicarle in tutti i depositi. L'output ha consentito non solo di avere informazioni sulla capacità di stoccaggio dei depositi, necessaria per le scelte di allocazione dei prodotti, ma ha permesso anche una migliore gestione dello spazio disponibile in fase di approvvigionamento.

Il modello delle 5 soglie, ossia la politica di gestione delle scorte proposta, oltre ad individuare il livello di fabbisogno dei prodotti in base alla domanda, ha risposto all'esigenza dell'Azienda di adottare una visione di rete di filiali non indipendenti. Il modello ha permesso di collegare i depositi tra loro per evitare situazioni di stock-out mediante il trasferimento dei prodotti tra le diverse sedi e di ridurre il numero di ordini, privilegiando il riequilibrio delle scorte tra i vari magazzini. Questa gestione delle scorte ha inoltre contribuito a ridurre i costi di stoccaggio, limitando così il capitale immobilizzato nelle giacenze.

La definizione del ruolo di Hub o filiale per i depositi, oltre ad essere stato uno step necessario per le scelte di allocazione di prodotti, ha permesso di gestire i prodotti invenduti, ossia la centralizzazione degli stessi negli hub assegnati in base al gruppo merceologico.

Lo scenario di allocazione proposto, ha previsto un arretramento della gamma di prodotti, spostando gli articoli slow-moving dalla filiale agli Hub. Questo ha consentito di mantenere un alto livello di servizio e di aumentare lo spazio dedicato ai prodotti effettivamente più richiesti e venduti nel deposito, quindi di ridurre il bisogno di sopperire allo stock-out con numerosi trasferimenti di articoli da altre filiali.

Attraverso l'analisi dei trade-off relativi alle scelte di distribuzione dei prodotti nella

rete, sono stati individuati dei parametri che l'area Acquisti e l'area Commerciale dell'azienda possono utilizzare per le scelte di allocazione. Questi parametri, in particolare, consentono di concentrare l'attenzione sul margine e sull'efficienza logistica.

È emerso che l'azienda non disponeva di indicatori chiave di performance (KPI) necessari per il monitoraggio degli attori della Supply Chain di Cati. A tal fine sono stati proposti dei KPI per valutare la performance e l'efficienza dei depositi, nonché i clienti e i fornitori. Poiché l'attenzione si concentra sulla rete nel suo complesso e non su singoli magazzini, gli indicatori proposti possono essere misurati per ciascun magazzino e confrontati tra loro.

Tuttavia, va sottolineato che sono emersi dei limiti nel calcolo dei KPI a causa della mancanza di alcuni dati, in particolare per il calcolo del livello di servizio. L'indicatore è necessario per misurare gli effetti sul cliente delle scelte di allocazione e consente di individuare tempestivamente problematiche e trend della domanda per affinare il modello di distribuzione. Questa constatazione ha portato alla collaborazione con l'Area IT aziendale per implementare un sistema di raccolta delle informazioni necessarie per un monitoraggio effettivo.

# **Appendice A Scheda Box**

**Scheda Box**: in questa appendice sono riportate le tipologie di ubicazioni presenti nel deposito di Venaria (Torino) di Cati S.p.A. Le informazioni sono state raccolte durante l'attività di mappatura della scaffaltura.

### SCHEDA BOX

Anomalia misura scala per spazio pallet "ANS"

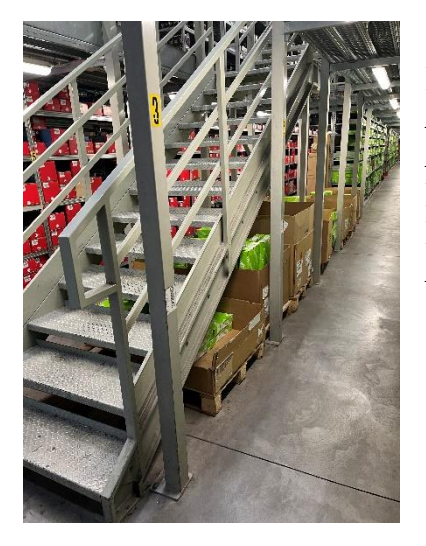

Dimensioni Altezza max : 206 cm Altezza min : 8 cm Larghezza: 340 cm Lunghezza: 142 cm Altezza BOX: 107 cm

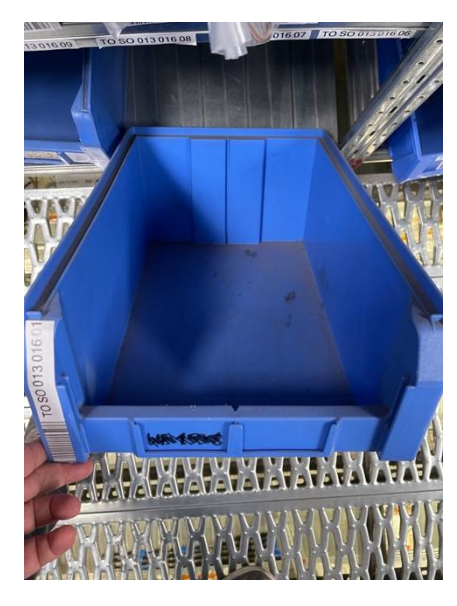

#### BOX BLU misura XL "BB1" Box in Plastica blu – misura grandissima

Dimensioni Larghezza: 31.5 cm Lunghezza: 50.5 cm Altezza BOX: 20 cm Divisori: SI

#### BOX BLU misura L "BB2"

Box in Plastica blu – misura grande - fronte chiuso

Dimensioni Larghezza: 16 cm Lunghezza: 50 cm Altezza BOX: 10 cm Divisori: SI

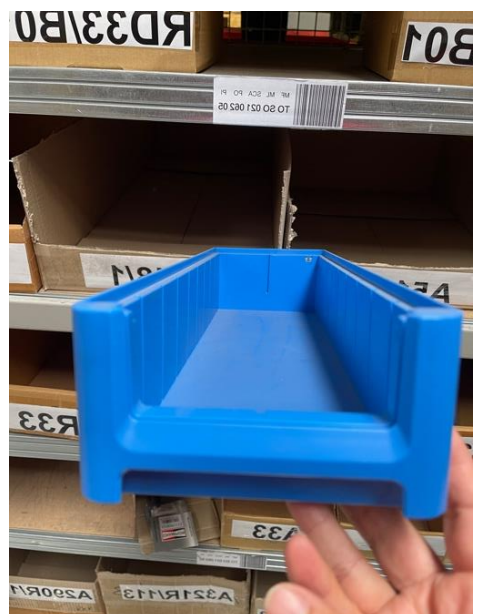

203-4-5

#### BOX BLU misura L "BB3" Box in Plastica blu – misura grande - fronte aperto

Dimensioni Larghezza: 15 cm Lunghezza: 50 cm Altezza BOX: 9 cm Divisori: SI

TO SO 013 014 09

**WANKIN AN** 

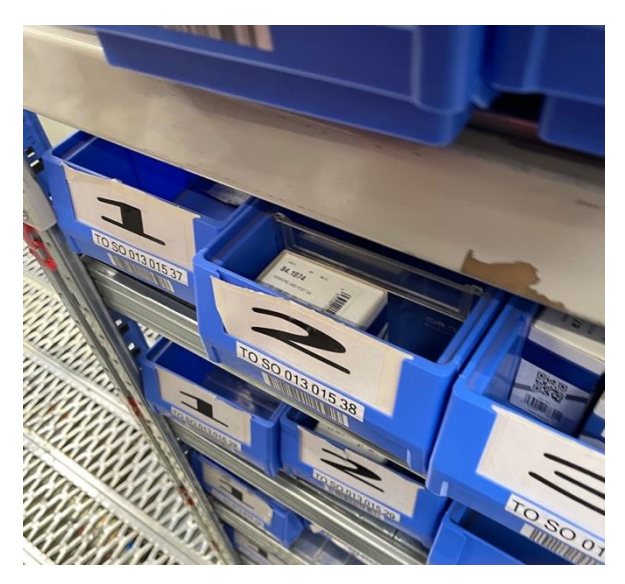

BOX BLU misura S "BB4"

Box in Plastica blu – misura piccola

Dimensioni Larghezza: 12 cm Lunghezza: 50 cm Altezza BOX: 10 cm Divisori: SI

BOX CARTONE Fomato trapezio "BCT" – la foto indica il tipo di box, nel file mappatura è utilizzata questa dicitura solo quando la box corrisponde ad un'ubicazione.

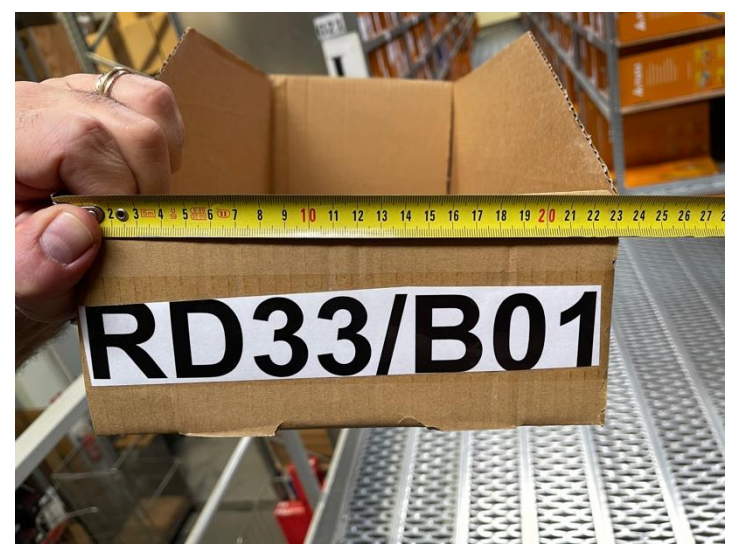

Box in Cartone formato trapeizodale

Dimensioni Larghezza: 23 cm Lunghezza: 50 cm H max: 21 cm H min: 11 cm Altezza BOX: Divisori: SI

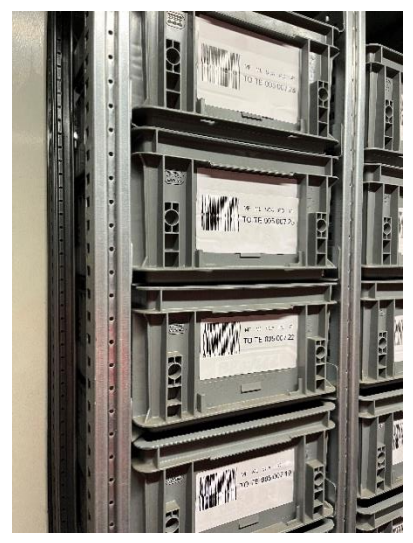

Box grigio scaffale "BGS"

Dimensioni Larghezza: 30 cm Lunghezza: 40 cm Altezza BOX: 16 cm Divisori: SI

Misure Scaffale: Larghezza 108 cm Lunghezza 40 cm H 2 metri

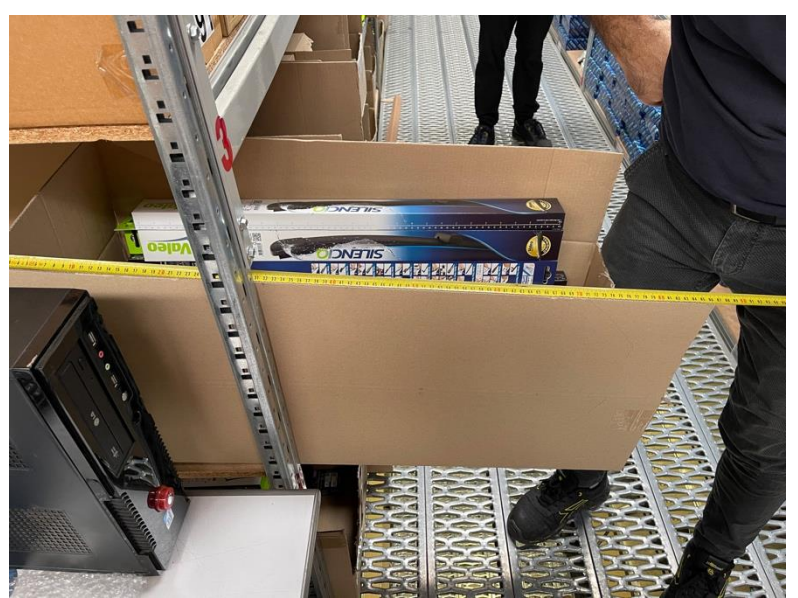

BOX CARTONE Grande"BLA" Box in Cartone Grande

Dimensioni Larghezza: 35 cm Lunghezza: 86 cm Altezza BOX: 37 cm Divisori: SI

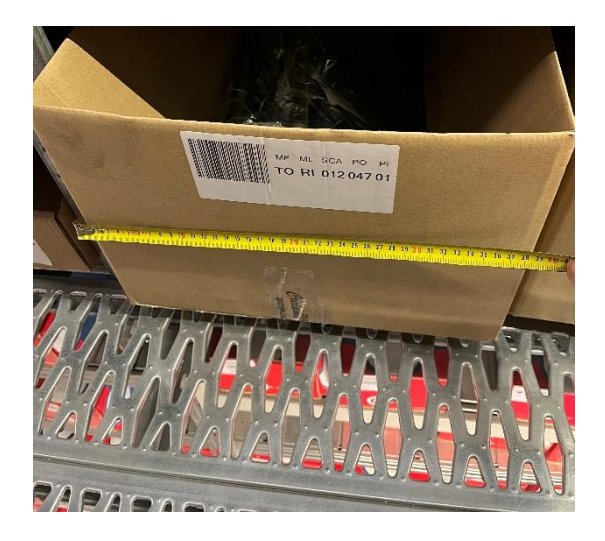

#### BOX CARTONE LARGE Tipo 1 "BLA1"

Dimensioni Larghezza: 38 cm Lunghezza: 55 cm Altezza BOX: 30 cm Divisori: SI

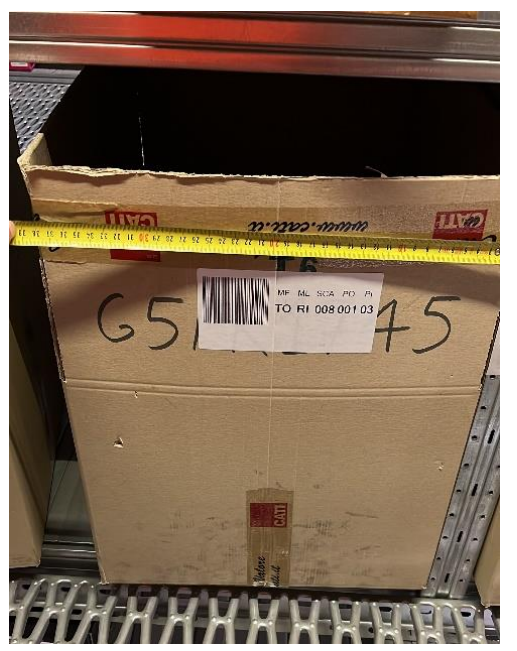

#### BOX CARTONE LARGE Tipo 2 "BLA2

Dimensioni Larghezza: 38 cm Lunghezza: 55 cm Altezza BOX: 50 cm Divisori: SI

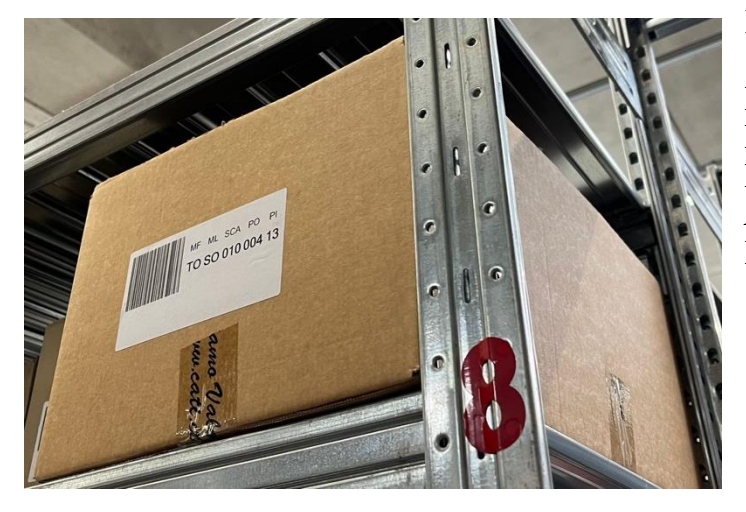

#### Box cartone Medio ""BME"

Dimensioni Larghezza: 31 cm Lunghezza: 50 cm Altezza BOX: 23 cm Divisori: SI

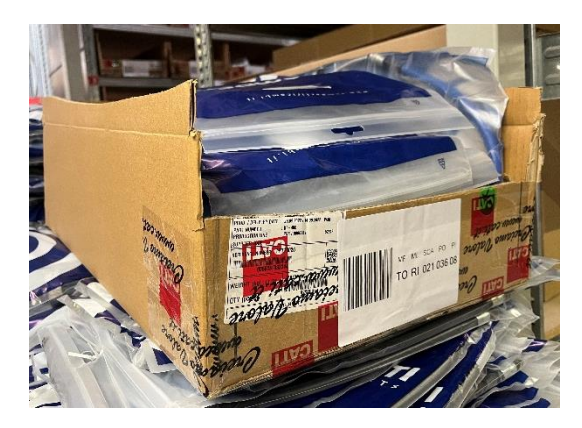

#### Box Cartone Rialzo Altezza tipo 1 "BR1"

Dimensioni Larghezza: 38 cm Lunghezza: 60 cm Altezza BOX: 22 cm Divisori: SI

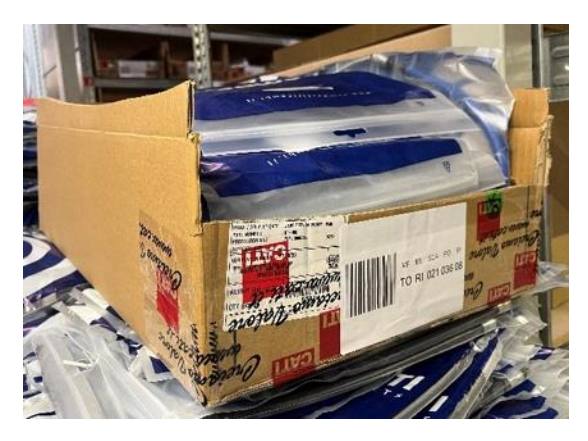

Box Cartone Rialzo Altezza tipo 1 "BR2"

Dimensioni Larghezza: 38 cm Lunghezza: 60 cm Altezza BOX: 32 cm Divisori: SI

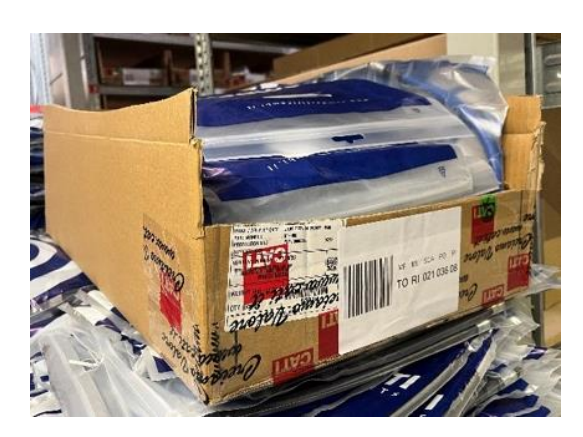

Box Cartone Rialzo Altezza tipo 1 "BR3"

Dimensioni Larghezza: 38 cm Lunghezza: 60 cm Altezza BOX: 37 cm Divisori: SI

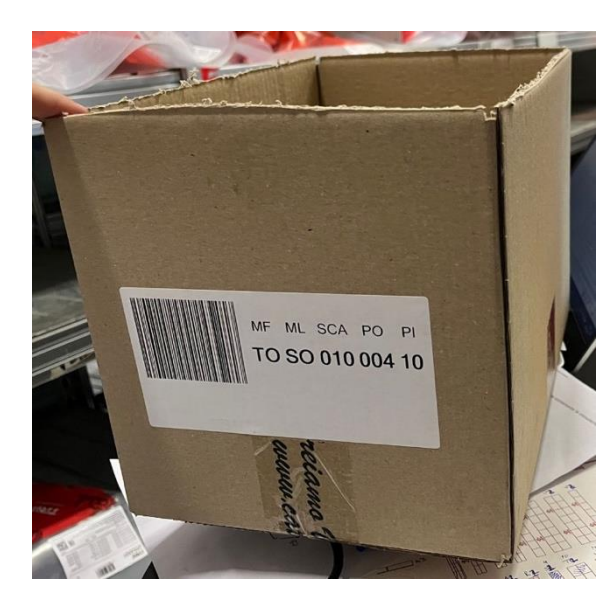

Box cartone piccolo ""BSM" Dimensioni Larghezza: 21 cm Lunghezza: 31 cm Altezza BOX: 21 cm Divisori: SI

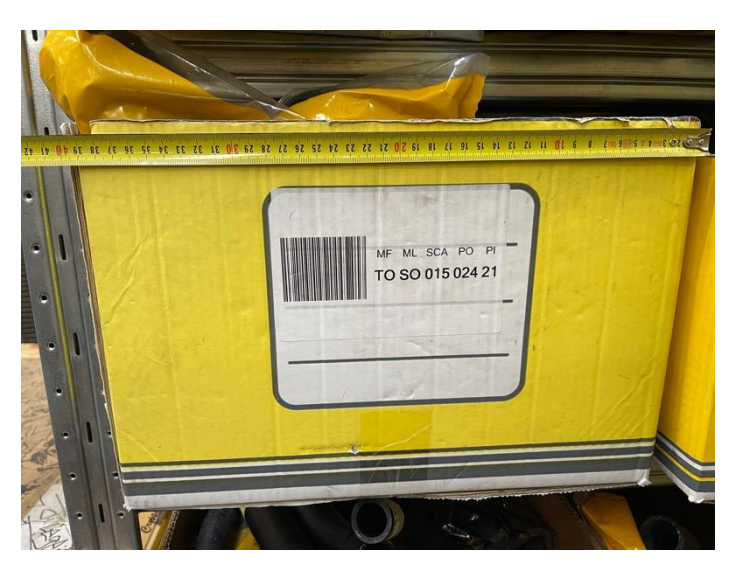

#### BOX CARTONE UNIGOM "BUL" Large

Dimensioni Larghezza: 40 cm Lunghezza: 58 cm Altezza BOX: 22 cm Divisori: SI

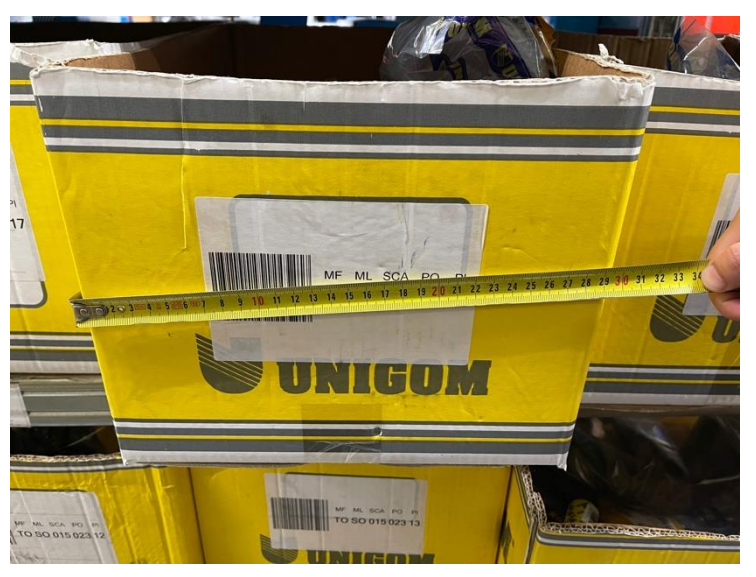

#### BOX CARTONE UNIGOM "BUS" small

#### BOX CARTONE UNIGOM "BUM" Medium

Dimensioni Larghezza: 30 cm Lunghezza: 40 cm Altezza BOX: 22 cm Divisori: SI

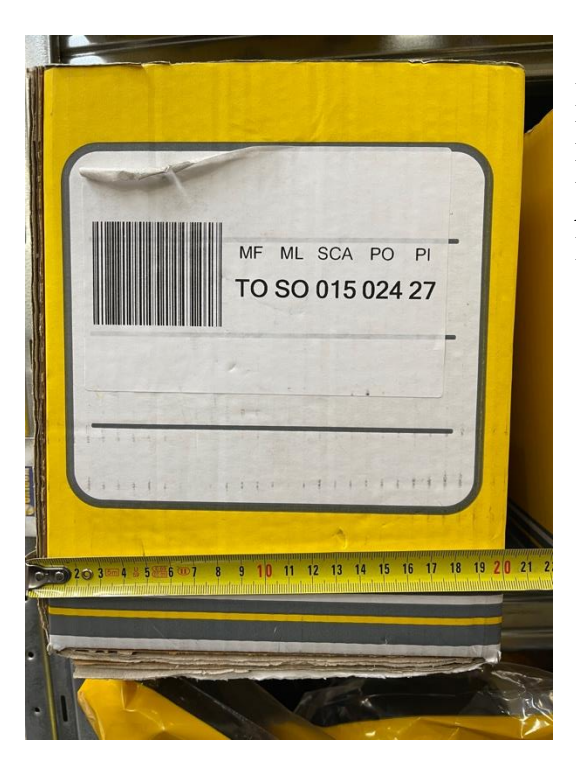

Dimensioni Larghezza: 20 cm Lunghezza: 60 cm Altezza BOX: 25 cm Divisori: SI

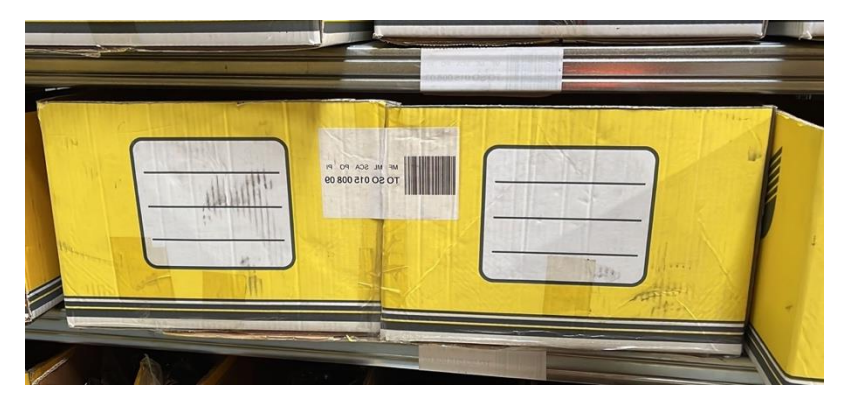

#### BOX CARTONE UNIGOM "BUXL" Extra Large

Dimensioni Larghezza: 80 cm Lunghezza: 40 cm Altezza BOX: 22 cm Divisori: SI

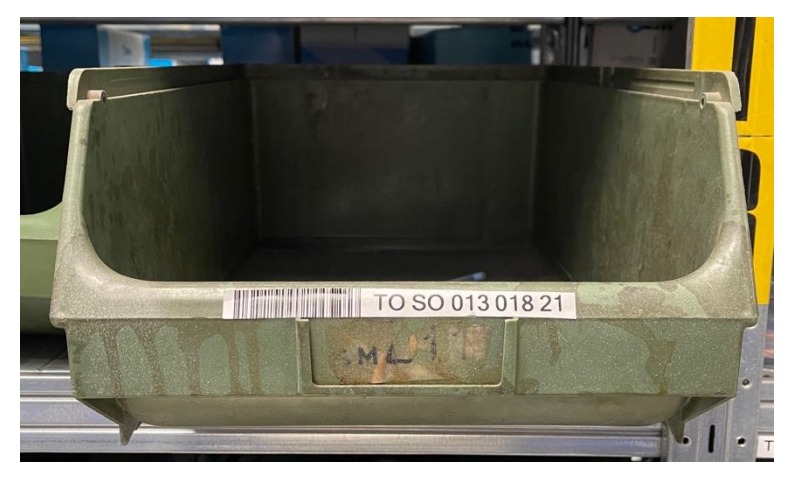

BOX VERDE "BVE" Box in Plastica verde – misura grande

Dimensioni Larghezza: 31.5 cm Lunghezza: 49 cm Altezza BOX: 19.5 cm Divisori: SI

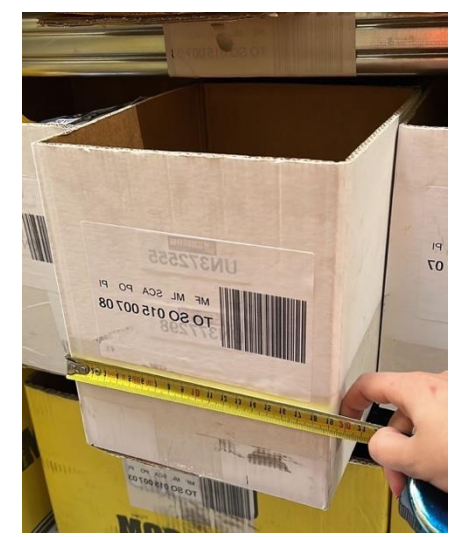

#### BOX Bianca Small "BWS"

Dimensioni Larghezza: 19 cm Lunghezza: 45 cm Altezza BOX: 22 cm Divisori: SI

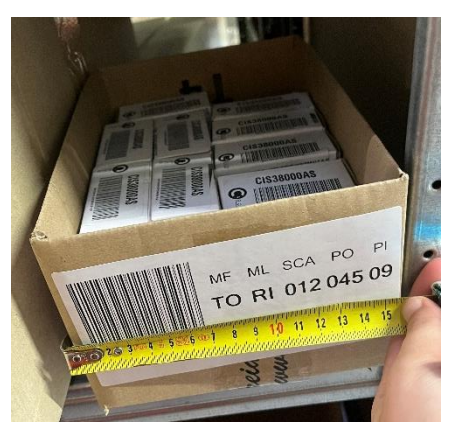

BOX Cartone Extra Small "BXS"

Dimensioni Larghezza: 16 cm Lunghezza: 23 cm Altezza BOX: 11 cm Divisori: SI

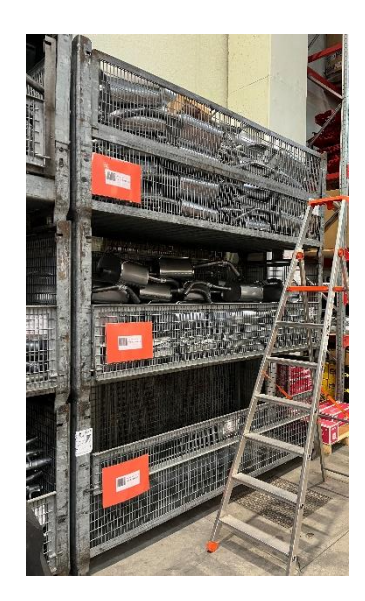

Contenitori Griglia Grandi "CGG"

Dimensioni Larghezza: 235 cm Lunghezza: 100 cm Spessore base: 3 cm Altezza BOX : 94 cm (sono 3 blocchi – H tot 280 cm ) Divisori: NO

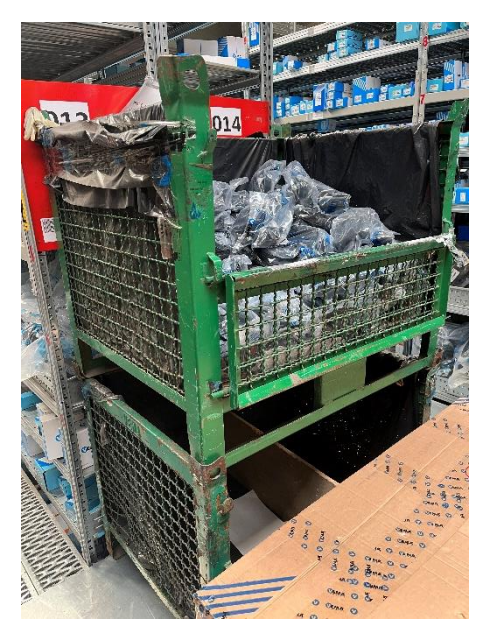

Dimensioni singolo vano Larghezza: 100 cm Lunghezza: 100 cm Altezza BOX : 65 cm Divisori: NO

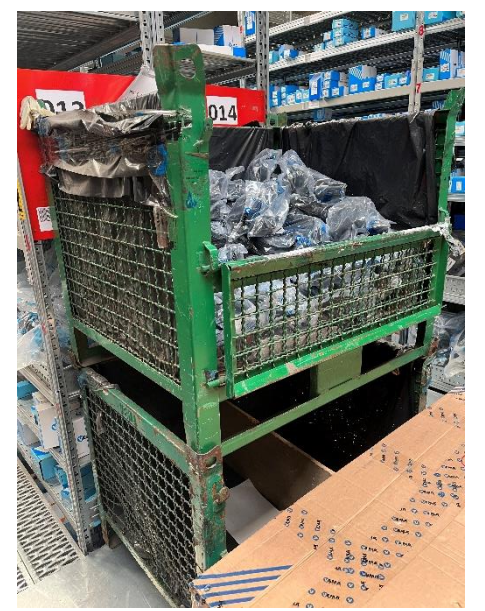

Contenitore Verde Metallo – condiviso tra due codici "CVM2"

Dimensioni singolo vano per codice Larghezza: 50 cm Lunghezza: 100 cm Altezza BOX : 65 cm Divisori: NO

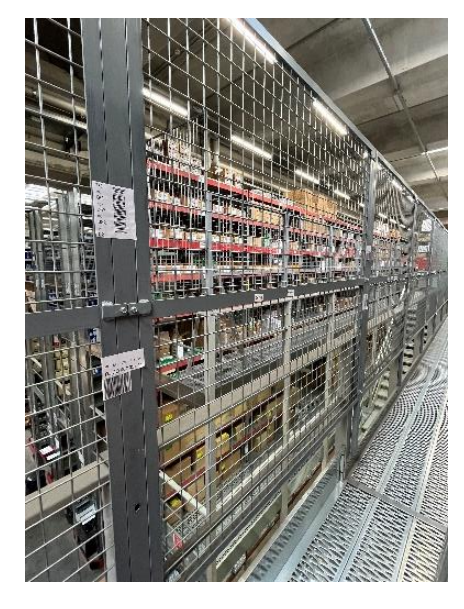

Griglia metallica "GRM"

Griglia di sicurezza con ganci, etichettata, al momento non ci sono prodotti. Dimensioni area stock : h 74.5 cm larghezza 144 cm- divisa in due parti; Ingombro totale h 160 l 150

Larghezza: 144 cm Lunghezza: 2 cm Altezza BOX : 74.5 cm

#### Griglia di sicurezza con bracci "GSB"

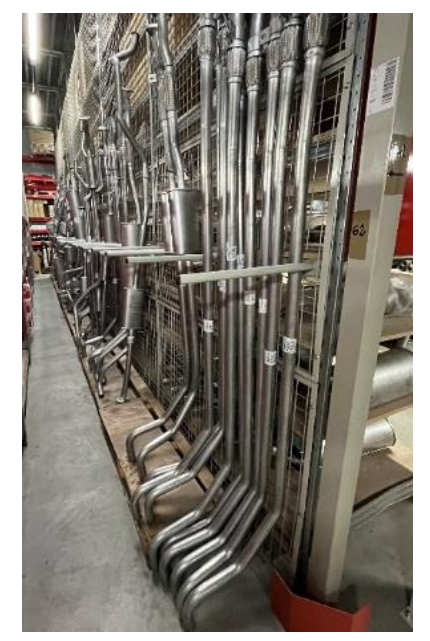

Dimensioni Larghezza: 150 cm Lunghezza: 46 cm Altezza BOX : 10 cm (H di un PAL alla base) Divisori: NO

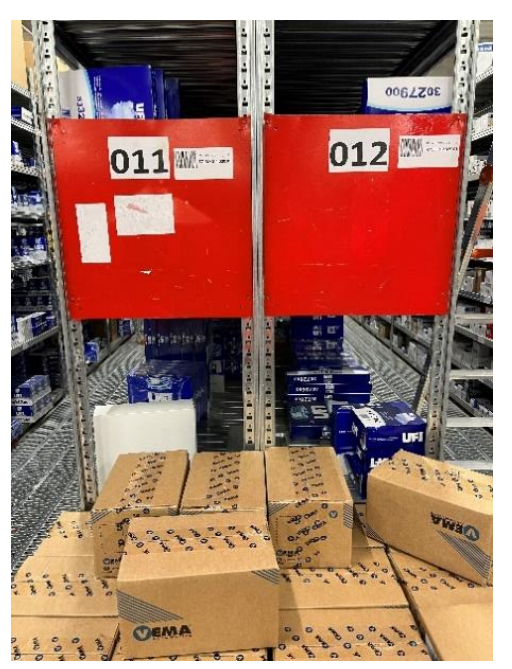

Mezzo Pallet "MPAL"

Alla fine della testata a volte c'è un pallet collegato ad un codice serpentone, mentre altre volte ci sono due codici serpentone e pertanto consideriamo un mezzo pallet come spazio di ingombro

Larghezza: 60 cm Lunghezza: 80 cm Spessore base : 14 cm Altezza BOX: 150 cm Divisori: NO

Piano Mobile Tipo 1 "MT1" Dimensioni Larghezza: 83 cm

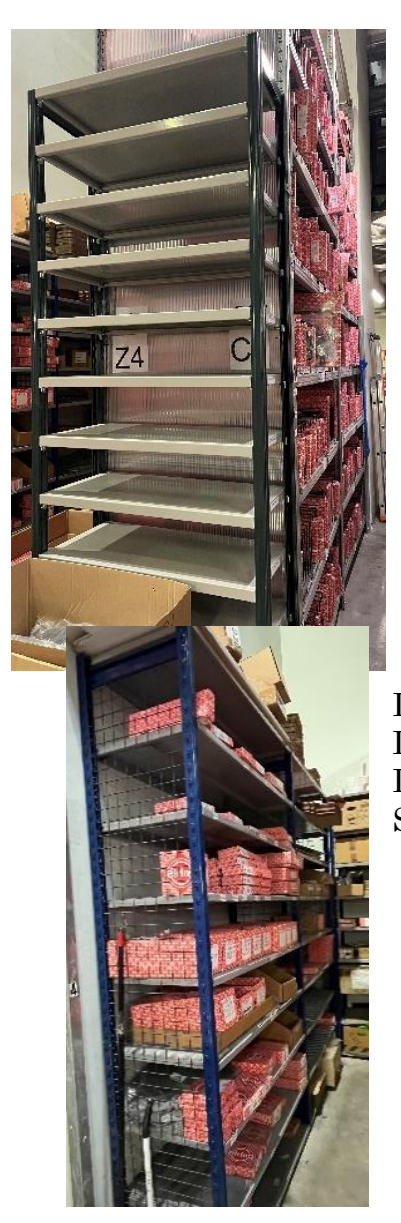

Lunghezza: 40 cm Spessore piano: 4 cm Divisori: NO

Piano Mobile Tipo 2 "MT2" Dimensioni Larghezza: 120 cm Lunghezza: 50 cm Spessore piano: 3 cm

Pallet che raggruppa pallet a terra negli scaffali grandi rossi corti da 135 cm "PALRC" Dimensioni Larghezza: 135 cm Lunghezza: 120 cm Spessore base: 14 cm Divisori: NO

Pallet "PAL" Dimensioni Larghezza: 120 cm Lunghezza: 80 cm Altezza BOX: 14 cm Divisori: NO

> Pallet che raggruppa pallet a terra negli scaffali grandi rossi "PALRC" Dimensioni

Larghezza: 180 cm Lunghezza: 100 cm Spessore base: 14 cm Divisori: NO

Pallet che raggruppa pallet a terra negli scaffali grandi rossi corti "PALR" Dimensioni Larghezza: 270 cm Lunghezza: 100 cm Spessore base: 14 cm Divisori: NO

Pallet speciale "PALS" Dimensioni Larghezza: 150 cm Lunghezza: 80 cm Spessore base: 14 cm Divisori: NO

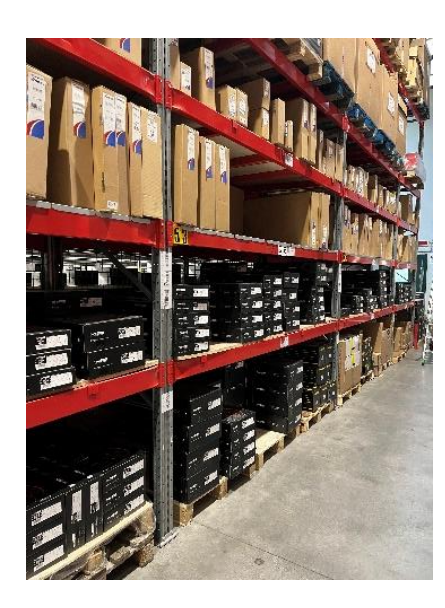

#### Piano Scaffale Grande Rosso Small – senza piano in legno "PGR1"

Dimensioni Larghezza: 270 cm Lunghezza: 100 cm Spessore piano : 10 cm Divisori: NO

Piano Scaffale Grande Rosso alto – senza piano in legno "PGR2"

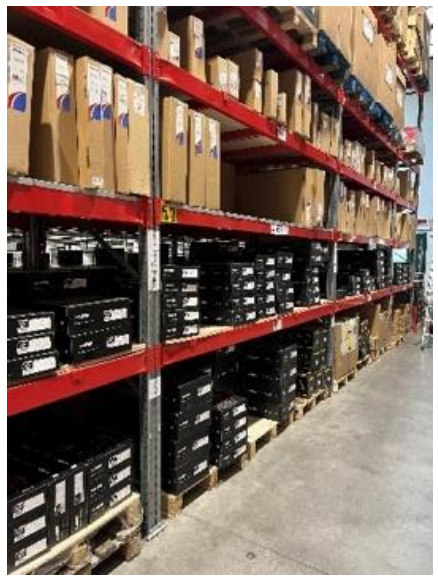

Dimensioni Larghezza: 270 cm Lunghezza: 100 cm Spessore piano: 12 cm Divisori: NO

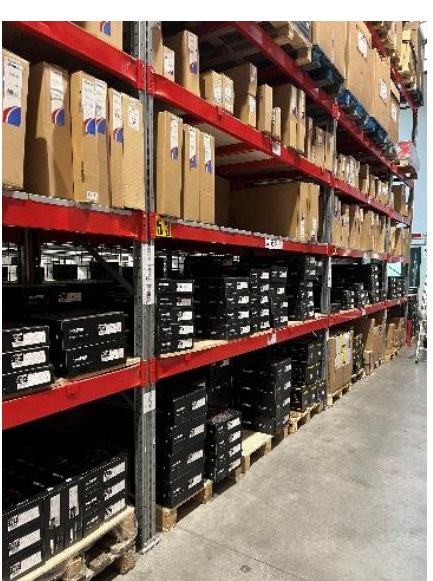

Piano Scaffale Grande Rosso – senza piano in legno "PGR3" Dimensioni Larghezza: 270 cm Lunghezza: 100 cm Spessore piano: 13 cm Divisori: NO

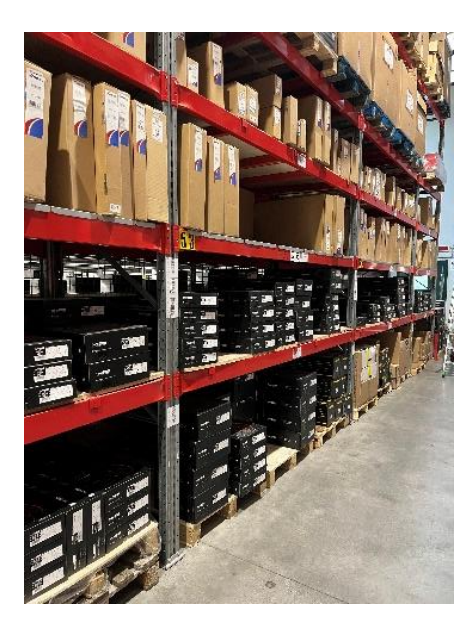

Piano Scaffale Grande Rosso – con piano in legno "PGRL1"

Dimensioni Larghezza: 270 cm Lunghezza: 100 cm Spessore piano: 12 cm Divisori: NO

Piano Scaffale Grande Rosso CORTO – CON piano in legno "PGRL1C"

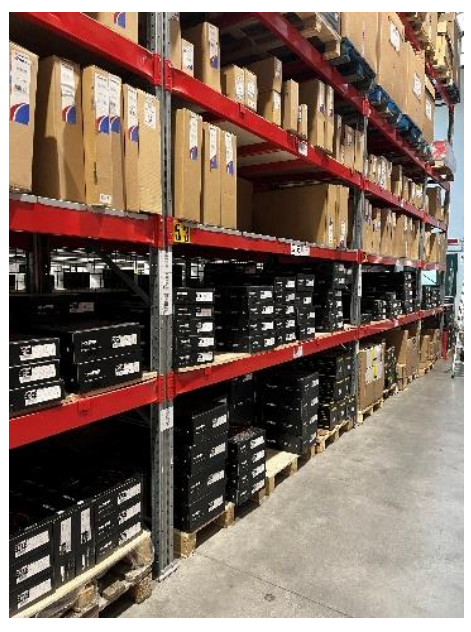

Dimensioni Larghezza: 180 cm Lunghezza: 100 cm Spessore piano: 12 cm Divisori: NO

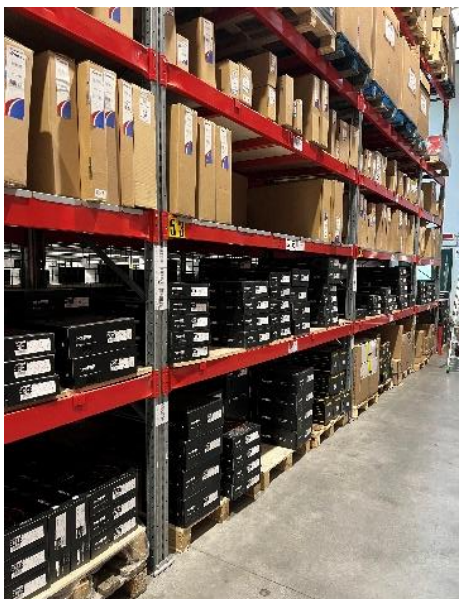

Piano Scaffale Grande Rosso CORTO da 135 cm – CON piano in legno "PGRL1C2"

Dimensioni Larghezza: 135 cm Lunghezza: 93 cm Spessore piano: 12,5 cm Divisori: NO

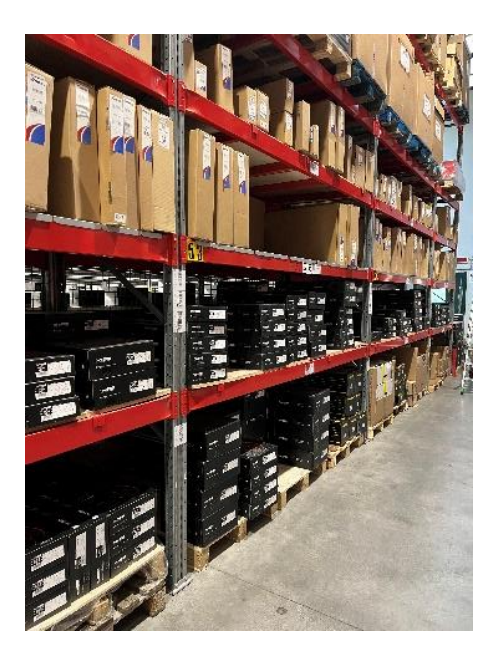

Piano Scaffale Grande Rosso – CON piano in legno "PGRL2"

Dimensioni Larghezza: 270 cm Lunghezza: 100 cm Spessore piano: 14 cm Divisori: NO

Piano Scaffale Grande Rosso – CON piano in legno "PGRL3"

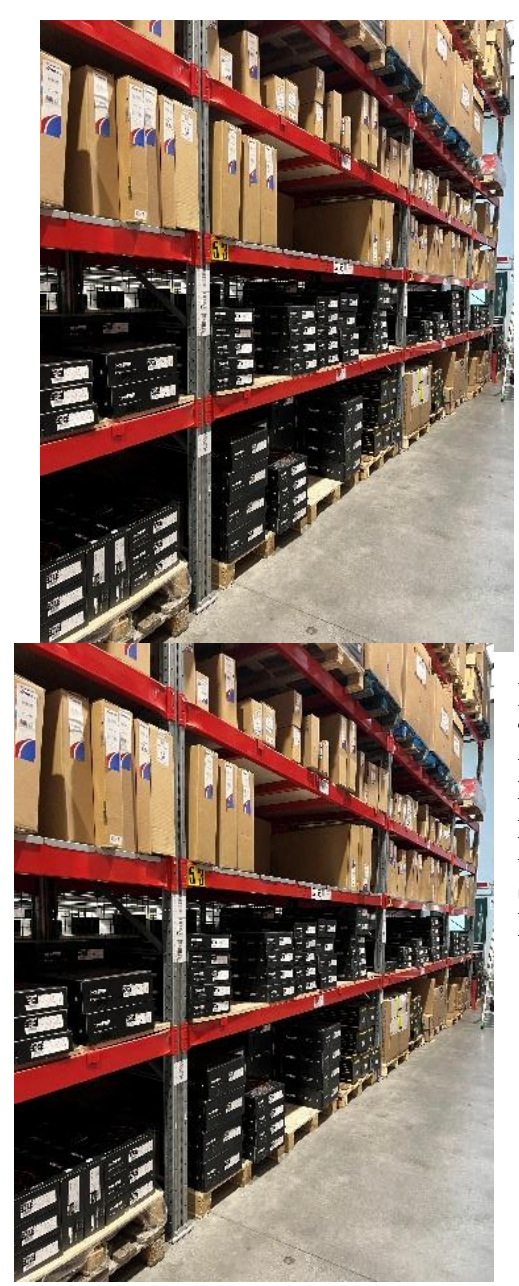

Dimensioni Larghezza: 270 cm Lunghezza: 100 cm Spessore piano: 15 cm Divisori: NO

Piano Scaffale Grande Rosso – CON piano in legno "PGRL3B" Dimensioni Larghezza: 270 cm Lunghezza: 50 cm Spessore piano: 15 cm Divisori: NO

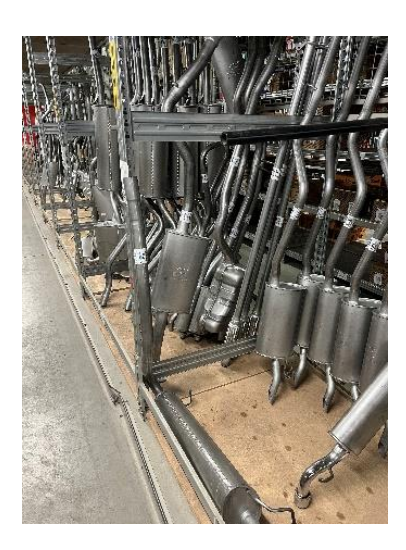

Piano Legno a terra senza struttura metallica "PL"

Dimensioni Larghezza: 150 cm Lunghezza: 100 cm Spessore piano : 2 CM Divisori: NO

Pianale scaffale Corto "PSC" Larghezza: 60 cm Lunghezza: 50 cm Spessore piano: 5 cm

#### Divisori: NO

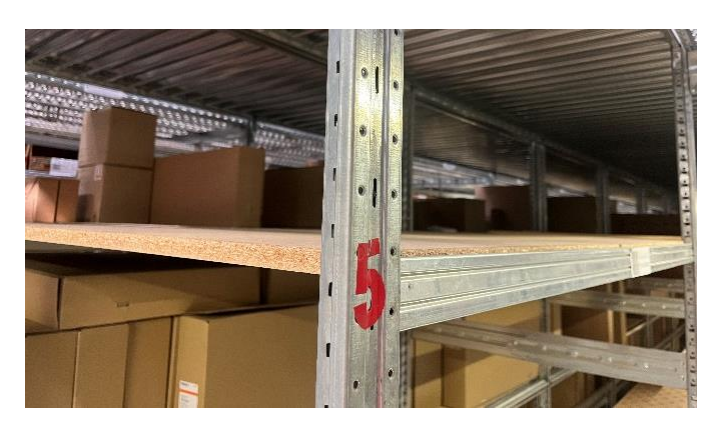

Piano Scaffale in Legno Large "PSLL"

Dimensioni Larghezza: 150 cm Lunghezza: 100 cm (Condiviso tra due corsie quindi da 50 oppure intero da 100, specificato su LUNGH del file Excel) Spessore piano: 7 cm (2cm + 5 cm) Divisori: NO

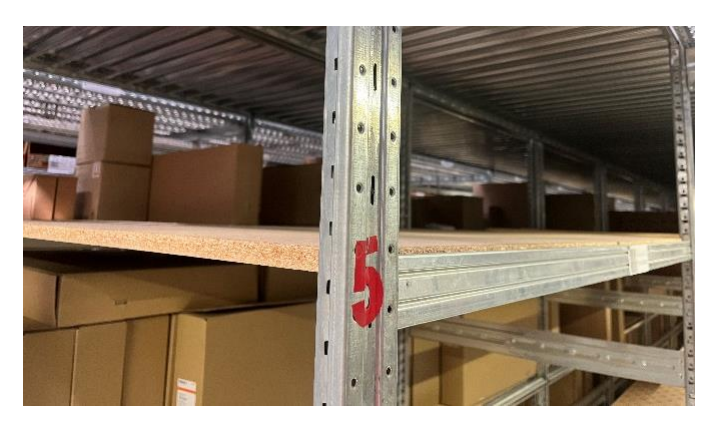

Piano Scaffale in Legno Small "PSLS"

Dimensioni Larghezza: 150 cm Lunghezza: 50 cm (Lunghezza totale 100 cm condiviso tra due corsie quindi diventa 50 cm) Spessore piano: 7 cm (2cm + 5 cm) Divisori: NO

Pianale scaffale Maxi "PSM" Larghezza: 150 cm Lunghezza: 100 cm Spessore piano: 5 cm Divisori: NO

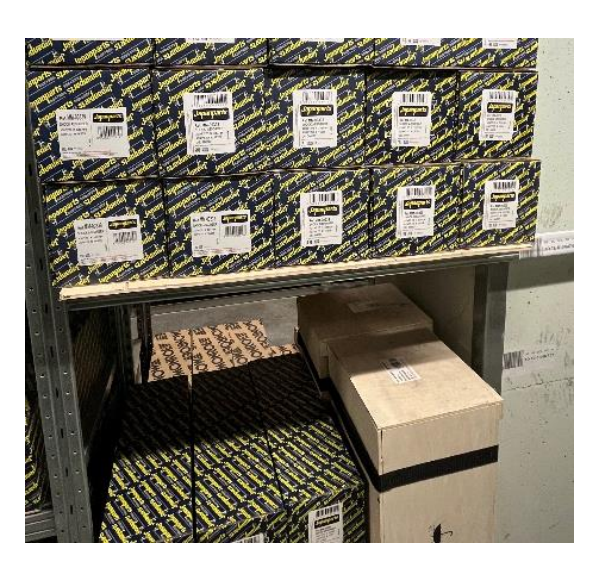

Piano scaffale piccolo "PSP"

Dimensioni Larghezza: 80 cm Lunghezza: 50 cm Spessore piano: 1 cm Divisori: NO

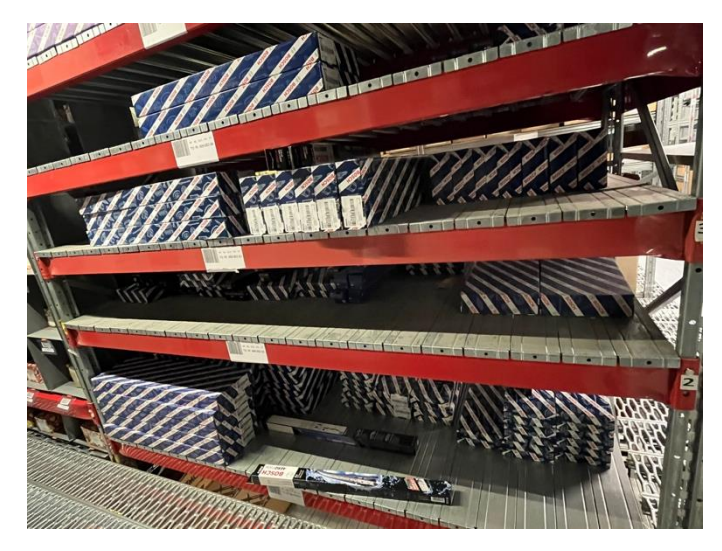

Pianale scaffale Rosso "PSR"

Dimensioni Larghezza: 200 cm Lunghezza: 50 cm (Lunghezza reale 102 cm che copre entrambe le corsie dello scaffale centrale) Spessore piano: 9 cm Divisori: NO

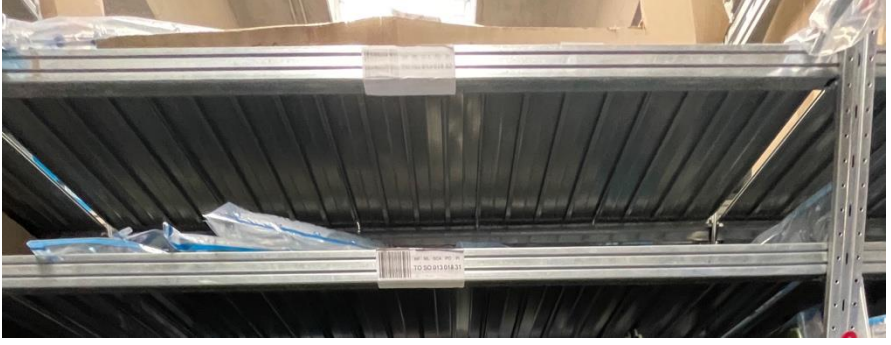

Pianale scaffale standard "PSS"

Pianale scaffale standard

Dimensioni Larghezza: 150 cm Lunghezza: 50 cm Spessore piano: 5 cm Divisori: NO

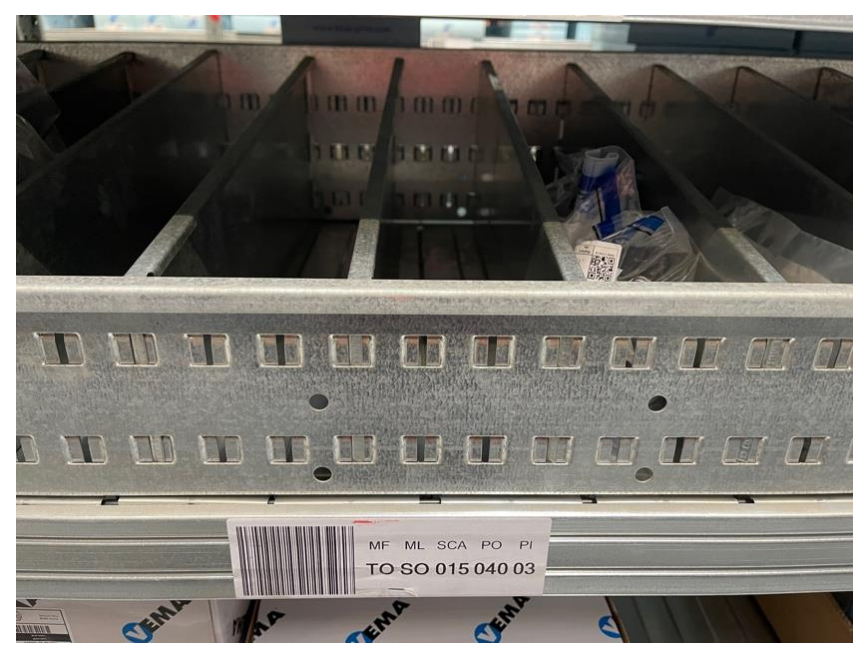

#### SCOMPARTI METALLO COD "SCM" Gli scomparti interni si possono spostare

Dimensioni

Larghezza: 150 cm Lunghezza: 50 cm H lato minore: 11 cm H lato maggiore: 18, 5 cm Divisori:SI

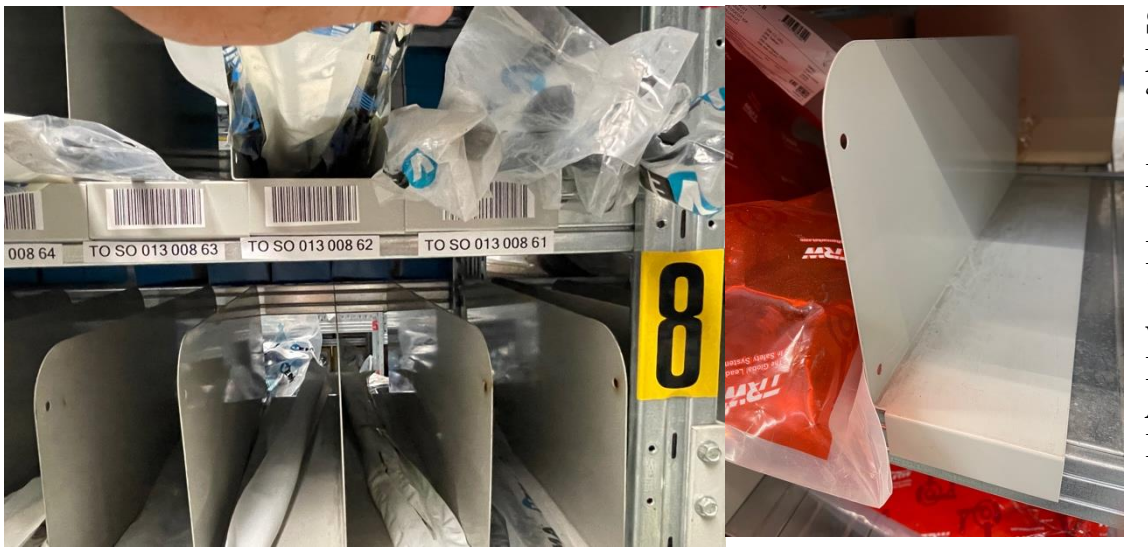

#### SEPARATORI METALLO COD "SEM"

Dimensioni

Larghezza: min 11,5 cm (larghezza variabile) Lunghezza: 50 cm Altezza BOX: 25 cm Divisori:SI

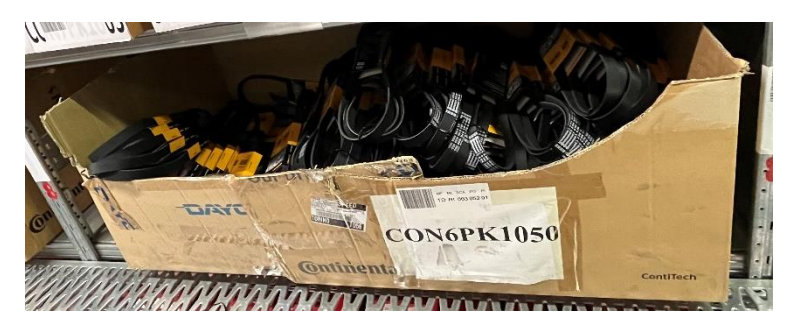

Scatola Cartone Mega Large "SML"

Dimensioni Larghezza: 135 cm Lunghezza: 60 cm Altezza BOX: 42 cm Divisori:SI

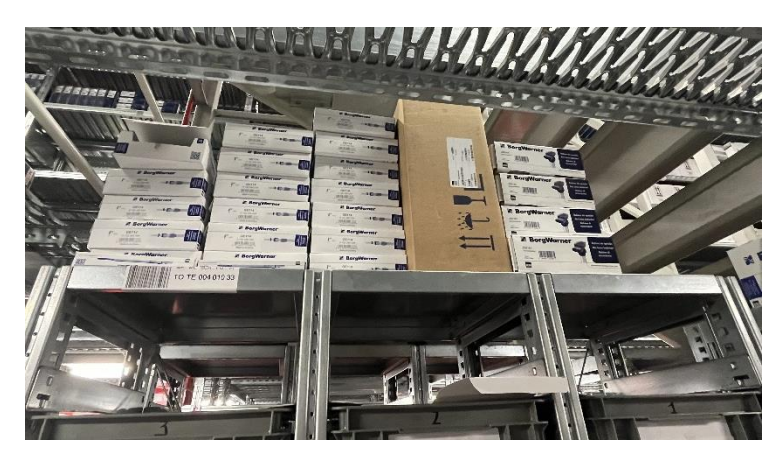

Spazio vuoto sopra scaffale che contiene i box BGS "SVB"

Dimensioni Larghezza: 37 cm Lunghezza: 41 cm Altezza BOX: 32 cm

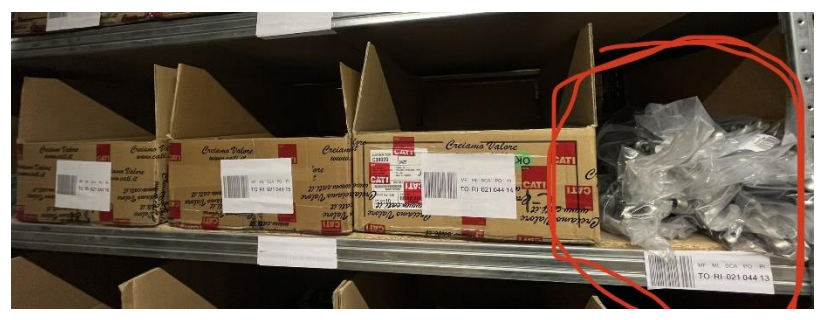

Spazio vuoto rimasto sul piano tolte le scatole "SVSS"

Dimensioni Larghezza: 24 cm Lunghezza: 100 cm Altezza BOX: 20 cm Divisori:NOI

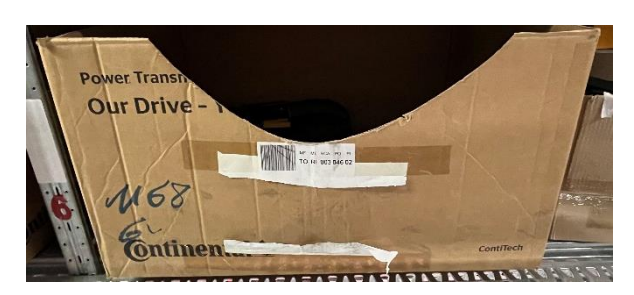

Scatola Cartone XL "SXL"

Dimensioni Larghezza: 80 cm Lunghezza: 60 cm Altezza BOX: 42 cm Divisori:SI

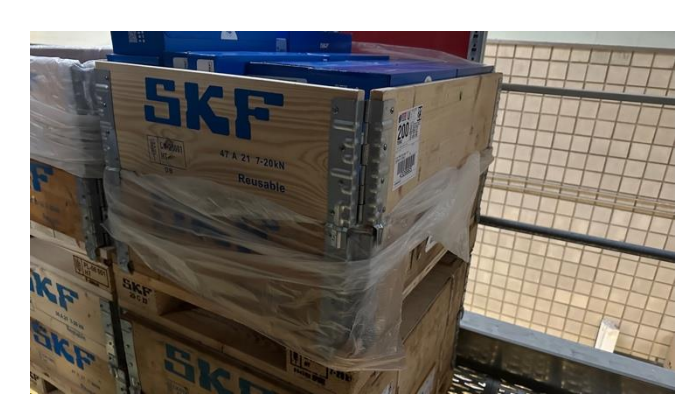

Box Legno SKF su pallet

Dimensioni

Larghezza: 80 cm Lunghezza: 60 cm Altezza BOX+Pallet: 53 cm

# **Appendice B Tabella Box**

**Tabella Box**: tabella riassuntiva dei dati dimensionali delle tipologie di ubicazioni, predisposta per le elaborazioni successive alla mappatura della scaffalatura.

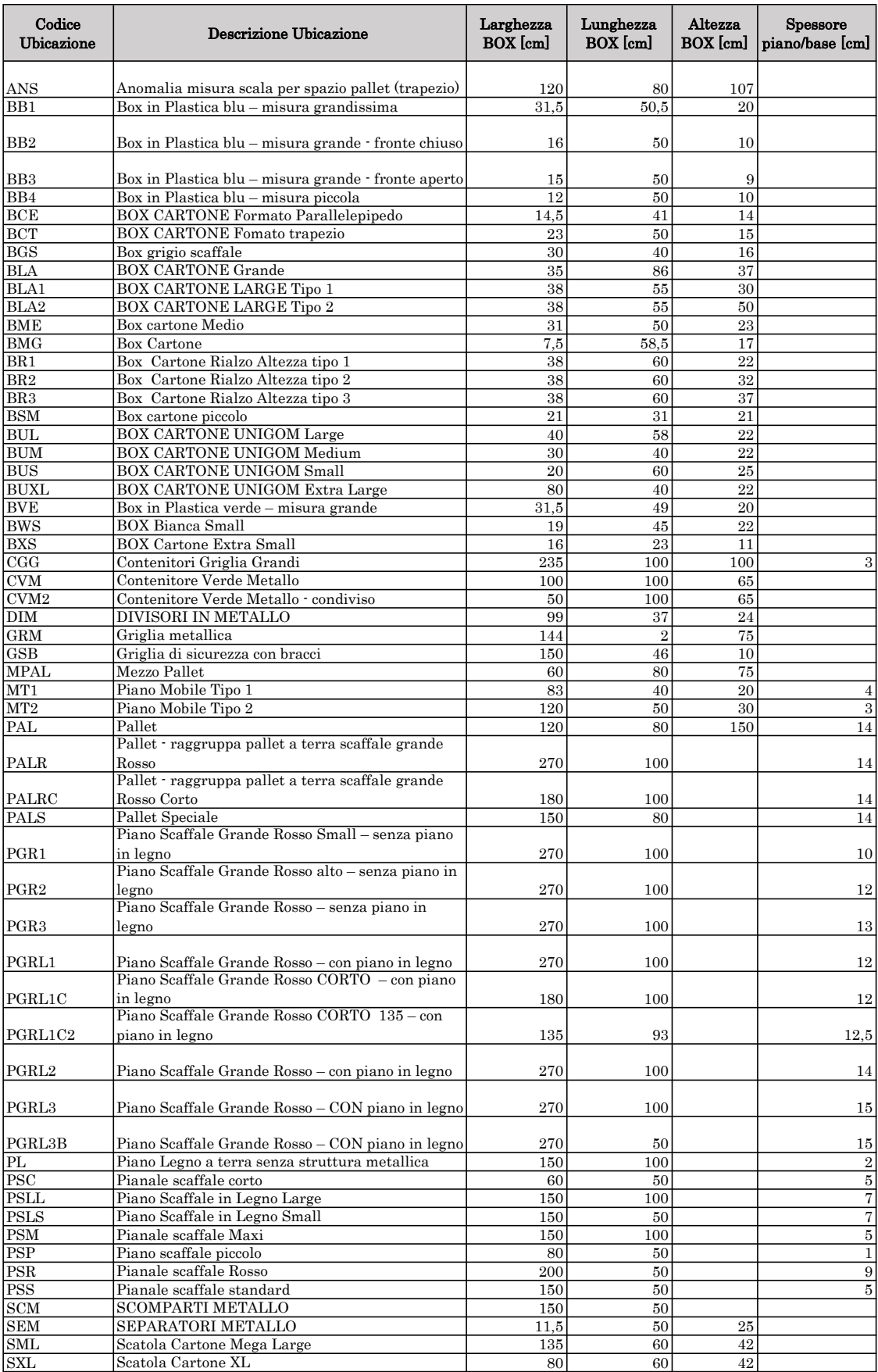

# **Appendice C Scheda Tecnica Silo**<sup>2</sup>

In questa appendice sono riportate le schede tecniche delle due tipologie di magazzini automatici verticali che saranno installate in alcuni depositi Cati.

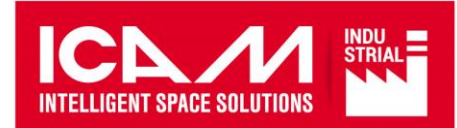

#### **17. CARATTERISTICHE TECNICHE MAGAZZINO 1**

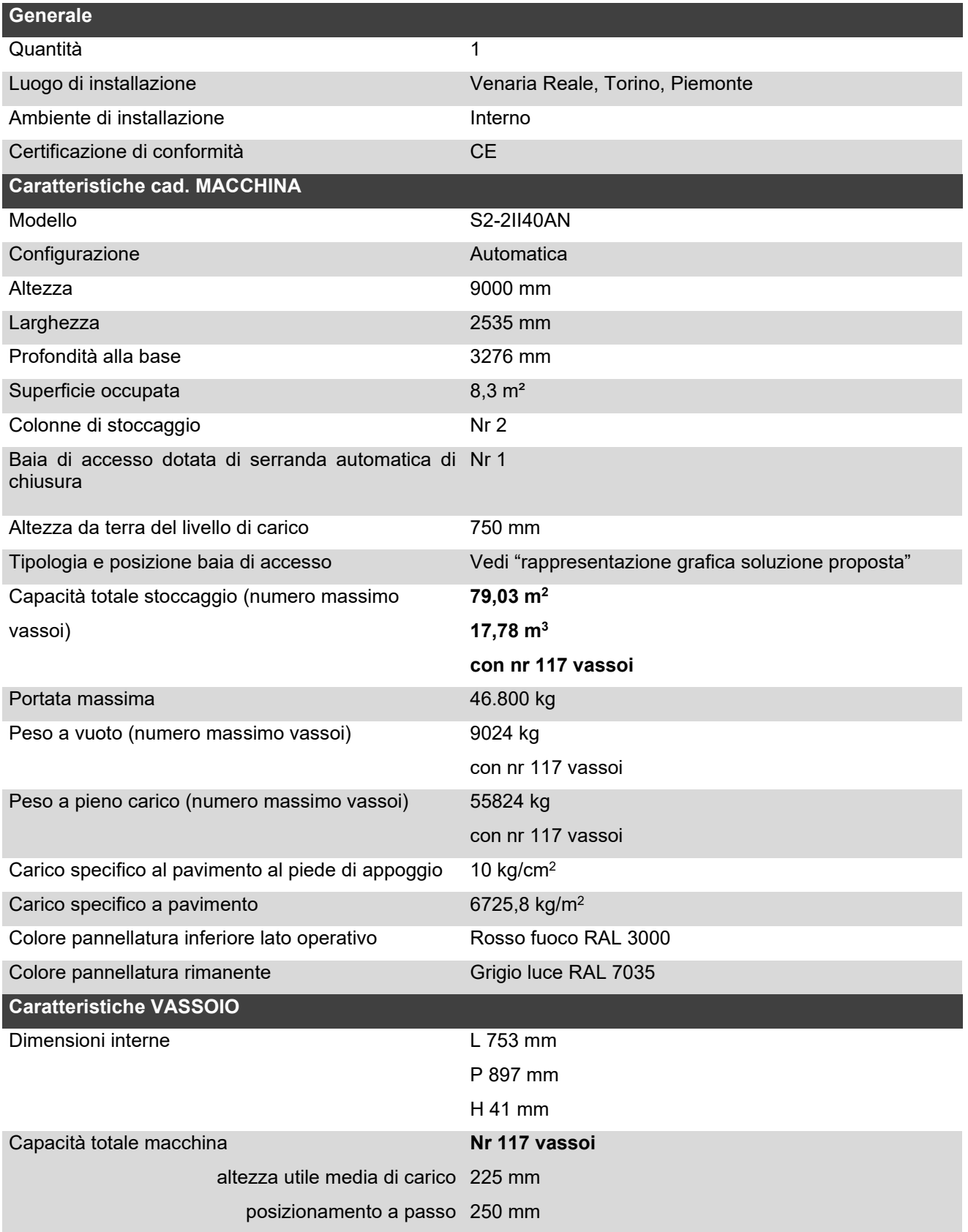

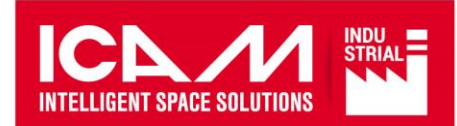

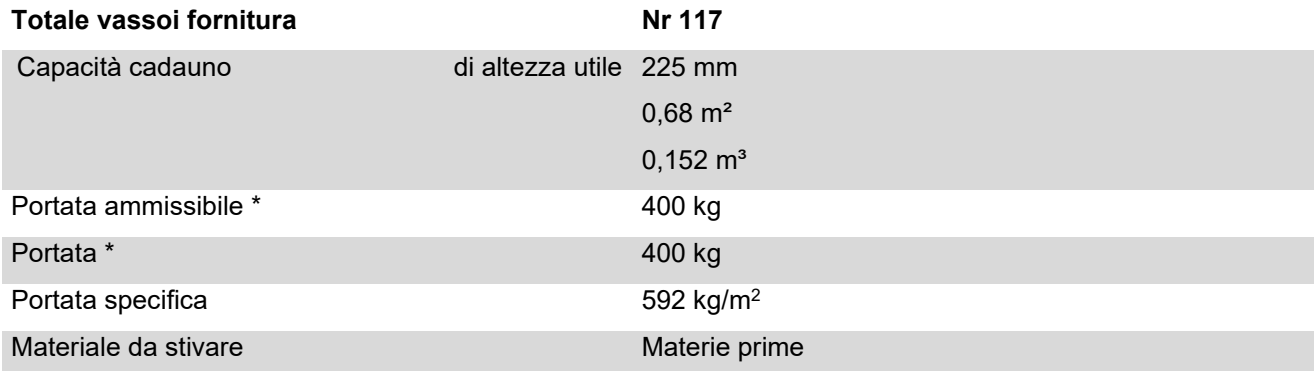

\* Il carico indicato comprende l'eventuale attrezzaggio interno del vassoio.

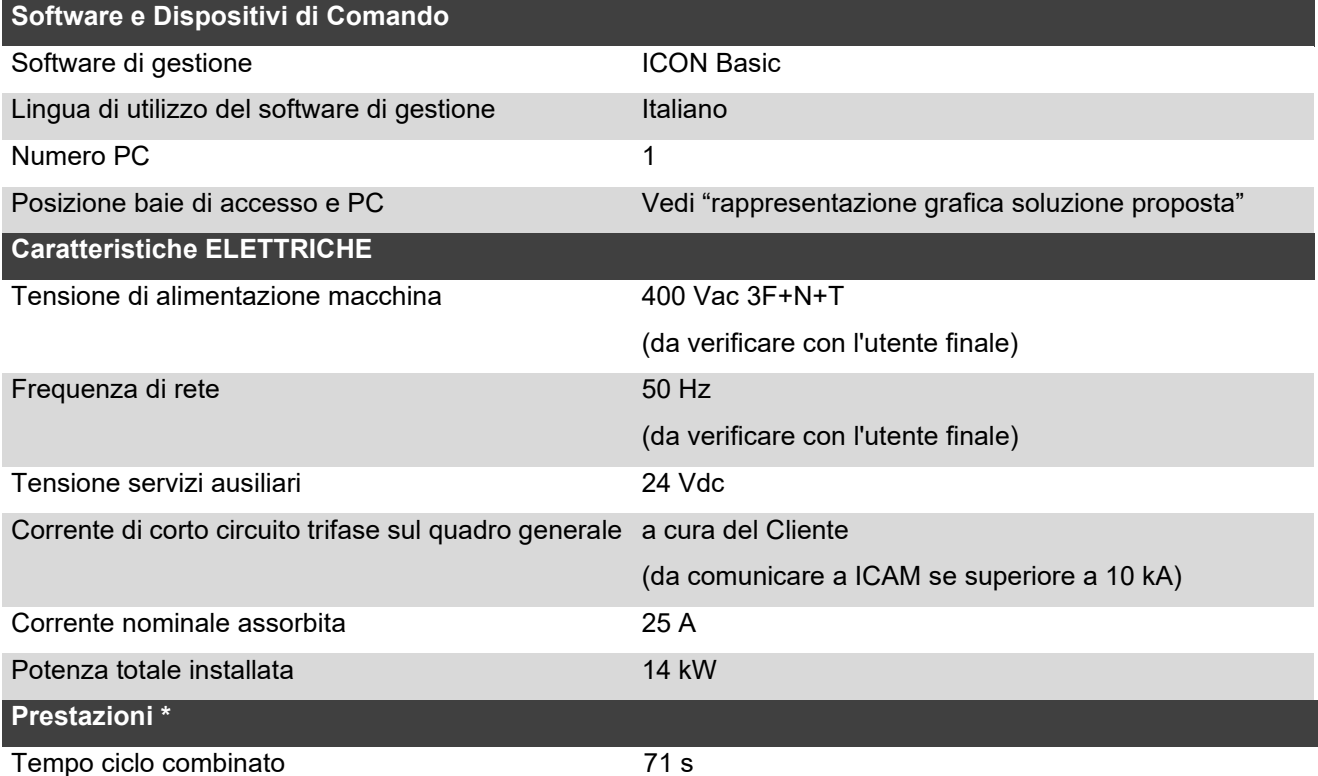

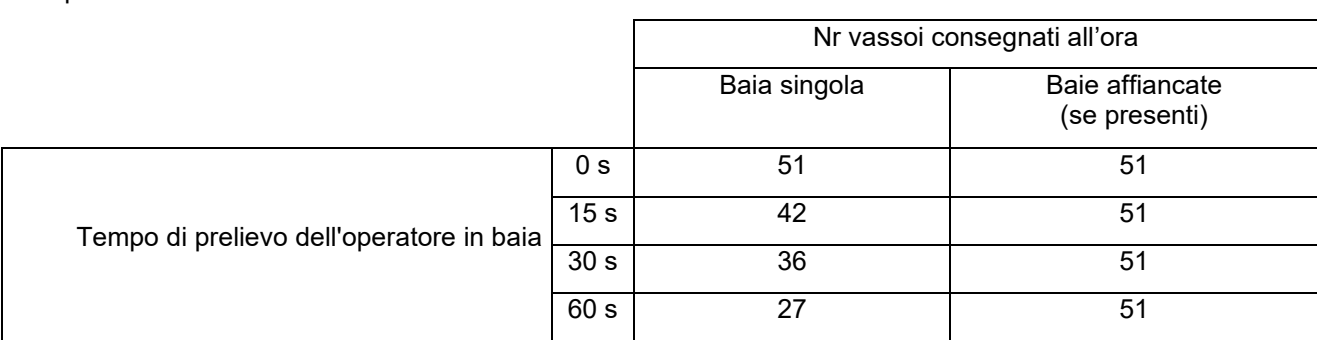

\* Dati calcolati come da Norme F.E.M 9.851 (Federazione Europea per la Movimentazione). Per approfondimenti vedi par 8

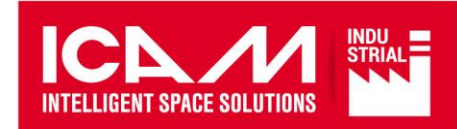

#### **17.1 Verifica strutturale**

#### **ICAM dichiara che la macchina offerta risulta sismicamente verificata secondo il sito di installazione fornito dal Cliente.**

La verifica strutturale del magazzino è effettuata utilizzando le seguenti normative di riferimento:

- **UNI EN 15095:2009** Scaffalature e ripiani mobili automatici, magazzini automatici a piani rotanti, magazzini automatici verticali - Requisiti di sicurezza
- **UNI EN 1993-1-1:2014** Eurocodice 3 Progettazione delle strutture di acciaio Parte 1-1: Regole generali e regole per gli edifici
- **UNI EN 1993-1-3:2007** Eurocodice 3 Progettazione delle strutture di acciaio Parte 1-3: Regole generali - Regole supplementari per l'impiego dei profilati e delle lamiere sottili piegati a freddo
- **UNI EN 15512:2022** Sistemi di stoccaggio statici di acciaio Scaffalature porta-pallet Principi per la progettazione strutturale
- **UNI EN 16681:2016** Sistemi di stoccaggio statici di acciaio Scaffalature porta-pallet Principi per la progettazione sismica
- **ETAG 001** Linea guida per il benestare tecnico europeo di ancoranti metallici da utilizzare nel calcestruzzo
- **NTC 2018** Norme tecniche delle costruzioni (per macchina da esterno).

Se non diversamente specificato, saranno utilizzati i parametri descritti nelle tabelle che seguono:

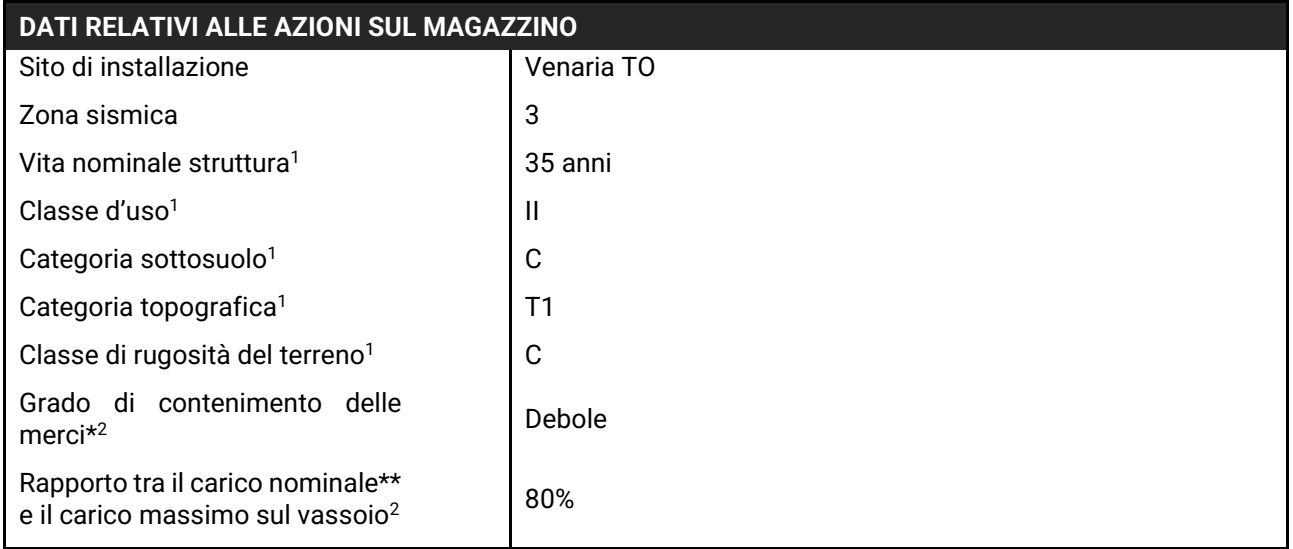

\*Debole se sono immagazzinati numerosi pezzi la cui dimensione è piccola rispetto a quella del vassoio, compatto se il materiale stivato è un blocco rigido.

\*\*Carico considerato solo nella verifica sismica.

<sup>1</sup>Dati relativi alle NTC 2018.

<sup>2</sup>Dati relativi alla UNI EN 16681.

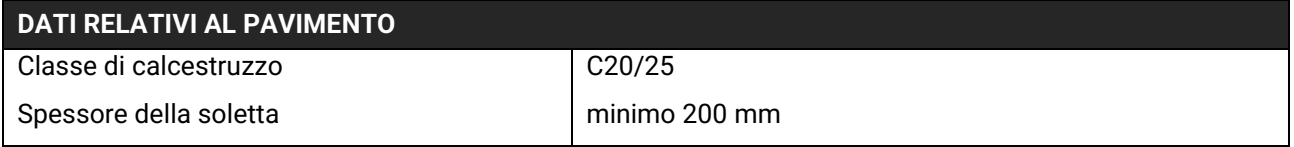

Eventuali variazioni dei parametri potranno essere comunicate entro e non oltre la stipula del contratto, saranno oggetto di esame di fattibilità e potranno comportare variazioni delle quotazioni riportate in questo documento nonché dei tempi di consegna.

#### **N.B.: Su richiesta e con sovrapprezzo è possibile ricevere la relazione di calcolo strutturale***.*

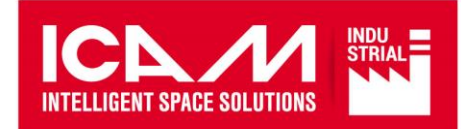

#### **18. RAPPRESENTAZIONE GRAFICA MAGAZZINO 1**

FRONTE ANTERIORE MACCHINA

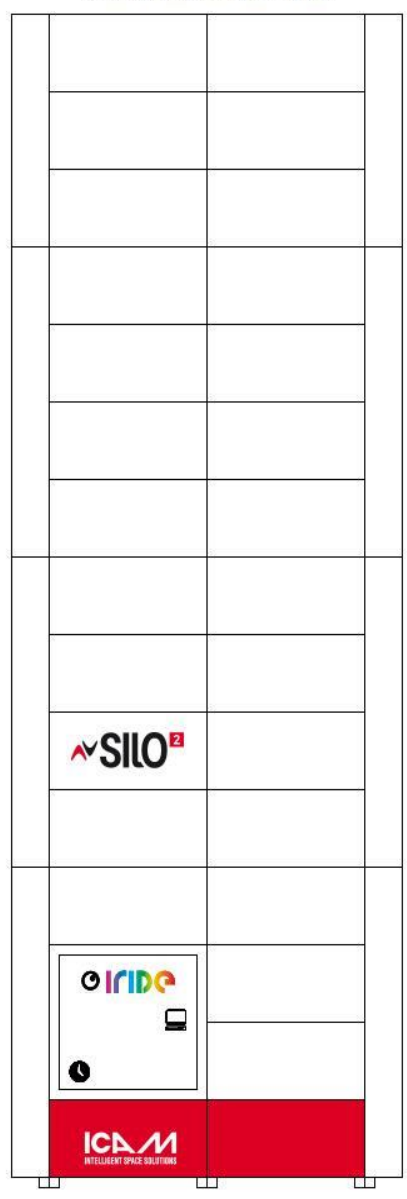

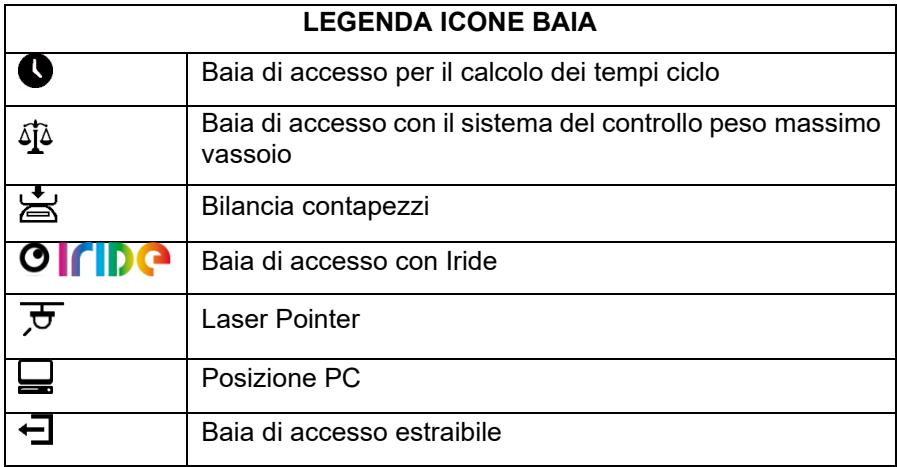

*La rappresentazione grafica della macchina ha scopo puramente indicativo della posizione delle baie di accesso e del/i PC previsto/i.*

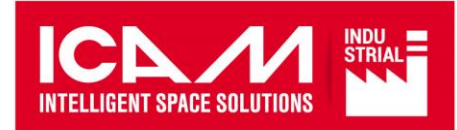

#### **19. CARATTERISTICHE TECNICHE MAGAZZINO 2**

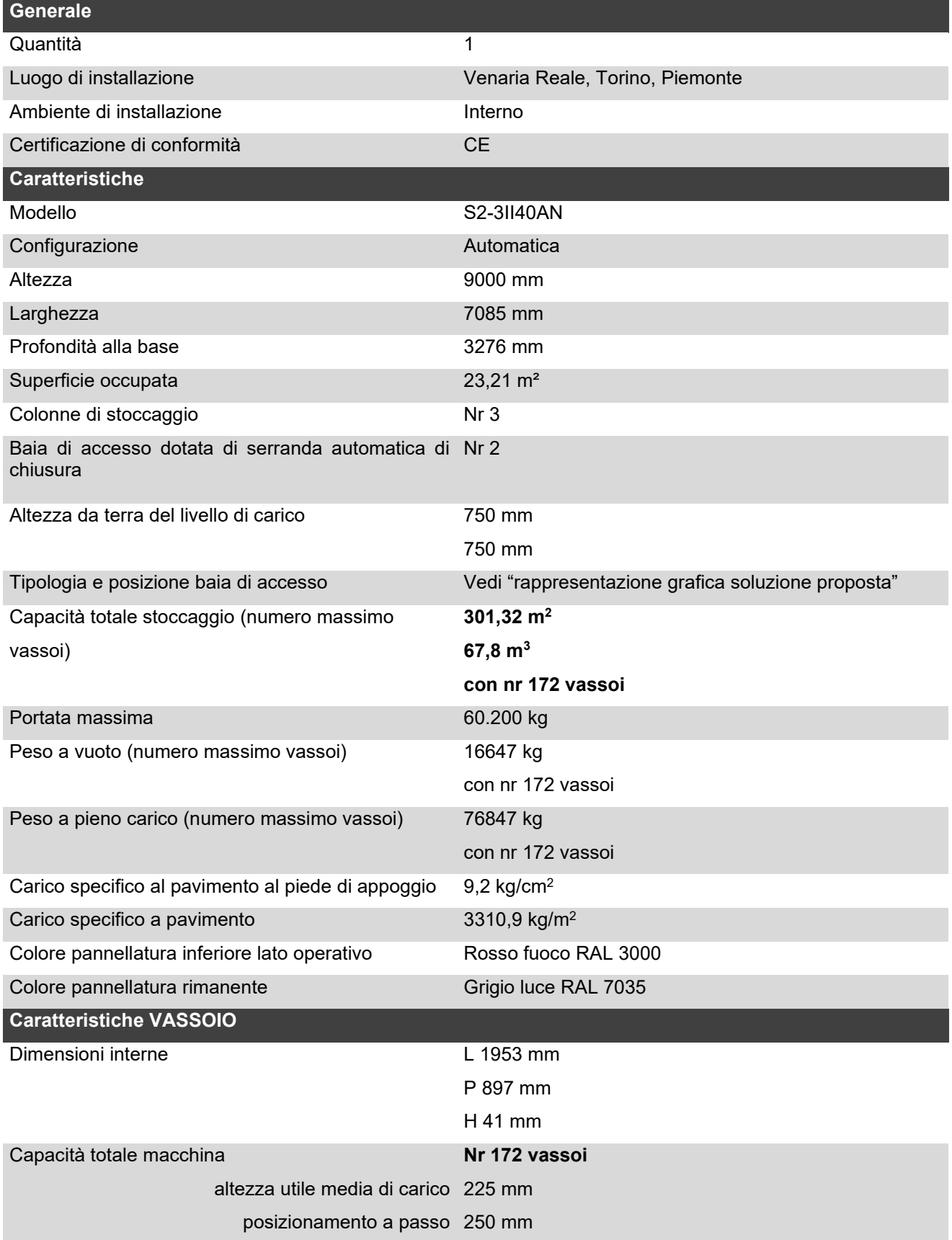

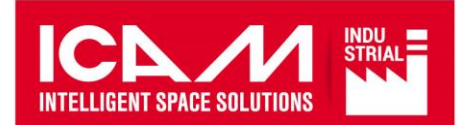

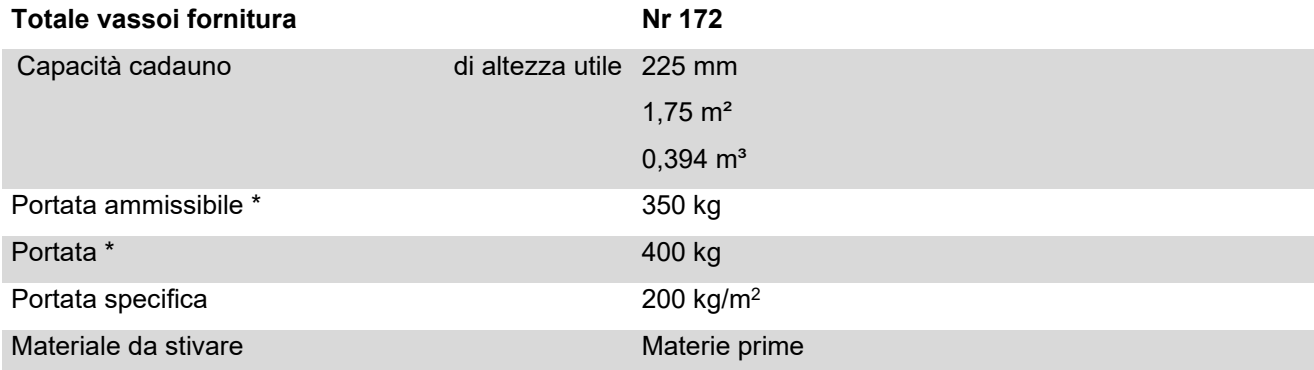

\* Il carico indicato comprende l'eventuale attrezzaggio interno del vassoio.

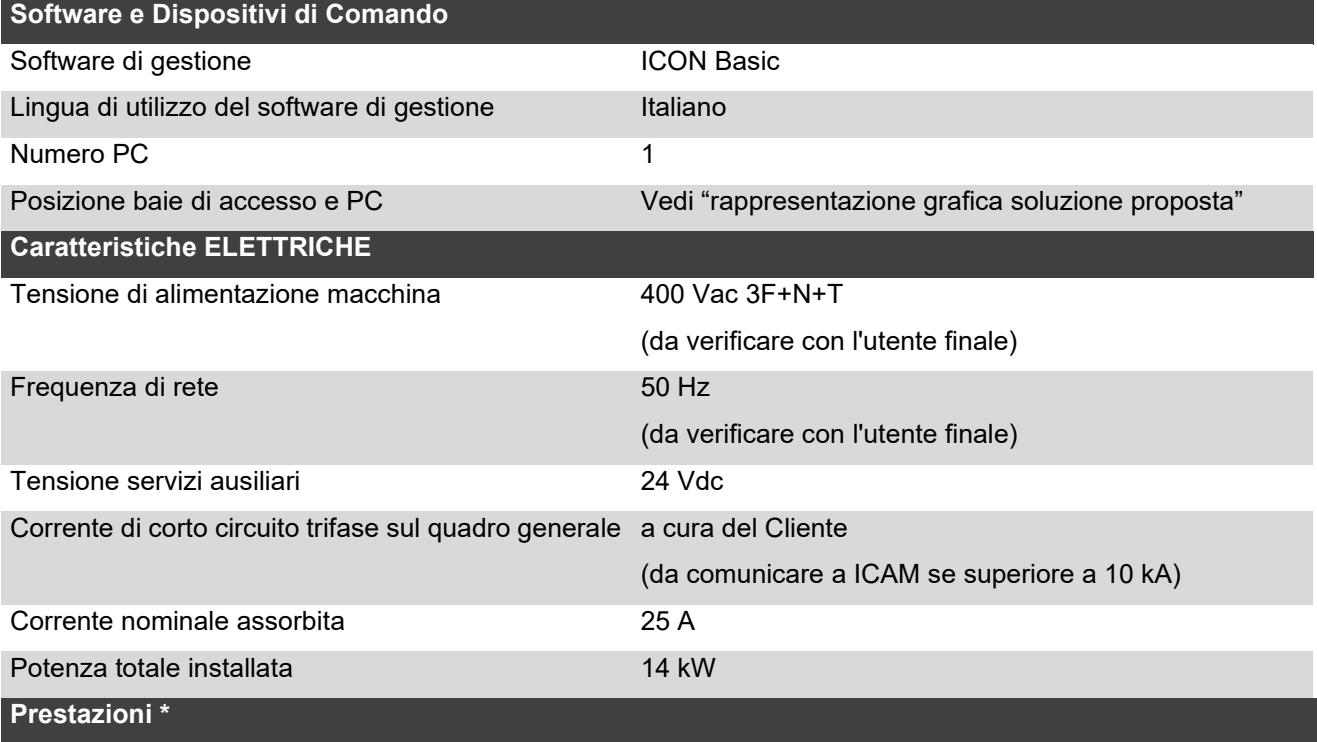

Tempo ciclo combinato 73 s

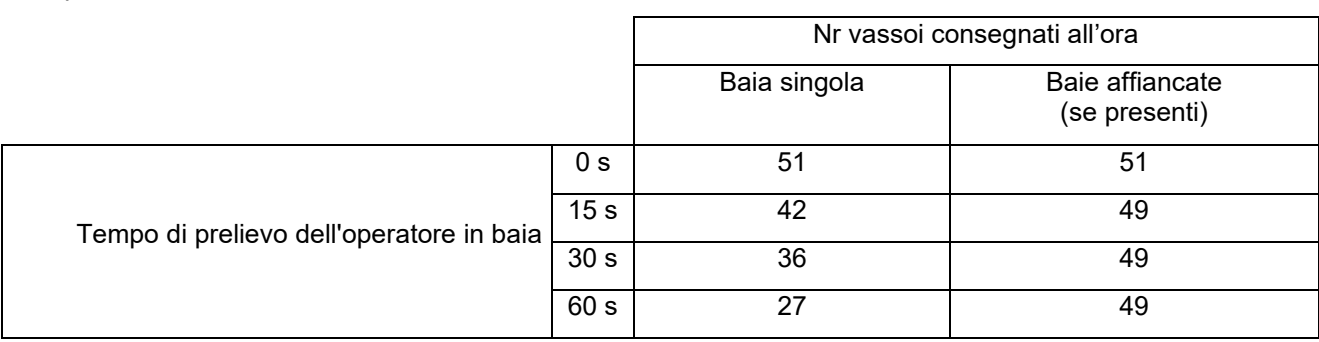

\* Dati calcolati come da Norme F.E.M 9.851 (Federazione Europea per la Movimentazione). Per approfondimenti vedi par 8

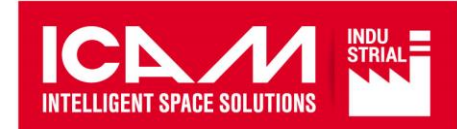

#### **19.1 Verifica strutturale**

#### **ICAM dichiara che la macchina offerta risulta sismicamente verificata secondo il sito di installazione fornito dal Cliente.**

La verifica strutturale del magazzino è effettuata utilizzando le seguenti normative di riferimento:

- **UNI EN 15095:2009** Scaffalature e ripiani mobili automatici, magazzini automatici a piani rotanti, magazzini automatici verticali - Requisiti di sicurezza
- **UNI EN 1993-1-1:2014** Eurocodice 3 Progettazione delle strutture di acciaio Parte 1-1: Regole generali e regole per gli edifici
- **UNI EN 1993-1-3:2007** Eurocodice 3 Progettazione delle strutture di acciaio Parte 1-3: Regole generali - Regole supplementari per l'impiego dei profilati e delle lamiere sottili piegati a freddo
- **UNI EN 15512:2022** Sistemi di stoccaggio statici di acciaio Scaffalature porta-pallet Principi per la progettazione strutturale
- **UNI EN 16681:2016** Sistemi di stoccaggio statici di acciaio Scaffalature porta-pallet Principi per la progettazione sismica
- **ETAG 001** Linea guida per il benestare tecnico europeo di ancoranti metallici da utilizzare nel calcestruzzo
- **NTC 2018** Norme tecniche delle costruzioni (per macchina da esterno).

Se non diversamente specificato, saranno utilizzati i parametri descritti nelle tabelle che seguono:

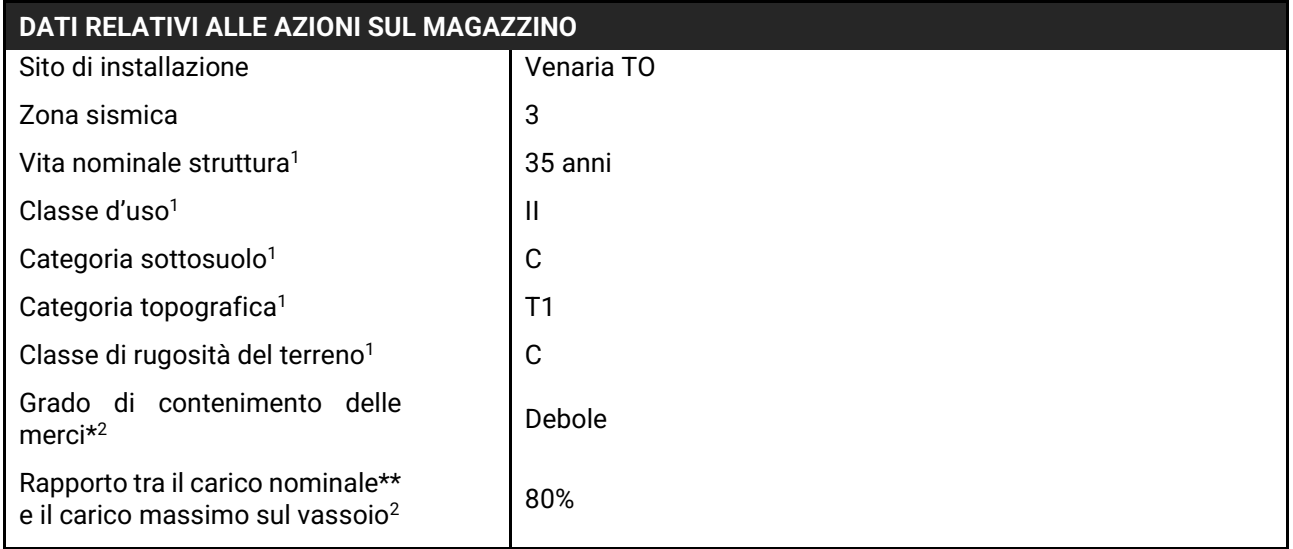

\*Debole se sono immagazzinati numerosi pezzi la cui dimensione è piccola rispetto a quella del vassoio, compatto se il materiale stivato è un blocco rigido.

\*\*Carico considerato solo nella verifica sismica.

<sup>1</sup>Dati relativi alle NTC 2018.

<sup>2</sup>Dati relativi alla UNI EN 16681.

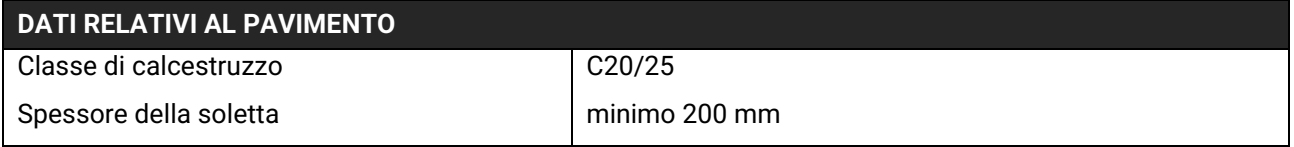

Eventuali variazioni dei parametri potranno essere comunicate entro e non oltre la stipula del contratto, saranno oggetto di esame di fattibilità e potranno comportare variazioni delle quotazioni riportate in questo documento nonché dei tempi di consegna.

**N.B.: Su richiesta e con sovrapprezzo è possibile ricevere la relazione di calcolo strutturale***.*

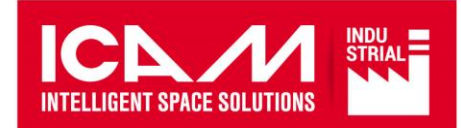

#### **20. RAPPRESENTAZIONE GRAFICA MAGAZZINO 2**

FRONTE ANTERIORE MACCHINA

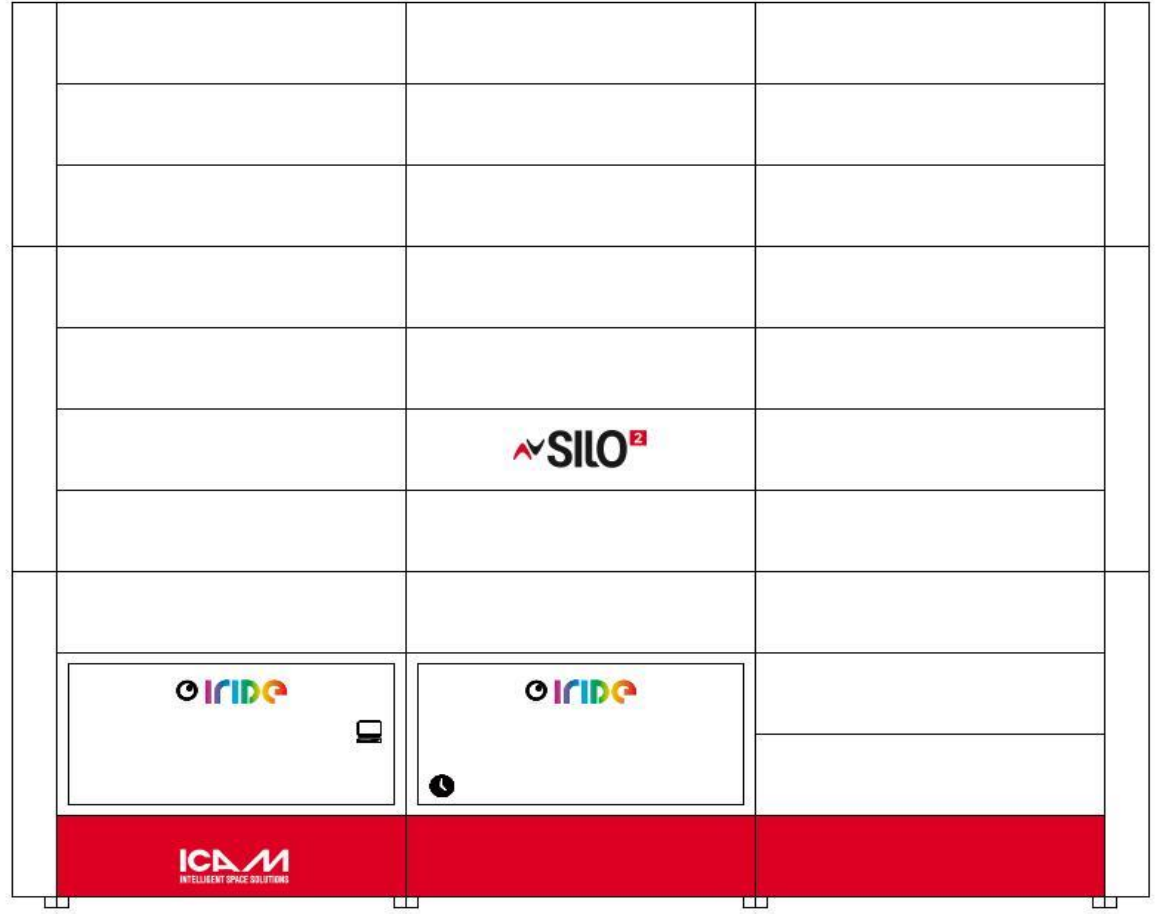

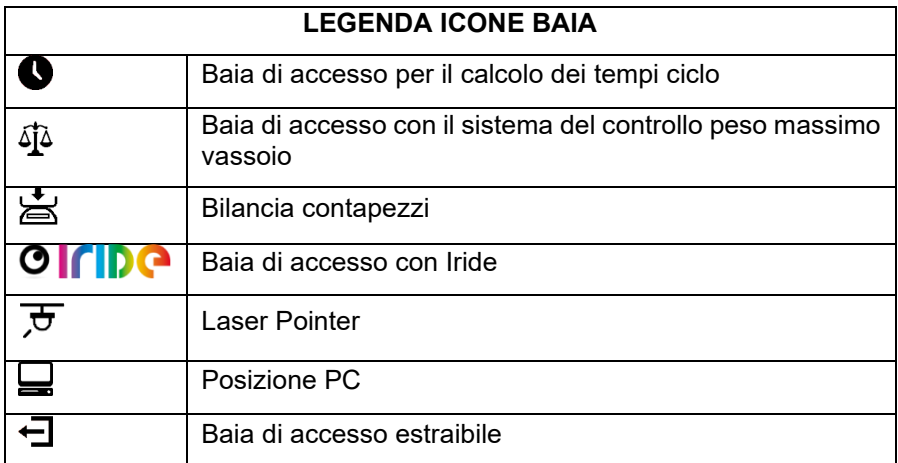

*La rappresentazione grafica della macchina ha scopo puramente indicativo della posizione delle baie di accesso e del/i PC previsto/i.*

### **Bibliografia**

- [1] Prof. Rafele Carlo;Prof. Carlin Antonio. Corso di Supply Chain Management, corso di Laurea Magistrale in Ingegneria Gestionale. A.A. 2021/2022 (cit. alle pp. [3,](#page-14-0) [76\)](#page-87-0).
- [2] Alan Rushton; Phil Croucher; Peter Bake. *The handbook of logistics and distribution management:understanding the chain;Fifth edition*. London EC1V 3RS United Kingdom: Kogan Page Limited, 2014 (cit. a p. [10\)](#page-21-0).
- [3] CATI S.p.A. *Home Page*. 2023. url: <https://www.catispa.com/> (cit. a p. [14\)](#page-25-0).
- [4] Robert M. Grant. *Contemporary strategy analysis: Text and Cases;Ninth edition*. Hoboken, New Jersey, Stati Uniti: John Wiley & Sons, 2015 (cit. a p. [14\)](#page-25-0).
- [5] analisi economico-finanziaria dei Distributori e Ricambisti IAM Italia Prof. Guelfi Silvano;Analisi IAM Trend Italia analisi del venduto della Distribuzione IAM e IAM 3000. Progetto finanziato da contratto commerciale. 2021-2022 (cit. a p. [16\)](#page-27-0).
- [6] Automotive Parts Ltd Srl. *Cosa è l'Aftermarket automobilistico?* 2020. url: [https://automotiveparts.it/cosa-e-aftermarket-significato-fili](https://automotiveparts.it/cosa-e-aftermarket-significato-filiera/) [era/](https://automotiveparts.it/cosa-e-aftermarket-significato-filiera/) (cit. a p. [16\)](#page-27-0).
- [7] CATI S.p.A. Riunione plenaria. Dicembre 2022 (cit. a p. [19\)](#page-30-0).
- [8] CATI S.p.A. Documentazione aziendale interna. 2021-2022 (cit. a p. [19\)](#page-30-0).
- [9] Linde Material Holding. *Carrelli*. 2023. url: <https://www.linde-mh.it/it/> (cit. a p. [36\)](#page-47-0).
- [10] Yucesan E Akkermans HA Bogerd P. «The Impact of ERP on supply chain management:Exploratory findings from a European Dephi study». In: *Eur J Oper Res* 146 (nov. 2003), pp. 284–301 (cit. alle pp. [42,](#page-53-0) [63\)](#page-74-0).
- [11] Shiau J. Y.; Lee M. C. «A warehouse management system with sequential picking for multi-container deliveries». In: (2009) (cit. a p. [43\)](#page-54-0).
- [12] ReplicaSistemi Zucchetti. *StockSystem Warehouse Management System*. 2023. url: [https://www.replica.it/it/prodotti/stocksystem-warehouse](https://www.replica.it/it/prodotti/stocksystem-warehouse-management-system)[management-system](https://www.replica.it/it/prodotti/stocksystem-warehouse-management-system) (cit. a p. [43\)](#page-54-0).
- [13] Mecalux; soluzioni di stoccaggio. *Imballaggi*. 2023. url:  [%09https : / /](-%09https://www.mecalux.it/blog/tipi-di-imballaggio-primario-secondario-terziario) [www.mecalux.it/blog/tipi- di- imballaggio- primario- secondario](-%09https://www.mecalux.it/blog/tipi-di-imballaggio-primario-secondario-terziario)[terziario](-%09https://www.mecalux.it/blog/tipi-di-imballaggio-primario-secondario-terziario) (cit. a p. [52\)](#page-63-0).
- [14] TecDoc by TecAlliance. *Home Page*. 2023. URL: [https://web.tecalliance.](https://web.tecalliance.net/) [net/](https://web.tecalliance.net/) (cit. a p. [52\)](#page-63-0).
- [15] ] Hawkins D. *Identification of outliers. Monographs on Applied Probability and Statistics*. 1980 (cit. a p. [56\)](#page-67-0).
- [16] Stalk G. e Hout T.M. «Competing against Time». In: (1990) (cit. a p. [64\)](#page-75-0).
- [17] Martin Christophe. *Logistics & Supply Chain Management;Fifth edition*. Edinburgh Gate Harlow CM20 2JE: Pearson Educationr, 2011 (cit. a p. [68\)](#page-79-0).
- [18] Giulio Zotteri Paolo Brandimarte. *Introduction to distribution logisttics*. y John Wiley & Sons, Inc., Hoboken, New Jersey, 2007 (cit. a p. [72\)](#page-83-0).
- [19] GIPA AFTERMARKET AUTOMOTIVE INTELLIGENCE. Plenaria Automobilisti 2023 – Aftermarket Trends Observatory. 2023 (cit. a p. [105\)](#page-116-0).
- [20] Sales Blog. *Indicatore CLV*. 2023. URL: [https://www.digital-sales.it/](https://www.digital-sales.it/blog/come-calcolare-il-customer-lifetime-value) [blog/come-calcolare-il-customer-lifetime-value](https://www.digital-sales.it/blog/come-calcolare-il-customer-lifetime-value) (cit. a p. [106\)](#page-117-0).
- [21] Prof.ssa Alfieri Arianna;Prof. Cantamessa Marco. Corso di Analisi e Gestione dei sistemi produttivi, corso di Laurea Magistrale in Ingegneria Gestionale. A.A. 2021/2022 (cit. a p. [112\)](#page-123-0).
- [22] MECALUX. *Miniload*. 2023. url: [https://www.mecalux.it/magazzini](https://www.mecalux.it/magazzini-automatici-)[automatici-](https://www.mecalux.it/magazzini-automatici-) (cit. a p. [119\)](#page-130-0).
- [23] Swisslog. *Autostore*. 2023. url:  [%09https : / / www . swisslog . com / it](-%09https://www.swisslog.com/it-it/prodotti-sistemi-soluzioni/tecnologia-di-magazzinaggio-automatizzata-sistemi-di-magazzinaggio-logistica-di-magazzino/autostore-integrator)  [it/prodotti- sistemi- soluzioni/tecnologia- di- magazzinaggio- au](-%09https://www.swisslog.com/it-it/prodotti-sistemi-soluzioni/tecnologia-di-magazzinaggio-automatizzata-sistemi-di-magazzinaggio-logistica-di-magazzino/autostore-integrator) [tomatizzata - sistemi - di - magazzinaggio - logistica - di - magazzino /](-%09https://www.swisslog.com/it-it/prodotti-sistemi-soluzioni/tecnologia-di-magazzinaggio-automatizzata-sistemi-di-magazzinaggio-logistica-di-magazzino/autostore-integrator) [autostore-integrator](-%09https://www.swisslog.com/it-it/prodotti-sistemi-soluzioni/tecnologia-di-magazzinaggio-automatizzata-sistemi-di-magazzinaggio-logistica-di-magazzino/autostore-integrator) (cit. a p. [120\)](#page-131-0).
- [24] ICAM. *SILO*. 2023. url: [https://www.icamonline.eu/soluzione/silo2](https://www.icamonline.eu/soluzione/silo2-industrial) [industrial](https://www.icamonline.eu/soluzione/silo2-industrial) (cit. a p. [124\)](#page-135-0).
- [25] Prof. Caviggioli Federico;Prof. Scellato Giuseppe. Corso di Economia Aziendale, corso di Laurea Magistrale in Ingegneria Gestionale. A.A. 2021/2022 (cit. a p. [130\)](#page-141-0).